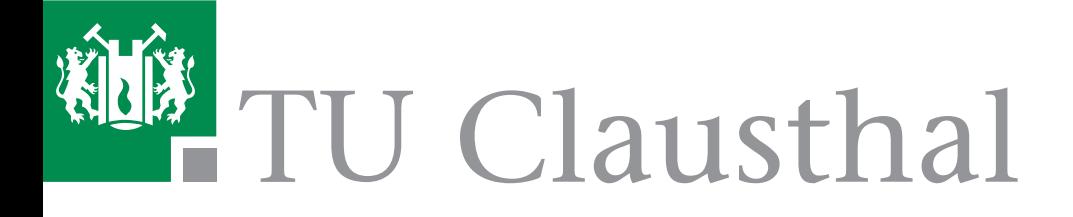

Elektrische Maschinen

– Fachpraktikum –

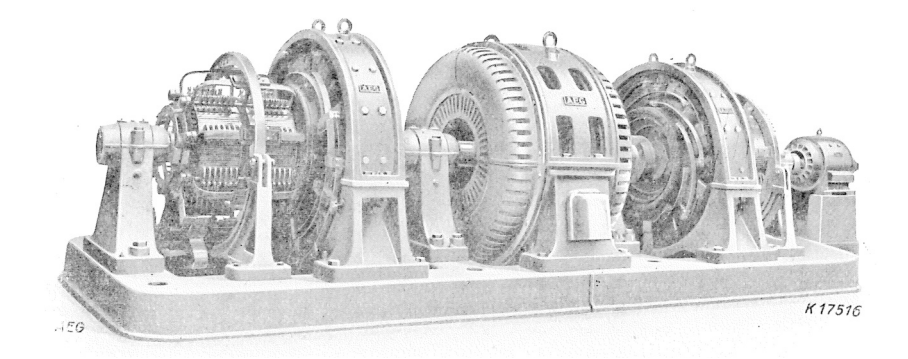

Clausthal-Zellerfeld, 2022 J. Huch Institut für Elektrische Energietechnik und Energiesysteme D. Turschner

Technische Universität Clausthal Institut für Elektrische Energietechnik und Energiesysteme

**Skript zum Fachpraktikum**

## **Elektrische Maschinen**

### **(W 8852)**

Auf Grundlage alter Versuchsunterlagen

umfassend überarbeitet von

Jonas Huch

SS 2022

Betreut durch

Dr.-Ing. D. Turschner

Titelbild: Umformer zur Versorgung eines Papiermaschinenantriebes (um 1929) "Zu- und Gegenschaltungsaggregat, gekuppelt mit einem Drehstrom Synchronmotor.

. . . In den Weitaus meisten Fällen wird die Energie des Papiermaschinenantriebes dem Hochspannungs-Drehstromnetz entnommen und im Regelaggregat in Gleichstrom-Energie umgeformt. Dabei wird zum gemeinsamen Antrieb des Konstantgenerators und Zu- und Gegeschaltungs-Generators ein Synchronmotor für asynchrones Anlassen mittels Anlaßtransformators bevorzugt, der zudem so bemessen wird, daß er durch Übererregung zur Verbesserung des Netzleistungsfaktors beitragen kann. [. . . ] Ein in dieser Art für eine Schnellläufermaschine von 6 m Siebbreite ausgeführtes Regelaggregat mit Synchronmotor 1650 PS, 750 U*/*min, 300 V, zeigt Bild [Titelbild]."

Entnommen aus: *AEG-Mitteilungen 1929* ; Artikel: Ausführung der AEG-Mehrmotorenantriebe

## **Vorwort**

Die verschiedenen Versuche dieses Praktikums dienen als experimentelle Ergänzung zu den Vorlesungen und Übungen im Fach *Elektrische (und elektronische) Energietechnik*. Die Veranstaltung richtet sich damit speziell an Studentinnen und Studenten der Fachrichtungen Elektrotechnik und Maschinenbau sowie der damit verwandten Bachelor- und Masterstudiengänge. Dabei wird in der vorliegenden Versuchsbeschreibung die notwendige Theorie ausführlich beschrieben, so dass auch Interessierte, die die Vorlesung nicht gehört haben, in der Lage sind, sich umfassend einzulesen und am Versuch teilzunehmen. Es wird dennoch die ergänzende Lektüre des Vorlesungsskriptes, der Übungsaufzeichnungen, sowie der einschlägigen Lehrbücher empfohlen. Ein sicherer Umgang mit den Grundlagen der Elektrotechnik und eine gute Vorbereitung sind Voraussetzung für eine sinnvolle und erfolgreiche Teilnahme am Praktikum.

**Clausthal-Zellerfeld** im Mai 2022

*Dirk Turschner*

## **Inhaltsverzeichnis**

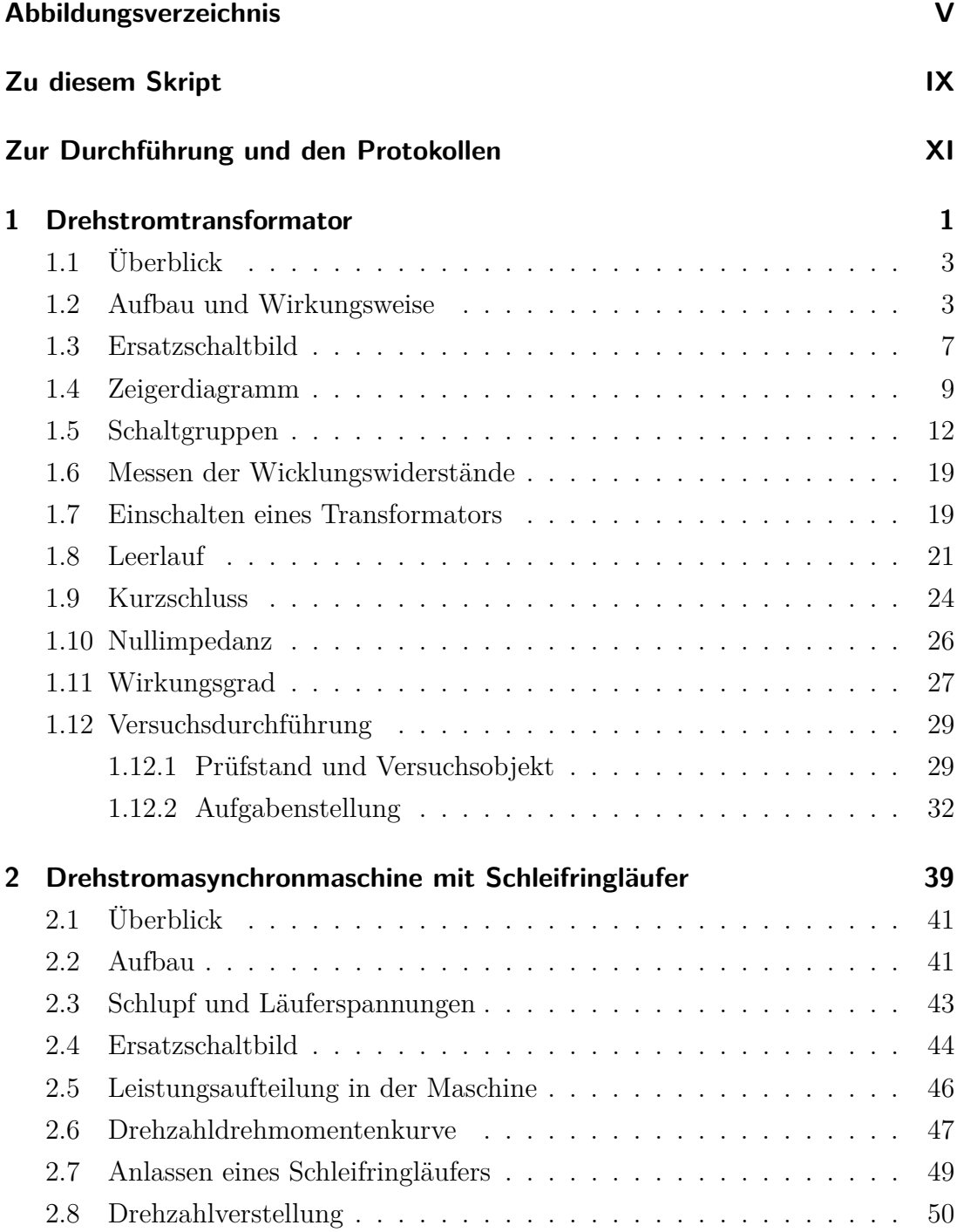

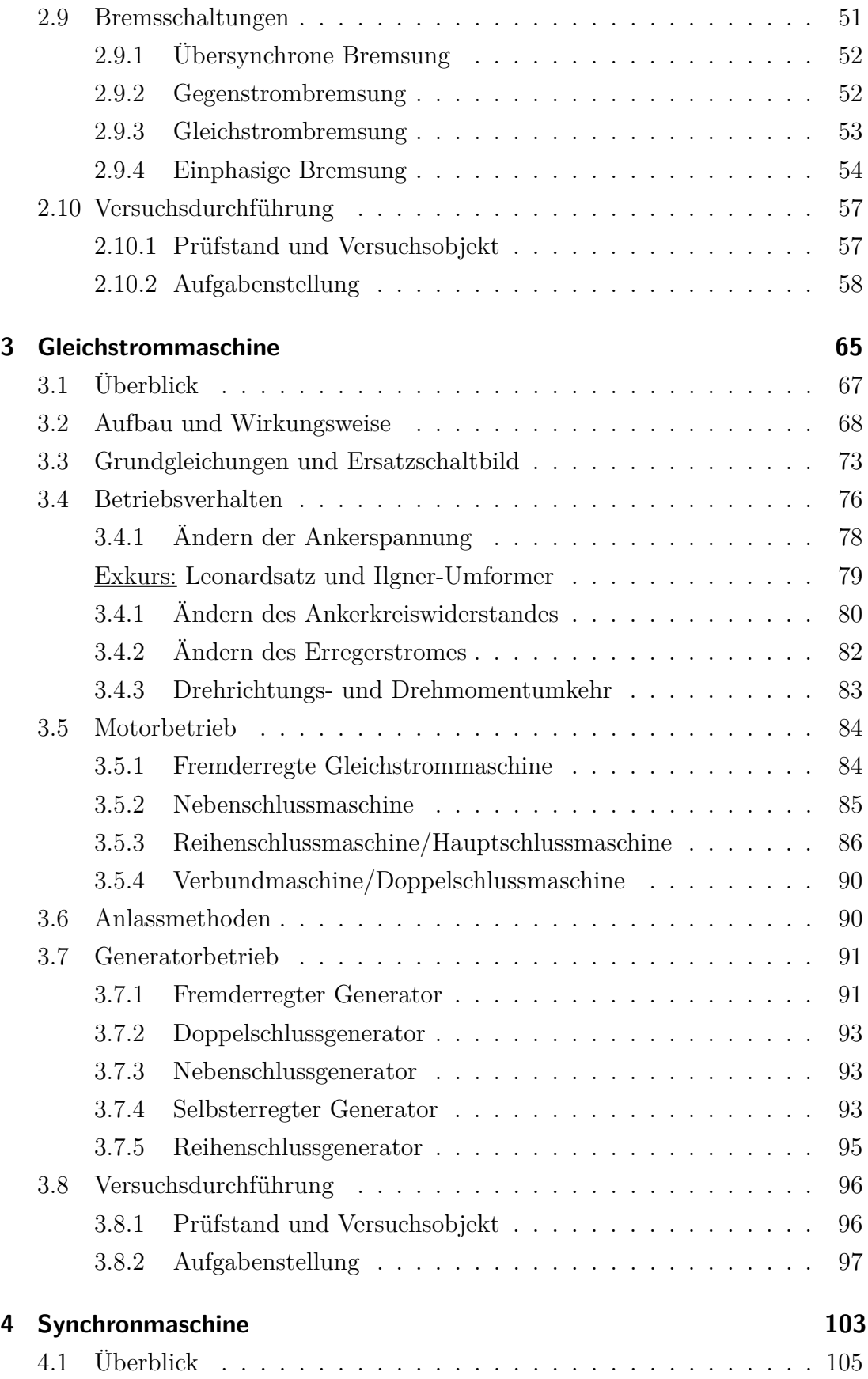

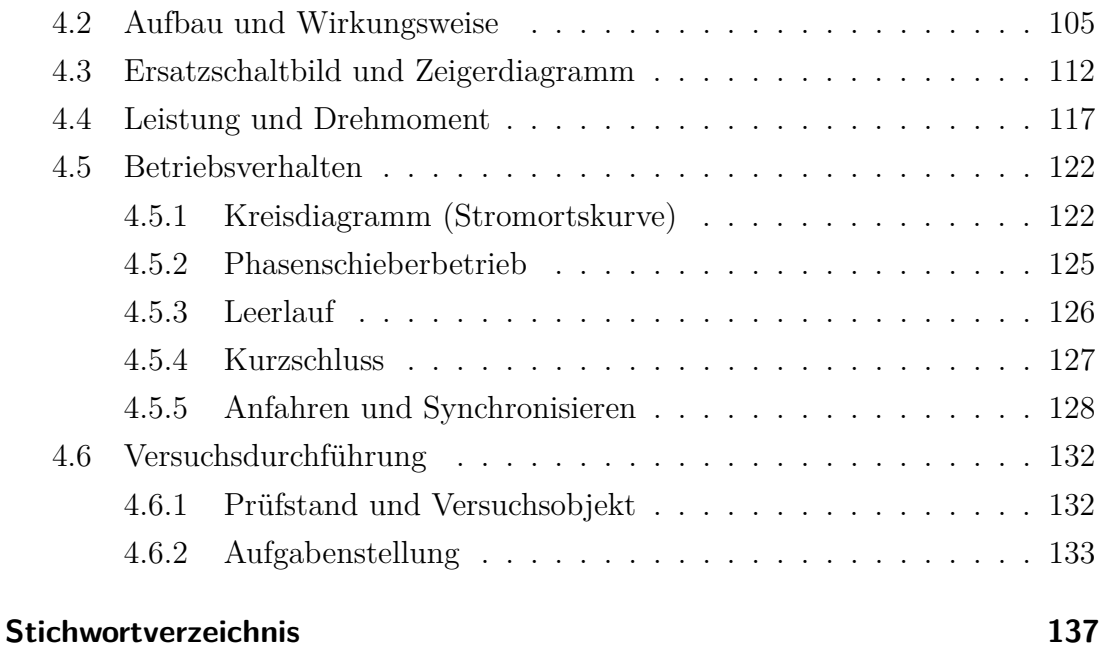

# <span id="page-10-0"></span>**Abbildungsverzeichnis**

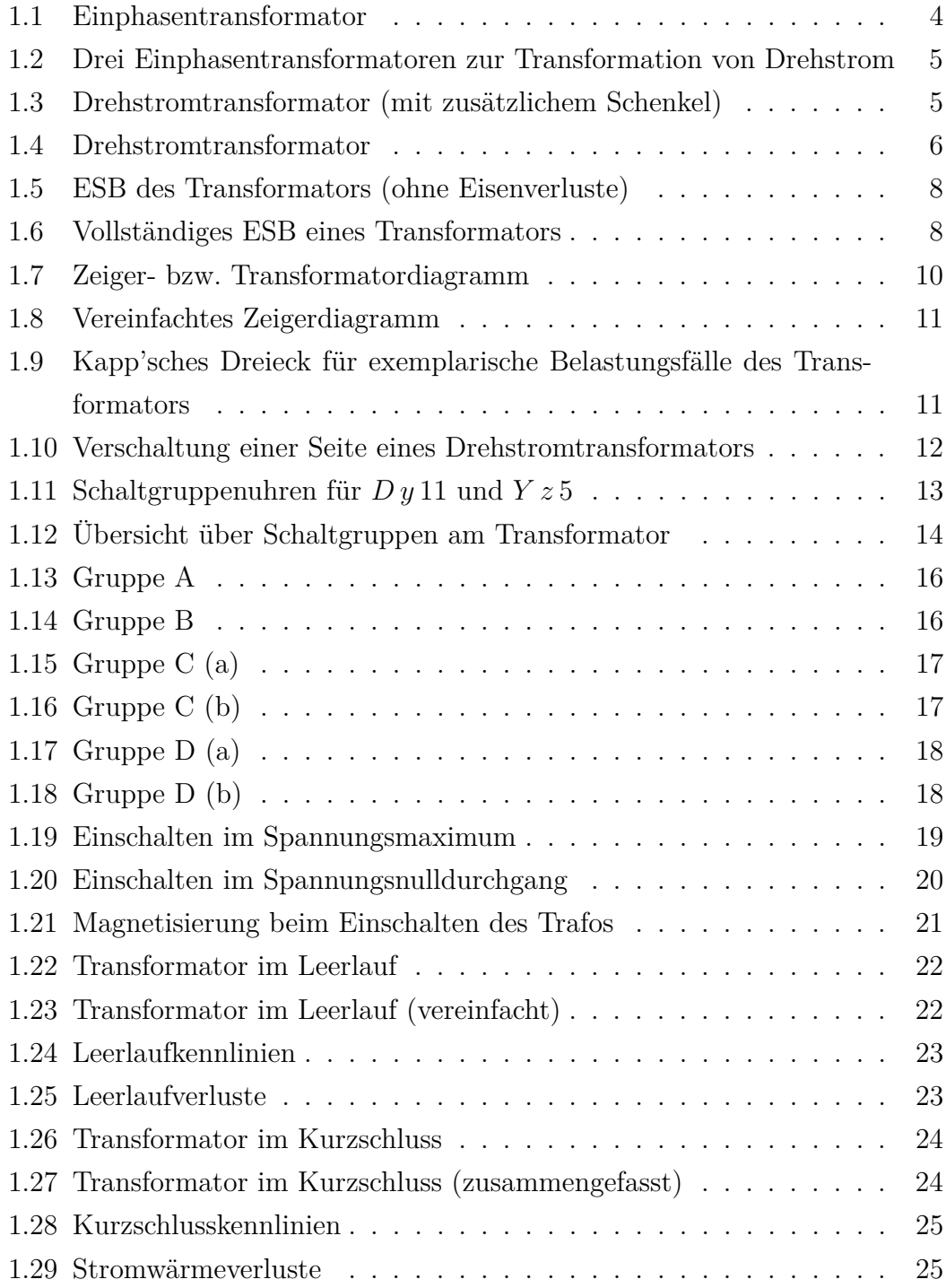

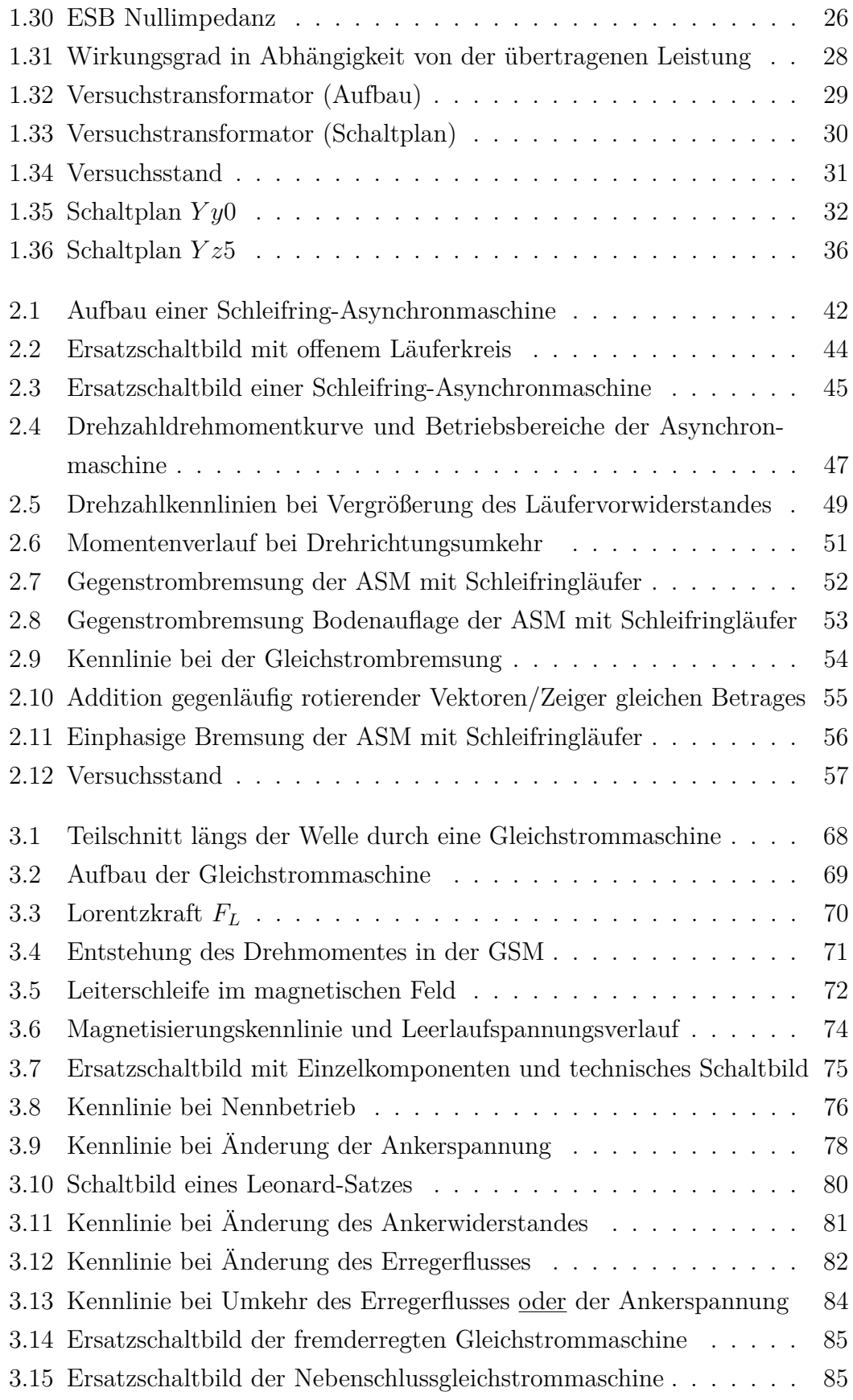

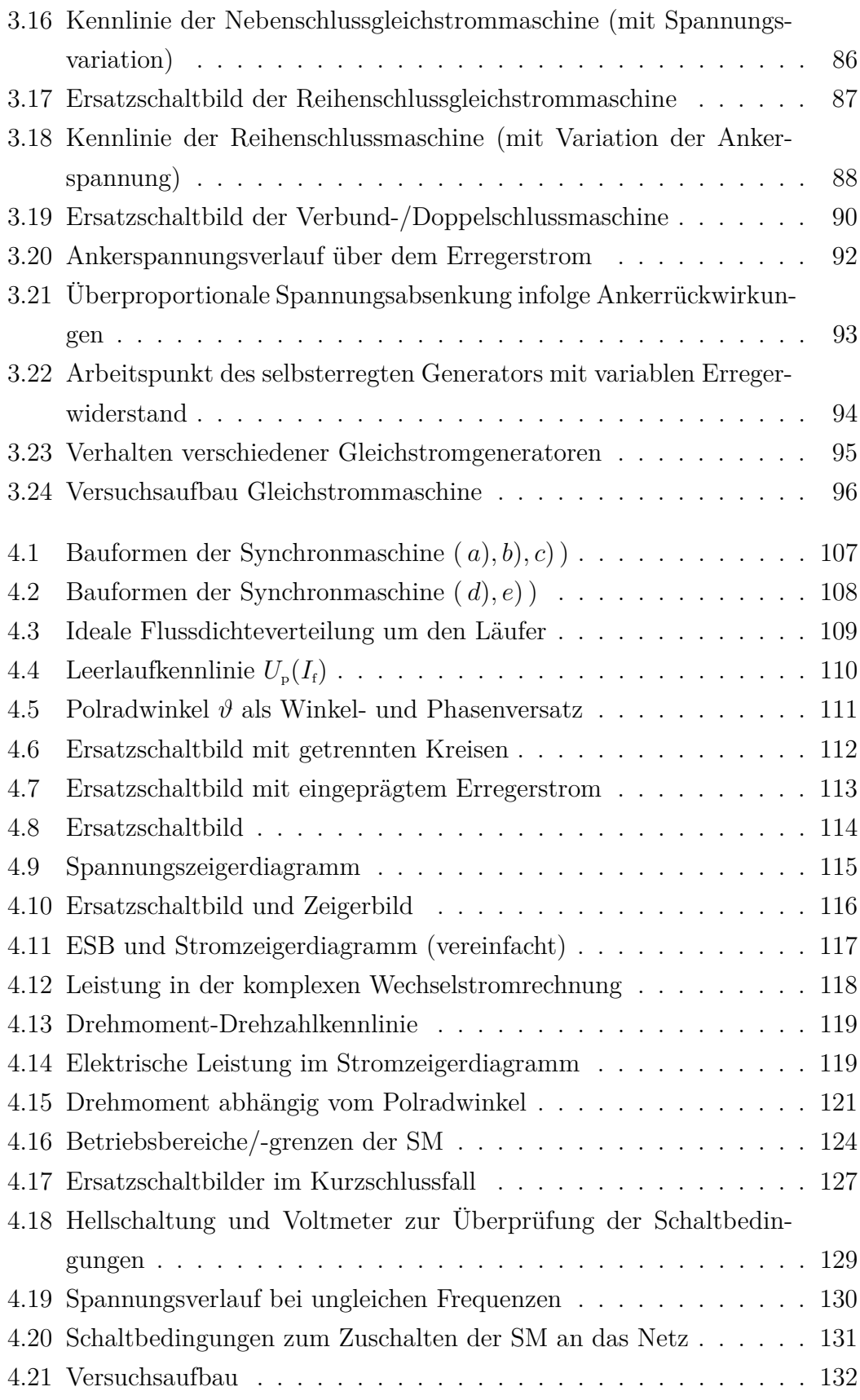

## <span id="page-14-0"></span>**Zu diesem Skript**

Die vorliegende Praktikumsanleitung ist in wesentlichen Teilen in Inhalt und Layout im Frühjahr 2022 überarbeitet worden. Hierbei gilt mein besonderer Dank Herrn Jonas Huch, der mit viel Geduld und Ausdauer die losen Enden verschiedener Schreibmaschinenskripte zusammengeführt und damit den wesentlichen Beitrag zur Entstehung dieses Skriptes geliefert hat.

1962 erhielt Prof. Karlheinz Bretthauer als ausgewiesener Fachmann auf dem Gebiet der Elektrotechnik den Ruf auf den neugeschaffenen Lehrstuhl Elektrotechnik – heute Institut für elektrische Energietechnik und Energiesysteme – an die damalige Bergakademie Clausthal. Dieses Jahr darf wohl als Geburtsjahr der Praktikumsversuche angesehen werden. Die ursprünglichen Versuchsstände wurden im Rahmen der Erstausstattung mit der Errichtung des Institutes beschafft oder stammen sogar noch aus dem damaligen Süchting-Institut, dem heutigen Institut für Maschinenwesen.

Sehr wahrscheinlich haben die einzelnen Versuche in der Vergangenheit zu unterschiedlichen Praktika gehört. So stammen die Versuche zur Synchronmaschine und zum Transformator ursprünglich aus dem Praktikum *Anlagen- und Steuerungstechnik* und die Versuche zur Asynchronmaschine und Gleichstrommaschine waren ursprünglich im Praktikum *Grundlagen der Elektrotechnik* beheimatet. Bis in die 1980er wurde der Versuch zur Gleichstrommaschine mit einem Quecksilberdampf-Gleichrichter betreut.

Wir sind bemüht, den Qualitätsstandard in unseren Veranstaltungen auch weiterhin stetig zu verbessern. Dazu tragen sowohl neue Ideen als auch Ihre Rückmeldungen über Fehler oder schwer verständliche Textpassagen bei. Seien Sie daher aufgefordert, Ihr Möglichstes dazu zu leisten und teilen Sie uns Ihre Verbesserungsvorschläge gerne mit!

**Clausthal-Zellerfeld** im Mai 2022

*Dirk Turschner*

# <span id="page-16-0"></span>**Zur Durchführung und den Protokollen**

#### **Durchführung**

- **Gruppen:** Die Praktikumsteilnehmer werden vom Betreuer in Gruppen von 2 bis 4 Personen eingeteilt. In diesen Gruppen werden die Versuche durchgeführt und auch gemeinsam die Protokolle verfasst. Um die Veranstaltung erfolgreich zu absolvieren, muss jede Gruppe alle vier Versuche durchführen und zu jedem Versuch einen akzeptierten Bericht verfassen.
- **Vorbereitung:** Ein grundlegendes Verständnis der untersuchten elektrischen Maschinen ist Voraussetzung zur Durchführung der Praktikumsversuche und der Protokollerstellung. Zum Erarbeiten dieses Verständnisses dient das vorliegende Skript; es dürfen selbstverständlich aber auch weitere Quellen genutzt werden. Wenden Sie sich bei fachlichen Fragen oder Unklarheiten gerne auch an ihren Betreuer! Letzterer kann zur Überprüfung des Verständnisses ggf. ein Kolloquium bspw. vor der Versuchsdurchführung oder bei der Protokollrückgabe ansetzen, welches auch bei der Bewertung in Betracht gezogen werden kann. Jede Gruppe hat darin durch das korrekte Beantworten einiger Fragen zum Aufbau, der Funktionsweise und dem zu erwartenden Verhalten eines Versuchs zu zeigen, dass sie sich anhand der Unterlagen auf den Versuch vorbereitet und die Thematik verstanden hat.
- **Versuchstag:** Die Versuchstage und Uhrzeiten werden rechtzeitig vom Betreuer mitgeteilt bzw. mit diesem vereinbart.

**Unverschuldetes Fernbleiben** ist dem Betreuer schnellstmöglich zu melden und durch entsprechende Bescheinigungen zu belegen! Sollte es nicht möglich sein, den Versuch im laufenden Semester nachzuholen oder wurde mehr als ein Versuch verpasst, so können die fehlenden Leistungen im folgenden Studienjahr durch Teilnahme an den fehlenden Versuchen nachgeholt werden.

#### **Unentschuldigtes Fernbleiben führt zu Nichtbestehen des Versuches!**

Jedes Gruppenmitglied hat sich so auf einen Versuch vorzubereiten, dass es trotz der Abwesenheit der anderen Mitglieder den Versuch vollständig durchführen kann.

Die Praktikumsversuche finden in der Maschinenhalle des IEE statt. Treffpunkt ist, wenn nicht anders vereinbart, das Foyer des IEE/IEI (Leibnizstraße 28, 38678 Clausthal-Zellerfeld). Mitzubringen ist lediglich Schreibzeug. Messwerttabellen werden zur Verfügung gestellt.

**Nachbereitung:** Nach dem Versuch hat jede Gruppe einen Bericht zu verfassen, der die Vorgehensweise während des Versuchs, alle Messergebnisse und die Lösung der entsprechenden Aufgaben beinhaltet. Wird ein Bericht nicht akzeptiert, wird er in der Regel einmalig zur Verbesserung zurückgegeben. Die überarbeitete Fassung ist bis spätestens sieben Tage nach Rückgabe einzureichen.

#### **Protokolle**

Achten Sie bei der Protokollerstellung stets auf eine saubere und wissenschaftliche Arbeitsweise! Hinterfragen Sie Messwerte und die theoretischen Modelle und stellen Sie die Sachzusammenhänge inhaltlich korrekt, klar verständlich sowie übersichtlich dar! Überprüfen Sie ihre Schlussfolgerungen auf logische Stringenz und achten Sie weiterhin auf eine wissenschaftliche Ausdrucksweise!

Lesen Sie die Aufgabenstellungen sorgfältig durch und bearbeiten Sie die Aufgaben vollständig. Halten Sie bei Unklarheiten oder fachlichen Fragen Rücksprache mit ihrem Betreuer.

Das Duplizieren von Altprotokollen sowie allg. das Kopieren oder sinngemäße Übernehmen fremder Inhalte ohne Quellenangaben ist untersagt und kann zu Nichtbestehen des Praktikums führen!

Die Bewertungskriterien (Einzel- oder Gruppenbewertung, etc.) und weitere Punkte wie z.B. bestimmte Inhalte im Protokoll, können vorweg vom Betreuer festgelegt werden.

Eine übliche Gliederung ist nachfolgend angegeben, wobei gerade bei den hier starr vorgegebenen Aufgabenstellungen die Aufteilung auch abweichen kann:

- 1. Einleitung
- 2. Versuchsaufbau
- 3. Durchführung
- 4. Auswertung
- 5. Diskussion
- 6. Fehlerbetrachtung

Die Gestaltung bzw. das Layout der Protokolle ist dabei *nicht* fest vorgeschrieben, sollte jedoch obige Punkte zur wissenschaftlichen Arbeitsweise berücksichtigen. Es kann sich hier gerne an Skripten, Fachbüchern o. Ä. orientiert werden. Nachfolgend sind einige Vorschläge zur Protokollgestatung aufgeführt:[1](#page-18-0)

- **Titelseite:** Aus der Titelseite soll klar hervorgehen, um was für ein Dokument es sich handelt und wer der Verfasser ist. Es sollte hier entsprechend die *Versuchsbezeichnung*, die einzelnen *Teilnehmer* mit vollst. Vor- und Nachnamen, Matr.-Nr., TU-Mailadresse und ggf. die Gruppenbezeichnung, sowie das *Versuchsdatum* enthalten.
- **Schrift:** Für den Fließtext sollte eine Serifen-Schriftart (Times New Roman, Computer Modern Roman (Standardschrift in LaTeX) oder Vergleichbares) in Schriftgröße 12 pt verwendet werden. Der Zeilenabstand beträgt 1*,*5-fachen Abstand. Überschriften werden in der selben Schriftart wie der Text oder einer serifenlosen Schrift und im Fettdruck gesetzt. Sie werden nicht eingerückt und in der Form 1, 1.1, 1.1.1, . . . nummeriert.
- **Kopf- und Fußzeilen:** Die Kopf- oder die Fußzeile sollte die *Seitenzahl* enthalten. Diese wird bei den Verzeichnissen wie Inhalts- oder Abbildungsverzeichnis als römische Zahl und im folgenden Protokoll von 1 beginnend in arabischen Ziffern gesetzt. Die sonstige Gestaltung der Kopf-/Fußzeile ist frei.
- **Verzeichnisse:** Ein Protokoll sollte mindestens ein Inhaltsverzeichnis und ggf. ein Literaturverzeichnis enthalten, welches alle Gliederungsebenen beinhaltet. Die Überschriften der ersten Ebene sind darin linksbündig, alle weiteren Ebenen jeweils eingerückt aufgeführt. Die Seitenzahlen stehen rechtsbündig. Füllzeichen sind Punkte. Verzeichnisse wie ein Abbildungs- oder Tabellenverzeichnis finden sich i. d. R. ebenfalls in solchen Dokumenten und

<span id="page-18-0"></span><sup>1</sup>Frei nach: Jensen, M. (2020) *Grundpraktikum Maschinenlabor – Skripte zu den Praktikumsversuchen*, Papierflieger Verlag GmbH, Clausthal-Zellerfeld

dürfen daher gerne eingefügt werden. Symbolverzeichnisse o. Ä. sind aber nicht erforderlich.

**Abbildungen und Tabellen:** Grundsätzlich sind Abbildungen und Tabellen nur einzufügen, wenn auch im Text auf diese eingegangen bzw. zumindest verwiesen wird. Auf eine Abbildung oder Tabelle wird dann im Text mit bspw. "In Abbildung 1.27 werden die in Tabelle 1.12 aufgeführten Ströme über der jeweiligen Spannung aufgetragen." verwiesen. Abbildungen und Tabellen werden zentriert und nach einem Absatz eingebunden. Tabellen erhalten dabei eine nummerierte Tabellenüberschrift und Abbildungen eine nummerierte Bildunterschrift; jeweils mit kurzer Beschreibung des Inhalts (vgl. Abbildungen im Skript).

Tabellen und Abbildungen, gerade mit Text (bspw. Achsenbeschriftungen in Diagrammen), sollten möglichst die selbe Schriftart wie das restliche Dokument verwenden und in jedem Falle **lesbar** bzw. allg. **erkennbar** sein (zurechtgezogene bzw. skalierte Screenshots oder schlechte Scans sind oft unleserlich, deutlich zu klein oder unscharf und daher als Abbildung oft nicht brauchbar)![2](#page-19-0)

**Quellen und Literaturangaben:** Werden Inhalte, Textpassagen, Bilder, Grafiken oder allg. das geistige Eigentum Anderer, auch bei Übersetzung aus Fremdsprachen, vollständig oder auch nur inhaltlich aus anderen Quellen wie Fachbüchern, Skripten, etc. übernommen, so ist dies in jedem Falle kenntlich zu machen! Sicherlich sind Grundlagen wie das ohmsche Gesetz  $U = R \cdot I$  hinreichend bekannt, sodass hier bspw. auf eine Quellenangabe verzichtet werden kann; grundsätzlich gilt jedoch: Wurden Quellen verwendet, so ist dies auch offen darzulegen.

Ein Verweis kann folgendermaßen aussehen: "Im Skript [Beck 22] wird dies folgendermaßen erklärt: ... " oder "Die Streuung darf dabei vernachlässigt werden, [Beck 08]." oder in einer Abbildung "Abbildung 1.22: Aufbau einer Gleichstrommaschine, [Beck 08]". Er enthält in eckigen Klammern maximal die ersten vier Buchstaben des Nachnamens des ersten Autors und

<span id="page-19-0"></span><sup>2</sup>Gerade LATEX bietet sehr viele Möglichkeiten saubere Abbildungen direkt zu erstellen! Die Zeigerbilder, Diagramme oder sonstige Abbildungen in diesem Skript wurden bspw. alle mit dem Paket TikZ erstellt; Schaltbilder mit der Erweiterung CircuiTikZ. Diagramme aus Messdaten können bspw. mit Matlab (bzw. Octave) erstellt und exportiert werden (z.B. mit matlab2tikz). Die so erstellten Vektorgrafiken können ohne Qualitätseinbußen beliebig skaliert, im Nachhinein verändert oder gedruckt werden und sehen meist deutlich professioneller aus als bspw. eilig erstellte Excel-Diagramme oder gar Screenshots.

nach einem geschützten Leerzeichen die letzten beiden Ziffern des Erscheinungsjahres, aber auch Formen wie [Bec08] sind möglich. Bei Normen oder Richtlinien erfolgt der Verweis bspw. über [DIN 6335], [VDE 053/66] oder schlicht über "Nach DIN 6335 beträgt..." im Fließtext.

Im Literaturverzeichnis werden alle verwendeten Quellen alphabetisch nach den Nachnamen der ersten Autoren geordnet aufgeführt. Ggf. kann zwischen Literatur, online-Quellen, Normen,. . . unterteilt werden, wobei bei online-Quellen *Datum und Uhrzeit des Zugriffs* notiert werden sollten, sowie diese Quellen bestenfalls frei (ohne Konto, Passwort,. . . ) zugänglich sein sollten. Ein Eintrag im Literaturverzeichnis kann bspw. folgendermaßen aussehen:[3](#page-20-0)

#### **Literatur**

- [Andé 54] Andé, F. (1954). *Betrieb und Anwendung von Leistungsund Regeltransformatoren*, Springer-Verlag, Berlin/Göttingen/Heidelberg
- [Beck 08] Beck, H.-P., Turschner, D. (2008). *Manuskript zur Vorlesung Elektrische Energietechnik – Eine Einführung in die Energieumwandlung*, Papierflieger Verlag GmbH, Clausthal-Zellerfeld . . .

#### Internetquellen

- [Siem 22] Website der Siemens Deutschland Standardmotoren SIMOTICS GP (02.05.2022; 11:25) https:// new.siemens.com/de/de/produkte/antriebstechnik/elektromoto ren/niederspannungsmotoren/general-purpose-motoren.html
- **Gleichungen, Zahlen und Einheiten:** Gleichungen werden linksbündig gesetzt; die Nummerierung erfolgt ggf. kapitelweise ((1.*Nr.*), (2.*Nr.*), . . . ) rechtsbündig in runden Klammern. Die Formelzeichen sollten sich an der geläufigen Verwendung orientieren (*U* für die Spannung, *I* für den Strom, . . . ), bzw. im Text eingeführt werden: "Der Ankerkreiswiderstand R<sub>A</sub> ist definiert als. . . ".

Einheiten werden nach einem geschützten Leerzeichen in aufrechter Schrift

<span id="page-20-0"></span> ${}^{3}$ ET<sub>E</sub>X bietet auch für die Literaturverwaltung bzw. für Quellenangaben zahlreiche Pakete, wobei der Aufwand bei derart wenigen Quellen wie in einem Protokoll kaum verhältnismäßig ist, sicherlich aber für umfangreichere Dokumente.

(nicht kursiv wie Variablen) gesetzt.[4](#page-21-0) In z. B. Diagrammen erfolgt die Angabe der Einheit gemäß "Formelzeichen in Einheit", bspw. "U<sub>20</sub> in V" oder  $, I_K$  in A".

Zahlen bzw. Messwerte oder Rechenergebnisse werden i. d. R. auf 2–3 Nachkommastellen gerundet. Dezimaltrennzeichen ist im Deutschen ein Komma ",", das Tausendertrennzeichen ggf. ein Punkt "." oder schlicht ein kleiner Abstand. Unschön bzw. sogar falsch ist z. B. "12345*.*625692*mA*". Besser ist 12 345*,*62 mA, wobei auch auf sinnvolle Größenordnungen der Werte zu achten ist, sodass voriger Wert besser als 12*,*35 A angegeben werden sollte.

<span id="page-21-0"></span><sup>4</sup>Bei LATEX bietet sich hier die Verwendung von bspw. dem Paket siunitx an.

# <span id="page-24-0"></span>**1 Drehstromtransformator**

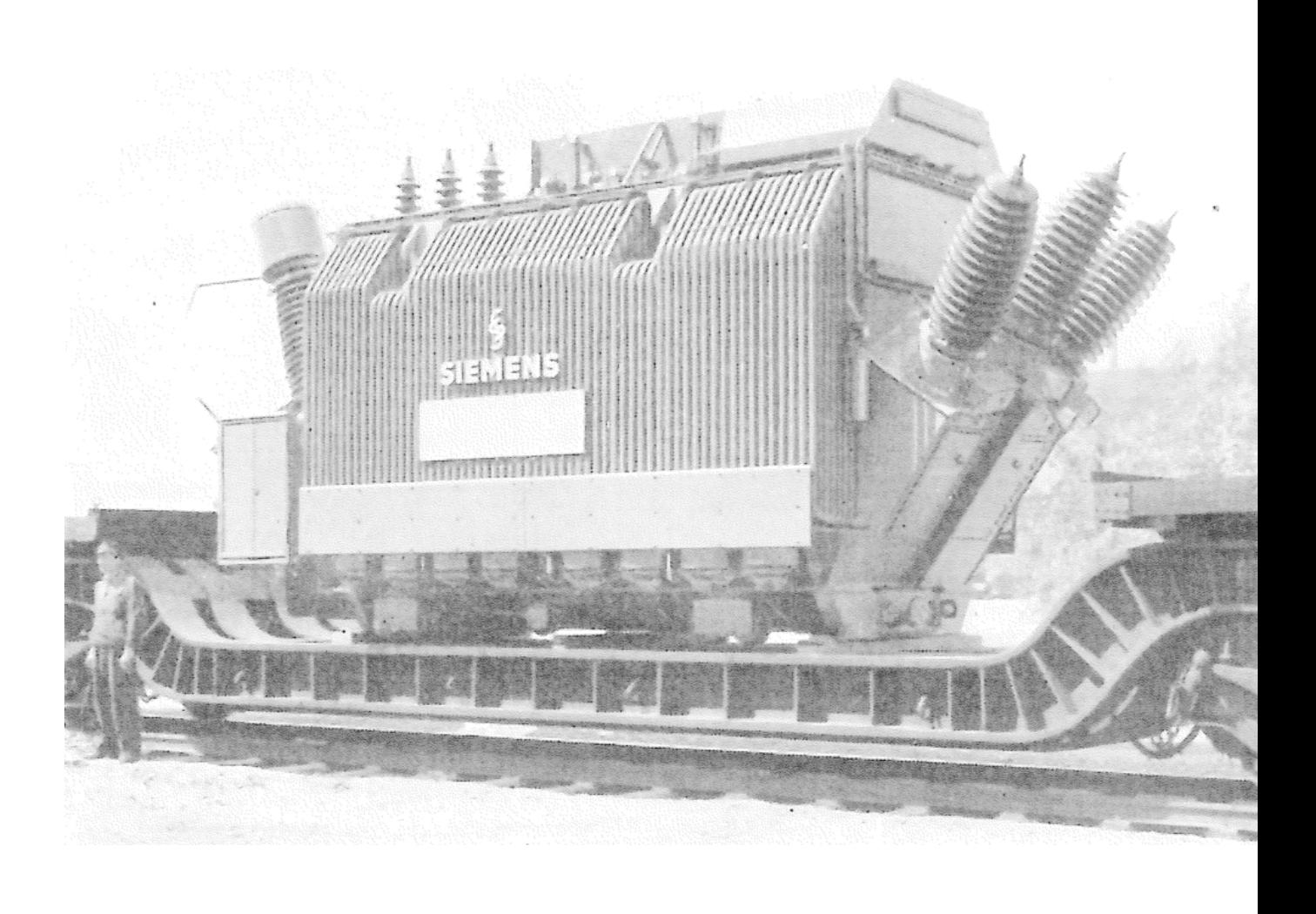

#### Titelbild:

Wandertransformator, transport-, anschluss- und betriebsfertig auf Spezial-Transportwagen mit Röhrenkessel, Nennleistung 30 MVA Sternpunktregelung auf der Oberspannungsseite. Nennspannungen der drei Wicklungen:

Oberspannung:  $Y 104 \text{ kV} \pm 23.7 \%$  in  $\pm 12$  Stufen. Schaltgruppe A2 (B2): Y 23*,* 4 − 11*,* 7 − 5*,*85 kV; Schaltgruppe C2 (D2): ∆ 13*,* 5 − 6*,* 75 − 3*,*375 kV;

Betriebsart: DB; Kühlungsart: OF; Fabrikat: Siemens-Schuckertwerke.

Entnommen aus:

Andé, F. (1954). *Betrieb und Anwendung von Leistungs- und Regeltransformatoren*, Springer-Verlag, Berlin/Göttingen/Heidelberg

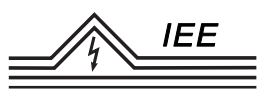

## <span id="page-26-0"></span>**1.1 Überblick**

Die technischen Leistungstransformatoren dienen der Umspannung von Wechselstrom gegebener Spannung in solchen einer anderen Spannung unter Übergabe von Wirk- und Blindleistung aus dem speisenden Primärnetz in das gespeiste Sekundärnetz. Der Transformator besteht im Wesentlichen aus dem Eisenkörper und den darauf aufgebrachten Wicklungen: den Primärwicklungen, die die Leistung aufnehmen und den Sekundärwicklungen, die die Leistung an den Verbraucher abgeben.

Mit Rücksicht auf die Wirtschaftlichkeit der Versorgung mit elektrischer Energie, müssen Transformatoren hohe Wirkungsgrade besitzen. Der Wirkungsgrad größerer Transformatoren liegt in der Regel wesentlich über 99 %. Wegen der hohen Verlustbewertung ist die Kenntnis über das Verhalten der Verluste in Abhängigkeit der Belastung entscheidend.

Der Nennbetrieb eines Transformators kann im Wesentlichen als Überlagerung der Verhältnisse von Leerlauf bei Nennspannung und Kurzschluss bei Nennstrom dargestellt werden. Diese lineare Superposition gilt sowohl hinsichtlich der Verluste als auch der Erwärmung. Da zumindest große Transformatoren in Prüffeldern nicht unter den Bedingungen des Nennbetriebes belastet werden können, stellen Leerlauf- sowie Kurzschlussversuch wichtige Ersatzverfahren dar. Sie geben Aufschluss über die Verluste im Transformator und damit über den Wirkungsgrad.

### <span id="page-26-1"></span>**1.2 Aufbau und Wirkungsweise**

Ein einphasiger Transformator besteht aus zwei Wicklungen die auf den *Schenkeln* eines Blechpakets angebracht sind und über das *Joch*, den nicht bewickelten horizontalen Teil des Blechpakets, miteinander verbunden sind. Es bildet sich so einen magnetischen Kreis. Wird nun eine der Wicklungen mit der *Wicklungszahl N*<sup>1</sup> von einem Strom *I*<sup>1</sup> durchflossen, so erzeugt dieser die *Durchflutung* (magnetische Spannung)  $\Theta_1$ 

$$
\Theta_1 = N_1 \cdot I_1 \tag{1.1}
$$

welche gemäß des ohmschen Gesetzes im magnetischen Kreis

$$
\Theta = R_{\rm m} \cdot \Phi \qquad \text{mit} \quad R_{\rm m} = \frac{l_{\rm Fe}}{\mu A_{\rm Fe}} \tag{1.2}
$$

einen magnetischen Fluss Φ entgegen dem *magnetischen Widerstand R*<sup>m</sup> des Eisenkerns des Transformators mit der *Eisenlänge*  $l_{\text{Fe}}$  und dem *Eisenquerschnitt*  $A_{\text{Fe}}$ 

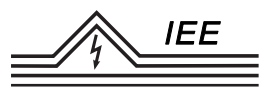

und der *Permeabilität*  $\mu$  treibt. Ein Teil diese Flusses, der *Hauptfluss*  $\Phi_{h}$ , fließt auch durch die zweite Wicklung, der restliche Teil des Flusses, der *Streufluss* Φ<sub>σ</sub> schließt sich außerhalb des Eisens.

<span id="page-27-0"></span>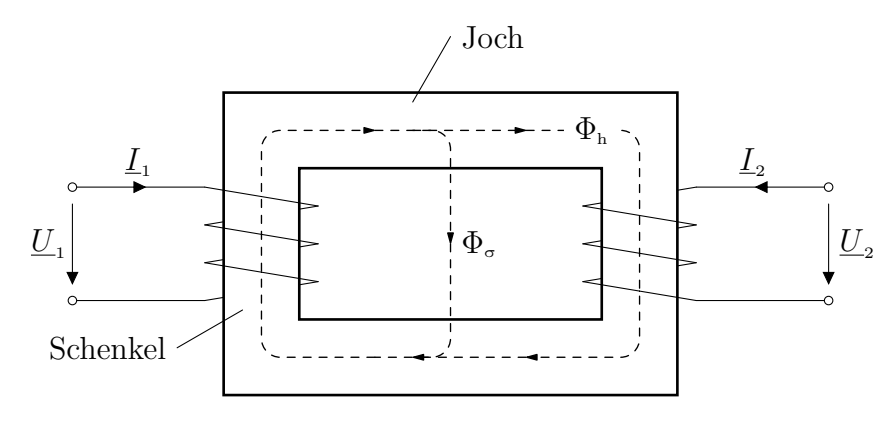

Abbildung 1.1: Einphasentransformator

Ändert sich nun der Fluss durch die zweite Wicklung, bspw. da an der ersten Wicklung eine Wechselspannung  $\underline{U}_1$  angelegt wird und sich somit auch der Strom  $I_1$  und der Fluss  $\Phi$  sinusförmig ändern, so wird gemäß dem Induktionsgesetz in der zweiten Wicklung eine Spannung induziert:

$$
u_2 = N_2 \cdot \frac{\mathrm{d}\Phi_{\mathrm{h}}}{\mathrm{d}t} \tag{1.3}
$$

Geht man bei *U*<sup>1</sup> auf der *Primärseite* von einer rein sinusförmigen Wechselspannung aus, gemäß komplexer Wechselstromrechnung dargestellt als komplexe Größe *U*<sup>1</sup> , so ist auch die induzierte Spannung auf der *Sekundärseite* eine komplexe Wechselgröße  $u_2 \to \underline{U}_2$ .

Treibt diese Spannung nun ihrerseits einen Strom *I* <sup>2</sup> durch die *Sekundärwicklung*, so erzeugt diese ebenfalls eine Durchflutung und wirkt somit auch auf den Fluss im Eisenkern zurück. Diese Rückwirkung wird formal durch die *Gegeninduktivität M* berücksichtigt, sodass zusammen mit den Bauteilwerten des Transfor-mators nachfolgende Gleichungen für die Spannungen im stationären Zustand<sup>[1](#page-27-1)</sup> gelten:

<span id="page-27-2"></span>
$$
\underline{U}_1 = (R_1 + \mathbf{j} \omega L_1) \underline{I}_1 + \mathbf{j} \omega M \underline{I}_2 \tag{1.4}
$$

<span id="page-27-3"></span>
$$
\underline{U}_2 = (R_2 + j\,\omega\,L_2)\,\underline{I}_2 + j\,\omega\,M\,\underline{I}_1\tag{1.5}
$$

<span id="page-27-1"></span><sup>1</sup>Ausgleichsvorgänge bspw. durch Zu- oder Abschalten von Lasten etc. sind abgeschlossen

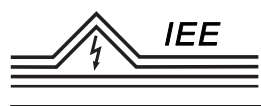

mit den Größen:

- *I* 1 *, I* <sup>2</sup> : Primär-/Sekundärströme *U*<sup>1</sup> *, U*<sup>2</sup> : Primär-/Sekundärspannung
- *R*1*, R*2: ohm. Wicklungswdst. *L*1*, L*2: Selbstinduktivitäten
- - *M*: Gegeninduktivität
- 

Für die Transformation von Drehstrom können entsprechend drei dieser Einphasentransformatoren verwendet werden:

<span id="page-28-0"></span>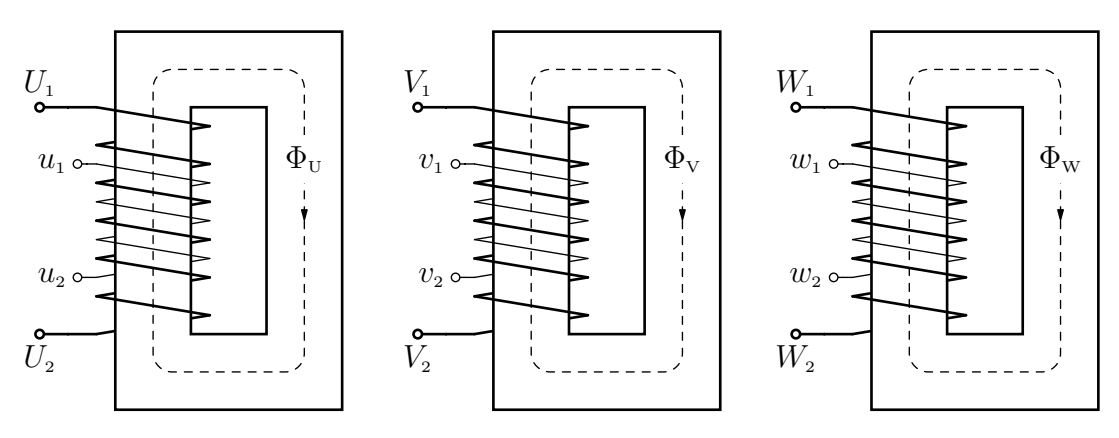

Abbildung 1.2: Drei Einphasentransformatoren zur Transformation von Drehstrom

Es bietet sich jedoch allein schon aus Fertigungsgründen an, alle Wicklungspaare auf einem gemeinsamen Eisenkern anzubringen:

<span id="page-28-1"></span>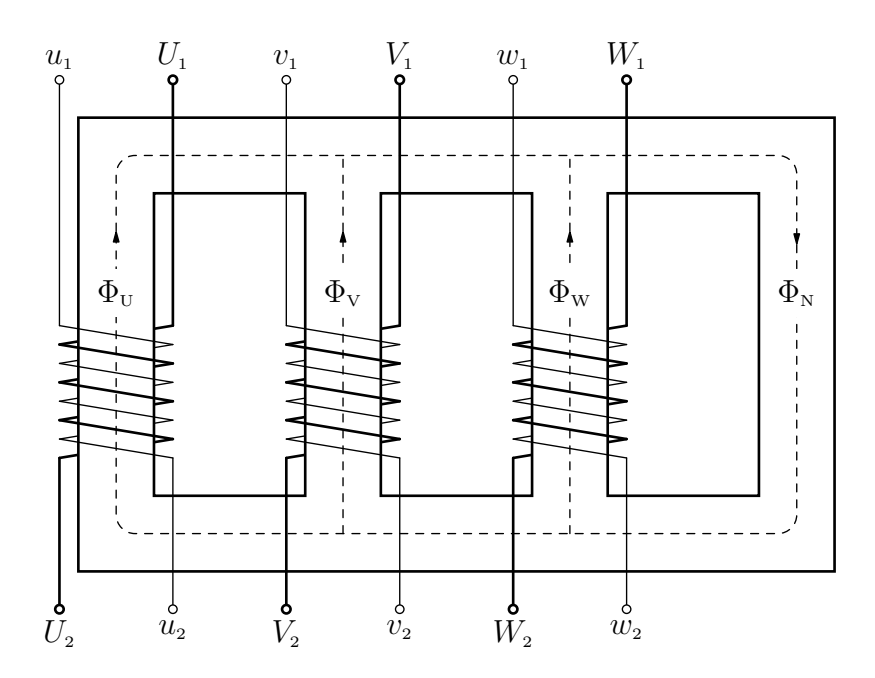

Abbildung 1.3: Drehstromtransformator (mit zusätzlichem Schenkel)

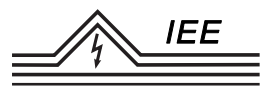

Betrachtet man nun die Flüsse in den einzelnen Schenkeln dieses Aufbaus, so ergibt sich für den Fluss im unbewickelten Schenkel:

$$
\Phi_{\rm N} = \Phi_{\rm U} + \Phi_{\rm V} + \Phi_{\rm W} \tag{1.6}
$$

Für den Fall einer symmetrischen Last am Transformator gilt für die Flüsse in den umwickelten Schenkeln:

$$
\Phi_{\mathbf{U}} = \hat{\Phi} \cdot \sin(\omega t) \quad \Phi_{\mathbf{V}} = \hat{\Phi} \cdot \sin(\omega t - 120^{\circ}) \quad \Phi_{\mathbf{W}} = \hat{\Phi} \cdot \sin(\omega t + 120^{\circ}) \tag{1.7}
$$

<span id="page-29-0"></span>und somit  $\Phi_{\text{N}} = 0$ .<sup>[2](#page-29-1)</sup> Dieser Schenkel kann also bei näherungsweise symmetrisch belasteten Transformatoren eingespart werden:

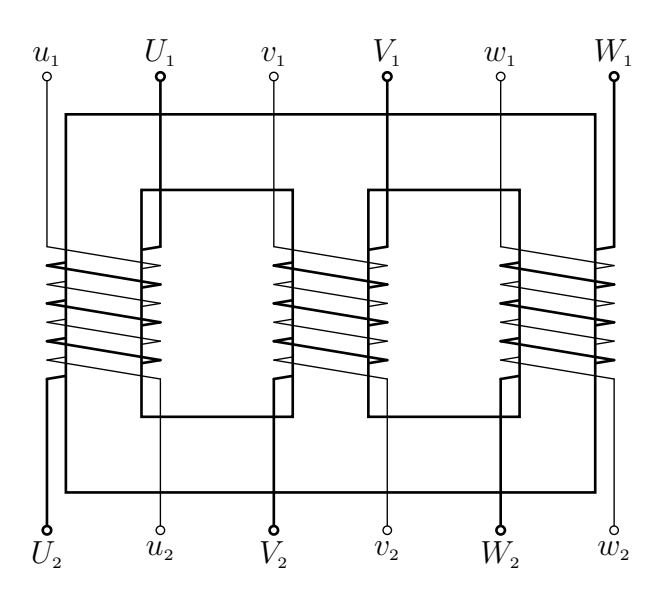

Abbildung 1.4: Drehstromtransformator

Da der symmetrische Drehstromtransformator als Zusammenfassung von drei Einphasentransformatoren aufgefasst werden kann, können die theoretischen Beziehungen ebenso am Einphasentransformator entwickelt werden.

<span id="page-29-1"></span><sup>2</sup>Dies kann sicherlich mit den sin-Darstellungen für die Flüsse bewiesen werden, einfacher ist jedoch: Die selbe Mathematik ist von den Spannungen im Dreileitersystem bekannt. Die Leiter-Neutralleiter-Spannungen (Strangspannungen) haben mathematisch betrachtet die selben Verläufe wie obige Flüsse und ergeben ebenfalls in Summe Null (Spannung am Neutralleiter). Anschaulich wird dies mit einem Zeigerbild in der komplexen Ebene: Drei um je 120◦ versetzte Zeiger gleicher Länge führen vektoriell addiert wieder zum Ausgangspunkt, sind also in Summe Null.

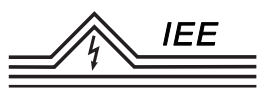

### <span id="page-30-0"></span>**1.3 Ersatzschaltbild**

Wird die stationäre Spannungsgleichung [\(1.4\)](#page-27-2) mit  $(-j\omega M \underline{I}_1 + j\omega M \underline{I}_1)$  und Gleichung [\(1.5\)](#page-27-3) mit  $(-j\omega M \underline{I}_2 + j\omega M \underline{I}_2)$  ergänzt, ergeben sich folgende Gleichungen:

$$
\underline{U}_1 = [R_1 + j\,\omega(L_1 - M)] \underline{I}_1 + j\,\omega M \,(\underline{I}_1 + \underline{I}_2) \tag{1.8}
$$

$$
\underline{U}_2 = [R_2 + j\,\omega(L_2 - M)] \underline{I}_2 + j\,\omega M \left(\underline{I}_1 + \underline{I}_2\right) \tag{1.9}
$$

Man definiert die *Übersetzung* ü eines Transformators als das Verhältnis der Wicklungszahlen der Primärseite zur Sekundärseite:[3](#page-30-1)

$$
\ddot{\mathbf{u}} := \frac{N_{1}}{N_{2}} = \frac{N_{\text{Prim}}}{N_{\text{Sek}}} \tag{1.10}
$$

Die Übersetzung wird im gekoppelten Ersatzschaltbild durch folgende Zusammenhänge berücksichtigt:

$$
\underline{U}'_2 = \underline{U}_2 \cdot \ddot{\mathbf{u}} \qquad \qquad \underline{I}'_2 = \frac{\underline{I}_2}{\ddot{\mathbf{u}}}
$$
\n
$$
R'_2 = R_2 \cdot \ddot{\mathbf{u}}^2 \qquad \qquad \underline{L}'_2 = L_2 \cdot \ddot{\mathbf{u}}^2 \qquad \qquad \underline{M}' = M \cdot \ddot{\mathbf{u}}
$$

Man spricht dabei auch von "umgerechneten" Größen. Definiert man nun:

$$
L_{\sigma 1} = L_1 - \ddot{\mathbf{u}} \cdot M
$$
  
\n
$$
L'_{\sigma 2} = \ddot{\mathbf{u}}^2 \cdot L_2 - M
$$
  
\n
$$
L_{\mathbf{h}} = \ddot{\mathbf{u}} \cdot M = M'
$$
  
\n
$$
I_0 = \underline{I}_1 + \underline{I}'_2
$$

wobei *L*<sub>σ1</sub>, *L'*<sub>σ2</sub> die *Streuinduktivitäten* darstellen, welche den Streufluss berücksichtigen, und *L*<sup>h</sup> als *Hauptinduktivität* bezeichent wird, die den Fluss durch beide Wicklungen abbildet, ergibt sich daraus:

$$
\underline{U}_1 = (R_1 + \mathbf{j}\,\omega\,L_{\mathfrak{0}1})\,\underline{I}_1 + \mathbf{j}\,\omega\,L_{\mathfrak{h}}\,\underline{I}_0 \tag{1.11}
$$

$$
\underline{U}'_2 = (R'_2 + j\,\omega\,L'_{\sigma 2})\,\underline{I}'_2 + j\,\omega\,L_{\rm h}\,\underline{I}_0\tag{1.12}
$$

<span id="page-30-1"></span><sup>3</sup>Es existiert teils auch die Definition von ü als Verhältnis der Wicklungszahlen der Oberspannungsseite zur Unterspannungsseite, was somit ein von der Betriebsrichtung unabhängiges  $ii \geq 1$  ergibt. Bei dieser Definition stimmen die nachfolgenden Zusammenhänge nicht mehr, bzw. müsste ggf. der Kehrwert dieses ü verwendet werden. Um dies zu umgehen wird hier die gängigere Def. mit Primär- und Sekundärwicklungszahlen verwendet, welche die Betriebsrichtung bereits berücksichtigt.

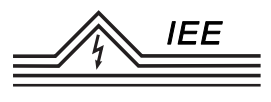

Aus diesen Gleichungen wird auch ersichtlich

$$
\underline{U}_1 - (R_1 + j\omega L_{\sigma 1})\underline{I}_1 = \underline{U}'_2 - (R'_2 + j\omega L'_{\sigma 2})\underline{I}'_2
$$
\n(1.13)

und zusammen ergibt sich so das galvanisch gekoppelten Ersatzschaltbild des Transformators:

<span id="page-31-0"></span>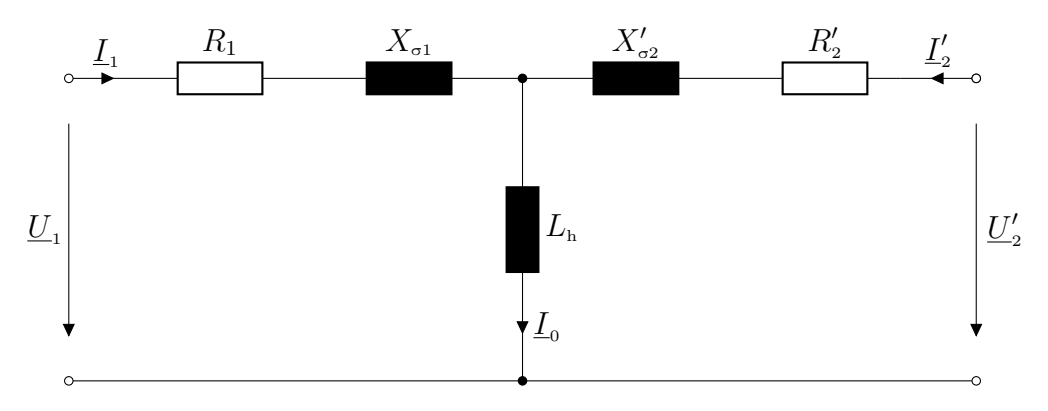

Abbildung 1.5: ESB des Transformators (ohne Eisenverluste)

Infolge der Ummagnetisierung und durch Wirbelströme entstehen in den Kernund Jochblechen, sowie in umgebenden Konstruktionsteilen, die sogenannten *Leerlaufverluste*. Überwiegend handelt es sich hierbei um *Eisenverluste*, die bei konstanter Frequenz  $f$  in etwa dem Quadrat der Spannung  $U_1$  proportional sind. In dem Ersatzschaltbild des Transformators wird daher parallel zur Hauptinduktivität  $L<sub>h</sub>$  ein ohmscher Widerstand  $R<sub>Fe</sub>$  geschaltet, der diese Leerlaufverluste berücksichtigt. Nachfolgende Abbildung [1.6](#page-31-1) zeigt das vollständige Ersatzschaltbild des Transformators.

<span id="page-31-1"></span>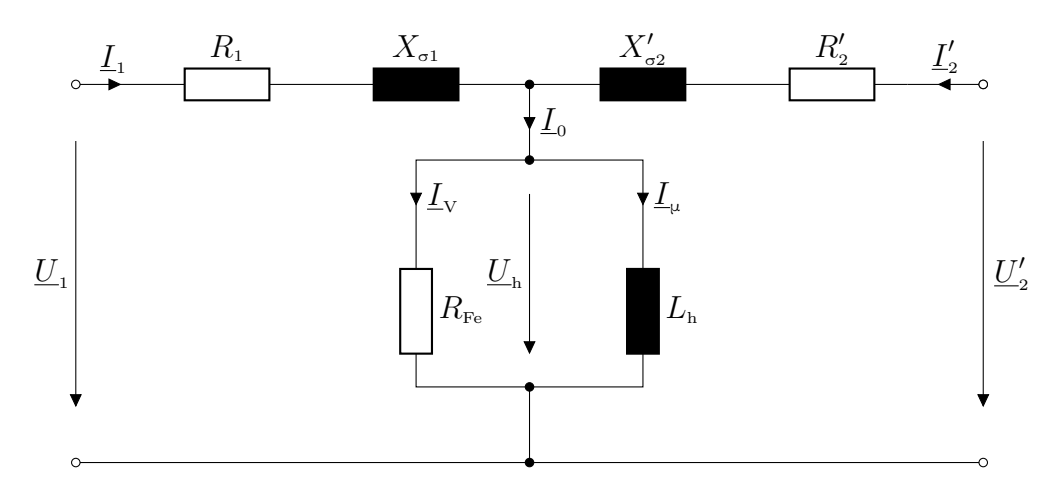

Abbildung 1.6: Vollständiges ESB eines Transformators

Weiterhin gilt näherungsweise für die Streuinduktivitäten

 $L_{\sigma 1} \approx L_{\sigma}^{\prime}$ σ2

und bei gleicher Stromdichte in den Wicklungsquerschnitten

 $R_1 \approx R_2'$ 

## <span id="page-32-0"></span>**1.4 Zeigerdiagramm**

Die Spannungen und Ströme der Primär- und Sekundärwicklungen des Transformators werden im sogenannten *Transformatordiagramm* dargestellt. Dieses wird lediglich für eine Phase gezeichnet, da die Darstellung für die übrigen Stränge nur eine Wiederholung aller um denselben Winkel geschwenkten Größen bedeuten würde. Aus dem ESB lassen sich die für die Konstruktion des Zeigerdiagramms maßgeblichen Gleichungen ablesen:

$$
\underline{U}_1 - \underline{I}_1 (R_1 + j \omega L_{\sigma 1}) - \underline{U}_h = 0
$$
  

$$
\underline{U}_h - \underline{U}'_2 - \underline{I}'_2 (R'_2 + j \omega L'_{\sigma 2}) = 0
$$
  

$$
\underline{I}_0 = \underline{I}_1 + \underline{I}'_2
$$

Der *Phasenwinkel*  $\varphi$  zwischen  $\underline{U}_1$  und  $\underline{I}_1$  hängt von den Bauteilwerten des Transformators  $(R_1, R_2, L_{\sigma 1}, L_{\sigma 2}, L_h, R_{\text{Fe}})$  und der Belastungsimpedanz ab. Die graphische Darstellung der Gleichungen ergibt das Zeigerdiagramm in Abbildung [1.7.](#page-33-0) Hier dargestellt für einen willkürlich angenommenen Winkel *ϕ*.

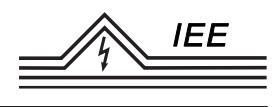

<span id="page-33-0"></span>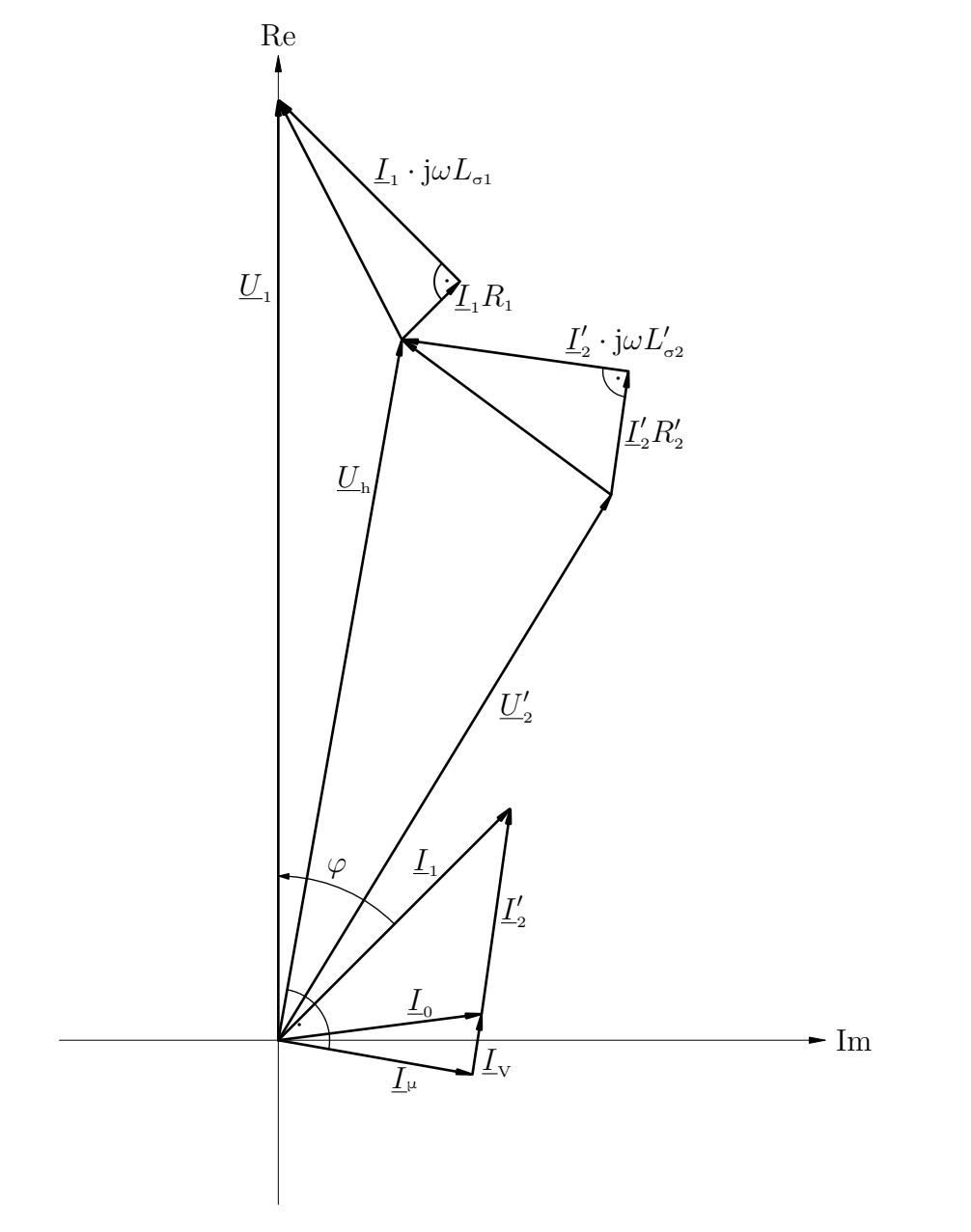

Abbildung 1.7: Zeiger- bzw. Transformatordiagramm

Werden der relativ kleine  $\emph{Leerlaufstrom I}_0$  und die durch ihn verursachten Spannungsabfälle ( $U_{\rm h}$ an  $R_{\rm Fe}$ bzw.  $L_{\rm h}$ ) vernachlässigt, kann daraus das in Abbildung [1.8](#page-34-0) dargestellte vereinfachte Zeigerdiagramm abgeleitet werden.

<span id="page-34-0"></span>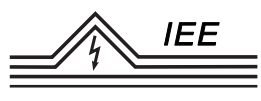

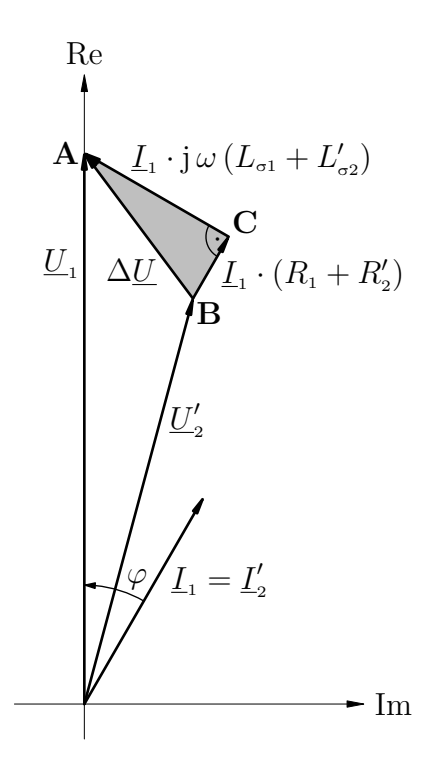

Abbildung 1.8: Vereinfachtes Zeigerdiagramm

Wegen der praktisch konstanten Wicklungswiderstände und Streuinduktivitäten besteht zwischen dem Belastungsstrom und dem *Spannungsabfall* ∆*U* ein konstanter Phasenwinkel  $\varphi_\kappa,$  während der Betrag des Spannungsabfalls vom Betrag des *Laststroms*  $\underline{I}'_2$  abhängt.

Das Dreieck **ABC** ist das sogenannte **Kapp'sche Dreieck**. Die folgende Abbildung [1.9](#page-34-1) zeigt dessen Lage für vier Betriebszustände eines mit Nennstrom belasteten Transformators.

<span id="page-34-1"></span>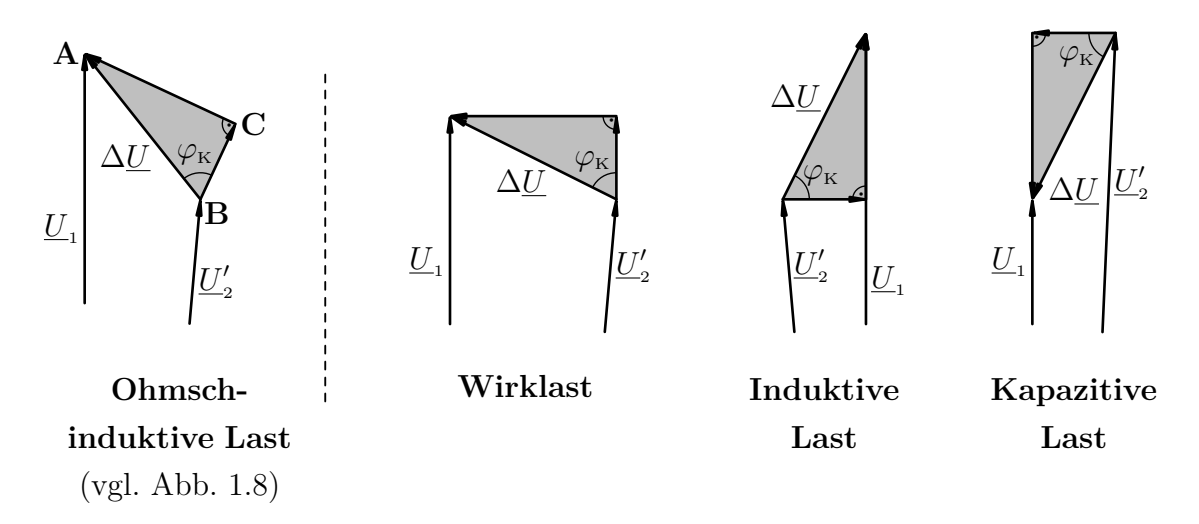

Abbildung 1.9: Kapp'sches Dreieck für exemplarische Belastungsfälle des Transformators

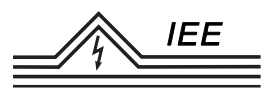

Bei kapazitiver Last kann, wie in Abbildung [1.9](#page-34-1) zu erkennen ist, die umgerechnete Sekundärspannung größer sein als die Primärspannung. Dieser Fall kann z.B. bei Speisung eines leerlaufenden Kabelnetzes eintreten.

## <span id="page-35-0"></span>**1.5 Schaltgruppen**

Die Wicklungen der Primär- und Sekundärseite eines mehrphasigen Transformators können in *Stern*, in *Dreieck* oder in *Zick-Zack*[4](#page-35-2) geschaltet werden:

<span id="page-35-1"></span>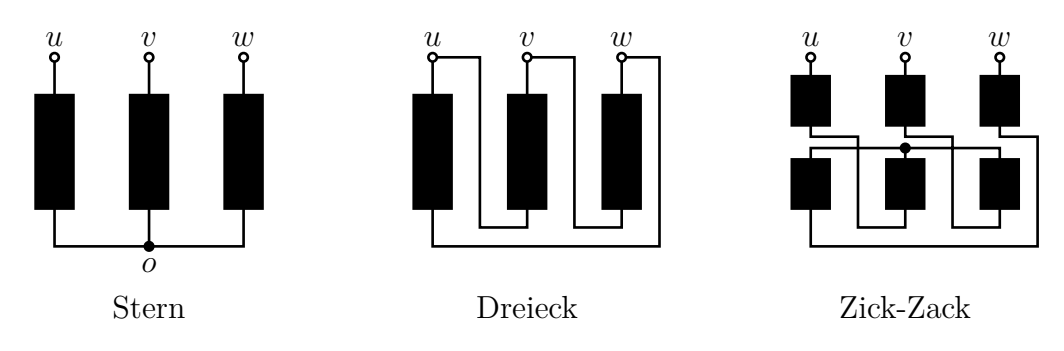

Abbildung 1.10: Verschaltung einer Seite eines Drehstromtransformators

Die Art der gewählten Schaltung hängt vom Verwendungszweck ab. Die Bezeichnung einer Schaltgruppe folgt dabei einem festen Muster: Die Oberspannungsseite wird mit Großbuchstaben, die Unterspannungsseite mit Kleinbuchstaben bezeichnet; die Dreieckschaltung mit *D, d*, die Sternschaltung mit *Y, y* und die Zickzackschaltung mit *Z, z*. Weiterhin wird eine Kennzahl angegeben, welche den Phasenversatz zwischen den Spannungen der Oberspannungs- und der Unterspannugsseite in 30◦ -Schritten angibt.

Die Bezeichnung *D y* 11 bspw. bezeichnet einen Transformator, dessen Oberspannungsseite in Dreieck und dessen Unterspannungsseite in Stern geschaltet ist. Der Phasenversatz beträgt  $11 \cdot 30^{\circ} = 330^{\circ}$ .

Die Bezeichnung *Y z* 5 bezeichnet ensprechend einen Transformator, dessen Oberspannungsseite in Stern und dessen Unterspannungsseite in Zickzack geschaltet ist. Der Phasenversatz beträgt  $5 \cdot 30^{\circ} = 150^{\circ}$ .

Trägt man diese Spannungen in Zeigerbilder ein, so ergeben sich sog. "Schaltgruppenuhren":

<span id="page-35-2"></span><sup>4</sup>Der Transformator muss hierfür über entsprechende zusätzliche Wicklungen auf der Sekundärseite verfügen "Tertiärwicklung". Ein primärseitiges Verschalten in Zick-Zack-Schaltung ist unüblich.
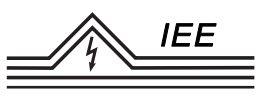

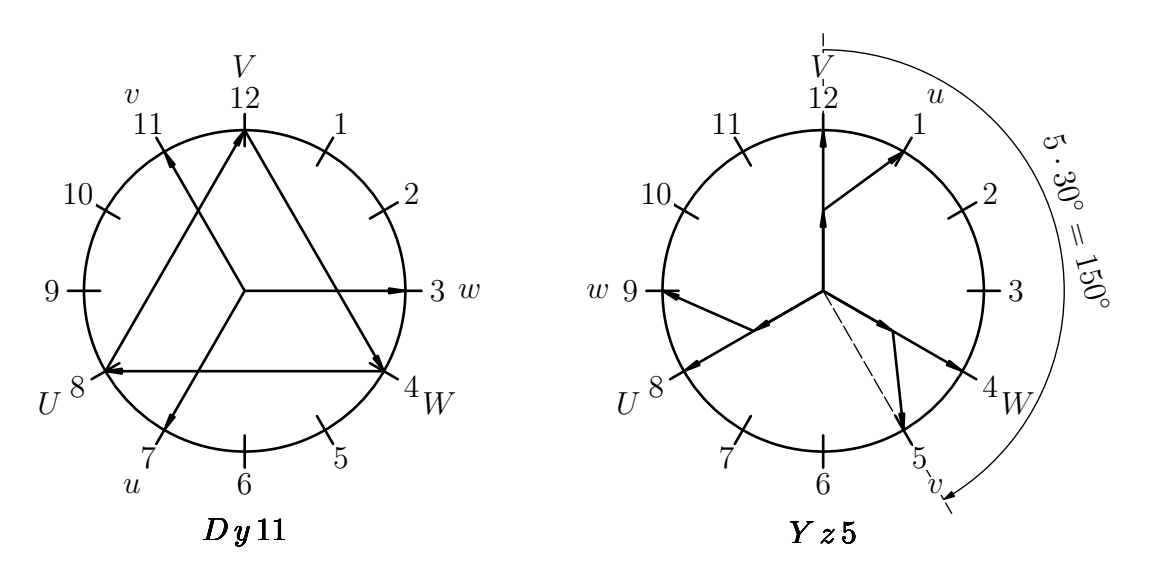

Abbildung 1.11: Schaltgruppenuhren für *D y* 11 und *Y z* 5

Zum Erstellen dieser Schaltgruppenuhren kann folgendermaßen Vorgegangen werden:

- 1. Oberspannungsklemmen einzeichnen: *U* auf 8, *V* auf 12 und *W* auf 4 Uhr
- 2. Oberspannungen in Stern (*Y* ) oder Dreieck (*D*) zwischen den Klemmen einzeichnen.
- 3. Aus Kennziffer die Lage der Unterspannungsklemmen *u, v, w* ermitteln und einzeichnen.
- 4. Unterspannungen in Stern (*y*), Dreieck (*d*) oder Zick-Zack (*z*) eintragen.[5](#page-36-0)

Nachfolgend ist in Abbildung [1.12](#page-37-0) eine Übersicht über die Schaltungen am Drehstromtransformator gegeben.

<span id="page-36-0"></span><sup>5</sup>**Beachte:** Da sich Ober- und Unterspannungswicklungen auf den gleichen Trafoschenkeln befinden müssen die Spannungen entweder in Phase oder in Gegenphase liegen. Im Zeigerbild: Spannungszeiger der Unterspannungsseite müssen immer parallel zu Spannungszeigern der Oberspannungsseite liegen! Für *Dy*11 bspw. *w* und *W* − *U*.

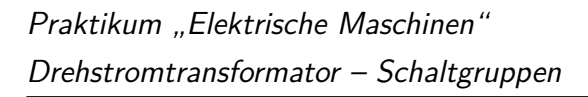

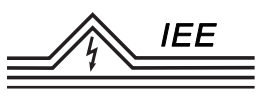

<span id="page-37-0"></span>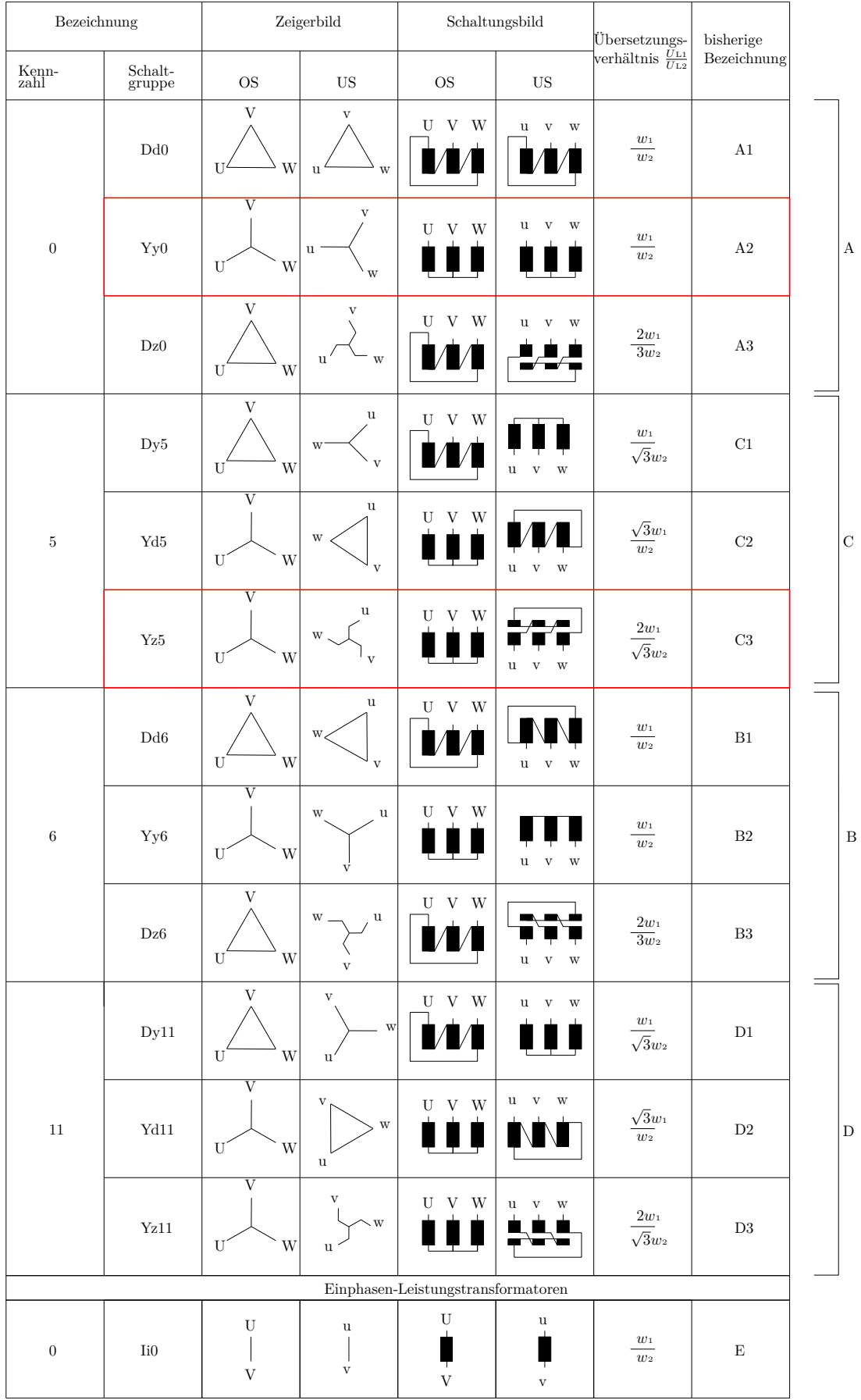

Abbildung 1.12: Übersicht über Schaltgruppen am Transformator

Die messtechnische Bestimmung der Schaltgruppen erfolgt über eine Spannungsmessung in der nachfolgend angegebenen Weise.

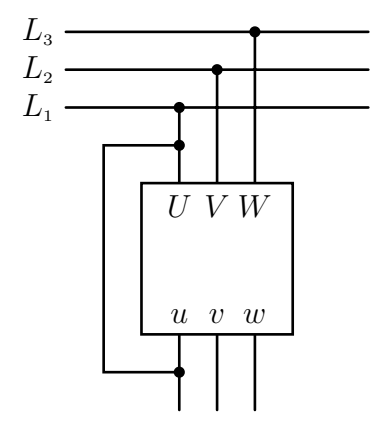

**Schaltung I** bei Gruppe: A und B, sowie C und D, wenn bei letzteren beiden der sekundäre Sternpunkt nicht zugänglich ist.

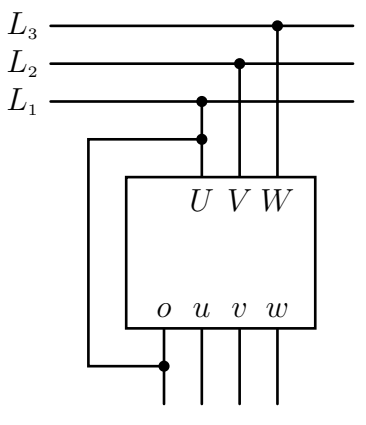

**Schaltung II** bei Gruppe: C und D bei zugänglichem *sekundären Sternpunkt o*.

Wenn das Übersetzungsverhältnis des Transformators über 25 : 1 liegt, wird die Spannungsmessung unsicher, da  $U_{\text{pr}}+U_{\text{sec}}$  kleiner als 1,04  $U_{\text{pr}}$  und  $U_{\text{pr}}-U_{\text{sec}}$  größer als 0*,* 96 *U*pr ist (Diese Betrachtungen werden für die Auswertung nachfolgende Messungen benötigt). Beide Werte haben also fast die gleiche Größe. In diesen Fällen hilft man sich in einfacher Weise, indem man die Sekundärspannung durch einen Stern-Stern geschalteten Hilfstransformator auf höhere Werte unter Beibehaltung der Phasenlage umspannt. Die offene Seite des Hilfstransformators wird nun als Sekundärseite des Probetransformators behandelt, also ihre Klemme *u* bzw. ihr Sternpunkt *o* mit der Klemme *U* des Probetransformators verbunden.

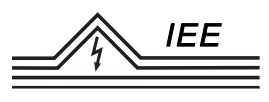

#### **Schaltgruppe A**

Die Klemmen *U* und *u* werden miteinander verbunden und die Spannungen *v*−*V* und  $w - W$ gemessen. Beide müssen gleich $|U_{\mathrm{pr}} - U_{\mathrm{sec}}|$ sein.

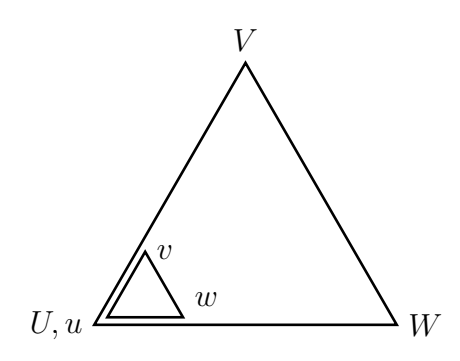

 $v - V = |U_{\text{pr}} - U_{\text{sec}}|$  $w - W = |U_{\text{pr}} - U_{\text{sec}}|$ **Schaltung I**

2 Spannungsmessungen:

#### Abbildung 1.13: Gruppe A

#### **Schaltgruppe B**

Wiederum sind die Klemmen *U* und *u* zu verbinden. Die Spannungen *v* − *V* und *w* − *W* müssen gleich  $U_{pr} + U_{sec}$  sein.

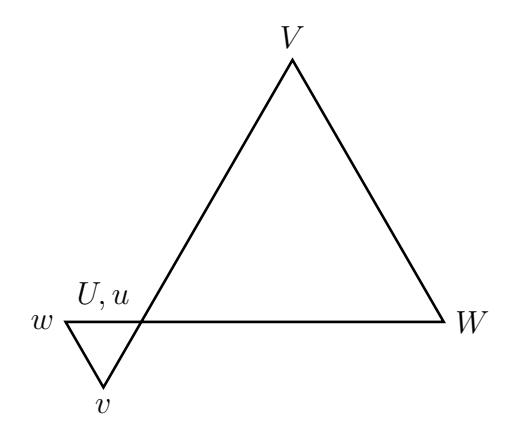

Abbildung 1.14: Gruppe B

2 Spannungsmessungen:  $v - V = U_{pr} + U_{sec}$  $w - W = U_{pr} + U_{\text{sec}}$ **Schaltung I**

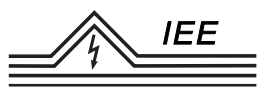

#### **Schaltgruppe C**

(a) Mit zugänglichem Sternpunkt auf der Sekundärseite:

Die primäre Klemme U wird mit dem sekundären Sternpunkt verbunden. Es genügen auch hier zwei Spannungsmessungen zwischen *u* − *V* , die gleich  $|U_{\text{pr}} - \frac{U_{\text{sec}}}{\sqrt{3}}|$  sein muss und zwischen  $w - W$ , die gleich  $U_{\text{pr}} + \frac{U_{\text{sec}}}{\sqrt{3}}$  ist.

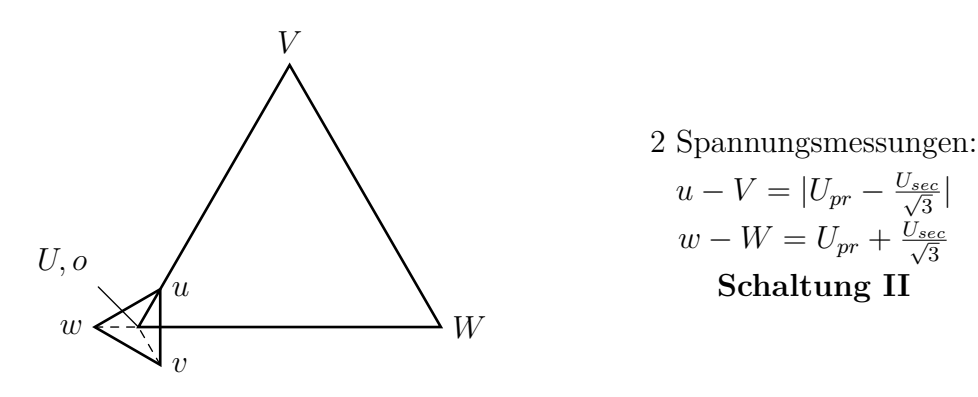

Abbildung 1.15: Gruppe C (a)

(b) Ohne zugänglichen Sternpunkt auf der Sekundärseite:

In diesem Fall ist *U* mit *u* zu verbinden. Es müssen vier Spannungsmessungen durchgeführt werden und zwar zwischen  $V - v$ ,  $V - w$ ,  $W - v$  und  $W - w$ . Mithilfe dieser Messungen wird mit dem Zirkel die Lage der Punkte *v* und *w* bestimmt, die wie in Abbildung [1.16](#page-40-0) liegen müssen.

<span id="page-40-0"></span>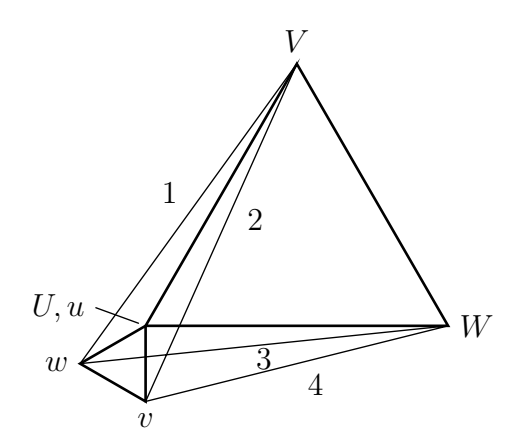

Abbildung 1.16: Gruppe C (b)

4 Spannungsmessungen: zwischen *V, W* und *v, w* **Schaltung I**

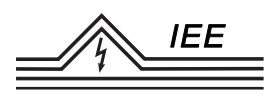

#### **Schaltgruppe D**

(a) Mit zugänglichem sekundären Sternpunkt:

Der Sternpunkt wird mit *U* verbunden. Zwei Spannungsmessungen müssen ergeben, dass Spannung *W* − *w* gleich  $|U_{pr} - \frac{U_{sec}}{\sqrt{3}}|$  und Spannung *V* − *u* gleich  $U_{pr} + \frac{U_{sec}}{\sqrt{3}}$  ist.

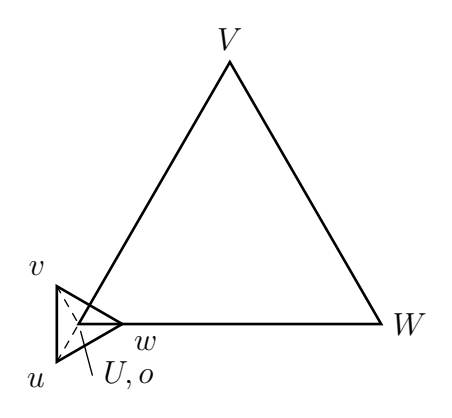

2 Spannungsmessungen:  $u - V = U_{\text{pr}} + \frac{U_{\text{sec}}}{\sqrt{3}}$  $w-W=|U_{\rm pr}-\frac{U_{\rm sec}}{\sqrt{3}}|$ **Schaltung II**

Abbildung 1.17: Gruppe D (a)

(b) Ohne sekundär zugänglichen Sternpunkt:

*U* wird mit *u* verbunden. Aufgrund der Messungen der Spannungen  $V - v$ , *V* − *w*, *W* − *v* und *W* − *w* wird mit dem Zirkel die Lage der Punkte *v* und *w* bestimmt, die wie in der rechten Abbildung [1.18](#page-41-0) gezeigt, liegen müssen.

<span id="page-41-0"></span>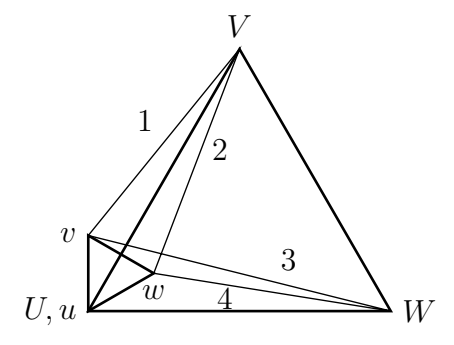

Abbildung 1.18: Gruppe D (b)

4 Spannungsmessungen: zwischen *V, W* und *v, w* **Schaltung I**

# **1.6 Messen der Wicklungswiderstände**

Die Messung des Wicklungswiderstandes wird mit Gleichstrom (Strom-Spannungsverfahren) durchgeführt. Dabei werden der Widerstand jeder Wicklung, die Anschlüsse zwischen denen gemessen wird und die Temperatur der Wicklung, die oftmals gleich der Raumtemperatur sein wird, aufgezeichnet. Ist der Sternpunkt nicht zugänglich, lässt sich nur der Summenwiderstand zweier Wicklungen messtechnisch ermitteln. Der Widerstand der einzelnen Wicklungen ist dann aus den Messwerten rechnerisch zu ermitteln.

# **1.7 Einschalten eines Transformators**

Wird ein leerlaufender Transformator eingeschaltet, so ist nur dessen Primärwicklung wie eine Induktivität mit ohmschen Widerstand wirksam.

<span id="page-42-0"></span>Schaltet man eine Induktivität kurz vor dem Spannungsmaximum der Netzspannung ein, nämlich dann, wenn im stationären Betrieb der Nulldurchgang des Stromes stattfinden würde, so verläuft der Strom durch diese Induktivität nach

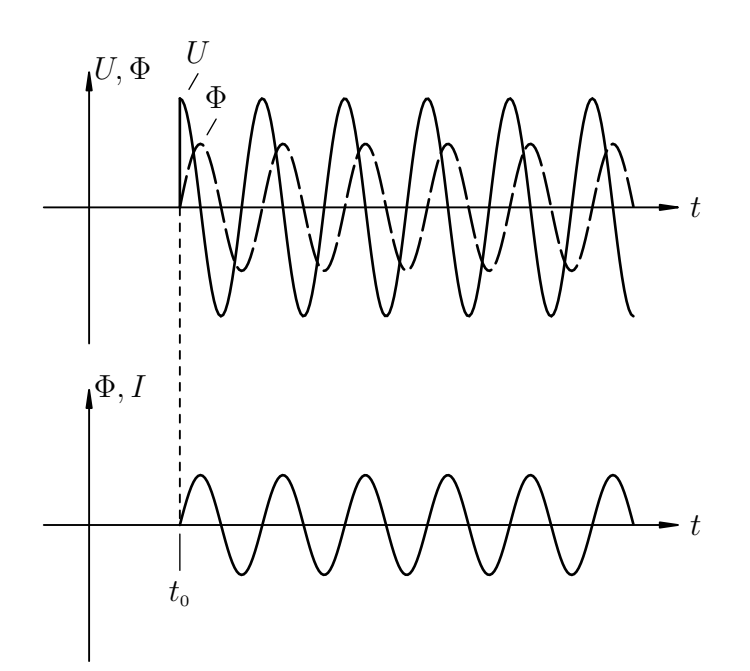

Abbildung 1.19: Einschalten im Spannungsmaximum

dem Einschalten von Null beginnend so wie er auch im stationären Betriebszustand ab diesem Punkt verlaufen würde.

Wird der Transformator hingegen beim Spannungsnulldurchgang eingeschaltet, ist dies der Zeitpunkt, bei dem im stationären Betrieb der Amplitudenwert des

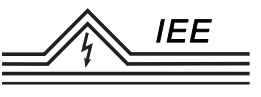

Stromes auftritt. Da sich der Strom in einer Induktivität nicht sprungartig ändern kann, muss ein Ausgleichsvorgang ablaufen.

<span id="page-43-0"></span>Abbildung [1.19](#page-42-0) zeigt die Verläufe von Netzspannung und Hauptfluss des Transformators beim Einschalten etwa im Spannungsmaximum. Abbildung [1.20](#page-43-0) zeigt den Vorgang beim Einschalten im Spannungsnulldurchgang.

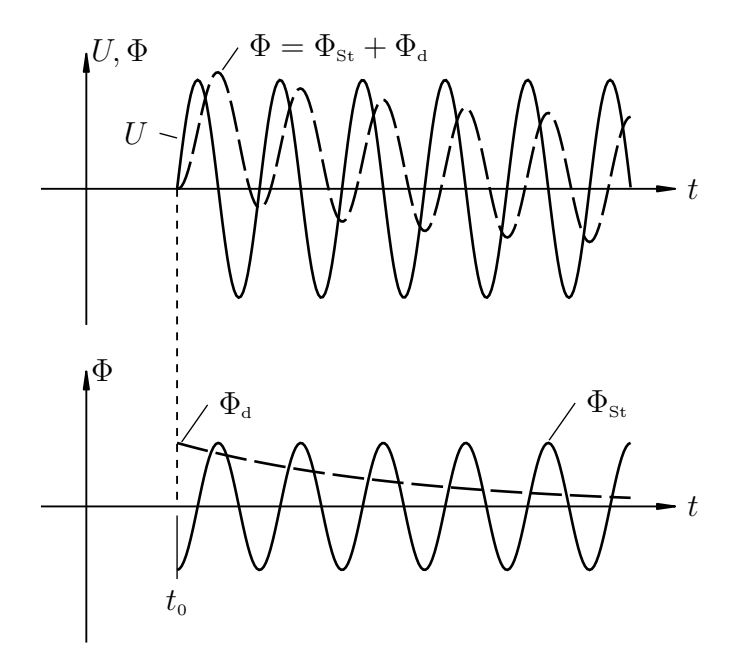

Abbildung 1.20: Einschalten im Spannungsnulldurchgang

Der Verlauf des *Hauptflusses* Φ kann als Überlagerung des *stationären Endzustan* $des \Phi_{st}$  und eines *Ausgleichsvorgangs*  $\Phi_{d}$  dargestellt werden. Der Fluss  $\Phi_{d}$  sorgt im Einschaltmoment für eine Aufhebung des Flusses  $\Phi_{st}$ , sodass der Hauptfluss bei 0 beginnt. Der ausgleichende Fluss  $\Phi_d$  klingt nach Maßgabe der Zeitkonstanten der Primärwicklung ab. Die Überlagerung dieser beiden Vorgänge (partikuläre und homogene Lösung der beschreibenden Differentialgleichung) führt etwa eine halbe Periode nach dem Schaltvorgang zu einem Maximum des Hauptflusses, sodass dieser zu diesem Zeitpunkt etwa doppelt so hoch ist wie seine Amplitude im stationären Fall.

Der Strom durch den leerlaufenden Transformator ist zugleich sein *Magnetisierungsstrom*. Der Verlauf des Magnetisierungsstromes hängt von der Magnetisierungskennlinie des Eisenkerns ab. Abbildung [1.21](#page-44-0) zeigt die Verläufe des Magnetisierungsstromes für den Fall eines symmetrisch zur Nulllinie verlaufenden Hauptflusses  $\Phi_1$  und für den Fall eines bleibend (theoretisch) einseitig verlagerten Hauptflusses  $\Phi_2$ .

<span id="page-44-0"></span>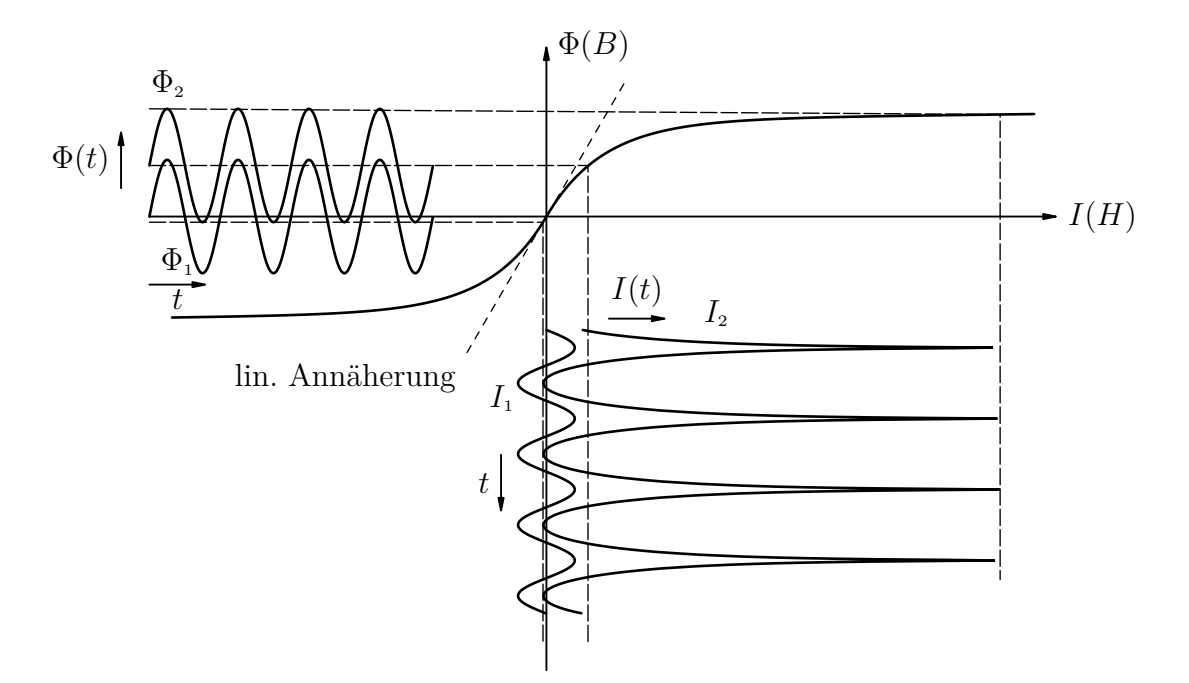

Abbildung 1.21: Magnetisierung beim Einschalten des Trafos

In Folge der Sättigungserscheinung (hohe Restmagnetisierung des Kerns) treten beim einseitig verlagerten Flussverlauf unter Umständen sehr hohe Stromspitzen auf, mit denen unmittelbar nach dem Einschalten des Transformators gerechnet werden muss. Da diese Stromspitzen nur kurzzeitig auftreten, sind die thermischen Auswirkungen gering. Die Stromkräfte infolge der Stromspitzen, die in den stromdurchflossenen Leitern auftreten, können hingegen problematisch werden. Diese Erscheinung nach dem Einschalten wird als **Rush-Effekt** bezeichnet. Dieser kommt besonders bei im Eisen hoch ausgenutzten Transformatoren und bei Transformatoren großer Leistung zum Tragen. Das betrifft demzufolge im Allgemeinen Hochspannungstransformatoren. Wird ein Drehstromtransformator in allen Phasen zeitgleich eingeschaltet, bedeutet dies zwangsläufig für eine Phase annähernd die Einschaltung im kritischen Moment.

### **1.8 Leerlauf**

Unter Leerlauf wird der Betrieb mit offener Sekundärseite verstanden, demzufolge ist der der Strom  $\underline{I}_2 = 0$ . Der Sekundärkreis übt keine Rückwirkung auf den Primärkreis aus. Im Ersatzschaltbild sind die Spannungsabfälle an $R_2^\prime$ und  $X_2'$ gleich Null. Es gilt $\underline{U}_2'=\underline{U}_{\mathtt{h}}.$  Somit kann das vollständige Ersatzschaltbild (Abbildung [1.6\)](#page-31-0) zu dem in Abbildung [1.22](#page-45-0) dargestellten ESB vereinfacht werden.

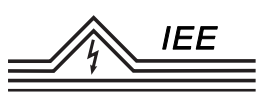

<span id="page-45-0"></span>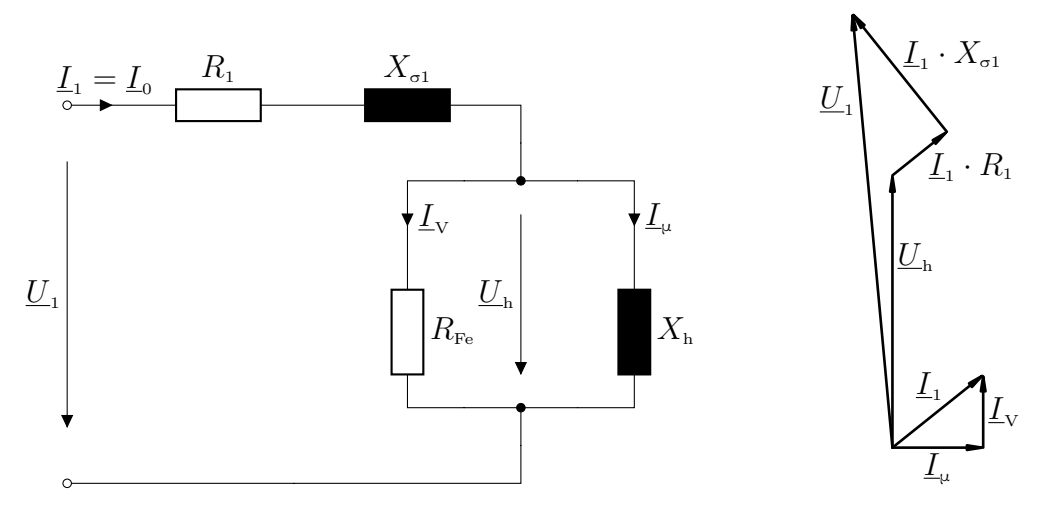

Abbildung 1.22: Transformator im Leerlauf

Im Primärkreis fließt der *Leerlaufstrom* <u>I</u><sub>0</sub>, der nur die zum Aufbau eines Flusses notwendige Durchflutung erzeugt.  $\underline{I}_0$  ist daher sehr klein und die Spannungsabfälle über  $R_1$  und  $X_{\sigma 1}$  sind gegenüber  $U_1$  und  $U_{\mu}$  vernachlässigbar klein. Es gilt folglich näherungsweise  $\underline{U}_1 = \underline{U}'_2 = \underline{U}_h$  und somit im Leerlauffall für die Übersetzung  $\ddot{u} = \frac{U_1}{U_2}$ . Das ESB vereinfacht sich wie in Abbildung [1.23](#page-45-1) dargestellt.

<span id="page-45-1"></span>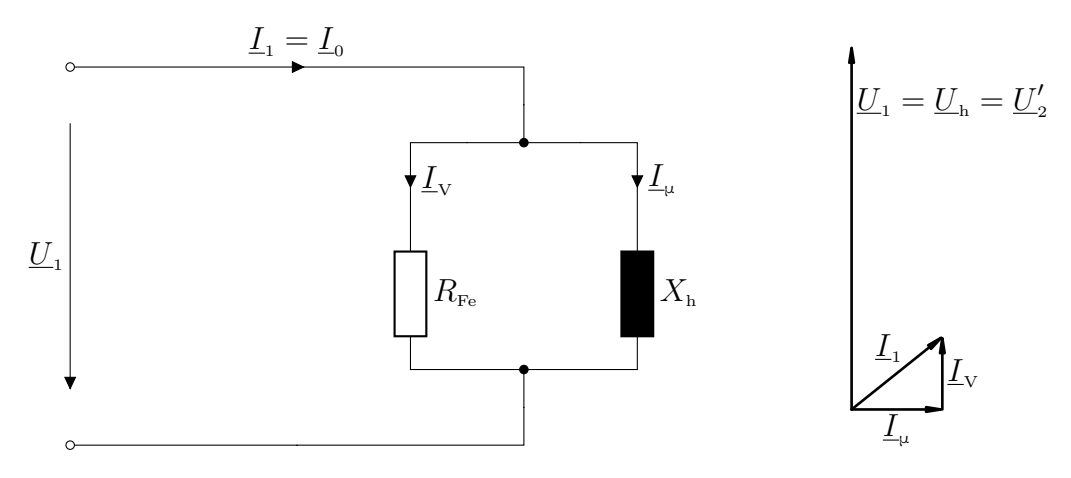

Abbildung 1.23: Transformator im Leerlauf (vereinfacht)

Gemessen werden in Abhängigkeit der Spannung  $U_1$  die *Leerlaufverluste*  $P_0$ , die sich aus den Wirbelstrom- und Hystereseverlusten zusammensetzen und der Netzstrom in allen drei Phasen.

Die so ermittelten Leerlaufkennlinien stellen den Verlauf des *Mittelwertes des Netzstromes*  $I_{0M}$  aller drei Phasen und den Verlauf der aufgenommenen Leistung  $P_0$  in Abhängigkeit der an der Primärseite anliegenden Netzspannung  $\underline{U}_1$  (so im ESB; im Weiteren in Anlehnung an die anderen Leerlaufgrößen als  $U_0$  bezeichnet)

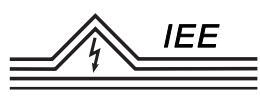

dar (vgl. Abbildung [1.24\)](#page-46-0).

<span id="page-46-0"></span>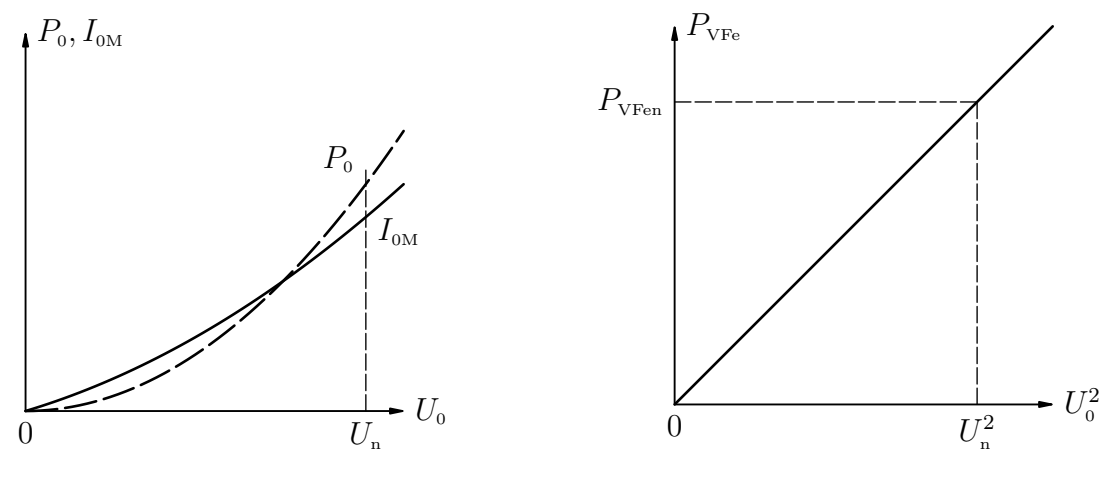

Abbildung 1.24: Leerlaufkennlinien

<span id="page-46-4"></span><span id="page-46-3"></span><span id="page-46-2"></span><span id="page-46-1"></span>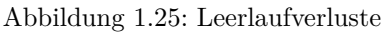

Da die Stromwärmeverluste  $P_{\text{Cu1}}$  wegen  $I_0 \approx 0.02 I_n$  meist zu vernachlässigen sind, ist die aufgenommene Leistung  $P_0$  praktisch gleich der Summe aus den Eisenverlusten und den lastunabhängigen Zusatzverlusten. Beide Komponenten steigen in erster Näherung mit der Quadrat der Netzspannung (vgl. Abbildung [1.25\)](#page-46-0). Für Nennspannung werden der Magnetisierungs- und der Eisenverluststrom nach [\(1.14\)](#page-46-1) und [\(1.15\)](#page-46-2) berechnet.

$$
\underline{I}_{\mu} = I_0 \cdot \sin(\varphi_0) \tag{1.14}
$$

$$
\underline{I}_{\mathrm{Fe}} = I_0 \cdot \cos(\varphi_0) \text{ mit } \cos(\varphi_0) = \frac{P_{\mathrm{ON}}}{\sqrt{3} \, U_{\mathrm{1N}} \, I_{\mathrm{0M}}}
$$
\n(1.15)

Der bezogene Leerlaufstrom  $i_0 = \frac{I_{0M}}{I_{c}}$ *I*n wird als *relativer Leerlaufstrom* bezeichnet und in % angegeben. Mithilfe der Messwerte lassen sich die Ersatzschaltbildelemente mit den Gleichungen [\(1.16\)](#page-46-3) und [\(1.17\)](#page-46-4) berechnen.

$$
R_{\rm Fe} = \frac{U_0}{I_{\rm Fe}} = \frac{U_0^2}{P_0} \tag{1.16}
$$

$$
X_{\mathbf{h}} = \frac{U_{\mathbf{0}}}{I_{\mu}} = 2\pi \cdot f \cdot L_{\mathbf{h}} \tag{1.17}
$$

Im Leerlauf verhalten sich Primär- und Sekundärspannung wie die Windungszahlen. Sie werden wie beim idealen Transformator übersetzt. Da das Verhältnis der Spannungen gemessen werden kann, die Windungszahlen jedoch nicht, ist in VDE0532 das Verhältnis der Leerlaufspannungen als Nennübersetzung ü festgelegt.

Der Leerlaufversuch wird üblicherweise von der Unterspannungswicklung aus gefahren.

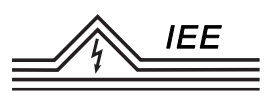

# **1.9 Kurzschluss**

Beim Kurzschlussversuch wird im Allgemeinen die Oberspannungsseite gespeist und die Unterspannungsseite möglichst widerstandslos kurzgeschlossen. In dieser Schaltung ist es leichter den kleineren Kurzschlussstrom bei entsprechend höherer Spannung bereit zu stellen. Das Ersatzschaltbild kann im Kurzschlussfall, wie in Abbildung [1.26](#page-47-0) dargestellt, vereinfacht werden:

<span id="page-47-0"></span>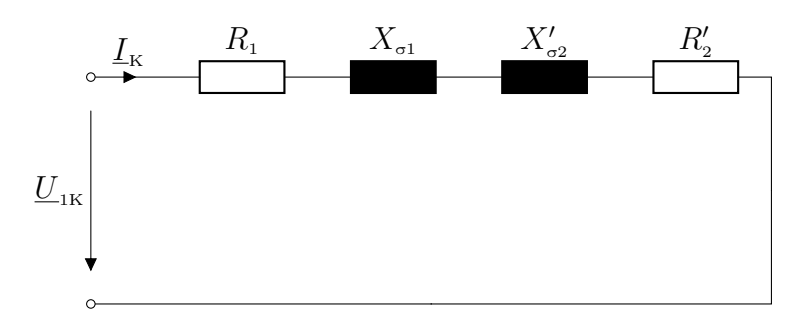

Abbildung 1.26: Transformator im Kurzschluss

Fasst man die Widerstände und Induktivitäten zusammen, ergibt sich das Ersatzschaltbild nach Abbildung [1.27.](#page-47-1)

<span id="page-47-1"></span>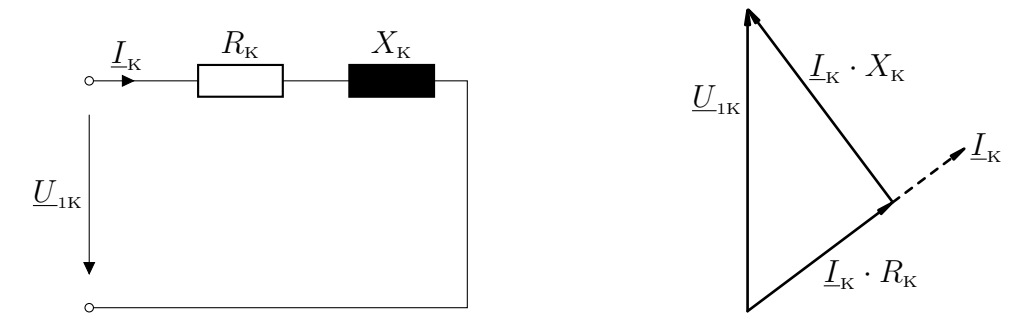

Abbildung 1.27: Transformator im Kurzschluss (zusammengefasst)

Die Kurzschlussimpedanz $\underline{Z}_{\mathbf{K}}$  setzt sich demnach nur aus den Längsimpedanzen zusammen.

$$
\underline{Z}_{\scriptscriptstyle{\mathrm{K}}}=R_1+R_2+\text{j}\,\omega\,(L_{\scriptscriptstyle{\sigma1}}+L_{\scriptscriptstyle{\sigma2}}')
$$

Ein Maß für die *Kurzschlussimpedanz*  $Z_K$  und damit für den Dauerkurzschlussstrom bei Speisung mit Nennspannung ist die *relative Nennkurzschlussspannung u*.

$$
u = \frac{U_{\text{Kn}}}{U_{\text{n}}} = \frac{I_{\text{n}}}{I_{\text{K}}}
$$

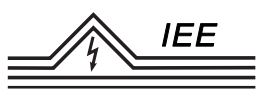

Darin ist  $\underline{U}_{\text{Kn}}$  die Spannung, die bei Nennfrequenz an die Leiteranschlüsse einer Wicklung eines Mehrphasentransformators oder an die Anschlüsse einer Wicklung eines Einphasentransformators anzulegen ist, um den Nennstrom über die Anschlüsse fließen zu lassen, während die Anschlüsse der anderen Wicklung kurzgeschlossen sind.  $U_n$  ist die Nennspannung,  $I_n$  der Nennstrom und  $I_K$  der Dauerkurzschlussstrom.

Es gilt weiterhin, wie aus dem ESB deutlich wird, im Kurzschlussfall für die Übersetzung  $\ddot{u} = \frac{I_2}{I_1}$ .

Neben der Bestimmung der Kurzschlussspannung dient der Kurzschlussversuch der Bestimmung der *Stromwärmeverluste*  $P<sub>K</sub>$  in den Wicklungen. Diese Kurzschlussverluste werden bei Nennfrequenz bei annähernd sinusförmiger Speisespannung gemessen. Die Messungen sind bei dem 0*,* 25 *. . .* 1*,* 0−fachen Nennstrom durchzuführen. Der Messwert der Kurzschlussstromverluste ist mit dem quadratischen Verhältnis von Prüf- und Nennstrom umzurechnen.

Als Kurzschlusskennlinie werden die Stromwärmeverluste und die Kurzschlussspannung  $U_K$  über dem Kurzschlussstrom  $I_K$  dargestellt (vgl. Abbildung [1.28\)](#page-48-0).

<span id="page-48-0"></span>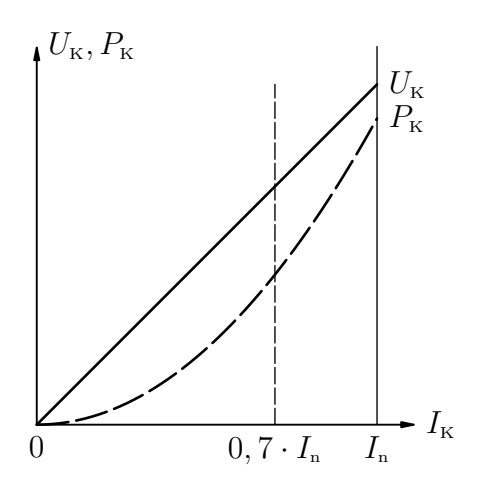

Abbildung 1.28: Kurzschlusskennlinien

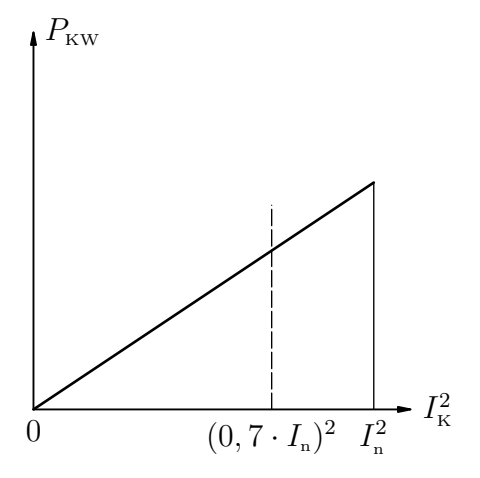

Abbildung 1.29: Stromwärmeverluste

Aus den Messwerten lassen sich die Eigenschaften der zusammengefassten Ersatzschaltbildelemente bestimmen, also nur die Summen der Wirk- und Blindwiederstände:

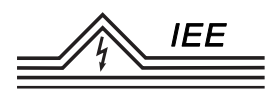

$$
\cos(\varphi_{\mathbf{k}}) = \frac{P_{\mathbf{k}}}{U_{\mathbf{k}} \cdot I_{\mathbf{k}}} = \frac{P_{\mathbf{k}}}{S_{\mathbf{k}}}
$$
  

$$
R_1 + R'_2 = Z_K \cdot \cos(\varphi_K) = \frac{P_K}{I_K^2}
$$
  

$$
X_{\sigma 1} + X'_{\sigma 2} = Z_K \cdot \sin(\varphi_K)
$$

# **1.10 Nullimpedanz**

Die *Nullimpedanz* ist der Widerstand, der sich einem einphasigen Strom entgegensetzt, der gleichzeitig über alle drei Schenkel des Transformators fließt. Sie hat bei unsymmetrischen Netzbelastungen praktische Bedeutung. Die Nullimpedanz *Z*<sup>0</sup> ist das Dreifache des bei Nennfrequenz zwischen den miteinander verbundenen Leiteranschlüssen und dem Sternpunktanschluss gemessenen Scheinwiderstandes von Wicklungen in Stern- oder Zick-Zack-Schaltung.

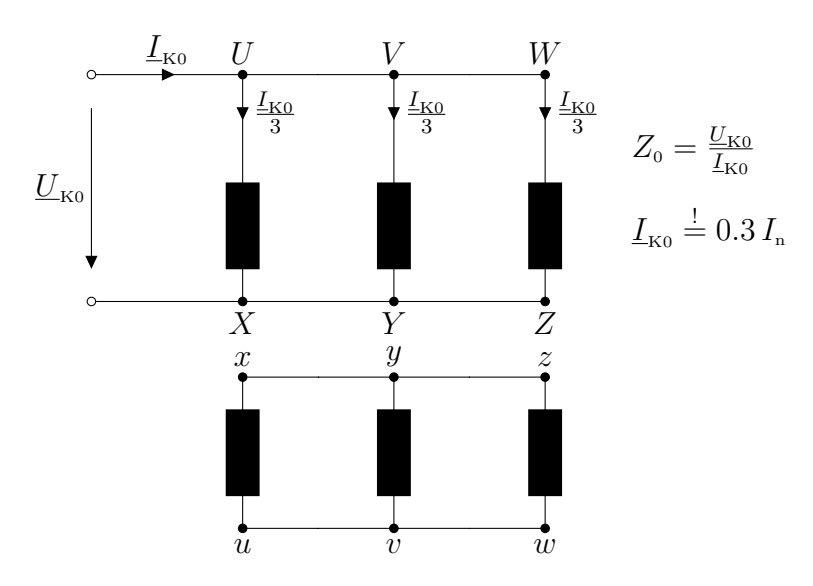

Abbildung 1.30: ESB Nullimpedanz

Bei dieser Messung handelt es sich um eine Art Kurzschlussversuch. Von entscheidendem Einfluss auf die Größe der Nullimpedanz ist das Vorhandensein einer Tertiärwicklung (Zus. Wicklung für Zick-Zack-Schaltung) in Dreieckschaltung. Durch diese Wicklung wird die Wirkung des Nullstromes  $I_{K0}$  nahezu aufgehoben. Die der Nullimpedanz entsprechende "Kurzschlussspannung"  $U_{\text{K0}}$  beträgt ohne ausgleichende Tertiärwicklung etwa 0*,* 2 *U*<sup>n</sup> und mit Tertiärwicklung etwa 0*,* 02 *U*<sup>n</sup> bei  $I_{\text{K0}} = I_{\text{n}}$ . Wegen der möglichen Erwärmung metallischer Konstruktionsteile ist der Messstrom  $I_{\text{K0}}$  auf  $0, 3 I_{\text{n}}$  zu begrenzen.

# **1.11 Wirkungsgrad**

Im Transformator treten bei Belastung zwei Gruppen von Verlusten auf: die Eisen- und die Wicklungsverluste. Sie werden durch den Leerlauf- und durch den Kurzschlussversuch ermittelt. Der *Wirkungsgrad η* errechnet sich aus dem Verhältnis der an den Verbraucher *abgegebenen Wirkleistung P*ab zu der aus dem Netz *aufgenommenen Wirkleistung P*zu.

$$
\eta = \frac{P_{\text{ab}}}{P_{\text{au}}}
$$
oder 
$$
\eta = \frac{P_{\text{ab}}}{P_{\text{ab}} + P_{\text{Vges}}} = 1 - \frac{P_{\text{Vges}}}{P_{\text{zu}}}
$$
mit  $P_{\text{Vges}}$ : Gesamtverluste

Die Eisenverluste werden durch den Leerlaufversuch ermittelt. Unter zulässiger Vernachlässigung des Spannungsabfalls an  $R_1$  und  $X_{\sigma_1}$  liegt im ESB am Eisenverlustwiderstand die Spannung *U*<sup>1</sup> an. Bei konstanter Netzspannung sind daher die *Eisenverluste*  $P_{\text{vo}}$  nahezu konstant.

Die *Wicklungsverluste*  $P_{\text{vCu}}$  werden im Kurzschlussversuch bestimmt und können mittels Gleichung [\(1.18\)](#page-50-0) berechnet werden.

<span id="page-50-0"></span>
$$
P_{\rm K} = I_{\rm K} \cdot R_{\rm K} \tag{1.18}
$$

Sind die Wicklungsverluste bei Nennstrom bekannt, so lassen sich die Verluste bei einem beliebigen Laststrom *I* nach [\(1.19\)](#page-50-1) berechnen.

<span id="page-50-1"></span>
$$
P_{\text{Vges}} = P_{\text{V0}} + P_{\text{VCu,N}} \cdot \left(\frac{I}{I_{\text{n}}}\right)^2 \tag{1.19}
$$

Durch Einführung des *Lastfaktors a* = *I*  $\frac{I}{I_{\rm n}}$  ergibt sich für den Wirkungsgrad Glei-chung [\(1.20\)](#page-50-2).  $S_N$  stellt dabei die *Nennscheinleistung* dar.

<span id="page-50-2"></span>
$$
\eta = \frac{P_{\text{ab}}}{P_{\text{ab}} + V_{\text{ges}}} = \frac{a \cdot S_{\text{N}} \cdot \cos(\varphi)}{a \cdot S_{\text{N}} \cdot \cos(\varphi) + P_{\text{VCu}} \cdot a^2 + P_{\text{V0}}}
$$
(1.20)

Der Wirkungsgrad erreicht sein Maximum beim Lastfaktor  $a = \sqrt{\frac{P_0}{P_0}}$  $\frac{P_0}{P_{\rm K}}$ , also dann, wenn die stromunabhängigen gleich den stromabhängigen Verlusten sind (vgl. Abbildung [1.31\)](#page-51-0). Je nach Einsatzfall und Verlustbewertung wird die Optimierung für jeden größeren Transformator individuell vorgenommen.

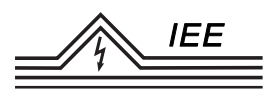

<span id="page-51-0"></span>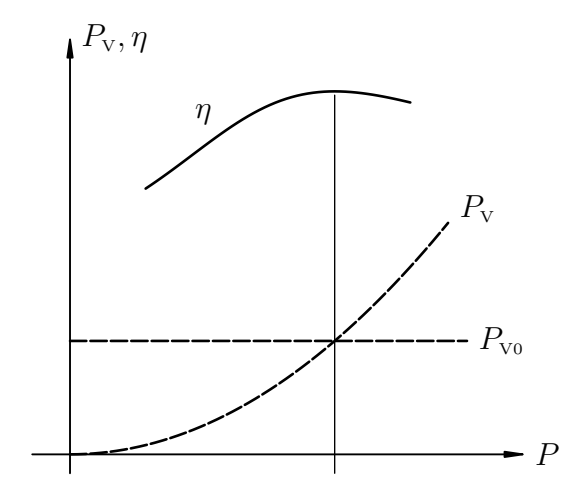

Abbildung 1.31: Wirkungsgrad in Abhängigkeit von der übertragenen Leistung

# **1.12 Versuchsdurchführung**

#### **1.12.1 Prüfstand und Versuchsobjekt**

Bei dem Transformator im Versuch handelt es sich um einen Drehstromtransformator mit drei Anzapfungen jeder Wicklung auf der Unterspannungsseite (US) und jeweils zwei Wicklungen pro Phase auf der Oberspannungsseite (OS). Im Versuch ist die Unterspannungsseite die Primärseite und die Oberspannungsseite die Sekundärseite. Die Spannung wird also hochtransformiert.

Die Nennspannung beträgt auf der Primärseite je Wicklungsabschnitt 110 V, für beide Wicklungen also 2 · 110 V. Der primärseitige Nennstrom ist 11*,*4 A. Sekundärseitig beträgt die Nennspannung je Wicklung 220 V, bei Reihenschaltung beider Wicklungen also 2 · 220 V und der Nennstrom 5*,*7 A.

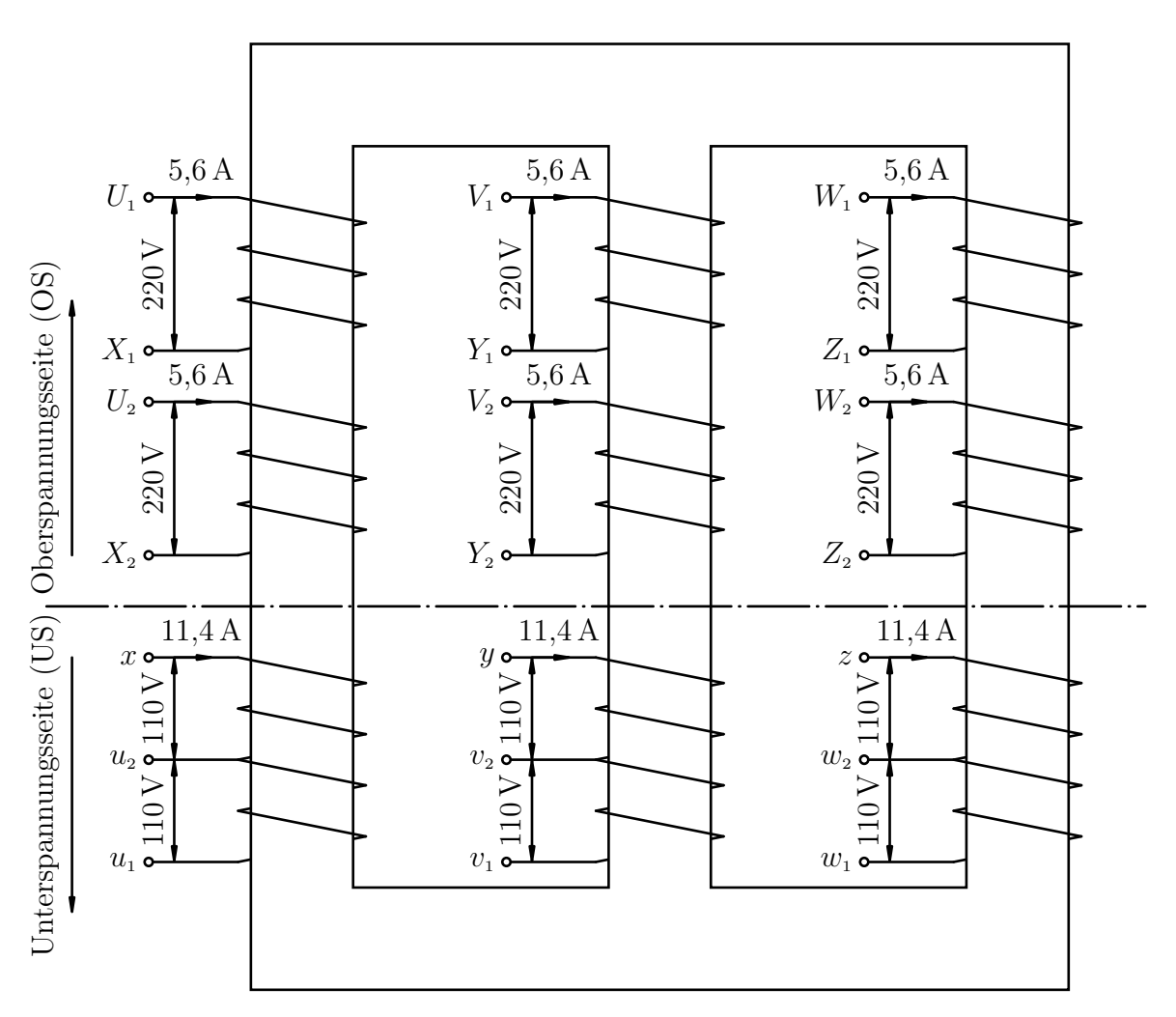

Abbildung 1.32: Versuchstransformator (Aufbau) Angegeben sind Nennspannungen und Nennströme

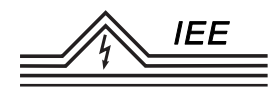

Nachfolgend ist der Schaltplan des Versuchstransformators abgebildet, sowie auf der folgenden Seite der gesamte Versuchsaufbau. Beachte: Die Aufgabenstellung wurde teils überarbeitet, sodass auch Änderungen am Versuchsaufbau nötig wurden. Die Multimeter U1, U2, U3 und I1 bspw. sind nicht mehr fest verbunden, sondern werden je nach Bedarf für unterschiedliche Zwecke eingesetzt. Weiterhin sind die Kondenstoren nicht wie im Bild dargestellt im Stern, sondern im Dreieck verschaltet. Bei den Lastwiderständen handelt es sich dazu um variable Widerstände. Die Bezeichnungen der Leitungen zur Primär-/Unterspannungsseite des Transformators lauten *L*1, *L*<sup>2</sup> und *L*3. Sekundär-/Oberspannungsseitig tragen die Leitungen zur besseren Unterscheidbarkeit von OS und US die veralteten Bezeichnungen *R*, *S* und *T*.

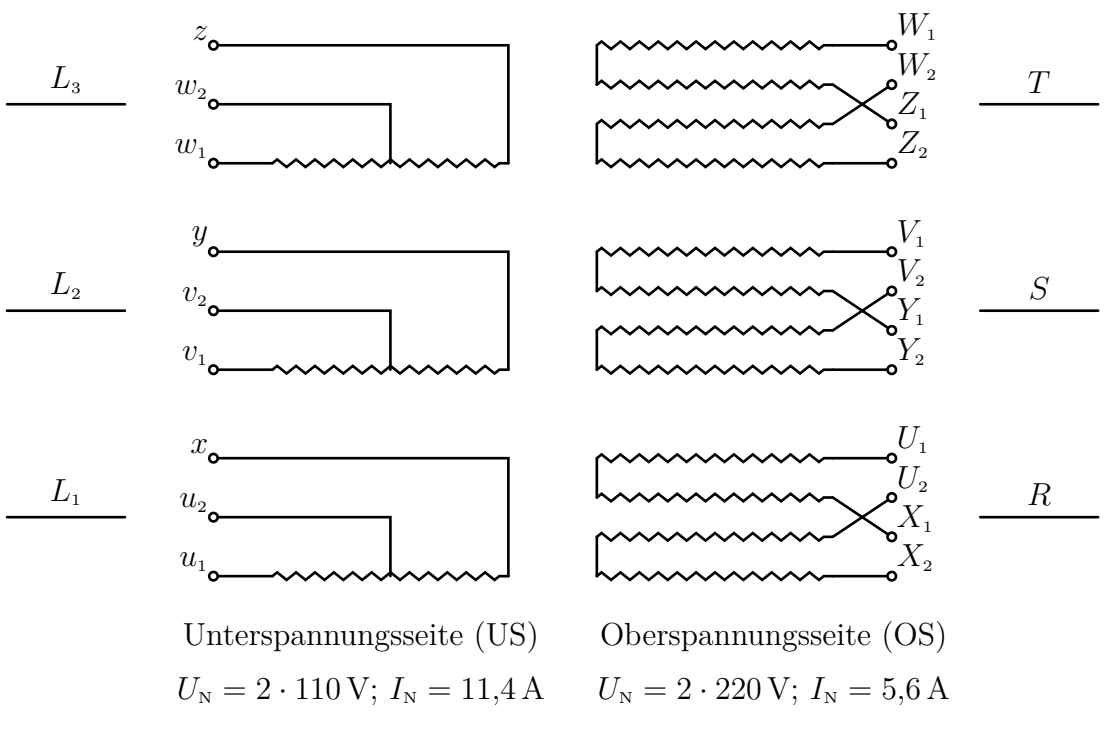

Abbildung 1.33: Versuchstransformator (Schaltplan)

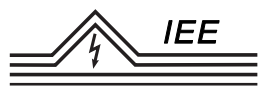

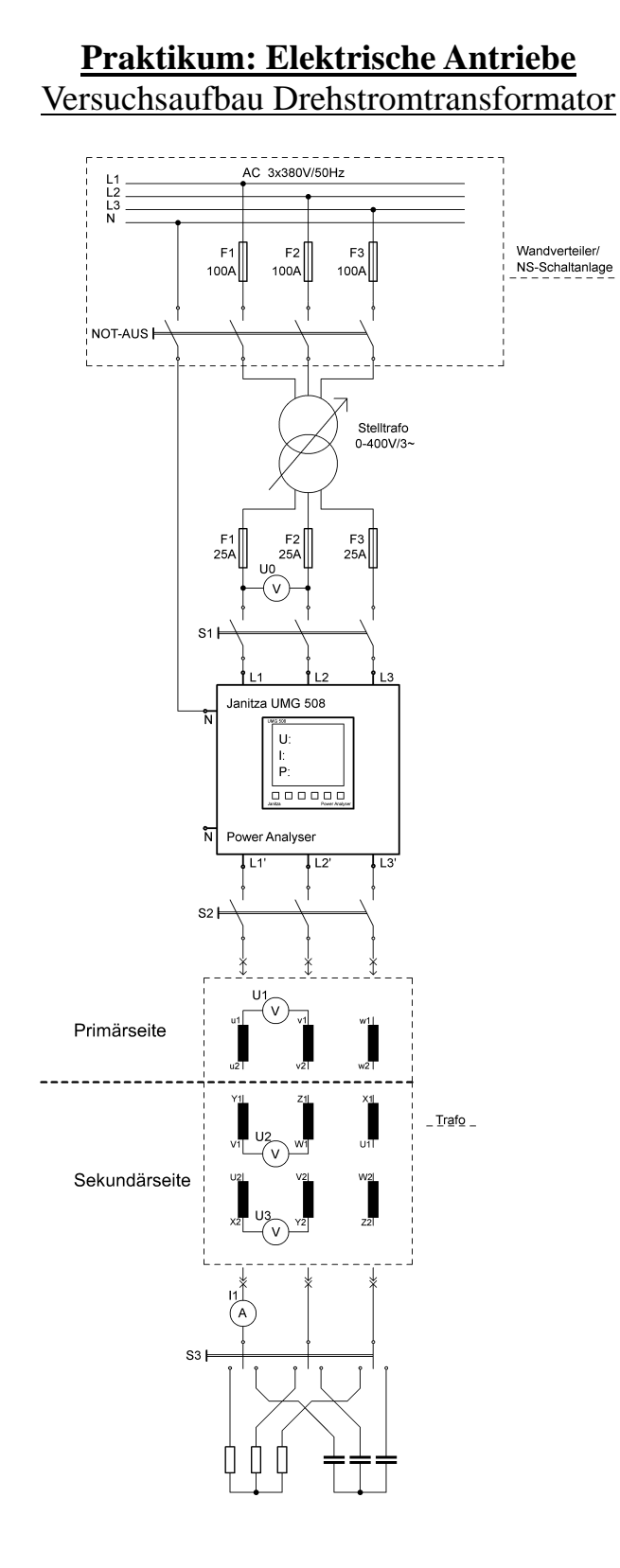

Abbildung 1.34: Versuchsstand

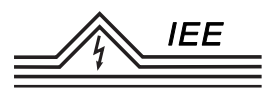

#### **1.12.2 Aufgabenstellung**

1. **Typenschild:** Notieren Sie die Angaben auf dem Typenschild des Versuchstransformators.

**Zu Messen:** –

**Zu berechnen/Im Protokoll:** Typenschild des Versuchstransformators

#### **Verschaltung in Yy0**

Verschalten Sie den Transformator in *Y y*0-Schaltung (siehe Abbildung [1.35\)](#page-55-0).

<span id="page-55-0"></span>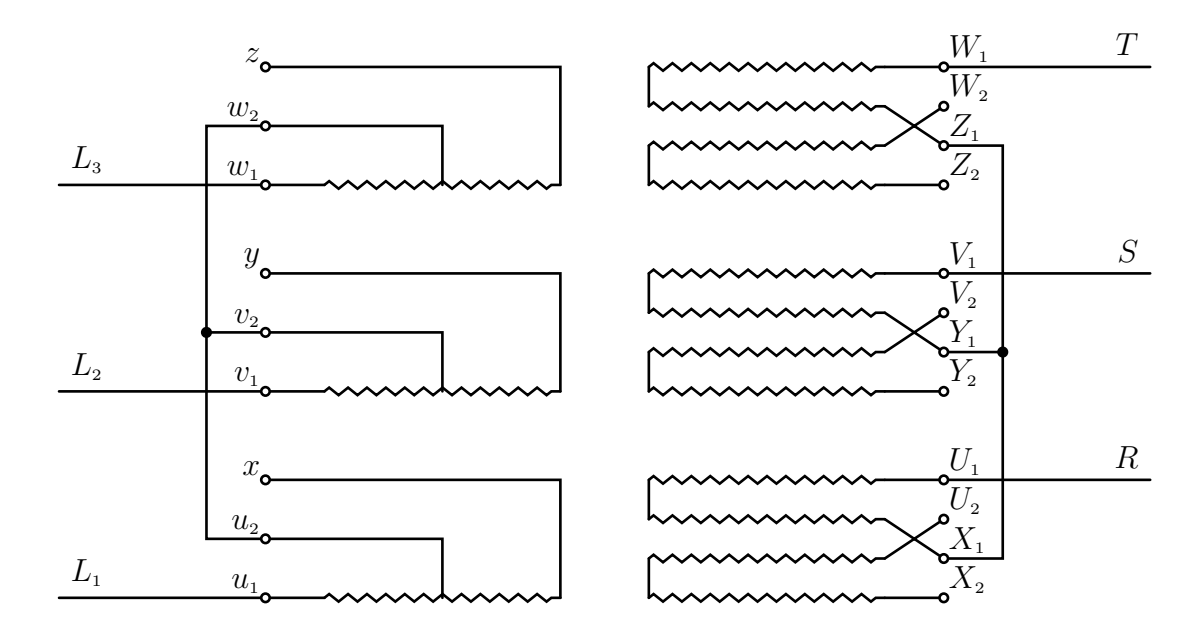

Abbildung 1.35: Schaltplan *Y y*0

2. **Wicklungswiderstände:** Messen Sie die Wicklungswiderstände der einzelnen Wicklungen der Primär- und Sekundärseite in *Y y*0-Schaltung. Die Sternpunkte sind als nicht zugänglich zu betrachten! Die Messung soll im Strom-Spannungsverfahren erfolgen. Der Messstrom soll etwa 3 A betragen und mit einem separaten Messgerät überwacht werden (Nicht nach Angaben der Spannungsquelle). Die Spannung soll mit einem weiteren Messgerät erfasst werden. Wählen Sie für die Messung begründet Gleich- oder Wechselspannung aus. Die Widerstände einer Seite dürfen jeweils als etwa gleich groß angesehen werden.

**Zu Messen:** Ströme und Spannungen jew. zwischen den drei zugänglichen

Klemmen der prim. und sek. Seite. 6 Messungen.

**Zu berechnen/Im Protokoll:** Widerstände der Wicklungen auf den einzelnen Schenkeln der Ober- und Unterspannungsseite des Transformators.

3. **Übersetzungsverhältnis:** Bestimmen Sie das Übersetzungsverhältnis in *Y y*0-Schaltung. Die Sternpunkte sind weiterhin als nicht zugänglich zu betrachten. Die Messung soll primärseitig mit Nennspannung erfolgen.

**Zu Messen:** Prim. und sek.-seitig je drei Leiter-Leiterspannungen. Prim.: UMG-508; Sek.: Messgeräte U1, U2, U3

**Zu berechnen/Im Protokoll:** Ein Übersetzungsverhältnis für Schaltung in Yy0 (Gemittelt über alle drei Phasen)

4. **Schaltgruppenüberprüfung:** Überprüfen Sie gemäß Kapitel [1.5](#page-35-0) ob eine *Y y*0-Schaltung vorliegen kann.

**Zu Messen:** Messwerte gemäß Kapitel [1.5.](#page-35-0)  $U_{\text{prim}}$  und  $U_{\text{sek}}$  sind aus vorheriger Aufgabe bekannt.

**Zu berechnen/Im Protokoll:** Notwendige Rechnung zur Überprüfung der Schaltgruppe.

5. **Leerlaufversuch:** Bestimmen Sie den Leerlaufstrom  $I_0(U_0)$  und die Leerlaufverluste  $P_0(U_0)$  in Abhängigkeit der Spannung. Nehmen Sie dafür die einzelnen Leiterströme *I*1*, I*2*, I*<sup>3</sup> und die Leistungen je Phase *P*1*, P*2*, P*<sup>3</sup> vom UMG-508 für Spannungen im Bereich von  $U_0 \in [0, U_N]$  in Schritten von etwa  $0,05 \cdot U_N$  auf.

Notieren Sie bei Nennspannung den Wirkfaktor  $cos(\varphi_{0N})$  aller drei Phasen und zeichnen Sie ein maßstäbliches Zeigerbild für den Leerlaufbetrieb bei Nennspannung (vgl. Abbildung [1.23.](#page-45-1) Saubere Handzeichnung auf Karooder Millimeterpapier reicht vollkommen aus. Mitteln Sie ggf. die gemessenen Werte aller drei Phasen). Beurteilen Sie weiterhin, ob die Annahme eines symmetrischen Transformators hier zulässig ist und bestimmen Sie die Kenngrößen der Bauteile im vereinfachten Ersatzschaltbild für den Leerlaufbetrieb (siehe Abbildung [1.23\)](#page-45-1).

#### **Zu Messen:**

- Auf der Primärseite (UMG-508) alle drei Leiterströme  $I_1$ ,  $I_2$ ,  $I_3$  und Leistungen je Strang *P*1, *P*2, *P*3. Insgesamt 20 Messwertgruppen.
- Bei Nennspannung drei Wirkfaktoren (UMG-508 "PF")

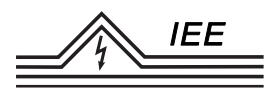

#### **Zu berechnen/Im Protokoll:**

- Zwei Diagramme  $I_0(U_0)$  und  $P_0(U_0)$  (je Mittelwerte aller Ströme und Leistungen)
- Zeigerbild für den Leerlauf
- Kurze Bewertung der Symmetrie
- Bauteilkennwerte  $R_{\text{Fe}}$  und  $X_{\text{h}}$
- 6. **Kurzschlussversuch:** Bestimmen Sie die Kurzschlussspannung  $U_K(I_K)$ und die Stromwärmeverluste  $P_K(I_K)$  in Abhängigkeit des Kurzschlussstromes *I*K. Schließen Sie dafür den Transformator sekundärseitig kurz. Messen Sie den sekundärseitigen Strom aller drei Phasen pro Messwertgruppe nacheinander mit der Stromzange. Nehmen Sie im Bereich von  $I_K \in [0, I_N]$  10 Messwerte jeweils für die Ströme (Stromzange) sowie die Wirkleistung aller drei Phasen auf (UMG-508) auf. Notieren Sie bei Nennstrom außerdem die Wirkfaktoren  $\cos(\varphi_{KN})$  aller drei Phasen und zeichnen Sie ein maßstabsgerechtes Zeigerbild für den Kurzschlussfall (vgl. Abbildung [1.27.](#page-47-1) Saubere Handzeichnung auf Karo- oder Millimeterpapier reicht vollkommen aus. Mitteln Sie ggf. die gemessenen Werte aller drei Phasen). Bestimmen Sie weiterhin die Kenngrößen der Bauteile im Ersatzschaltbild.

Achtung: Es werden für die Messungen nur sehr geringe Spannungen benötigt! Fahren Sie den Stelltransformator komplett herunter und schalten Sie den Versuchstransformator nur bei *U* = 0 V zu! Fahren Sie den Stelltrafo nur sehr vorsichtig und kleinschrittig hoch und überwachen Sie dabei die Ströme! Diese sollten die Nennströme nicht überschreiten!

#### **Zu Messen:**

- Auf der Primärseite (UMG-508) alle drei Leiterströme  $I_1$ ,  $I_2$ ,  $I_3$  und Leistungen je Strang *P*1, *P*2, *P*<sup>3</sup> sowie Kurzschlussspannung (Leiter-Leiterspannung  $U_{\text{LLK}}$ . 10 Messwertgruppen.
- Strom der Sekundärseite zur Überwachung (Stromzange)
- Bei Nennstrom drei Wirkfaktoren (UMG-508 "PF")

#### **Zu berechnen/Im Protokoll:**

• Zwei Diagramme  $U_K(I_K)$  und  $P_K(I_K)$  (je Mittelwerte aller Ströme und Leistungen)

- Zeigerbild für den Kurzschluss
- Bauteilkennwerte  $R_1, R_2$  und  $X_{\sigma 1}, X_{\sigma 2}$
- 7. **Kapazitive Last:** Belasten Sie den Trafo kapazitiv mit drei im Dreieck<sup>[6](#page-58-0)</sup> verschalteten gleichgroßen Kondensatoren (*S*3 → *C*). Fahren Sie den Stelltrafo auf eine primärseitige Leiter-Leiterspannung von  $U_{\text{LL-Prim}} = 0, 5 \cdot U_{\text{N}} =$ 85 V und messen bzw. berechnen Sie  $\underline{U}_{\text{L,prim.}}, \underline{I}_{\text{L,prim.}}$  sowie  $U_{\text{LL,sek.}}, I_{\text{L,sek.}}$  (Mitteln Sie ggf. über die Werte aller drei Phasen). Erstellen Sie mit  $U_{\text{L,prim.}}$ und  $I_{\text{L,prim.}}$  ein maßstabsgerechtes Zeigerbild, welches auch das Kapp'sche Dreieck enthält (ggf. kann das Kapp'sche Dreieck noch einmal vergrößert dargestellt werden. Saubere Handzeichnung auf Karo- oder Millimeterpapier reicht vollkommen aus.) und bestimmen Sie ggf. die sekundärseitige Spannungsüberhöhung. Ermitteln Sie die Bauteilwerte der verwendeten Kondensatoren.

**Zu Messen:** Für alle drei Phasen primärseitig Leiter-Leiterspan-nungen und Ströme, sowie der Wirkfaktor; sekundärsseitig alle Leiter-Leiterspannungen (Messgeräte U1, U2, U3) sowie Leiterströme (Stromzange)

#### **Zu berechnen/Im Protokoll:**

- Zeigerbild mit Kapp'schen Dreieck (Aus Messwerten der Primärseite)
- Berechnete sekundärseitige Spannungsüberhöhung (Aus Messwerten der Primärseite), ggf. Vergleich mit Messwerten
- Bauteilwerte der Kondensatoren (Aus Messwerten der Sekundärseite)
- 8. **Wirkungsgrad:** Bestimmen Sie den Wirkungsgrad des Transformators unter ohmscher Belastung für verschiedene Leistungsfaktoren  $a = \frac{1}{b}$  $\frac{I}{I_N}$ . Nehmen Sie dafür acht Messwerte für *a* = 0*,* 125; 0*,* 25; *. . .* ; 1 auf und notieren Sie jeweils die Leistung auf der Primärseite (*P*1*, P*2*, P*<sup>3</sup> auf dem UMG-508) und auf der Sekundärseite (Leiter-Leiterspannungen  $U_{\text{LL1, sek.}}$  bis  $U_{\text{LL3,sek.}}$  mit den Messgeräten U1, U2, U3; Leiterströme nacheinander mit der Stromzange). Am Transformator soll dabei primärseitig Nennspannung anliegen. Der Strom ist über den Belastungswiderstand einzustellen. Führen Sie die Messungen zügig durch!

**Zu Messen:** Leistungen je Strang aller drei Phasen auf der Primärseite (UMG-508); Alle Leiter-Leiterspannungen (Messgeräte U1, U2, U3) und

<span id="page-58-0"></span><sup>6</sup>Dies entspricht nicht der Darstellung "Versuchsaufbau", dort sind die Kondensatoren in Sternschaltung eingezeichnet.

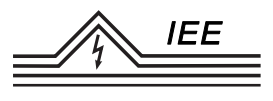

Ströme (Stromzange) auf der Sekundärseite. 8 Messwertgruppen.

**Zu berechnen/Im Protokoll:** Ein Diagramm mit  $P_{\text{zu}}$ ,  $P_{\text{ab}}$  und *η* über *a* (Dies erfordert eine doppelte Achsenbeschriftung der y-Achse des Diagramms. Alternativ sind auch zwei einzelne Diagramme zulässig. *P*zu und *P*ab sind die Leistungen in Summen über alle Phasen.)

#### **Verschaltung in Yz5**

Verschalten Sie den Transformator in *Y z*5-Schaltung (siehe Abbildung [1.36\)](#page-59-0).

<span id="page-59-0"></span>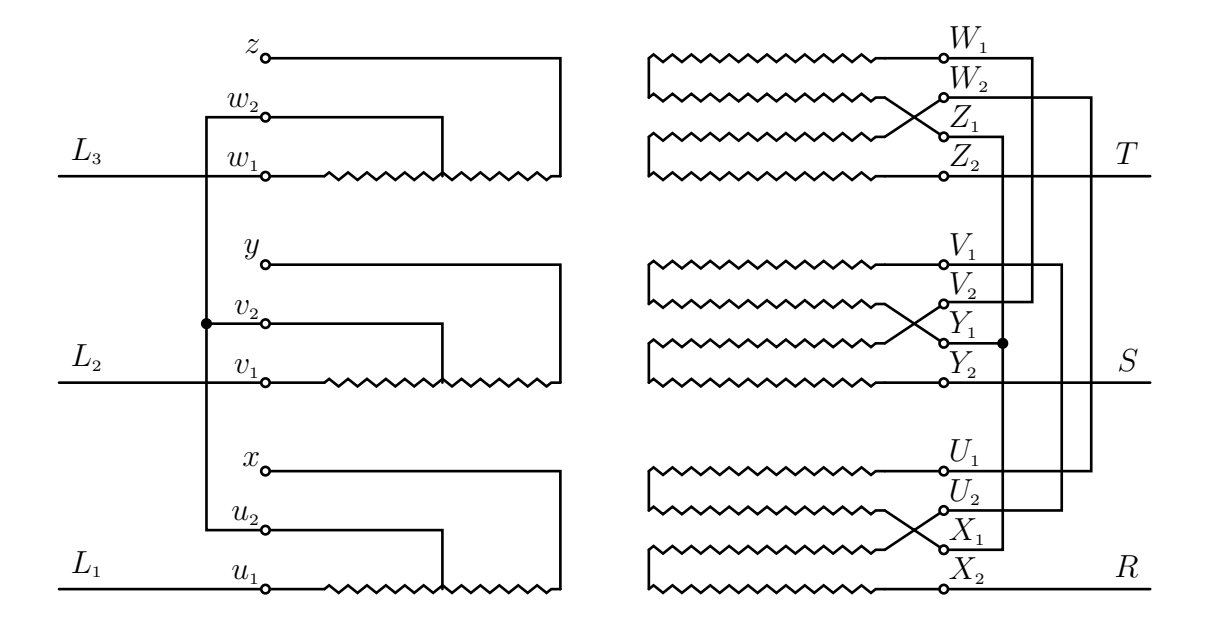

Abbildung 1.36: Schaltplan *Y z*5

9. **Wicklungswiderstände:** Messen Sie die Wicklungswiderstände der einzelnen Wicklungen der Primär- und Sekundärseite in *Y z*5-Schaltung. Der Sternpunkt ist als nicht zugänglich zu betrachten! Die Messung soll im Strom-Spannungsverfahren erfolgen. Der Messstrom soll etwa 3 A betragen und mit einem separaten Messgerät überwacht werden (Nicht nach Angaben der Spannungsquelle). Die Spannung soll mit einem weiteren Messgerät erfasst werden. Wählen Sie für die Messung begründet Gleich- oder Wechselspannung aus. Die Widerstände einer Seite dürfen jeweils als etwa gleich groß angesehen werden.

**Zu Messen:** Ströme und Spannungen jew. zwischen den drei zugänglichen Klemmen der prim. und sek. Seite. 6 Messungen.

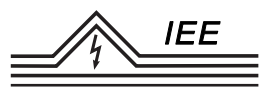

**Zu berechnen/Im Protokoll:** Widerstände der Wicklungen auf den einzelnen Schenkeln des Transformators.

10. **Übersetzungsverhältnis:** Bestimmen Sie das Übersetzungsverhältnis in *Y z*5-Schaltung. Der Sternpunkt ist weiterhin als nicht zugänglich zu betrachten. Die Messung soll primärseitig mit Nennspannung erfolgen.

**Zu Messen:** Prim. und sek.-seitig je drei Leiter-Leiterspannungen. Prim.: UMG-508; Sek.: Messgeräte U1, U2, U3

**Zu berechnen/Im Protokoll:** Ein Übersetzungsverhältnis für Schaltung in Yz5 (Gemittelt über alle drei Phasen)

11. **Schaltgruppenüberprüfung:** Überprüfen Sie gemäß Kapitel [1.5](#page-35-0) ob eine *Y z*5-Schaltung vorliegen kann. Der Sternpunkt ist weiterhin als nicht zugänglich zu betrachten.

**Zu Messen:** Messwerte gemäß Kapitel [1.5.](#page-35-0)

**Zu berechnen/Im Protokoll:** Notwendige Rechnung/Zeichnung zur Überprüfung der Schaltgruppe (Saubere Handzeichnung auf Karo- oder Millimeterpapier reicht vollkommen aus).

# **2 Drehstromasynchronmaschine mit Schleifringläufer**

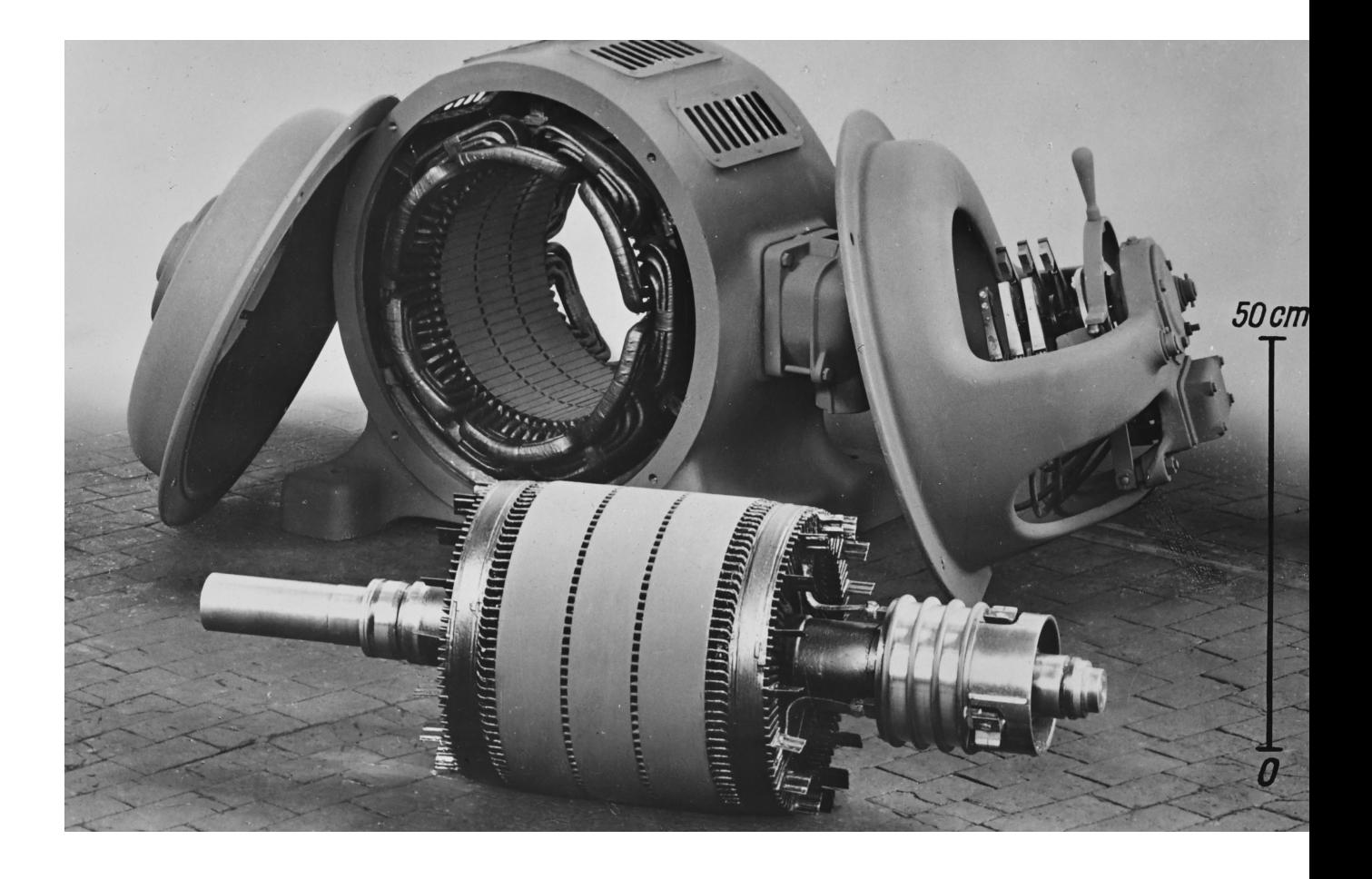

Titelbild: Historisches Lehrmaterial (Glasdia, um 1928) mit der Abbildung einer in Einzelteile zerlegten ASM mit Schleifringläufer. Letzterer ist im Vordergrund gut zu erkennen und eindeutig vom bekannten Käfigläufer unterscheidbar. Die Bürsten sind rechts im Bild am Lagerdeckel befindlich. Bei dem Hebel handelt es sich vermutlich um eine Abhebevorrichtung für die Bürsten bei gleichzeitigem Kurzschluss der Läuferwicklungen zur Verschleißminderung im Betrieb. Der Stator unterscheidet sich dem Aufbau nach nicht von jenem einer ASM mit Käfigläufer.

"Offener Drehstrom-Schleifringläufermotor (R 156) 40 kW, 380 V, 3000 Umdr*/*min"

Entnommen aus:

private Sammlung D. Turschner

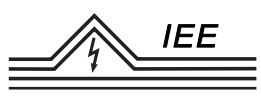

# **2.1 Überblick**

Wegen seiner Robustheit und der einfachen Konstruktion hat der Drehstrom-Asynchronmotor sehr weite Verbreitung gefunden. In seiner Ausführung mit Kurzschlussläufer hat er im Leistungsbereich über 1 kW und bei einfachen Antrieben fast alle anderen Motorarten verdrängt.

Bei größeren Leistungen und schwierigeren Netzverhältnissen bzw. bei Schweranlauf verwendet man Spezialkurzschlussläufer (Hochstab-, Doppelstabläufer), um die Anlaufströme zu begrenzen bzw. das Anfahrmoment zu erhöhen. Bei höheren Ansprüchen an das Anfahrverhalten, die Steuerbarkeit des Antriebes, oder bei der Realisierung besonderer Anlauf- und Bremseigenschaften verwendete man häufig den Schleifringläufer.

Wenn auch diese Anforderungen an das Betriebsverhalten einer elektrischen Maschine heute vornehmlich mit Hilfe elektronischer Schaltungen und aufwändiger Algorithmen erfüllt werden, so bildet die einfache Asynchronmaschine (ggf. mit Schleifringläufer), sowohl theoretisch als auch praktisch, die Grundlage all jener Motoren und Generatoren und ist somit ein wichtiges Fundament für das tiefere Verständnis elektrischer Maschinen.

# **2.2 Aufbau**

Der Ständer eines Schleifringläufermotors unterscheidet sich nicht von dem eines Asynchronmotors mit Kurzschlussläufer.[1](#page-64-0) Durch die Ständerwicklung in den Nuten des Ständerblechpaketes wird u.a. auch die *Polpaarzahl p* [2](#page-64-1) und damit die *Synchrondrehzahl*  $n_d$  (*Drehfelddrehzahl*) des Motors bei einer anliegenden Dreiphasenwechselspannung der Frequenz *f* bestimmt.

$$
n_{\rm d} = \frac{f}{p} \tag{2.1}
$$

Im Gegensatz zum Kurzschlussläufer trägt der Läufer einer ASM mit Schleifringläufer (wie auch der Ständer) eine Drehstromwicklung. Sie muss für die gleiche Polzahl ausgeführt sein wie die Ständerwicklung. Die drei Wicklungsstränge werden normalerweise im Stern oder auch im Dreieck verschaltet. Die Verbindungen

<span id="page-64-0"></span><sup>&</sup>lt;sup>1</sup>Siehe Veranstaltung S8803 "Elektrische Energietechnik" oder W8359 "Grundpraktikum Maschinenlabor – Versuch 2: Elektrische Antriebe"

<span id="page-64-1"></span><sup>&</sup>lt;sup>2</sup>Anzahl an Wicklungen je Phase, für Dreiphasenwechselstrom besitzt ein Motor mit  $p = 1$ also insgesamt 3 Wicklungen

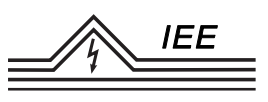

der Wicklungsenden sind intern im Läufer angeordnet, während drei Anschlüsse zu Schleifringen auf der Welle hinausgeführt werden. Von dort aus werden sie über Kohlebürsten mit dem Klemmbrett verbunden und stehen dort zur Beschaltung zur Verfügung. Nachfolgend ist der prinzipielle Aufbau einer solchen Maschine dargestellt. Gut sichtbar sind die charakteristischen Läuferwicklungen und die Schleifringe. Oft haben diese Motoren noch eine Bürstenabhebevorrichtung, die gleichzeitig mit dem Abheben der Bürsten (zur Verschleißminderung) die Läuferstränge kurzschließt (in Abbildung [2.1](#page-65-0) nicht dargestellt).

<span id="page-65-0"></span>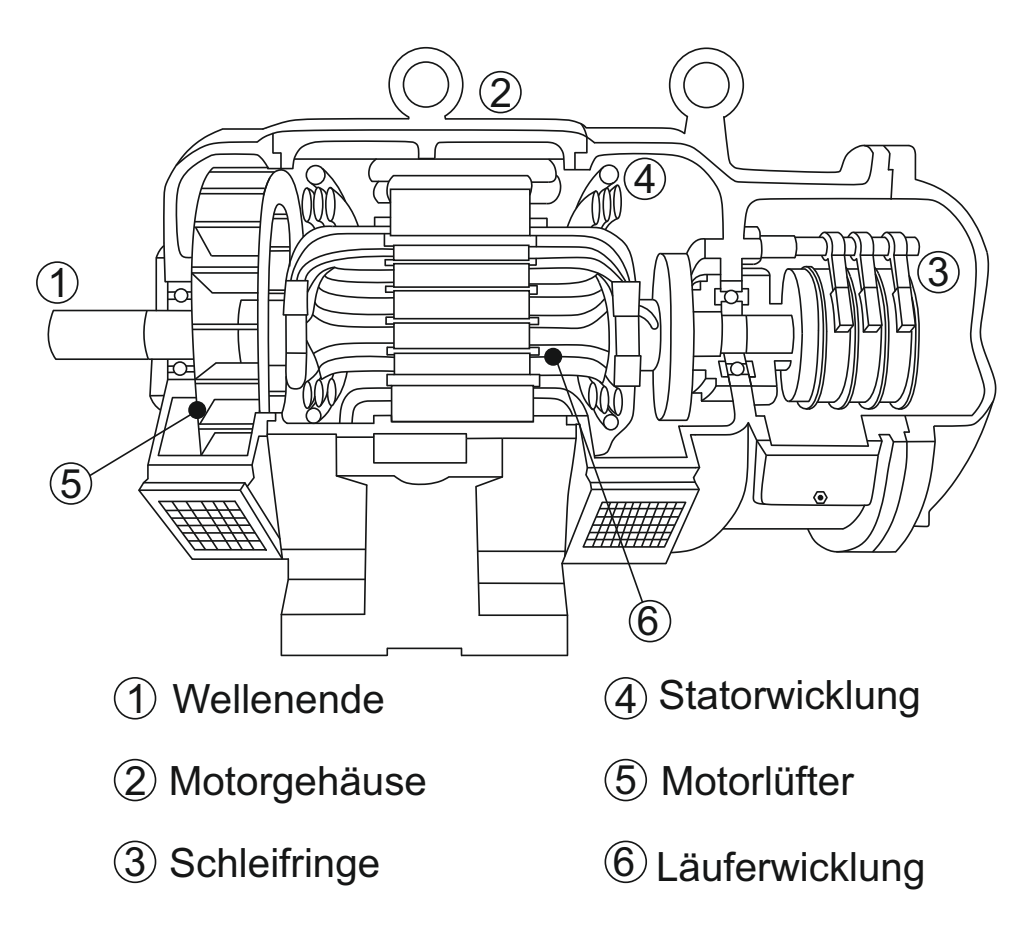

Abbildung 2.1: Aufbau einer Schleifring-Asynchronmaschine

Die Asynchronmaschine ist eine Drehfeldmaschine.[3](#page-65-1) Das Drehfeld lässt sich am besten im Luftspalt der Maschine nachweisen und ist eine Überlagerung zweier fiktiver Drehfelder – des *Ständerdrehfeldes* und des *Läuferdrehfeldes*.

Das Ständerdrehfeld wird von den Ständerströmen durch die Ständerwicklun-

<span id="page-65-1"></span><sup>3</sup>Die Entstehung eines Drehfeldes aus der Überlagerung von Wechselfeldern wird nachfolgend als bekannt vorausgesetzt (bspw. aus den Veranstaltungen S8803 "Elektrische Energietechnik" und W8359 "Grundpraktikum Maschinenlabor – Versuch 2: Elektrische Antriebe")

gen aufgebaut. Ständer- und Läuferströme sind über das gemeinsam aufgebaute Drehfeld (im Luftspalt) gekoppelt und beeinflussen einander (ähnlich den Primärund Sekundärströmen beim Transformator).

# **2.3 Schlupf und Läuferspannungen**

IEE

In der Asynchronmaschine rotiert das Ständerdrehfeld mit der *Drehfelddreh*zahl  $n_d$  und der Läufer mit der *Läuferdrehzahl n*. Rotieren Läufer und Drehfeld mit der gleichen Drehzahl ( $n = n_d$ ) spricht man von *Synchronlauf*; ruht der Läufer  $(n = 0)$  von *Stillstand*. Drehen Läufer und Drehfeld asynchron  $(n \neq n_d)$ , ergibt sich zwischen ihnen eine Differenzdrehzahl *n<sup>d</sup>* − *n*.

Das Verhältnis der Differenzdrehzahl zur Drehfelddrehzahl bezeichnet man als *Schlupf s*

$$
s = \frac{n_d - n}{n_d} \tag{2.2}
$$

Im Stillstand ergibt sich *s* = 1 und bei Synchronlauf *s* = 0.

Bei ruhendem Läufer rotiert das Drehfeld über den zunächst stehenden Läufer hinweg und induziert in dessen Leitern Spannungen, die ihrerseits wieder Ströme durch die Läuferwicklungen hervorrufen. Die Spannung im Läufer bei Stillstand wird *Läuferstillstandsspannung U*<sup>20</sup> genannt, dessen Frequenz *f*<sup>2</sup> gleich der *Ständerfrequenz*  $f_1$  ist.  $U_{20}$  ist i.d.R. auf dem Typenschild angegeben. Mit zunehmender Drehzahl des Läufers, d.h. mit Verringerung der Relativgeschwindigkeit zwischen Drehfeld und Läufer nimmt die Induktionswirkung, und somit die Amplitude der *Läuferspannung U*<sup>2</sup> sowie deren Frequenz, die *Läuferfrequenz f*2, ab:

$$
U_2 = U_{20} \frac{n_{\rm d} - n}{n_{\rm d}} = U_{20} \cdot s \tag{2.3}
$$

$$
f_2 = f_1 \frac{n_{\rm d} - n}{n_{\rm d}} = f_1 \cdot s \tag{2.4}
$$

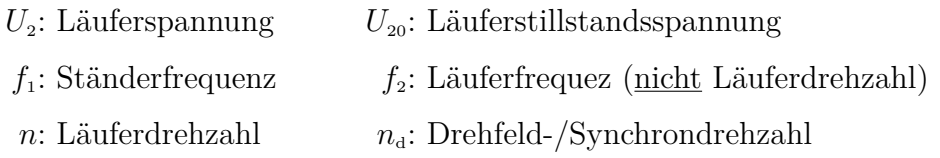

Würde der Läufer synchron mit dem Drehfeld umlaufen, wäre also  $n = n_d$  und somit *s* = 0, so würde die Induktionswirkung gänzlich verschwinden: Spannung und Strom im Läufer wären Null und damit kein Drehmoment vorhanden.

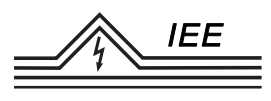

Steigt nun die mechanische Belastung des laufenden Motors, so sinkt die Drehzahl ab, wodurch die Induktionswirkung vergrößert wird und der Strom im Läufer steigt. Der größte Strom in der Maschine beim Hochlaufen fließt im Einschaltaugenblick, da dort die Relativdrehzahl am größten ist. Der Schlupf ist in diesem Punkt  $s = 1$ .

# **2.4 Ersatzschaltbild**

Da sich die Ständer- und Läuferwicklungen einer Asynchronmaschine ähnlich verhalten wie die Primär- und Sekundärspulen eines (Drehstrom-)Transformators, kann dessen Ersatzschaltbild leicht abgewandelt auch hier verwendet werden, dargestellt in Abbildung [2.2.](#page-67-0) Wie beim Transformator ist auch hier ein Zusammenfassen der eigentlich 3 Wicklungspaare zu einem Ersatzschaltbild zulässig, da von einer symmetrischen Last ausgegangen werden kann.

Bleibt die Läuferwicklung offen, so ist der *Läuferstrom*  $I_2 = 0$  und kein Drehmoment wird erzeugt. Der Läufer ruht (*n* = 0) und in den Läuferwicklungen wird die Läuferstillstandsspannung *U*<sup>20</sup> durch das umlaufende Drehfeld induziert.

<span id="page-67-0"></span>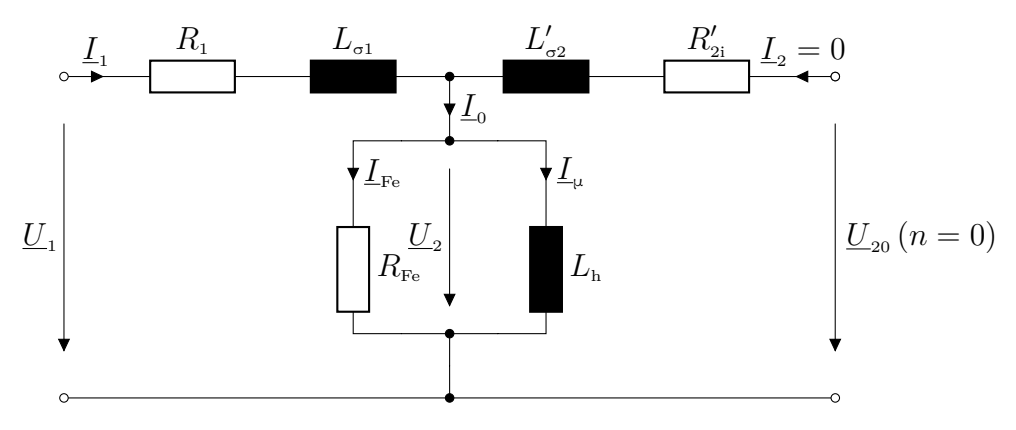

Abbildung 2.2: Ersatzschaltbild mit offenem Läuferkreis

Wird der Läuferkreis nun über einen variablen äußeren Widerstand  $R_{2a}$  geschlossen, so kann in diesem der *Läuferstrom*  $I_2$  fließen. Der Effektivwert des Läuferstromes errechnet sich aus der schlupfabhängigen Läuferspannung  $U_2 = U_{20} \cdot s$ , dem *Läuferinnenwiderstand R*2i, dem *Läuferkreisvorwiderstand R*2a und der *Läu-*

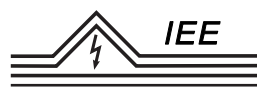

*ferstreuinduktivität*  $L_{\sigma2}$ :<sup>[4](#page-68-0)</sup>

$$
I_{2} = \frac{\overbrace{U_{20} \cdot s}^{U_{2}}}{\sqrt{\left(R_{2i} + R_{2a}\right)^{2} + \left(2\pi \left(n_{d} - n\right)L_{\sigma 2}\right)^{2}}}
$$
\n(2.5)

Der Schlupf kann weiterhin in den Nenner des Ausdrucks verschoben werden:

$$
I_{2} = \frac{U_{20}}{\sqrt{\left(\frac{R_{2i} + R_{2a}}{s}\right)^{2} + \left(\frac{2\pi (n_{\rm d} - n)L_{\sigma 2}}{s}\right)^{2}}} = \frac{U_{20}}{\sqrt{\left(\frac{R_{2i} + R_{2a}}{s}\right)^{2} + \left(\frac{2\pi n_{\rm d} L_{\sigma 2}}{X_{\sigma 2}}\right)^{2}}}
$$
(2.6)

Es ergeben sich so rechnerisch schlupfabhängige Widerstände $\frac{R_{2i}}{s}, \frac{R_{2a}}{s}$  $\frac{a_{2a}}{s}$ , aber eine drehzahldifferenzunabhängige Läuferspannung und eine konstante *Läuferstreureaktanz X*σ<sup>2</sup>. Werden diese Größen nun mit dem *Übersetzungsverhältnis* ü auf die Ständerseite umgerechnet (vgl. Transformator) gemäß

$$
U'_2 = U_2 \cdot \ddot{\mathbf{u}}
$$
  
\n
$$
I'_2 = \frac{I_2}{\ddot{\mathbf{u}}}
$$
  
\n
$$
R'_2 = R_2 \cdot \ddot{\mathbf{u}}^2
$$
  
\n
$$
L'_2 = L_2 \cdot \ddot{\mathbf{u}}^2
$$

lässt sich folgendes Ersatzschaltbild für die Asynchronmaschine mit Schleifring-läufer aufstellen:<sup>[5](#page-68-1)</sup>

<span id="page-68-2"></span>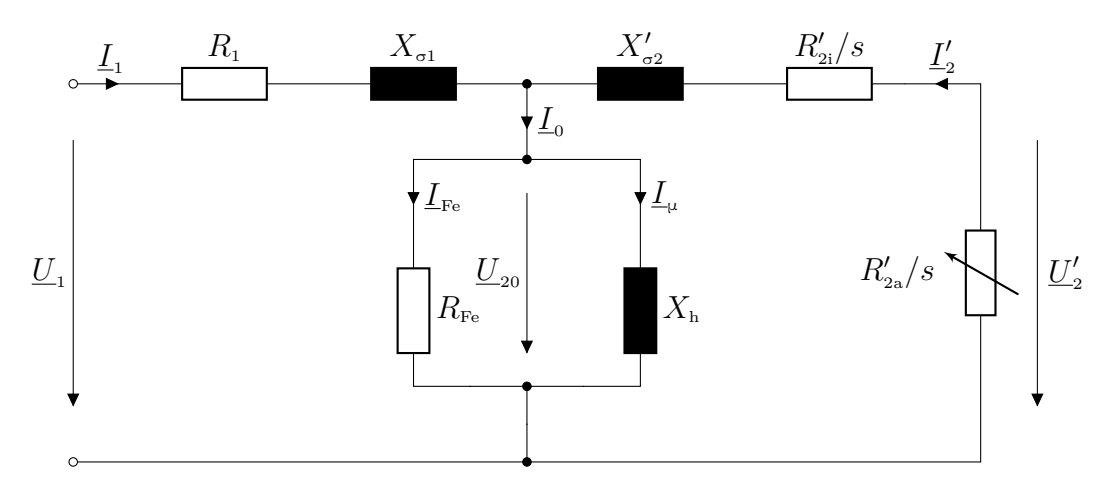

Abbildung 2.3: Ersatzschaltbild einer Schleifring-Asynchronmaschine

<span id="page-68-0"></span><sup>&</sup>lt;sup>4</sup>Beachte: Die Kreisfrequenz der Wechselspannung über dieser Induktivität ist  $\omega = 2\pi (n_d - n)$ , also proportional zur Differenzdrehzahl  $n_d - n!$ 

<span id="page-68-1"></span><sup>5</sup>Die ASM mit Kurzschlussläufer lässt sich leicht aus diesem ableiten: Der Läuferkreis wird kurzgeschlossen. Es ist also  $R_{2a} = 0$ 

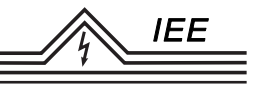

: auf Ständer umgerechnete Werte

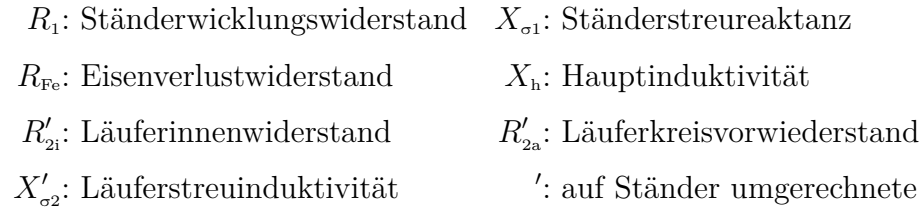

# **2.5 Leistungsaufteilung in der Maschine**

Aus der von der Maschine aufgenommenen *elektrischen Leistung*  $P_1$ , vermindert um die *Ständerkupferverluste*  $P_{\text{vCu}}$ , die *Eisenverluste*  $P_{\text{vFe}}$  und die *Zusatzverlus* $te$   $P_{VZ}$ , errechnet sich die *Drehfeldleistung*  $P_2$ :

$$
P_2 = P_1 - P_{\text{VCu}} - P_{\text{VEe}} - P_{\text{VZ}} \tag{2.7}
$$

Diese wird dem Läufer über das Drehfeld zugeführt und ergibt sich ebenfalls aus der Drehfelddrehzahl und dem *inneren Moment M*<sup>i</sup> . Sie kann weiter in die *Läuferstromwärmeverluste*  $P_{v2}$  und die mechanisch umgesetzte *innere mechanische Leistung*  $P_{\text{mi}}$  unterteilt werden:

$$
P_2 = 2\pi n_{\rm d} M_{\rm i} = P_{\rm mi} + P_{\rm V2} \tag{2.8}
$$

Letztere berechnet sich aus dem inneren Moment und der tatsächlichen Wellendrehzahl, ist also auch in Abhängigkeit des Schlupfes darstellbar. Der so entstehende Ausdruck kann teils zur bekannten Drehfeldleistung  $P_2$  zusammengefasst werden.

$$
P_{\rm mi} = 2\pi n \, M_{\rm i} = 2\pi n_{\rm d} \left(1 - s\right) M_{\rm i} = P_{\rm 2} \left(1 - s\right) \tag{2.9}
$$

Die Stromwärmeverluste können ebenfalls durch die Drehfeldleistung und den Schlupf ausgedrückt werden:

$$
P_{\rm v2} = P_2 \cdot s \tag{2.10}
$$

Das innere Moment ergibt sich zu:

$$
M_{\rm i} = \frac{P_{\rm 2}}{2\pi n_{\rm d}} = \frac{P_{\rm v2}}{2\pi n_{\rm d} \cdot s} \tag{2.11}
$$

Unter Berücksichtigung des *Reibmomentes*  $M_R$  gibt der Motor an der Welle das Drehmoment  $M_{ab}$  ab:

$$
M_{\rm ab} = M_{\rm i} - M_{\rm R} \tag{2.12}
$$

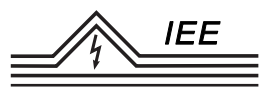

### **2.6 Drehzahldrehmomentenkurve**

Aus dem Ersatzschaltbild Abbildung [2.3](#page-68-2) kann mit einigen Vereinfachungen formal die Drehzahldrehmomentkennlinie *M*(*n*) der Asynchronmaschine abgeleitet werden.[6](#page-70-0) Diese kann ebenfalls in Abhängigkeit des Schlupfes ausgedrückt werden und hat dabei näherungsweise die Form:

$$
M_{\rm i}(s) = M_{\rm k} \cdot \frac{2}{\frac{s_{\rm k}}{s} + \frac{s}{s_{\rm k}}} \tag{2.13}
$$

Wird die Kennlinie nun noch auf das *Kippmoment M*<sup>k</sup> normiert, ergibt sich die sogenannte "Kloss'sche Formel", welche trotz besagter Vereinfachungen eine gute Näherung für das reale Verhalten darstellt.[7](#page-70-1)

$$
m_{\rm i} = \frac{M_{\rm i}}{M_{\rm k}} = \frac{2}{\frac{s_{\rm k}}{s} + \frac{s}{s_{\rm k}}} \tag{2.14}
$$

<span id="page-70-2"></span>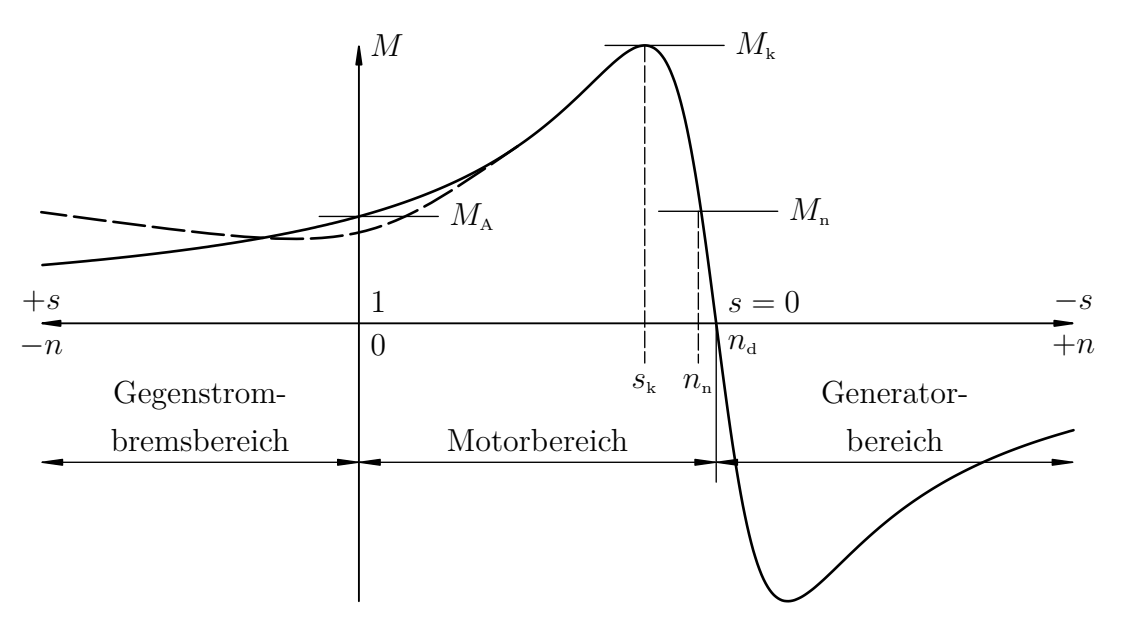

Abbildung 2.4: Drehzahldrehmomentkurve und Betriebsbereiche der Asynchronmaschine

<span id="page-70-0"></span> ${}^{6}$ Für die vollständige Herleitung wird auf die Veranstaltung S8803 "Elektrische Energietechnik" verwiesen.

<span id="page-70-1"></span><sup>7</sup>Um die Synchrondrehzahl stellt die Kloss'sche Formel eine sehr gute Näherung dar. Für bspw. den Übergang zum Gegenstrombremsbereich wird die Näherung schlechter. Es ergeben sich hier an der realen Maschine teils ausgeprägte Sattelmomente, dargestellt als dicke Strichlinie in Abbildung [2.4.](#page-70-2)

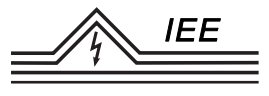

Auf der Kennlinie Abbildung [2.4](#page-70-2) lassen sich weitere signifikante Größen ablesen:

 $M_A$ : Anfahrmoment bei  $n = 0$ *M*<sub>k</sub>: Kippmoment bei Kippschlupf  $s_k ≈ 70 - 90\%$  von  $n_d$  $M_{\textrm{n}}$ : Nennmoment bei Nenndrehzahl  $n_{\textrm{n}} \approx 95-98\,\%$ von  $n_{\textrm{d}}$ 

Als Motor arbeitet die Asynchronmaschine üblicherweise auf dem annähernd geraden Abschnitt der Kennlinie zwischen  $M = 0$  und  $M = M_n$ . Damit bei einer plötzlichen Überlastung die Maschine nicht gleich stehen bleibt, soll das Kippmoment mindestens das 1*,* 8 *. . .* 2-fache des Nennmomentes betragen (Mindestwert laut VDE:  $M_k \geq 1, 6 M_n$ ).

Die Maschine lässt sich allerdings auch in weiteren Bereichen betreiben:

(a) 
$$
s = 0...1
$$
  $(n = 0...n_d)$ 

Berechnet man in diesem Wertebereich in Abhängigkeit von *s* die aufgenommene elektrische Leistung, die an der Welle abgegebene mechanische Leistung und das Drehmoment, so erhält man nur positive Werte. Das bedeutet, dass elektrische Leistung aufgenommen wird (positives Vorzeichen der elektrischen Leistung - Energieverbraucher - Leistungsaufnahme), mechanische Leistung abgegeben wird (pos. Vorzeichen der mechanischen Leistung - Leistungsabgabe) und dass das Drehmoment in positiver Zählrichtung wirkt. Das entspricht dem Betrieb als Motor. Dementsprechend bezeichnet man den Betriebsbereich von  $s = 0$  bis  $s = 1$  als **Motorbereich**.

(b)  $s > 1$   $(n < 0)$ 

Die elektrische Leistung und das Moment sind positiv, die mechanische Leistung und die Drehzahl negativ. Es wird der ASM sowohl elektrische als auch mechanische Energie zugeführt, die sie in Verluste, d.h. Wärme umgesetzt. Als Analogon zur mechanischen Bremse bezeichnet man diesen Betriebsbereich als Brems- oder genauer als **Gegenstrombremsbereich**.

(c)  $s < 0$   $(n > n_d)$ 

Die mechanische Leistung wird negativ, denn das Moment ist negativ, die Drehzahl ist positiv; der ASM wird mechanische Leistung zugeführt, die sie, abgesehen von Verlusten, in elektrische Leistung umsetzt und an das Netz abgibt. Daher wird dieser Betriebsbereich **Generatorbereich** oder **übersynchroner Bremsbereich** genannt.
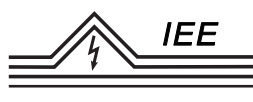

### **2.7 Anlassen eines Schleifringläufers**

Das Anlassen großer ASM bringt infolge des großen Schlupfes wegen

$$
P_{\rm v2} = s \cdot P_2 = s \cdot 2\pi \, n_{\rm d} \, M_{\rm i} \tag{2.15}
$$

immer thermische Gefahren für den Läufer mit sich. Es werden daher häufig Anlaufhilfen und Maßnahmen zur Anlaufstromverminderung (Teilspannungsanlauf) genutzt, wie die Verwendung eines Anwurfmotors oder Anlasstransformators, eine Stern-Dreieckumschaltung oder Teilverlagerung der Anlaufverluste nach außerhalb der Maschine durch Vergrößerung des Läuferkreisvorwiderstandes *R*2a bei einer ASM mit Schleifringläufer.

Da hier die Läuferwicklung über die Schleifringe zugänglich ist, kann mit dem Vergrößern des Zusatzwiderstandes im Läuferkreis Drehmoment und Strom beim Anzug und Hochlauf in einem weiten Drehzahlbereich geändert werden.

<span id="page-72-0"></span>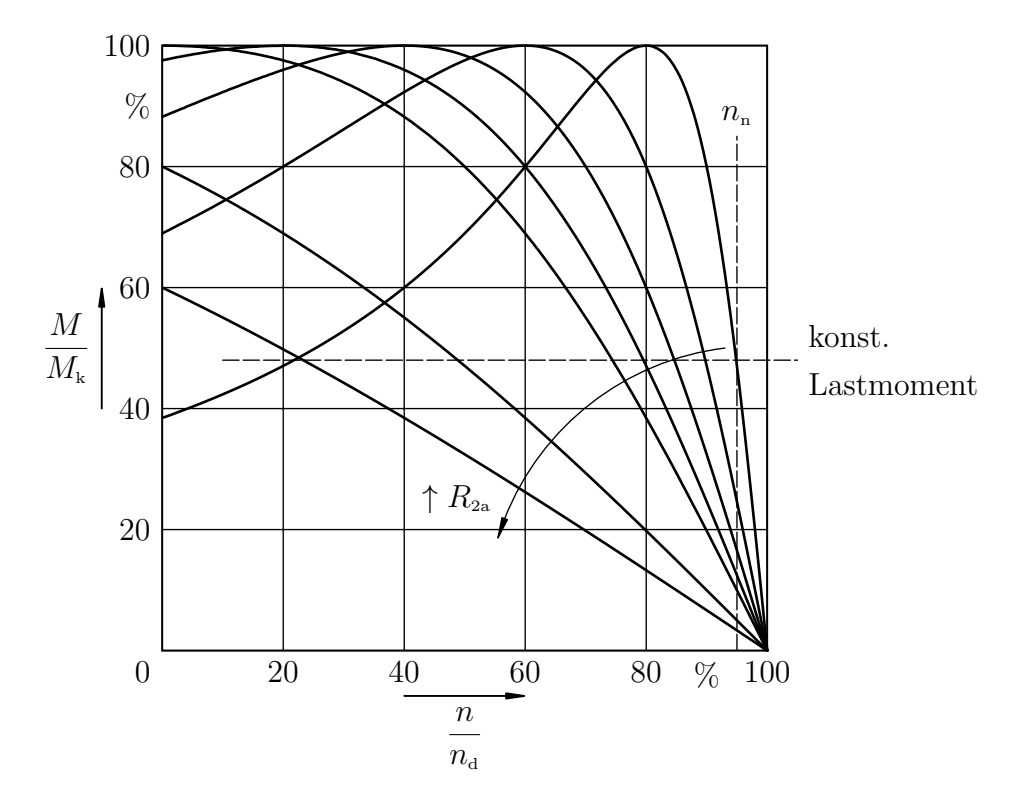

Abbildung 2.5: Drehzahlkennlinien bei Vergrößerung des Läufervorwiderstandes

Die Höhe des Kippmomentes  $M_{\text{Kipp}}$  ist vom Läuferwiderstand  $R_{2i}$  und dem Läufervorwiderstand *R*2a völlig unabhängig. Bei gleichbleibenden Strömen und einem konstanten Moment verhalten sich die Schlupfwerte<sup>[8](#page-73-0)</sup> wie die Läuferwiderstände:

$$
\frac{s*}{s} = \frac{(R_{2i} + R_{2a})}{R_{2i}}.\tag{2.16}
$$

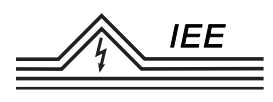

Dimensioniert man z.B. den zusätzlichen Läuferwiderstand  $R_{2a}$  so, dass die ASM bei Stillstand ( $s = 1$ ) ihr Kippmoment entwickelt ( $s = s_k = 1$ ), so wird die Maschine keinen höheren Anlaufstrom ziehen als die unbeschaltete Maschine bei Kippschlupf, und das Anlaufmoment wird gleich dem Kippmoment. Der Anlauf geht also wesentlich schneller vonstatten. Durch kontinuierliches Verringern des Läuferwiderstandes lässt sich erreichen, dass der Schleifringläufermotor den gesamten Anfahrbereich mit annähernd dem Kippmoment durchläuft. Natürlich lässt sich der Kippschlupf durch noch größere Läuferwiderstände auch über 1 hinaus vergrößern. Bei einem Anlauf aus dem Stillstand heraus treten dann noch kleinere Anfahrströme auf, jedoch ist dann auch das Anlaufmoment kleiner als das Kippmoment. Eine Beschränkung des Anlaufmomentes kann z.B. bei Getrieben (zur Vermeidung von Zahnbrüchen) erwünscht sein.

### **2.8 Drehzahlverstellung**

Es kommen hierfür zwei Möglichkeiten in Frage: Die Verstellung des Schlupfes mit Hilfe von Läuferkreisvorwiderständen und die Änderung der Synchrondrehzahl.

Nach  $n_{\rm d} = \frac{f_1}{n}$ *p* ist die synchrone Drehzahl proportional der am Ständer anliegenden Netzfrequenz. Durch Frequenzänderung ist eine Drehzahlsteuerung ohne Schlupfverluste möglich. Die heute übliche Methode hierfür ist die Verwendung eines **Frequenzumrichters**.

Die Synchrondrehzahl kann aber auch durch **Änderung der Polzahl** in Stufen verstellt werden. Da Schleifringläufermotoren jedoch nur für eine bestimmte Polzahl konstruiert wurden, kommt die Polumschaltung hier nicht zum Einsatz. Sie kann sehr wohl aber bei der Asynchronmaschine mit Käfigläufer verwendet werden, da diese unabhängig von der Polzahl arbeitet.

Eine weitere Methode ist die **Schlupfverstellung**. Vergleiche dafür in Abbildung [2.5](#page-72-0) die Kennlinienverläufe bei einem konstanten Moment und verändertem Läuferwiderstand. Der Arbeitspunkt verschiebt sich mit steigendem Läufervorwiderstand zur geringeren Drehzahl und somit zum größeren Schlupf hin. Die Drehmomentdrehzahlkennlinie wird außerdem weicher, d.h. Laständerungen führen zu größeren Drehzahländerungen. Wenn gleich der variable Widerstand somit sowohl zum Anfahren als auch zum Drehzahlstellen verwendet werden kann, ergeben sich dennoch Schlupfverluste (unwirtschaftlich und daher heute unüblich).

<span id="page-73-0"></span> $8s*$ ist der Schlupf mit zugeschaltetem Vorwiderstand  $R_{2a}$ 

## **2.9 Bremsschaltungen**

Nach üblicher Vorstellung soll eine Maschine treibend arbeiten. Dies ist der Fall wenn Drehmoment und Drehzahl das gleiche Vorzeichen haben. Bei ungleichen Vorzeichen wirkt die Maschine bremsend. Asynchronmaschinen wirken zwischen der Drehzahl  $n = 0$  und der Synchrondrehzahl  $n = n_d$  treibend; außerhalb dieser Grenzen bremsend.

Dies gilt für beide Drehfeldrichtungen. Die Umkehr der Drehfeldrichtung ist bekanntlich durch Vertauschen von zwei Anschlüssen an den Maschinenklemmen möglich.

Die Bremsung oberhalb der Synchrondrehzahl wird als *übersynchrone Bremsung* bezeichnet, diejenige unterhalb der Drehzahl Null als *Gegenstrombremsung*. Je nach Drehfeldrichtung lässt sich also für jede Drehzahl zwischen den Synchrondrehzahlen sowohl treibendes als auch bremsendes Drehmoment erzielen. Oberhalb der Synchrondrehzahlen gibt es nur bremsende Momente. Vergleiche Abbildung [2.6:](#page-74-0) Die schraffierten Bereiche würden ein beschleunigendes Moment oberhalb der Synchrondrehzahl bedeuten und sind mit den Kennlinien nicht zu erreichen.

<span id="page-74-0"></span>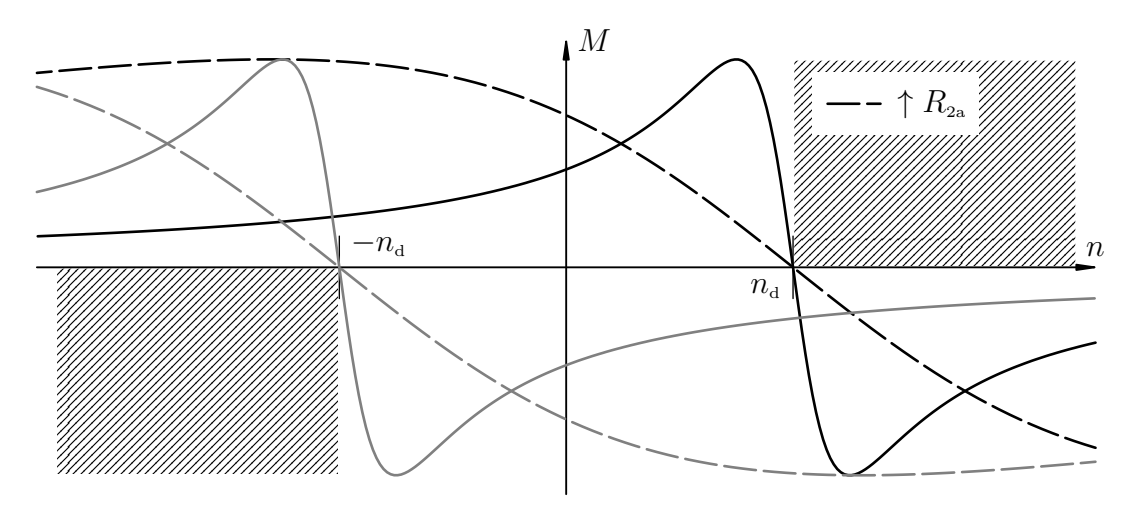

Abbildung 2.6: Momentenverlauf bei Drehrichtungsumkehr (Grau: Drehfeld umgekehrt)

Bei jeder Bremsung treibt die Last. Bremsen ist jedoch nicht unbedingt gleichzusetzen mit Verlangsamung der Geschwindigkeit. Wenn z.B. die Last an einem Kranhaken mit konstanter Geschwindigkeit abgesenkt wird, dann wirkt der Motor ebenfalls bremsend, auch wenn die Last ggf. sogar beschleunigt.

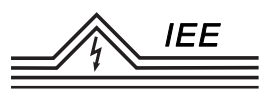

### **2.9.1 Übersynchrone Bremsung**

Im übersynchronen Bremsbereich wirkt eine Asynchronmaschine zugleich als Generator. Da die Verlustleistung im Läuferkreis nicht negativ sein kann, muss nach  $P_{V2} = P_2 \cdot s$  bei negativen Schlupfwerten die auf den Läuferkreis übertragene Leistung  $P_2$  ebenfalls negativ werden; d.h. die Maschine überträgt Leistung vom Läufer auf den Ständer. Setzt man die Netzfrequenz bspw. mit einem Frequenzumrichter herab, dann lässt sich eine Arbeitsmaschine übersynchron abbremsen. Da durch zusätzliche Läuferkreiswiderstände die Maschinenkennlinie zu beiden Seiten der Synchrondrehzahl gedehnt wird, steigt bei treibender Last die Drehzahl mit wachsendem Läuferkreiswiderstand.

#### **2.9.2 Gegenstrombremsung**

Unterhalb und oberhalb der Synchrondrehzahl ist Gegenstrombremsung möglich. Die Höhe des Bremsmomentes kann für jede Drehzahl durch Einschalten von Läuferkreiswiderständen eingestellt werden. Maximal mögliches Bremsmoment ist das motorische Kippmoment.

Im Bremsbereich verlaufen die Kennlinien sehr flach, die Drehzahl ist daher nur verhältnismäßig unsicher einzustellen. Bei Anwendung von Niederfrequenz oder der Polumschaltung lassen sich im gleichen Bereich übersynchrone Bremsmomente mit wesentlich steiler verlaufender Kennlinie erzielen und daher geringere Drehzahlabhängigkeit von der Belastung.

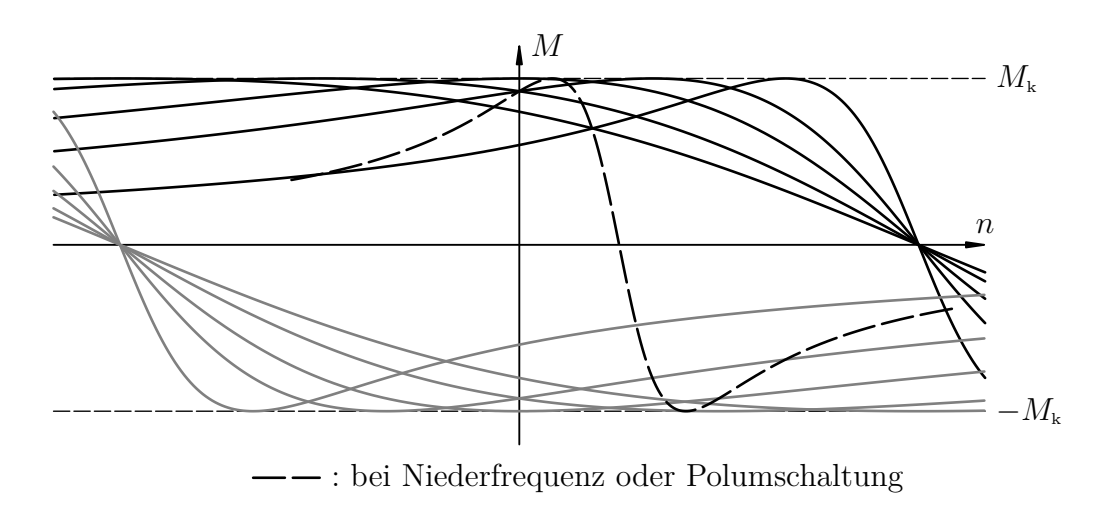

Abbildung 2.7: Gegenstrombremsung der ASM mit Schleifringläufer

Besteht jedoch nur die Aufgabe, einen Drehstrommotor schnell und sicher stillzusetzen, dann bietet sich hierfür die Gegenstrombremsung an. Man legt das

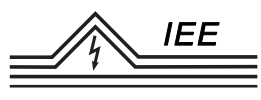

Kippmoment etwa in die Mitte des Bremsbereiches und erzielt dadurch im gesamten Bremsbereich hohes Verzögerungsmoment. Bei Erreichen der Drehzahl Null muss die Energiezufuhr zur Maschine abgestellt und ggf. eine mechanische Haltebremse eingelegt werden. Das Erreichen des Stillstandes muss zusätzlich durch Messglieder erfasst werden, z.B. mechanisch durch einen Drehrichtungsschalter, der bei Annäherung an die Drehzahl Null oder Drehrichtungsumkehr einen Schalter bestätigt.

Wird die Last beispielsweise bei einem Hebezug mit Gegenstrombremsung abgesenkt, dann stellt sich je nach Lastmoment und Kennlinienneigung eine bestimmte Senkdrehzahl ein.

Sobald die Last den Boden berührt, wird ein Teil des Lastmomentes vom Bodendruck übernommen. Die Maschine bleibt stehen und entwickelt das bei Stillstand sich ergebende Drehmoment im Hubsinn. Die Seile bleiben also unter Zug.

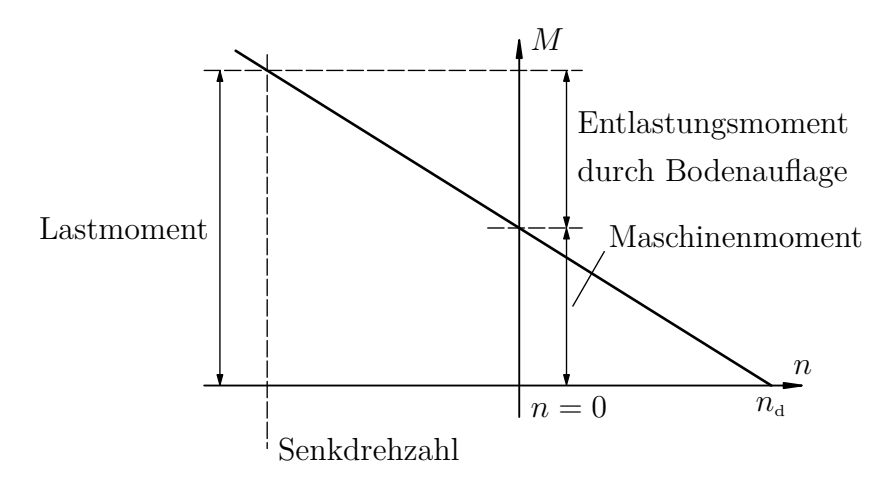

Abbildung 2.8: Gegenstrombremsung Bodenauflage der ASM mit Schleifringläufer

#### **2.9.3 Gleichstrombremsung**

Speist man den Ständer einer Asynchronmaschine in irgendeiner Weise mit Gleichstrom, so wird die Drehzahl des Drehfeldes zu Null; das heißt die Synchrondrehzahlen und damit die Kennlinien für beide Drehfeldrichtungen fallen ineinander (vgl. Abbildung [2.9\)](#page-77-0). Moment und Drehzahl haben auf der Kennlinie so stets verschiedene Vorzeichen: Ein beschleunigendes Moment ist nicht mehr zu erreichen (ausgegrauter Bereich in Abbildung [2.9\)](#page-77-0). Es gibt somit nur noch bremsende Momente. Eine Unterscheidung zwischen Gegenstrom- und übersynchronem Bremsmoment ist nicht mehr möglich. Im Gegensatz zur Gegenstrombremsung lässt sich bei der Gleichstrombremsung bei der Drehzahl Null kein Bremsmoment erzielen.

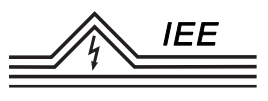

Auch bei der Gleichstrombremsung wird die Kennlinie durch zusätzliche Läuferkreiswiderstände in Richtung der Drehzahlachse gedehnt (Das Kippmoment verschiebt sich zur betragsmäßig höheren Drehzahl, bleibt in seiner Größe aber konstant).

<span id="page-77-0"></span>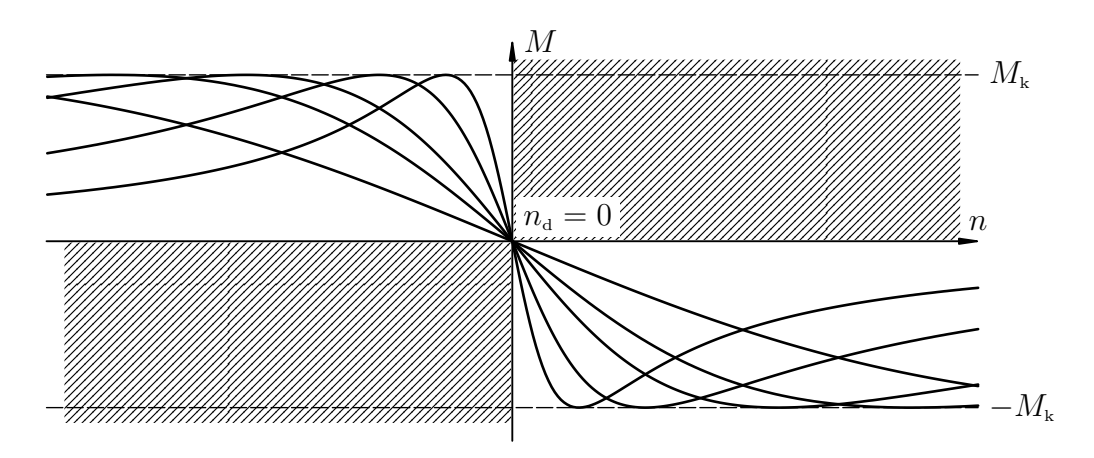

Abbildung 2.9: Kennlinie bei der Gleichstrombremsung

#### **2.9.4 Einphasige Bremsung**

Wird während des Laufes einer Asynchronmaschine bei kurzgeschlossenem Läufer eine der drei Netzphasen unterbrochen, dann läuft die Maschine mit kaum absinkender Drehzahl, jedoch mit stärkeren Geräuschen weiter. Da die Maschine praktisch die gleiche Leistung an die Last abgeben muss, nimmt sie über die 2 noch angeschlossenen Netzphasen erhöhte Ströme auf. Wenn keine Überstromschutzeinrichtungen vorhanden sind, die jede einzelne Phase überwachen, kann die Maschine thermisch überlastet werden. Wird aber ein stillstehender Motor bei Läuferkurzschluss zweiphasig an das Netz geschaltet, läuft er normalerweise nicht an.

Werden dagegen große Läuferkreiswiderstände eingeschaltet, z.B. für  $s_k = 2$ , (motorisches Kippmoment bei entgegengesetzter Drehfelddrehzahl), dann bremst sich der Motor selbst bis zum Stillstand ab und würde dementsprechend beim Einschalten auch nicht anlaufen. Diese Erscheinungen können mit der bekannten Kennlinie der Asynchronmaschine wie folgt erklärt werden:

Bei zweiphasigem Netzanschluss wird vom Netz in der Maschine nur ein magnetisches Wechselfeld erzeugt, kein Drehfeld. Jedes Wechselfeld kann man sich aber entstanden denken aus zwei gegenläufigen Drehfeldern, jedes halb so stark wie die Amplitude des Wechselfeldes.

Vergleichbar ist diese Vorstellung etwa mit der der Euler-Darstellung der sin −

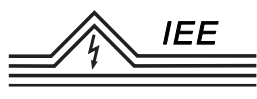

und cos −Funktion durch zwei gegenläufig rotierende komplexe Zeiger, oder anschaulich aus der Mechanik: zwei um einen Mittelpunkt rotierende Massenpunkte gleicher Masse und selber Winkelgeschwindigkeit, aber mit unterschiedlichem Drehsinn. Die Vektoraddition der Zentripetalkräfte, bzw. die komplexe Addition der Drehzeiger (In Abbildung [2.10](#page-78-0) mit *z*<sup>1</sup> und *z*<sup>2</sup> benannt) liefert für sämtliche Winkel  $\varphi$  (bzw. für einen bestimmten Zeitpunkt  $t = \frac{\varphi}{\omega}$ *ω* bei gegebener Winkelgeschwindigkeit *ω*) stets einen Vektor/Zeiger in gleichbleibender Richtung, aber wechselnder Länge und Orientierung. Es ergibt sich in dieser Richtung ein sinusförmiger Verlauf der Kraft, Feldstärke, etc.:

<span id="page-78-0"></span>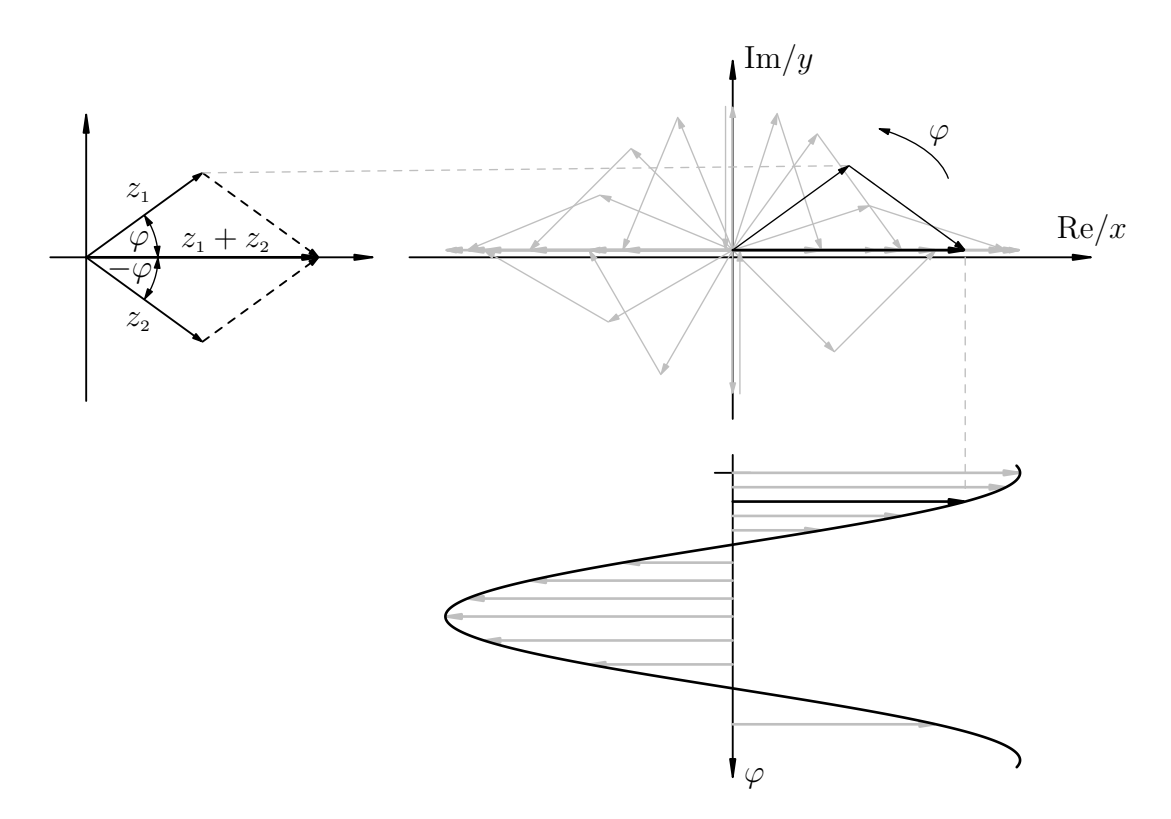

Abbildung 2.10: Addition gegenläufig rotierender Vektoren/Zeiger gleichen Betrages

Jedes der beiden Drehfelder, das mitlaufende und das gegenlaufende Drehfeld, wirkt nun mit seiner bekannten Kennlinie der Asynchronmaschine, mit steilem Verlauf bei kurzgeschlossenem Läufer (durchgezogene Linien in Abbildung [2.11\)](#page-79-0) und mit flachem Verlauf bei großem Läuferkreiswiderstand (gestrichelte Linie in Abbildung [2.11\)](#page-79-0). Die Summe der Momente ergibt im Falle des kurzgeschlossenen Läufers fast im gesamten Drehzahlbereich zwischen den Synchrondrehzahlen treibendes Moment, welches bei Drehzahl Null ebenfalls zu Null wird. Bei großen Läuferkreiswiderständen verläuft die resultierende Kennlinie nur in den Quadranten der beiden Bremsbereiche. Die Maschine bremst dann bei allen Drehzahlen.

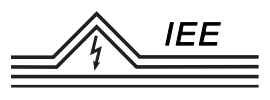

Diese Eigenschaft wird bei der einphasigen Bremsung (liegt nur eine Wicklung am Netz an ergibt sich ebenfalls ein Wechselfeld) verwendet, die also das Einschalten von Läuferkreiswiderständen erfordert.

<span id="page-79-0"></span>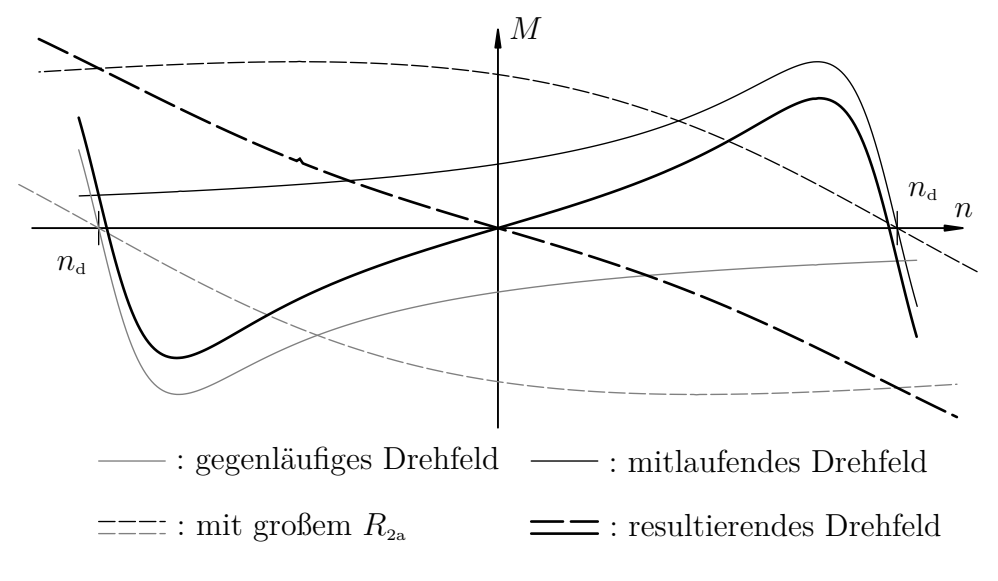

Abbildung 2.11: Einphasige Bremsung der ASM mit Schleifringläufer

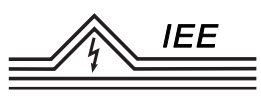

### **2.10 Versuchsdurchführung**

#### **2.10.1 Prüfstand und Versuchsobjekt**

Bei dem Versuchsmotor handelt es sich um eine Asynchronmaschine mit Schleifringläufer, deren Ständer über einen fest eingestellten Transformator mit einer im Vgl. zum 400 V-Netz herabgesetzten Dreileiterwechselspannung ( $U_{LL} \approx 150 \text{ V}$ ) versorgt wird. Die Läuferwicklungen können über ein Klemmbrett verschaltet werden. Spannungen, Ströme und Leistungen können auf dem UMG-508 (Messgerät) abgelesen werden. Die ASM ist mechanisch mit einer Gleichstrommaschine (GSM) verbunden, welche als Last dienen, aber auch treibend arbeiten kann. Die Drehzahl kann somit über die Ankerspannung der GSM in weiten Bereichen eingestellt werden (Im Bild: Versorgung mit −135 *. . .* 0 *. . .* 135 V). Das Drehmoment wird über eine mechanische Pendelwaage erfasst. Beachte: Um unnötigen Kontaktverschleiß des Schalters für den Anker der GSM zu vermeiden, soll dieser nur geschlossen werden, wenn über ihm keine Spannung abfällt (Einzustellen über die variable Ankerspannung; abzulesen am Spannungsmessgerät), bzw. geöffnet werden, wenn nahezu kein Strom durch den Anker fließt (Einzustellen über die variable Ankerspannung; abzulesen am Strommessgerät)!

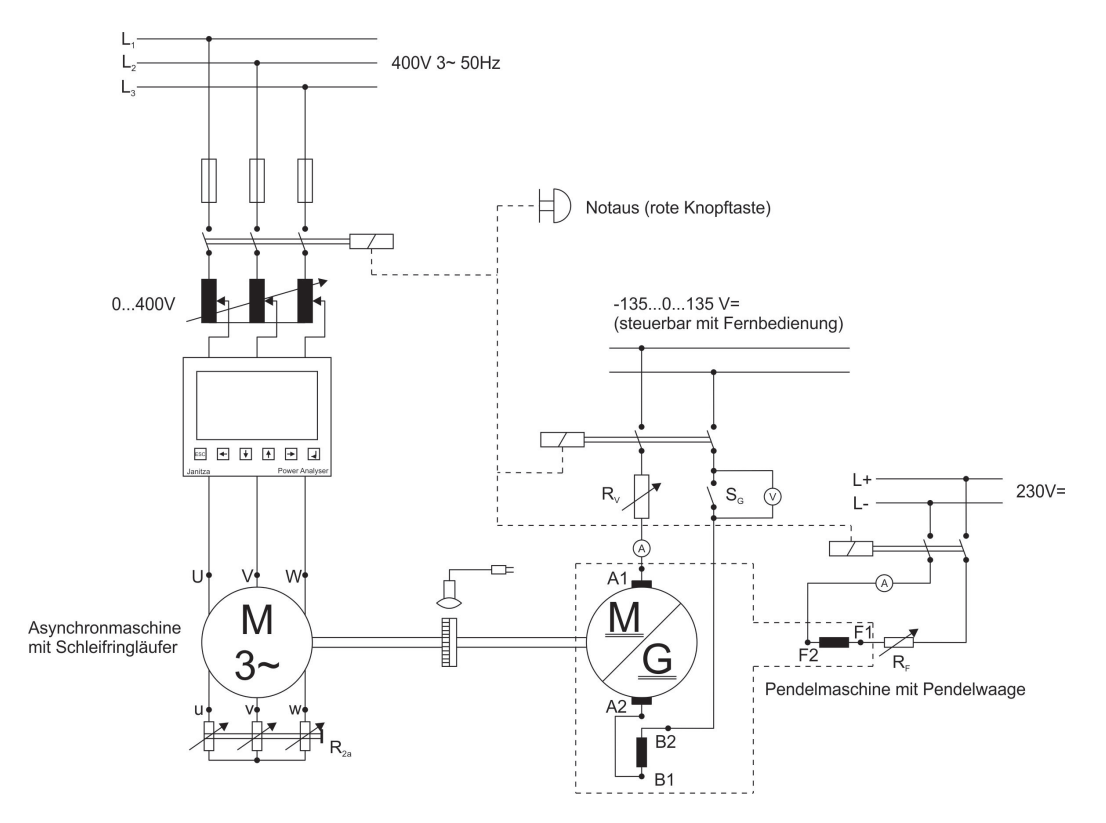

Abbildung 2.12: Versuchsstand

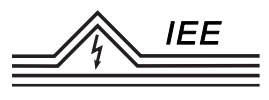

#### **2.10.2 Aufgabenstellung**

1. **Typenschild:** Notieren Sie die Angaben auf dem Typenschild des Versuchsmotors.

**Zu Messen:** –

**Zu berechnen/Im Protokoll:** Typenschild des Versuchsmotors

2. **Umrechnungsfaktor:** Die Versuche werden bei verminderter Spannung durchgeführt um die Betriebsmittel zu schonen. Die Messwerte sollen jedoch auf den Betrieb bei Nennspannung umgerechnet werden. Dafür wird ein Umrechnungsfaktor *a* aus dem Quotient von Nennspannung und der Spannung während der Messungen ermittelt:

$$
a = \frac{U_{\text{nenn}}}{U_{\text{mess}}}
$$
\n
$$
(2.17)
$$

Sämtliche Messwerte für die Kennlinien müssen entsprechend auf den Nennbetrieb umgerechnet werden gemäß:

$$
I = a \cdot I_{\text{mess}} \qquad \qquad P = a^2 \cdot P_{\text{mess}} \qquad \qquad M = a^2 \cdot M_{\text{mess}}
$$

**Zu Messen:** *U*mess (UMG-508)

**Zu berechnen/Im Protokoll:** Umrechnungsfaktor *a* sowie korrekte Umrechnung der Messwerte

3. **Läuferspannung U2:** Es soll die in den Läuferwicklungen induzierte Spannung (Leiter-Leiter-Spannung) in Abhängigkeit der Drehzahl aufgenommen werden. Besonderes Augenmerk ist auf die Läuferstillstandsspannung  $U_{20}$ zu legen. Der Läuferkreis ist unterbrochen (Klemmen offen); der Läuferstrom somit stets Null und kein Drehmoment vorhanden. Die Spannung kann zwischen zwei offenen Läuferklemmen gemessen werden. Aufgrund der Symmetrie ist die Messung einer Läuferspannung ausreichend.

Schalten Sie die Versuchsmaschine ein und bestimmen sie die Läuferstillstandsspannung *U*20. Schalten Sie die GSM zu (Beachten Sie obige Hinweise zum Einschalten der GSM!) und fahren Sie durch Stellen der Ankerspannung von einer Drehzahl von  $0\frac{1}{\min}$  in Schritten von  $100\frac{1}{\min}$  bis zur Synchrondrehzahl von 1500 $\frac{1}{\text{min}}$ hoch. Notieren Sie jeweils die Läuferspannung.

**Zu Messen:** 16 Läuferspannungen für Drehzahlen von 0  $\frac{1}{\text{min}}$  bis 1500  $\frac{1}{\text{min}}$ **Zu berechnen/Im Protokoll:** Läuferstillstandsspannung und Diagramm der Läuferspannung über der Drehzahl.

4. **Reibung und Offset:** In der Maschine existiert ein Reibmoment. Notieren Sie das Drehmoment bei Synchrondrehzahl und korrigieren Sie die Messwerte entsprechend um diesen Wert. Fahren Sie nun die Drehzahl herunter und schalten Sie beide Maschinen ab. Weiterhin besitzt die Pendelwaage ggf. ein Offset. Notieren Sie dieses (Angezeigtes Moment bei Stillstand) ebenfalls und korrigieren Sie ihre Messwerte entsprechend.

**Zu Messen:** Reibmoment und Offset

**Zu berechnen/Im Protokoll:** Reibmoment, Offset und korrigierte Messwerte

5. **Läuferinnenwiderstand R2i:** Es soll der Widerstand einer Läuferwicklungen ermittelt werden. Gemäß der Gleichung [\(2.6\)](#page-68-0) gilt bei Kurzschluss der Läuferklemmen (ohne Vorwiderstände) für den Läuferstrom:

$$
I_2 = \frac{U_{20}}{\sqrt{\left(\frac{R_{21}}{s}\right)^2 + \left(X_{\sigma 2}\right)^2}} \qquad \text{für} \qquad R_{2a} = 0 \tag{2.18}
$$

Bei geringem Schlupf und somit geringer Frequenz der Läuferspannung kann die Reaktanz vernachlässigt werden:

$$
I_2 \approx \frac{U_{20}}{\frac{R_{21}}{s}}\tag{2.19}
$$

Bestimmen Sie den Läuferstrom. Messen Sie dazu mit der Stromzange einen der Läuferströme (aus Symmetriegründen ist nur eine Messung zulässig) und lesen Sie auf dem Oszilloskop die Amplitude (Scheitelwert) des Stromes ab. Beachte: Das Oszilloskop zeigt lediglich eine Spannung an, welche über die Kennwerte der Stromzange auf den Strom umgerechnet werden muss. Weiterhin wurde nur der Scheitelwert aufgenommen; der Effektivwert muss hieraus errechnet werden.

Berechnen Sie aus dem Läuferstrom und dem Schlupf (zu berechnen aus Synchrondrehzahl und Drehzahl bei Messung des Läuferstromes) den Läuferwiderstand  $R_{2i}$ .

**Zu Messen:** Spannungsamplitude auf dem Oszilloskop sowie momentane Drehzahl

**Zu berechnen/Im Protokoll:** Widerstand einer Läuferwicklung

6. **Betriebskennlinie:** Nehmen Sie Kennlinien in einem Drehzahlbereich von −500  $\frac{1}{\text{min}}$  bis 1700  $\frac{1}{\text{min}}$  auf. Messen Sie den Ständerstrom *I*<sub>1</sub>, die Wirkleistung *P* je Strang (Beide sind auf dem UMG-508 abzulesen. Mitteln Sie

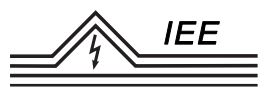

etwa über alle drei Phasen) sowie das Drehmoment *M* (Abzulesen auf der Pendelwaage<sup>[9](#page-83-0)</sup>).

Führen Sie die Messung durch:

- a) Im Kurzschluss der Läuferwicklungen:  $R_{2a} = 0$
- b) Mit Vorwiderständen (im Stern geschaltet) im Läuferkreis:  $R_{2a} = 4 \cdot R_{2i}$

Fahren Sie dafür nach dem Verschalten am Klemmbrett die ASM hoch und schalten sie anschließend die GSM zu (Beachten Sie obige Hinweise zum Einschalten der GSM!). Fahren Sie beginnend bei 1700 $\frac{1}{\text{min}}$  in Schritten von 100 $\frac{1}{\text{min}}$  die Kennlinien bis zu −500 $\frac{1}{\text{min}}$  ab und nehmen Sie die Messwerte auf.

**Zu Messen:** Zweimal je 23 Messwertgruppen mit Leistung, Strom und Drehmoment

**Zu berechnen/Im Protokoll:** Graphische Darstellung folgender Kennlinien:

- a) Aufgenommene Wirkleistung  $P_1(n)$
- b) Abgegeben mech. Leistung  $P_{ab}(n)$
- c) Wirkungsgrad *η*(*n*)
- d) Wirkfaktor cos  $\varphi(n)$
- e) Ständerstrom  $I_1(n)$
- f) Drehmoment *M*(*n*)

Aufgenommene und abgegebene Leistung sollen zusammen in einem Diagramm dargestellt werden. Es sollen jeweils die Kennlinien für den Betrieb mit und ohne zus. Läuferwiderstände zusammen in einem Diagramm dargestellt werden (Achten Sie auf eine gute Unterscheidbarkeit der jeweiligen Verläufe und rechnen Sie auf Nennbetrieb um!). Beantworten Sie weiterhin folgende Fragen:

- a) Welche Nachteile bringt ein herabsetzen der Drehzahl über Läuferwiderstände mit sich?
- b) Das Anlaufmoment soll gleich dem Kippmoment sein. Berechnen Sie den dafür nötigen Läufervorwiderstand.

<span id="page-83-0"></span><sup>9</sup>Das Drehmoment wird dort in der veralteten Einheit kpm angegeben und muss in Nm umgerechnet werden. Es ist  $1 \text{ km} \hat{=} 9,80665 \text{ N m}$ 

7. **Einphasiger Lauf:** Es soll das Verhalten einer ASM mit Schleifringläufer im Einphasenlauf (Normalerweise ein Störungsfall) untersucht werden. Der Drehstrommotor wird dazu an das Netz gelegt (alle drei Phasen!) und hochgefahren. Nach dem Anlauf wird im Leerlaufbetrieb eine der Phasen unterbrochen. Der Motor läuft als Einphasenmotor weiter und kann belastet werden.

Schalten Sie die GSM zu (Beachten Sie obige Hinweise zum Einschalten der GSM!) und nehmen Sie im Drehzahlbereich von 0 $\frac{1}{\text{min}}$ bis 1700 $\frac{1}{\text{min}}$ die Ständerströme *I*<sup>2</sup> und *I*3, die Wirkleistungen *P*<sup>2</sup> und *P*<sup>3</sup> je Strang (Auf dem UMG-508 abzulesen) sowie das Drehmoment *M* in Schritten von 100  $\frac{1}{\text{min}}$ auf.

**Zu Messen:** 18 Messwertgruppen mit Leistungen, Strömen und Drehmoment

**Zu berechnen/Im Protokoll:** Graphische Darstellung folgender Kennlinien:

- a) Wirkleistung  $P_{\text{zu}}(n) = \sum P_{\text{i}}$
- b) Mech. Leistung  $P_{ab}(n)$
- c) Wirkungsgrad *η*(*n*)
- d) Wirkfaktoren cos  $\varphi_2(n)$  und cos  $\varphi_3(n)$
- e) Ständerströme  $I_2(n)$  und  $I_3(n)$
- f) Drehmoment *M*(*n*)

Die Wirkleistung und die mech. Leistung sollen zusammen in einem Diagramm dargestellt werden; der Wirkungsgrad alleine in einem weiteren Diagramm. Weiter sollen jeweils die Kennlinien beider Phasen zusammen in einem Diagramm dargestellt werden (Achten Sie auf eine gute Unterscheidbarkeit der jeweiligen Verläufe und rechnen Sie auf Nennbetrieb um!). Welche Aussagen können Sie aus dem Vergleich von Einphasen- und Dreiphasenbetrieb bezüglich Drehmoment, Strom und Leistung treffen?

8. **Bremsschaltung:** Dieser Versuchsteil dient Vorrangig der Vorführung des dynamischen Verhaltens der Maschine mit und ohne Läuferkreisvorwiderstände. Die Maschine wird dafür jeweils hochgefahren und nach Abschluss aller Anfahrvorgänge die Phasenfolge umgekehrt (Vertauschen zweier Phasen bewirkt eine Umkehr der Drehrichtung des Drehfeldes). Es erfolgt eine rasche Gegenstrombremsung bis zum Stillstand. Bei Stillstand muss der

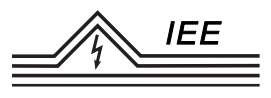

Schalter sofort geöffnet werden, da der Motor sonst in umgekehrter Drehrichtung wieder anläuft!

Es wird je eine Bremsung ohne Widerstände und eine Bremsung mit Widerständen von  $R_{\text{2a}} = 4 \cdot R_{\text{2i}}$ durchgeführt.

#### **Zu Messen:** –

**Zu berechnen/Im Protokoll:** Vergleichen und erklären Sie kurz das dynamische Verhalten der Maschine bei der Gegenstrombremsung mit und ohne Vorwiderstände.

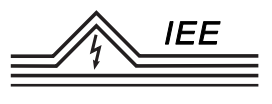

# **3 Gleichstrommaschine**

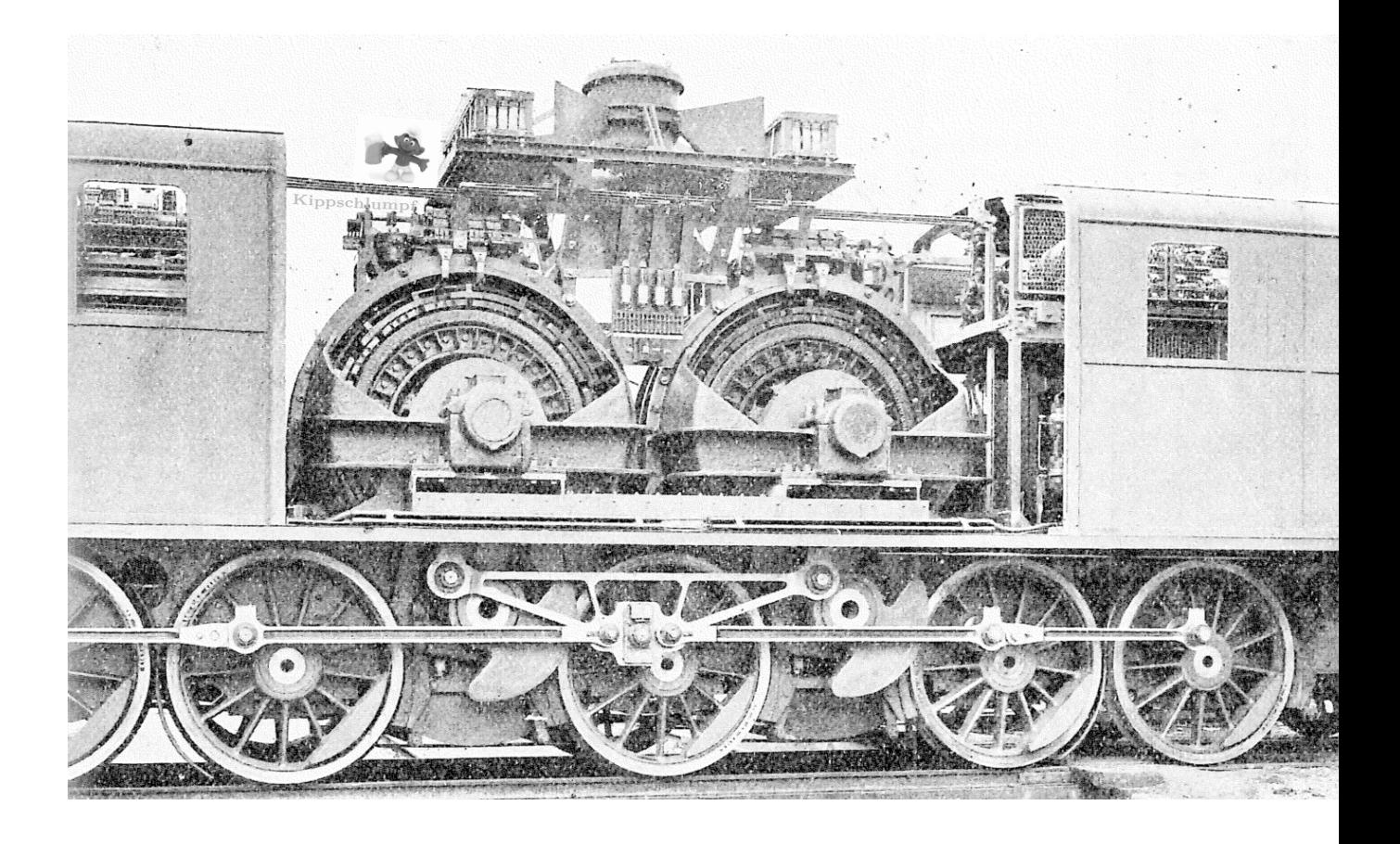

Titelbild: Zwei mit Wechselstrom betriebene Gleichstrommaschinen (Reihenschlussmaschinen) als Antrieb in einer Lokomotive der schweizer Lötschbergbahn mit abgenommenen Oberteil (um 1913)

". . . Die neuen Lokomotiven der Lötschbergbahn sind für eine Leistung von 2500 PS während $1\frac{1}{2}$ Stunden bei 50 km Geschwindigkeit bemessen und nach dem Typ 1–E–1 mit fünf gekuppelten Triebachsen und zwei Laufachsen gebaut. Sie haben am Zughaken bei normaler Geschwindigkeit eine Zugkraft von 10 000 kg zu entwickeln und demgemäß auf 27‰ Steigung einen angehängten Zug von 310 t zu befördern. [. . . ] Die höchste Fahrgeschwindigkeit ist 75 km*/*Std. Die Lokomotive ist imstande, beim Anfahren eine um 30 % höhere Zugkraft auszuüben."

#### Entnommen aus:

*Elektrotechnische Zeitschrift (Centralblatt für Elektrotechnik)* (1913) Artikel: "Die Einphasen-Wechselstrom-Hauptbahn Spiez-Brig (Lötschbergbahn)." (S. 1275), Verlag von Julius Springer, Berlin

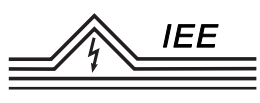

## **3.1 Überblick**

Charakteristisches Merkmal der Gleichstrommaschine ist der Kommutator, auch als Stromwender bezeichnet. Er ist ein mechanischer Wechsel- bzw. Gleichrichter, je nachdem ob die Maschine als Motor oder Generator arbeitet, und sorgt mit den anliegenden Kohlebürsten für eine galvanische Verbindung zwischen den rotierenden Läuferwicklungen und den Anschlussklemmen, vergleichbar mit den Schleifringen der Asynchronmaschine mit Schleifringläufer. Er versorgt im Motorbetrieb den Läufer mit Spannung, bzw. kann an ihm im Generatorbetrieb eine (pulsierende) Gleichspannung abgegriffen werden.

Gleichstrommaschinen werden unterschieden nach der Art der Beschaltung der Wicklungen. Verwendet werden Gleichstrom-Nebenschlussmaschinen, Reihenschlussmaschinen sowie fremderregte Maschinen. Die Verbund- bzw. Doppelschlussmaschine wäre mit ihrer Beschaltung und dem daraus folgendem Verhalten zwischen Reihen- und Nebenschlussmaschine einzuordnen.

Da Gleichstrom-Nebenschlussmaschinen ein ähnliches Verhalten wie Asynchronmaschinen aufweisen, trifft man sie verhältnismäßig selten an. Für Fahrzeugantriebe wurde häufig die Gleichstrom-Reihenschlussmaschine wegen der weichen Charakteristik und des hohen Anfahrmomentes eingesetzt. Für geregelte Antriebe eignet sich die fremderregte Gleichstrommaschine vorzüglich, da sich ihre Drehzahl oder ihr Drehmoment über steuerbare Stromrichter schnell und genau regeln lassen. Die Regelung ist praktisch verlustlos. Man nutzte daher größere Gleichstrommaschinen überall dort, wo Drehzahlsteuerung in weiten Grenzen gefordert wird, z.B. bei Walzwerksantrieben, Fördermaschinen oder Regelantrieben.

Heute kann dieser Anspruch an die rasche und präzise Regelbarkeit auch mit Asynchronmaschinen und vorgeschalteter Elektronik hinreichend erfüllt werden, wobei die ASM mit ihrem einfachen und daher kostengünstigen, aber trotzdem robusten Aufbau häufig bevorzugt wird. Gerade da bei der Gleichstrommaschinen mit ihren Kohlebürsten die Wartungsintervalle deutlich kürzer ausfallen. Ein Vorteil der Gleichstrommaschine bleibt allerdings: Sie kann mit Gleichstrom, und trotz der Bezeichnung als Gleichstrommaschine auch mit (ggf. gleichgerichtetem) einphasigem Wechselstrom, betrieben werden und benötigt somit weder zwangsweise Zugang zu einer Drehstromquelle noch benötigt sie für den Betrieb aufwändige Elektronik. Diese Eigenschaft macht sie zum geeigneten Antrieb in bspw. Handbohrmaschinen, Haushaltsgeräten oder ähnlichen Anwendungen.

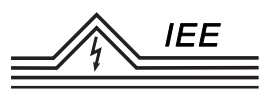

## **3.2 Aufbau und Wirkungsweise**

Die Gleichstrommaschine<sup>[1](#page-91-0)</sup> besteht aus einem ruhenden *Ständer*, der die sogenannten *Erregerwicklungen* trägt, und einem rotierendem *Läufer* bzw. *Anker*. Er trägt die *Ankerwicklungen*. Der Anker ist über den *Kommutator* mit seinen Kohlebürsten mit dem ruhenden Teil der Maschine verbunden. Größere Gleichstrommaschinen tragen zusätzlich noch sogenannte *Wendepolwicklungen* oder *Kompensationswicklungen* um im Betrieb Bürstenfeuer zu unterbinden (Vgl. Abbildung [3.2\)](#page-92-0).

Die Klemmen der Ankerwicklungen tragen dabei die Bezeichnungen *A*<sup>1</sup> und *A*2, die der Wendepol- bzw. Kompensationswicklungen  $B_1$  und  $B_2$  und jene der Erregerwicklung je nach späterer Beschaltung der Maschine  $D_1, D_2$  (Reihenschlussmaschine),  $E_1, E_2$  (Nebenschlussmaschine) oder  $F_1$  und  $F_2$  (Fremderregte Gleich-strommaschine).<sup>[2](#page-91-1)</sup> In den folgenden Abbildungen [3.1](#page-91-2) und [3.2](#page-92-0) ist ein Ständer mit zwei Polen, also der *Polpaarzahl p* = 1 dargestellt.

<span id="page-91-2"></span>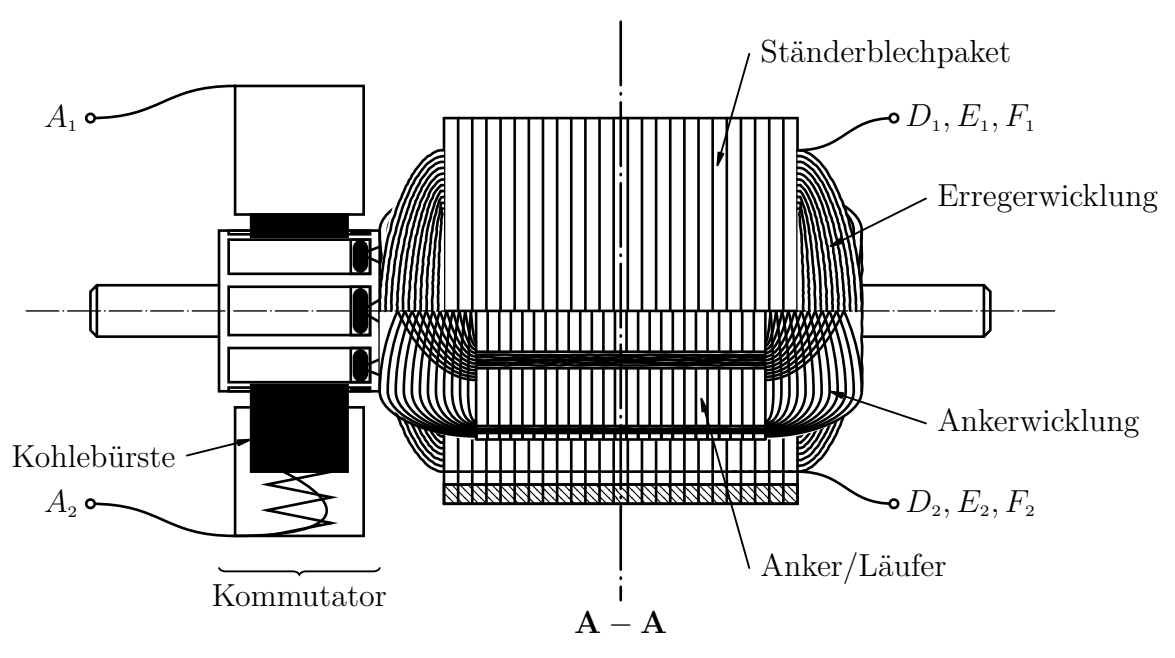

Abbildung 3.1: Teilschnitt längs der Welle durch eine Gleichstrommaschine (Schnitt **A-A** in Abbildung [3.2\)](#page-92-0)

<span id="page-91-0"></span><sup>1</sup>Hier allgemein als Außenpolmaschine mit Erregerwicklung behandelt. Weitere Bauformen, z.B. mit durch Permanentmagneten erzeugten Feldern etc., werden hier nicht tiefer behandelt.

<span id="page-91-1"></span><sup>2</sup>Die verschiedenen Betriebsarten erfordern unterschiedlich große Ströme durch die Erregerwicklung, weshalb diese für jede Betriebsart speziell ausgelegt und entsprechend beschriftet werden.

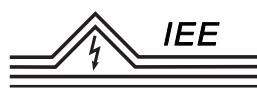

Die Erregerwicklung wird vom  $E$ rregerstrom  $I<sub>E</sub>$  durchflossen und baut so das das *Hauptfeld B~* , bzw. pro Pol den *Erregerfluss* Φ auf. Die Ankerwicklungen führen den *Ankerstrom I*A, der über den Kommutator in den rotierenden Anker gelangt. Der **Kommutator** wirkt als mechanischer Gleich- bzw. Wechselrichter zwischen Läufer und Umgebung. Anschaulich vereinfacht auf nur eine Ankerwicklung kehrt er die Anschlüsse dieser Wicklung beim Durchlaufen der *neutralen Zone*, also idealerweise an dem Punkt, an dem der Strom durch diese Wicklung gerade zu Null wird, um. Aufgrund dieses Wendens der Flussrichtung des Stromes durch den Anker wird der Kommutator auch als "Stromwender" bezeichnet.

<span id="page-92-0"></span>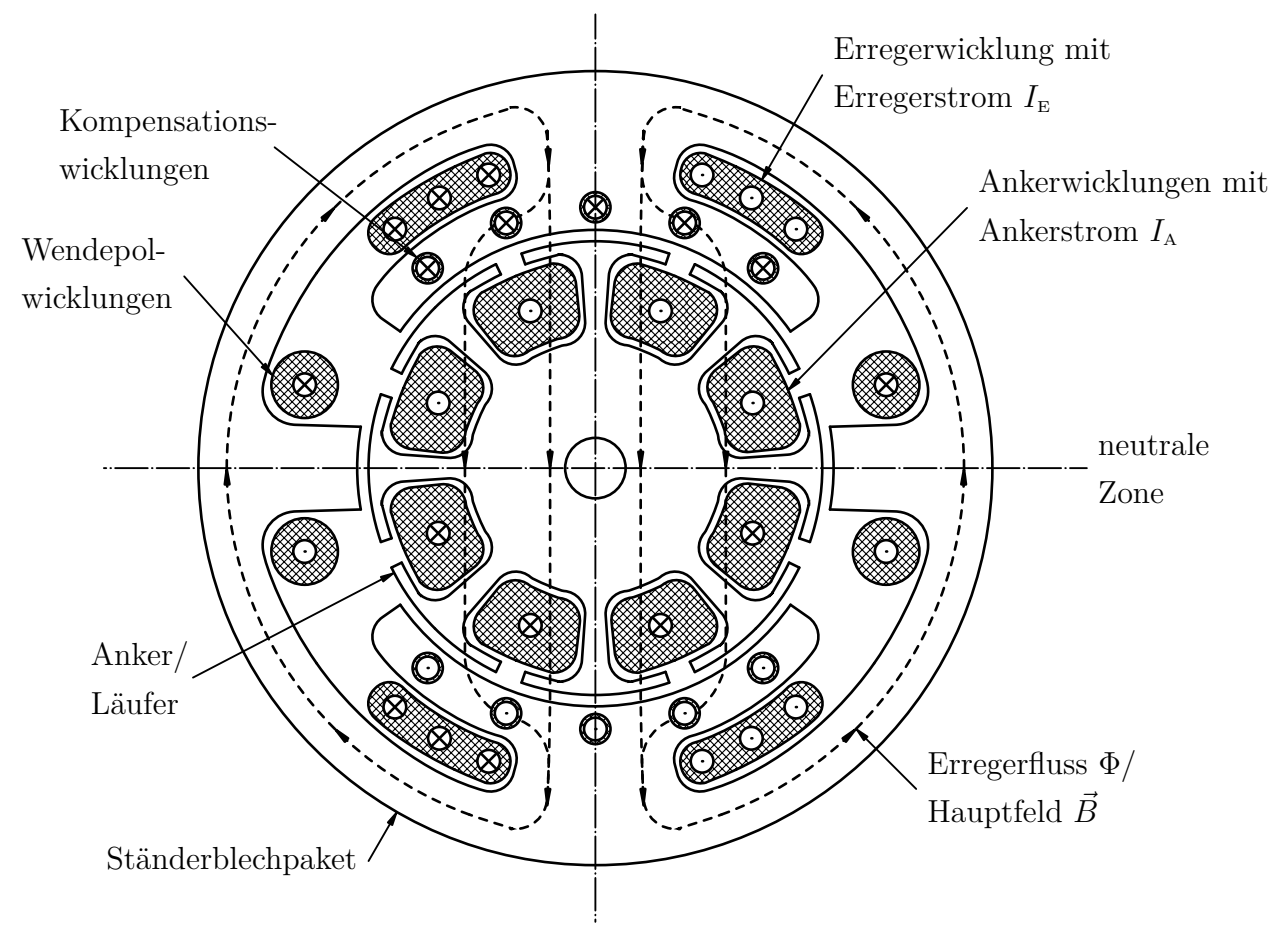

Abbildung 3.2: Aufbau der Gleichstrommaschine (Schnitt **A-A** nach Abbildung [3.1](#page-91-2) senkrecht zur Achse)

Ein ungewollter Effekt bei laufender Maschine ist das **Bürstenfeuer**. Der Ankerstrom baut ebenfalls ein magnetisches Feld auf, welches senkrecht zum Erregerfeld steht und dieses überlagert. Diese Überlagerung führt dazu, dass sich die neutrale Zone verschiebt bzw. genauer um den Mittelpunkt verdreht. Der Strom durch die Ankerwicklungen ist dann im Umschaltmoment nicht Null. Da sich

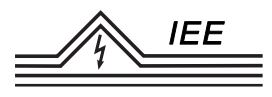

der Strom durch eine Induktivität wie die Ankerwicklung nicht sprunghaft ändern kann, muss der Strom bei Trennung der elektrischen Verbindung über einen theoretisch unendlichen Widerstand fließen. Dies bewirkt theoretisch eine unendlich hohe, praktisch noch immer sehr große Spannung an den Kupferlamellen des Kommutators, was zu Funkenüberschlägen führt: dem sogenannten Bürstenfeuer. Gegenmaßnahme sind besagte Wendepol- oder Kompensationswicklungen. Diese sind mit dem Anker in Reihe verbunden und werden somit vom Ankerstrom durchflossen. Sie bauen ein Feld auf, dass dem Ankerfeld entgegenwirkt und vermindern so die Verschiebung der neutralen Zone und damit das Bürstenfeuer.

Der Ankerstrom im Erregerfeld bewirkt ein **Drehmoment** auf die Welle der Maschine.

Diese Wirkung beruht auf der *Lorentzkraft FL*: Auf einen im Magnetfeld bewegten elektrischen Ladungsträger mit der Ladung *Q* wirkt eine Kraft senkrecht zur Bewegungsrichtung  $\vec{v}$  und der magnetischen Flussdichte  $\vec{B}$ :

$$
\vec{F}_{\rm L} = Q \cdot (\vec{v} \times \vec{B}) \tag{3.1}
$$

Wird die Geschwindigkeit in [\(3.1\)](#page-93-0) formal durch die Streckenänderung pro Zeit  $\vec{v} = \frac{d\vec{l}}{dt}$  $\frac{d\vec{l}}{dt}$  ersetzt und im umgeformten Ausdruck  $Q \cdot (\frac{d\vec{l}}{dt} \times \vec{B}) = \frac{dQ}{dt} \cdot (\vec{l} \times \vec{B})$ der Strom  $I = \frac{dQ}{dt}$ d*t* als Ladungsänderung pro Zeit eingesetzt, so gilt für einen stromdurchflossenen Leiter entlang  $\vec{l}$  im magnetischen Feld  $\vec{B}$ :

$$
\vec{F}_{\rm L} = I \cdot (\vec{l} \times \vec{B}) \tag{3.2}
$$

<span id="page-93-0"></span>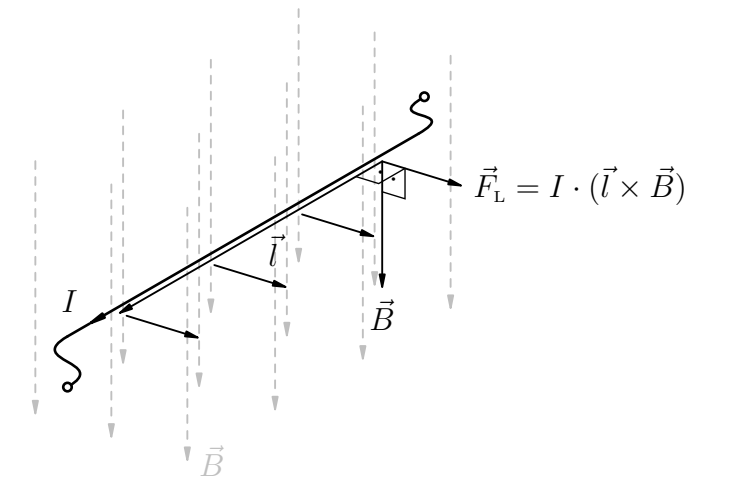

Abbildung 3.3: Lorentzkraft *F<sup>L</sup>*

Die Lorentzkraft greift stets senkrecht zu Welle und Flussdichte an einem Wicklungsstrang im Punkt *~r* an, vgl. Abbildung [3.4.](#page-94-0) Zum Drehmoment *M* trägt allerdings nur die tangentiale Komponente  $\vec{F}_t$  bei:

<span id="page-94-0"></span>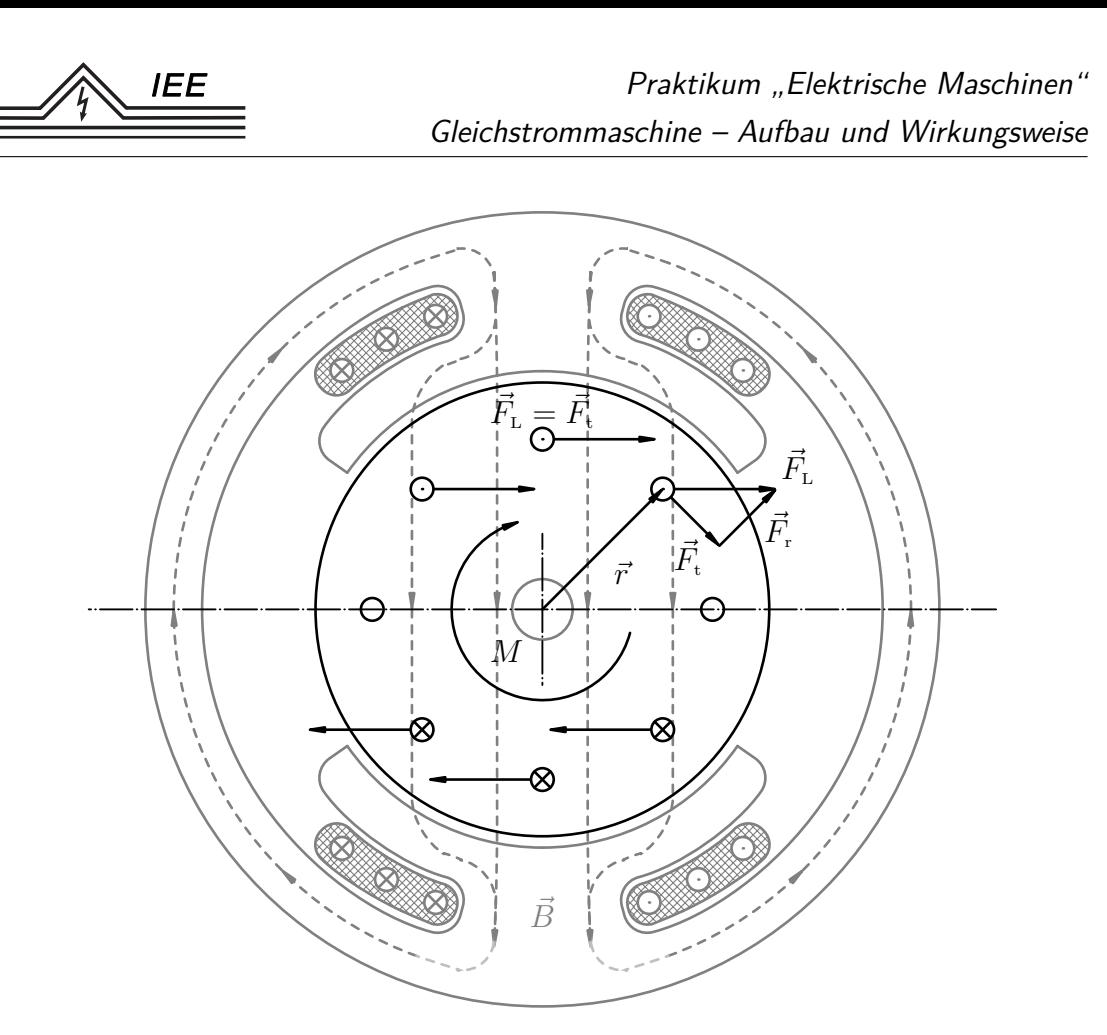

Abbildung 3.4: Entstehung des Drehmomentes in der GSM

<span id="page-94-1"></span>Ändert sich der magnetische Fluss Φ, bspw. um eine Spule mit *N* Wicklungen herum, wird nach dem *Induktionsgesetz* [\(3.3\)](#page-94-1) in ihm eine Spannung  $u_{\text{ind}}$  induziert:

$$
u_{\rm ind} = N \frac{\mathrm{d}\Phi}{\mathrm{d}t} \tag{3.3}
$$

Der Fluss lässt sich als Integral der Flussdichte *B~* über die Fläche *A~* darstellen (zu verstehen ist das  $\vec{A}$  als Vektor senkrecht zur Oberfläche). Ist die Flussdichte annähernd konstant, kann der Fluss einfacher als Produkt einer konstanten Flussdichte *B* und der durchströmten Fläche *A* ausgedrückt werden:[3](#page-94-2)

$$
\Phi = \int \vec{B} \cdot d\vec{A}^{B=\underline{k}onst.} -BA \tag{3.4}
$$

Rotiert nun eine Leiterschleife des Ankers im als konstant angenommenen Erregerfeld *B*, so ändert sich die durchflossene Fläche A, und somit auch der Fluss annähernd sinusförmig.

<span id="page-94-2"></span> $^3$ Das negative Vorzeichen ist formal notwendig, damit die induzierte Spannung  $u_{\text{ind}}$  die korrekte Orientierung besitzt.

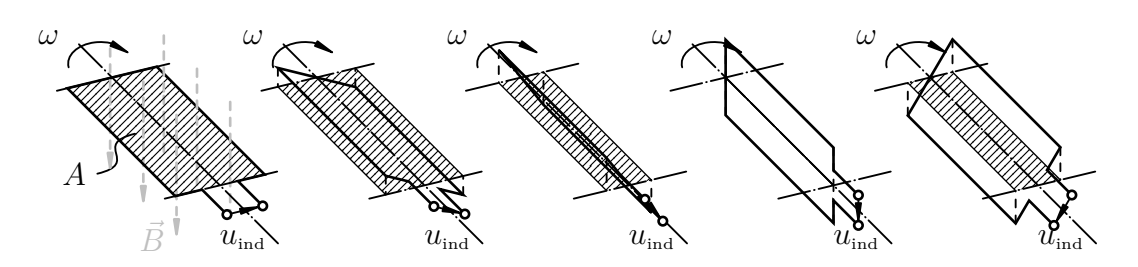

Abbildung 3.5: Leiterschleife im magnetischen Feld

Die induzierte Spannung zwischen den Wicklungsenden besitzt bei einem Flussverlauf

$$
\Phi(t) = -B A(t) = -\hat{\Phi} \cos(2\pi n \cdot t) \tag{3.5}
$$

einen sinusförmigen Verlauf. Für die Amplitude ergibt sich aus der Ableitung des Flussverlaufs dazu eine Proportionalität zur momentanen Drehzahl der Welle sowie nach [\(3.3\)](#page-94-1) auch eine Abhängigkeit von der Wicklungszahl *N*:

$$
u_{\text{ind}}(t) = 2\pi n N \hat{\Phi} \sin(2\pi n t) \tag{3.6}
$$

Wenn in der Leiterschleife bei der Rotation im Erregerfeld somit auch eine Wechselspannung induziert wird, so lässt sich durch den Kommutator als mechanischen Gleich-/Wechselrichter nach außen hin an den Klemmen *A*1*, A*<sup>2</sup> nur die (pulsierende) Gleichspannung  $u<sub>A1,A2</sub>$  messen:

$$
u_{A1,A2}(t) = 2\pi n N \hat{\Phi} |\sin(2\pi nt)| \tag{3.7}
$$

Umgekehrt lässt sich von außen Gleichspannung anlegen, die aber von der rotierenden Ankerwicklung durch den Kommutator als Spannung mit je nach Ankerposition wechselndem Vorzeichen wahrgenommen wird. Somit wirkt auch das Moment durch die Lorentzkraft im konstanten Feld stets nur in eine Richtung. Je mehr Wicklungsstränge sich nun gleichmäßig verteilt auf dem Anker befinden, desto glatter ist auch der Spannungsverlauf an den Kommutatorklemmen, bzw. der Stromfluss durch die Ankerwicklungen:

$$
u_{A1,A2}(t) \to 2\pi n N \hat{\Phi} \tag{3.8}
$$

Dabei wurde hier ein bekannter und konstanter Fluss vorausgesetzt, sodass die Amplitude des Flusses durch die Wicklung stets  $\hat{\Phi}$  beträgt. Dafür wären Kenntnisse der genauen Geometrie und der Materialeigenschaften allein schon für die Berechnung der Fussdichte und daraus des Flusses von Nöten. Die Anzahl an Wicklungen und weitere Angaben zur Bauweise wurde ebenfalls als bekannt angenommen. Diese Vielzahl von Einflüssen die zwar für das Verhalten der Maschine ausschlaggebend, im Betrieb aber konstant ist, wird zur *Maschinenkonstan* $te$   $c_{\text{Masch}}$  zusammengefasst.

## **3.3 Grundgleichungen und Ersatzschaltbild**

**IEE** 

Aus der im vorherigen Kapitel erläuterten Wirkungsweise der Gleichstrommaschine lassen sich einige Gleichungen herleiten, die diese Maschine mathematisch beschreiben.

In den im Erregerfeld rotierenden Ankerwicklungen wird die *Leerlaufspannung U*<sub>i</sub> induziert (vgl.  $u_{\text{ind}}$  für eine Leiterschleife; "Leerlaufspannung", da sie im Leerlauf, sprich bei  $I_A = 0$  an den Kommutatorklemmen messbar ist). Diese ergibt sich aus Maschinenkonstante  $c_{\text{Maseh}}$ , Erregerfluss  $\Phi$  und Drehzahl *n*. Weiterhin ergibt sich aus dem fließenden Ankerstrom durch die Anker- und Wendepol- /Kompensationswicklung sowie ggf. einen Ankervorwiderstand, welche zusammen dem ohmschen *Ankerkreiswiderstand R*<sup>A</sup> bilden, ein Spannungsabfall. Addiert ergeben diese Spannungen gerade die *Ankerspannung*  $U_A$  in nachfolgender 1. Grundgleichung:

<span id="page-96-0"></span>
$$
U_{\rm A} = U_{\rm i} + I_{\rm A} R_{\rm A} = c_{\rm Masch} \Phi n + I_{\rm A} R_{\rm A}
$$
\n
$$
(3.9)
$$

Die Vorzeichen werden dabei so gewählt, dass sich im Motorbetrieb ein positiver Ankerstrom  $I_A > 0$  ergibt. Der Spannungsabfall an den Kohlebürsten von zusammen etwa 2 V wird hier vernachlässigt.

Multipliziert man die Grundgleichung [\(3.9\)](#page-96-0) mit dem Ankerstrom, ergibt sich die Leistungsbilanz für den Anker mit der *aufgenommenen Leistung P*1, der *inneren Leistung*  $P_i$  und der in Wärme umgesetzten *Verlustleistung*  $P_{\text{VA}}$ .

$$
\underbrace{U_{\rm A} I_{\rm A}}_{P_1} = \underbrace{c_{\rm Masch} \Phi n I_{\rm A}}_{P_1} + \underbrace{I_{\rm A}^2 R_{\rm A}}_{P_{\rm VA}} \tag{3.10}
$$

Die innere Leistung entspricht der an der Welle vorhandenen mechanischen Leistung (Reibungsverluste bleiben hier unberücksichtigt). Der Ausdruck lässt sich nach dem *inneren Moment M*<sup>i</sup> umstellen, sodass sich eine Gleichung für das Drehmoment an der Welle ergibt:

<span id="page-96-1"></span>
$$
M_{\rm i} = \frac{P_{\rm i}}{2\pi \cdot n} = \frac{c_{\rm Masch}}{2\pi} \Phi I_{\rm A}
$$
\n(3.11)

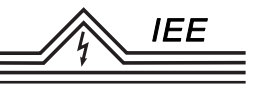

Stellt man nun [\(3.9\)](#page-96-0) nach der Drehzahl um

$$
n = \frac{U_{\text{A}}}{c_{\text{Masch}}\,\Phi} - \frac{I_{\text{A}}\,R_{\text{A}}}{c_{\text{Masch}}\,\Phi}
$$

und setzt, nach dem Ankerstrom umgestellt, Gleichung [\(3.11\)](#page-96-1) ein,

$$
I_{\rm A} = \frac{2\pi\,M}{c_{\rm Masch}\,\Phi}
$$

ergibt sich die *Drehzahldrehmomentkennlinie* als Gerade mit den Parametern Φ,  $R_{\rm A}$  und  $U_{\rm A}$ :

<span id="page-97-0"></span>
$$
n(M) = \frac{U_{\text{A}}}{c_{\text{Masch}} \cdot \Phi} - M \cdot \frac{2\pi \cdot R_{\text{A}}}{(c_{\text{Masch}} \cdot \Phi)^2}
$$
(3.12)

Der Erregerfluss Φ hängt mit dem Erregerstrom *I*<sub>E</sub> zusammen. Ist der Strom verhältnismäßig klein, so verhält sich der Fluss annähernd linear zum Strom. Je größer der Strom, desto weiter geht das Ständerblech in Sättigung und eine Zunahme des Stromes bewirkt nur noch ein schwaches Anwachsen des Flusses und des damit verknüpften Feldes. Geht der Strom zurück auf 0 A, so verbleibt allgemein eine Remanenzinduktion im Eisen. Da die Leerlaufspannung *U*<sup>i</sup> sich proportional zum Fluss verhält (vgl. Grundgleichung [\(3.9\)](#page-96-0)), entspricht die Form der Magnetisierungskennlinie  $\Phi(I_{\rm E})$  dem Verlauf der Leerlaufspannung über dem Erregerstrom bei konstanter Drehzahl:

<span id="page-97-1"></span>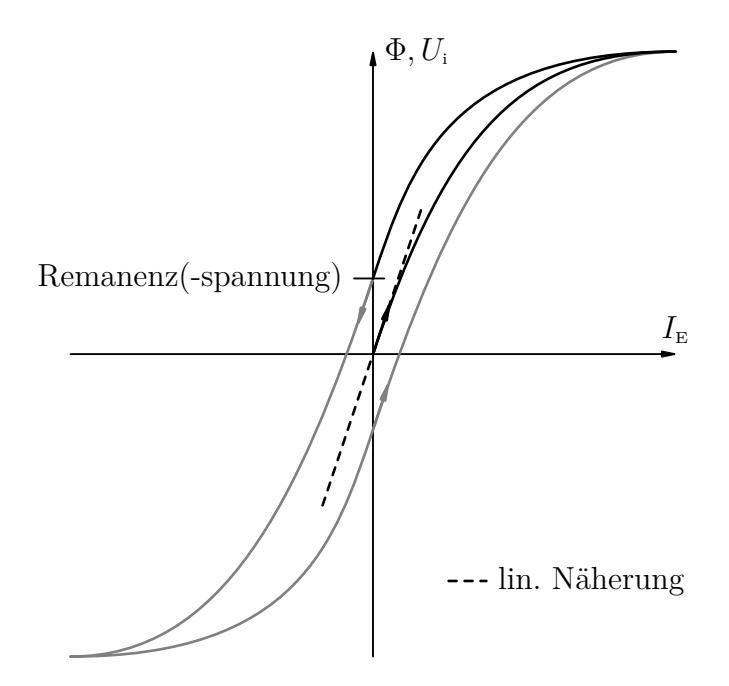

Abbildung 3.6: Magnetisierungskennlinie und Leerlaufspannungsverlauf

Ein Erhöhen des Erregerstromes in den Sättigungsbereich hinein ist nur bedingt sinnvoll: Steigt auch das Feld noch leicht an, so sind die Kupferverluste  $P_{\text{VE}}$  und somit die Wärmeentwicklung in der Erregerwicklung mit dem ohmschen Widerstand  $R_{\rm E}$  proportional zum Quadrat des Erregerstromes:

$$
P_{\rm VE} = I_{\rm E}^2 \cdot R_{\rm E} \tag{3.13}
$$

Mit den oben definierten Bauteileigenschaften kann weiterhin ein Ersatzschaltbild der Gleichstrommaschine aufgestellt werden. Die Klemmen zu den einzelnen Wicklungen werden vorerst offen gelassen, da diese für verschiedene Betriebsarten unterschiedlich untereinander verbunden und von außen beschaltet werden. Weiterhin besitzen die Wicklungen selbstverständlich auch eine Induktivität, die in den Berechnungen vernachlässigt wurde (und auch weiterhin vernachlässigt wird), wenn aber auch nur bei Änderungsvorgängen zum Tragen kommt.<sup>[4](#page-98-0)</sup>

<span id="page-98-1"></span>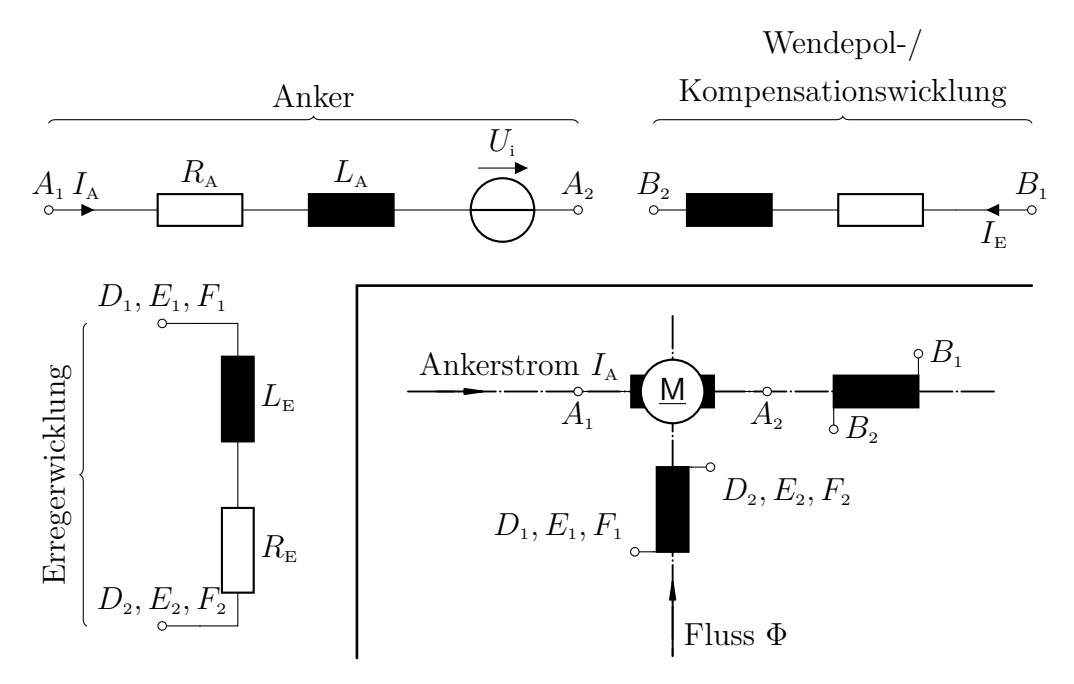

Abbildung 3.7: Ersatzschaltbild mit Einzelkomponenten und technisches Schaltbild

Aus elementaren Bausteinen zusammengesetzt kann der Anker durch die Reihenschaltung von ohmschen Ankerkreiswiderstand  $R_A$  und einer Spannungsquelle  $U_i$ für die induzierte Leerlaufspannung sowie ggf. einer Ankerinduktivität  $L_A$  abgebildet werden; die Erregerwicklung durch den Wickungswiderstand  $R_{\rm E}$  und ggf. die Induktivität  $L_{\rm E}$ . Die Wendepol- oder Kompensationswicklung kann ebenfalls

<span id="page-98-0"></span><sup>4</sup>Der Betrieb mit Wechselspannung wäre gewissermaßen ein solcher Änderungsprozess. Wenn sich hier auch ein stationärer Betriebszustand einstellt, so ändern sich Spannungen und Strömen doch stets periodisch mit der Zeit.

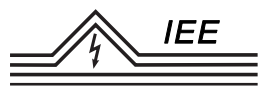

durch in Reihe geschalteten ohmschen Widerstand und induktiven Blindwiderstand dargestellt werden.

Vereinfacht werden Wicklungen im technischen Schaltbild schlicht als Wicklungspakete gezeichnet und der Anker als eine elektrische Maschine bzw. Motor M oder Generator G eingetragen (vgl. Abbildung [3.7](#page-98-1) rechts unten). Das ESB wird bei der GSM häufig so gezeichnet, dass es den realen Aufbau und die Lage der Ströme und Felder zueinander abbildet. Der Fluss der Erregerwicklung beispielsweise verläuft senkrecht zur Achse des Ankerstromes (neutrale Zone) in welcher auch die Wendepolwicklungen eingezeichnet werden.

### **3.4 Betriebsverhalten**

Nach [\(3.12\)](#page-97-0) kann das Verhalten der GSM mit der Geradengleichung

$$
n(M) = \underbrace{\frac{U_{\text{A}}}{c_{\text{Masch}}\Phi}}_{n_0} - M \underbrace{\frac{2\pi R_{\text{A}}}{(c_{\text{Masch}}\Phi)^2}}_{\frac{\Delta n}{\Delta M}}
$$

Beschrieben werden. Liegt der Anker der GSM an *Nennspannung*  $U_N$  an und stellt die Erregerwicklung konstant den *Nennerregerfluss*  $\Phi_N$  bereit, ergibt sich nach [\(3.12\)](#page-97-0) nachfolgende Drehzahldrehmomentkennlinie, abgebildet in Abbildung [3.8](#page-99-0) mit *Nenndrehzahl*  $n_N$  bei *Nennmoment*  $M_N$ :

$$
n(M) = \frac{U_{\rm N}}{c_{\rm{Masch}} \cdot \Phi_{\rm N}} - M \cdot \frac{2\pi \cdot R_{\rm A}}{(c_{\rm{Masch}} \cdot \Phi_{\rm N})^2}
$$

<span id="page-99-0"></span>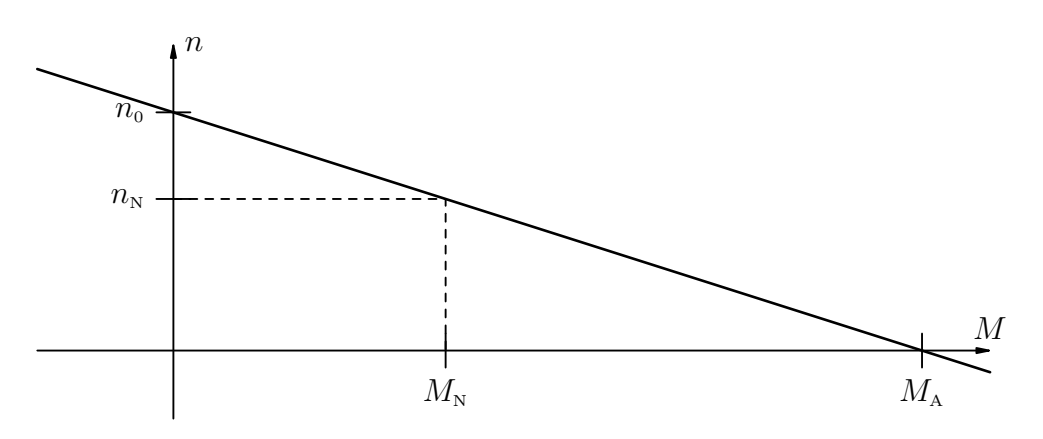

Abbildung 3.8: Kennlinie bei Nennbetrieb[5](#page-99-1)

<span id="page-99-1"></span><sup>5</sup>Beachte: Anders als bspw. im Kapitel zur ASM wird hier die Drehzahl *n* über dem Moment *M* aufgetragen, da sich diese Form direkt aus den Grundgleichungen ergibt, und nicht

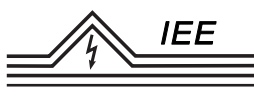

Die *Leerlaufdrehzahl*  $n_0$  ist bei Nennbetrieb konstant, allgemein ist sie aber proportional zur Ankerspannung  $U_A$  und steigt mit sinkendem Erregerfluss  $\Phi$  an:

<span id="page-100-3"></span>
$$
n_0 = \frac{U_{\text{A}}}{c_{\text{Masch}}\Phi} \tag{3.14}
$$

Letzteres lässt sich folgendermaßen erklären: Sinkt der Erregerfluss, so fällt auch die im Anker induzierte Spannung *U*<sup>i</sup> proportional ab. Da die von außen an den Anker angelegte Spannung jedoch konstant ist, fließt nun ein größerer Ankerstrom (vgl. [\(3.9\)](#page-96-0)), es wirkt ein inneres Moment auf die Welle der unbelasteten (!) Maschine und diese beschleunigt.[6](#page-100-0) Mit steigender Drehzahl wächst nun die induzierte Spannung wieder an, bis ein neues Gleichgewicht bei einer höheren (unter Last ggf. auch geringeren) Drehzahl erreicht ist. Theoretisch wirkt im Gleichgewicht bei leerlaufender Maschine kein Moment auf die Welle, der Ankerstrom beträgt 0 A, da die induzierte Spannung exakt gleich der angelegten Spannung ist. Real gibt es Reibmomente in der Maschine, sodass ein geringer Ankerstrom zu deren Kompensation fließt und die Drehzahl gering von der theoretischen Drehzahl abweicht.

Die *Kennliniensteigung*

<span id="page-100-1"></span>
$$
\frac{\Delta n}{\Delta M} = \frac{2\pi R_{\rm A}}{(c_{\rm Masch}\,\Phi)^2} \tag{3.15}
$$

ist proportional zum Ankerkreiswiderstand  $R_A$  und steigt ebenfalls mit Abschwächen des Erregerfeldes. Wird nun bspw. ein Ankerkreisvorwiderstand eingeschaltet oder sinkt der Erregerfluss, so wird die Kennlinie steiler, also weicher. Dies bedeutet eine größere Drehzahländerung bei schwankendem Drehmoment verglichen mit dem Nennbetrieb.

Ein weiterer markanter Punkt auf der Kennlinie befindet sich bei Stillstand des Ankers: Das *Anfahrmoment*  $M_A$  (nach Gleichung [\(3.12\)](#page-97-0) für  $n = 0$ ).

<span id="page-100-2"></span>
$$
M_{\rm A} = \frac{U_{\rm A} c_{\rm Masch} \Phi}{2\pi R_{\rm A}}\tag{3.16}
$$

das Moment über der Drehzahl. Bei der später folgenden Reihenschlussmaschine sind die Achsen erneut vertauscht. **Es ist also ein besonderes Augenmerk auf die Achsenbeschriftung zu legen!**

Die Kennlinie wird hier als verhältnismäßig steil abgebildet, um das Anfahrmoment in diesem Kennlinienausschnitt mit abbilden zu können. I.d.R. ist das Anfahrmoment deutlich größer als das Nennmoment, wird aber aus Gründen der Betriebssicherheit meist nicht ausgenutzt.

<span id="page-100-0"></span> $^6\rm{F}\ddot{u}r$ eine belastete Maschine muss das nicht gelten! Sie kann ggf. auch die Drehzahl verringern, da die Kennliniensteigung, wie nachfolgend behandelt, ebenfalls mit dem Erregerfluss zusammenhängt.

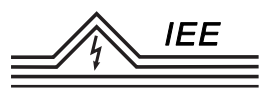

Es steigt proportional zum Erregerfluss und dem Verhältnis der Ankerspannung zum Ankerwiderstand, ist also proportional dem Ankerstrom  $I_A = \frac{U_A}{R_A}$  $\frac{U_{\rm A}}{R_{\rm a}}$ . Da bei Läuferstillstand keine Spannung induziert wird und der Ankerwiderstand sehr gering ist, nimmt der Ankerstrom nach Grundgleichung [\(3.9\)](#page-96-0) sehr große Werte an. Diese hohen Ströme können die Maschine gefährden, weshalb der Ankerstrom beim Anfahren oft begrenzt werden muss (vgl. Kapitel [3.6\)](#page-113-0)

Allgemein lässt sich das Verhalten also über die Größen Ankerkreiswiderstand  $R_{\rm A}$ , die Ankerspannung  $U_{\rm A}$  und den Erregerfluss  $\Phi$  beeinflussen.

#### **3.4.1 Ändern der Ankerspannung**

Wird die Ankerspannung  $U_A$  variiert, so ändern sich Leerlaufdrehzahl und Anfahrmoment proportional. Die Kennliniensteigung bleibt unbeeinflusst. Graphisch entspricht dies also einer Parallelverschiebung der Kennlinie:

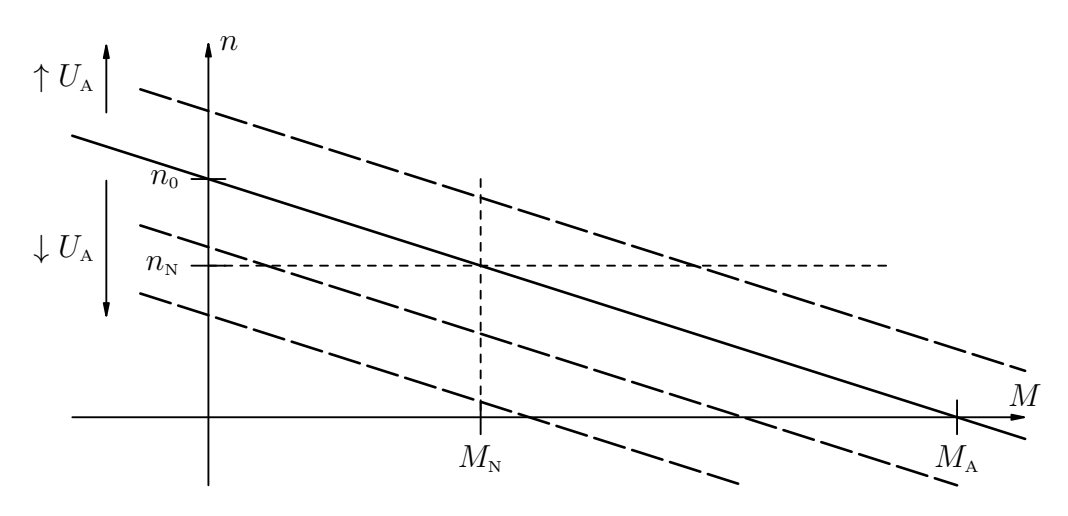

Abbildung 3.9: Kennlinie bei Änderung der Ankerspannung

Bei konstantem Moment, bspw.  $M_N$ , ist so präzise die Drehzahl einstellbar, oder es kann eine konstante Drehzahl, bspw.  $n_N$ , bei schwankender Last gehalten werden. Steigt allerdings die Last über das Nennmoment hinaus und wird die Drehzahl durch Erhöhen der Ankerspannung dabei gehalten, so steigt auch der Ankerstrom und damit die Verluste im Anker. Dieser erwärmt sich (ggf. auf eine unzulässig hohe Temperatur).

Die Steuerung erfolgt praktisch verlustfrei, solange die Ankerspannung über eine externe, bestenfalls stufenlos einstellbare, variable Spannungsquelle gespeist wird wie bspw. einen gesteuerten Stromrichtersatz oder über einen Leonard-Satz bzw. Ilgner-Umformer.[7](#page-101-0)

<span id="page-101-0"></span><sup>7</sup> siehe Exkurs: Leonardsatz und Ilgner-Umformer

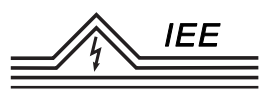

### **Exkurs: Leonardsatz und Ilgner-Umformer**

Für eine Änderung der Ankerspannung oder wie nachfolgend beschrieben für das Einstellen der Erregung im Generatorbetrieb werden Quellen für eine variable Gleichspannung benötigt. Das Gleich- oder Wechselrichten von Strömen oder Spannungen wird heute meist von elektronischen Bauteilen wie Stromrichtern übernommen, abgesehen davon, dass sich der Einsatzbereich von Gleichstrommaschinen durch ebendiese Elektronik sehr eingeschränkt hat. Heute wurde die GSM in Leistungsbereichen, die über die Anwendung in bspw. Haushaltsgeräten hinausgehen, weitestgehend durch Asynchronmaschinen abgelöst. Nichtsdestotrotz mussten GSM auch ohne Elektronik mit einer veränderbaren Spannung versorgt werden. Dafür wurde ein sogenannter *Leonard-Satz* verwendet. Teils befinden sich diese Sätze noch heute im Einsatz.

Bei einem solchen Leonard-Satz werden eine Gleichstrommaschine und ein beliebiger anderer Motor, bspw. eine Asynchronmaschine, mechanisch fest verbunden. Der Motor treibt den Anker der Gleichstrommaschine mit nahezu konstanter Drehzahl an, die GSM arbeitet also als Generator; hier auch "Steuergenerator" genannt. Die Erregung des Gleichstromgenerators kann dabei frei eingestellt und ggf. sogar umgepolt werden, somit auch die Spannung am Anker dieser Maschine. Wird diese Maschine nun mit einer weiteren Gleichstrommaschine elektrisch verbunden, so kann deren Ankerspannung über die Erregung des Generators nahezu beliebig und von der Last unabhängig eingestellt werde. Drehzahl und Drehmoment des Gleichstrommotors lassen sich so schnell und präzise verstellen, sodass die Maschine in allen vier Quadranten betrieben werden kann (*Vier-Quadranten-Betrieb*). Der Ankerstrom stellt sich je nach Betriebszustand ein.

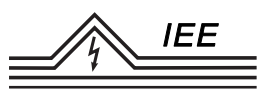

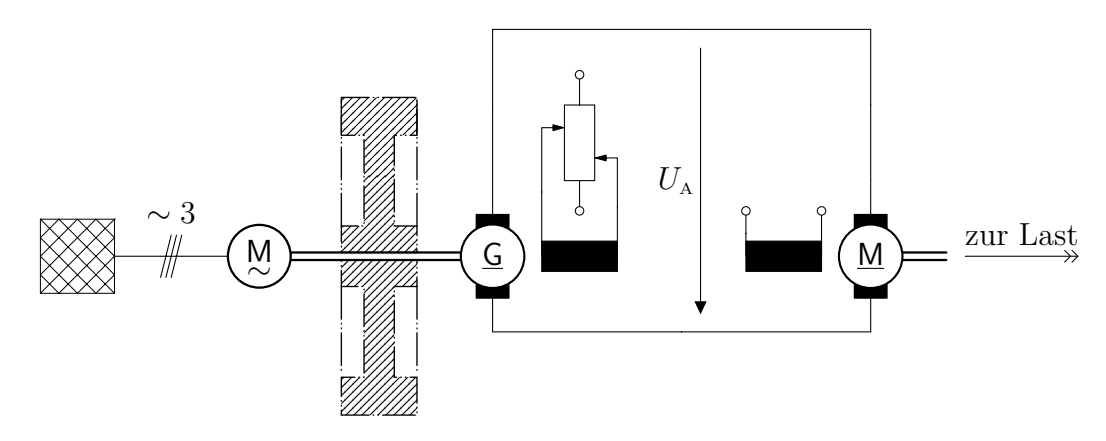

Abbildung 3.10: Schaltbild eines Leonard-Satzes (angedeutet das Schwungrad für den Ilgner-Umformer)

Wird auf der Welle des Gleichstromgenerators zusätzlich ein Schwungrad angebracht, so wird der Umformer als *Ilgner-Umformer* bezeichnet. Das Schwungrad kann mechanische Energie in Form von Rotationsenergie speichern und zu gegebener Zeit wieder abgeben. Wird bspw. der Gleichstrommotor kurzzeitig stark überlastet bezieht er diese zusätzliche Leistung über den Gleichstromgenerator vorerst aus dem rotierenden Schwungrad und nicht direkt über den treibenden Motor bspw. aus dem Netz. Die Drehzahl der Welle sinkt infolge kurzer Laststöße also nur leicht ab und der antreibende Motor hat kaum störende Rückwirkungen auf das Netz. Nach Entlastung des Gleichstrommotors läuft die Wellendrehzahl wieder auf Nenndrehzahl hoch. Der treibende Motor muss für diese Zwecke also ein drehzahlnachgiebiger Motor wie bspw. eine Asynchronmaschine sein. Eine Synchronmaschine würde den Zweck des Schwungrades verfehlen.

#### **3.4.1 Ändern des Ankerkreiswiderstandes**

Wird vor den Ankerkreis ein (variabler) *Ankerkreisvorwiderstand*  $R_{AV}$  geschaltet, so erhöht sich nach außen hin der Ankerkreiswiderstand insgesamt:

$$
R_{\rm A}^* = R_{\rm A} + R_{\rm AV} \tag{3.17}
$$

Nach [\(3.15\)](#page-100-1) wird die Kennlinie proportional zum gesamten Ankerwiderstand *R*<sup>∗</sup> A steiler und damit das Verhalten der Maschine weicher. Eine Laständerung bewirkt nun eine größere Drehzahländerung als ohne Vorwiderstand. Das Anfahrmoment verhält sich nach [\(3.16\)](#page-100-2) bei konstanter Ankerspannung antiproportional

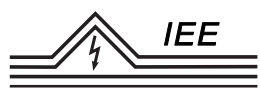

zum Ankerwiderstand.

Es kann also durch Vorwiderstände herabgesetzt werden, sodass die Maschine mit geringerem Moment anfährt. Gleichzeitig wird auch der Anlaufstrom begrenzt und so die Maschine beim Anfahren vor thermischer Überlast geschützt (vgl. [3.6\)](#page-113-0). Ziel ist es über die Vorwiderstände über den gesamten Anfahrvorgang etwa das Nennmoment zu halten. Für den dabei fließenden Nennankerstrom und das Nennmoment wurde die Maschine ausgelegt und nimmt somit sicher keinen Schaden. Ein Anfahren mit weniger als dem Nennmoment oder ein Drehzahlstellen über Vorwiderstände geht jedoch mit hohen Verlusten einher: Zu der Verlustleistung  $P_{\text{VA}}$  im Anker selbst addiert sich die Verlustleistung im Ankervorwiderstand  $P_{\text{VAV}}$ :

$$
P_{\rm VA}^* = I_{\rm A}^2 (R_{\rm A} + R_{\rm AV}) = I_{\rm A}^2 R_{\rm A} + I_{\rm A}^2 R_{\rm VA}
$$
(3.18)

Ein Drehzahlstellen oder Anfahren mit variabler Ankerspannung ist daher gegenüber dem Stellen mit Vorwiderständen aufgrund der hohen Verluste grundsätzlich zu bevorzugen, vom technischen Aufbau her allerdings deutlich einfacher als diese. Die Leerlaufdrehzahl bleibt nach [\(3.14\)](#page-100-3) vom Ankerwiderstand unbeeinflusst. Das ändern des Ankerwiderstandes kann somit graphisch als Rotation der Kennlinie um die Leerlaufdrehzahl  $n_0$  bei  $M = 0$  interpretiert werden.

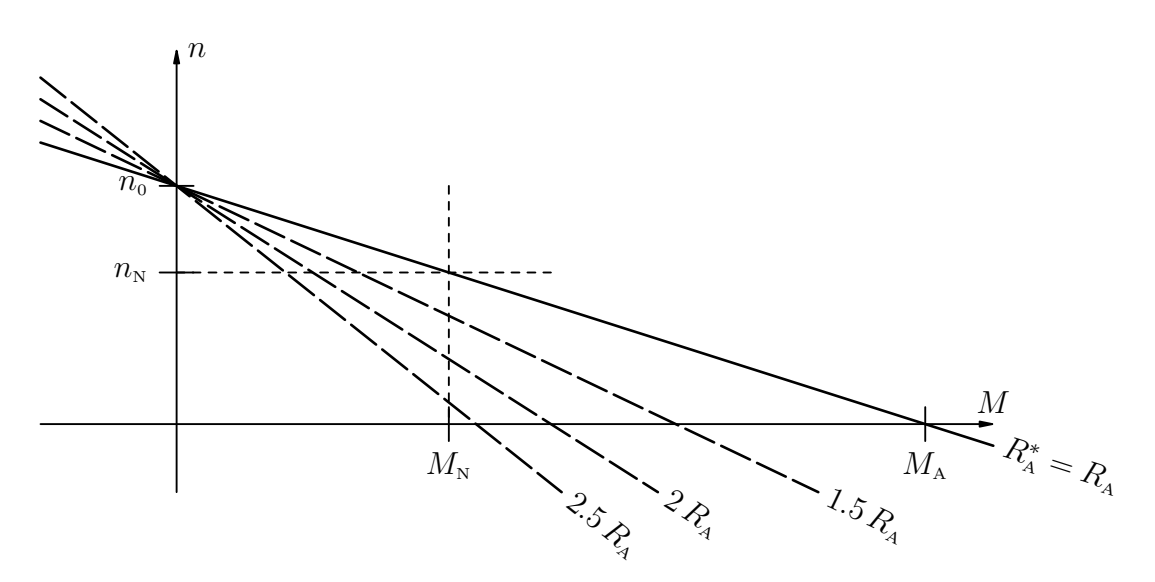

Abbildung 3.11: Kennlinie bei Änderung des Ankerwiderstandes<sup>[8](#page-104-0)</sup>

<span id="page-104-0"></span><sup>&</sup>lt;sup>8</sup>Die Kennlinie wird hier sehr steil abgebildet, sodass auch das Anfahrmoment  $M_A$  ohne Vorwiderstände im Bild liegt. Real können daher die Proportionen und so auch die Größenordnungen der Vorwiderstände abweichen!

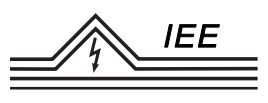

### **3.4.2 Ändern des Erregerstromes**

Da bei Erhöhen des Erregerstromes das Ständereisen bald in Sättigung geht (vgl. Abbildung [3.6\)](#page-97-1) und somit kaum zu einer Stärkung des Feldes führt, wird meist nur mit einer Verringerung des Stromes und somit einer *Feldschwächung* gearbeitet. In diesem Bereich verhält sich die magnetische Feldstärke in grober Näherung linear zum Erregerstrom.

Die Leerlaufdrehzahl ist antiproportional zum Fluss Φ und steigt somit bei Feldschwächung an:  $n_0 \sim \frac{1}{\Phi}$ Φ

Das Anfahrmoment verhält sich zum Fluss proportional und wird somit bei Feldschwächung geringer: $M_{\text{\tiny A}}\sim \Phi$ 

Mit steigender Leerlaufdrehzahl und sinkendem Anfahrmoment wird somit auch die Kennlinie steiler, d.h. weicher und das antiproportional zum Quadrat des Flusses:  $\frac{\Delta n}{\Delta M} \sim \frac{1}{\Phi^2}$  $\overline{\Phi^2}$ 

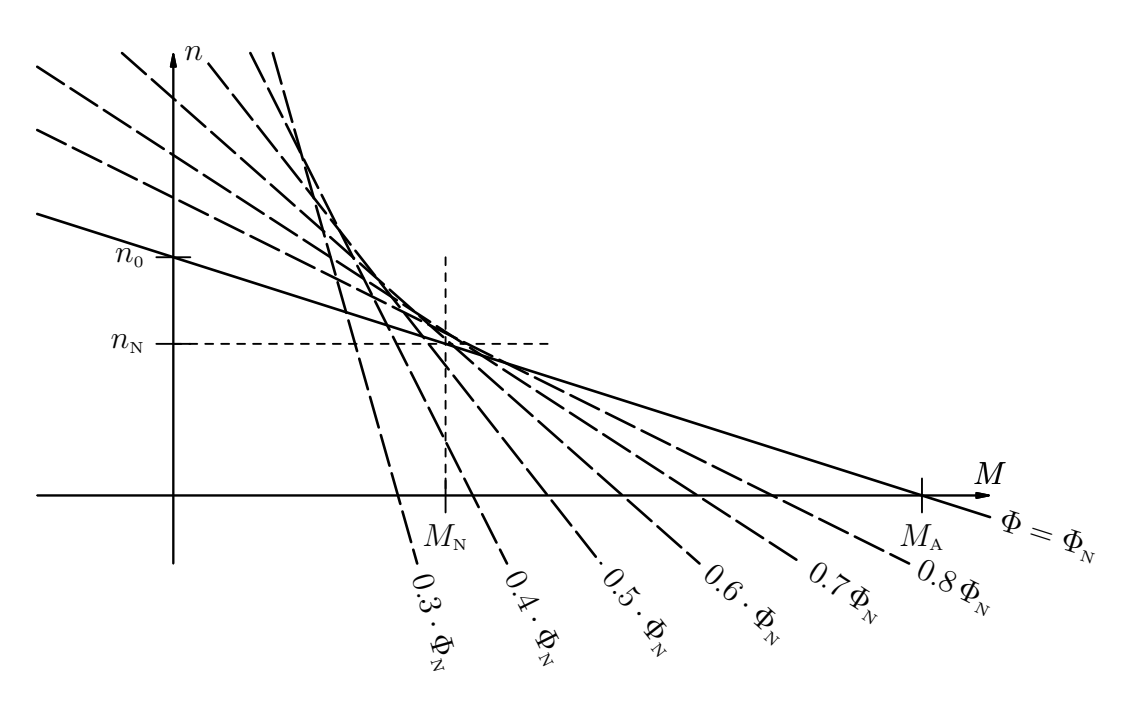

Abbildung 3.12: Kennlinie bei Änderung des Erregerflusses

Aus mechanischen Stabilitätsgründen wird die Drehzahlerhöhung meist nicht über das dreifache der Nenndrehzahl ausgenutzt, da mit steigender Drehzahl auch die Zentripetalkräfte im Anker steigen. Die Kommutierung wird ebenfalls bei steigender Drehzahl problematisch. Schlimmstenfalls entzündet sich am Kommutator ein umlaufender Lichtbogen mit den entsprechenden Schäden durch die entstehende Wärme. Auch regelungstechnisch wird das Systemverhalten der GSM mit schwächerem Feld instabiler: Die Maschine neigt aus regelungstechnischer Sicht zu geringerer Dämpfung, d.h. bspw. Ausgleichsprozesse wie der Beschleunigungsprozess auf eine andere Drehzahl laufen langsamer ab wobei es ggf. zusätzlich zu schwer kontrollierbaren starken periodischen Schwankungen der Drehzahl kommen kann.

Soll im Feldschwächbereich ein bestimmtes Moment gehalten werden, so geht dies bei schwächerem Feld nur über größere Ankerströme:  $M \sim I_A \cdot \Phi$ 

Da die Ankerströme ebenfalls zu eine Erwärmung des Ankers führen, sind dem Moment im allgemeinen thermische Grenzen gesetzt. Soll bspw. der Nennankerstrom nicht überschritten werden, so ist bei Feldschwächung auch nur ein geringeres Moment als das Nennmoment zulässig.

### **3.4.3 Drehrichtungs- und Drehmomentumkehr**

Wird das Erregerfeld einer GSM durch Ändern der Richtung des Erregerstromes umgekehrt, so wechseln nach [\(3.11\)](#page-96-1) und [\(3.12\)](#page-97-0) auch die Drehzahl im stationären Zustand und das Drehmoment (somit auch das Anfahrmoment) ihr Vorzeichen. Das Umkehren der Ankerspannung hat ähnlichen Einfluss, jedoch ist das Drehmoment proportional zum Ankerstrom, der sich abhängig von der Drehzahl einstellt.

Einem Kranmotor z.B. wird immer nur ein Drehmoment in einer Richtung, jedoch Drehzahlen in beiden Richtungen abverlangt (Zweiquadrantenbetrieb). Eine Fördermaschine mit zwei an den beiden Seilenden hängenden, gegenläufig bewegten Förderkörben muss abhängig von der Belastung, aber unabhängig von der jeweiligen Drehrichtung, ein Drehmoment in der einen oder anderen Richtung entwickeln (Vierquadrantenbetrieb). Wird die Last gehoben, dann arbeitet der Motor treibend; er nimmt elektrische Leistung aus dem Netz auf und gibt sie als mechanische Leistung an die Last ab. Wird die Last jedoch gesenkt, dann arbeitet der Motor bremsend; er nimmt von der Last mechanische Leistung auf und gibt sie als elektrische Leistung an das Netz zurück oder verwandelt sie in Verlustwärme. Nach den in den Grundgleichungen festgelegten Vorzeichen haben Drehmoment und Drehzahl bei treibender Maschine gleiches Vorzeichen, bei bremsender Maschinen ungleiches.

Eine Erregerfeld- oder Ankerspannungsumkehr bewirkt also (ggf. nach Ausgleichsvorgängen) Umkehr von Moment und Drehrichtung. Die Kennliniensteigung bleibt unbeeinflusst. Werden Erregerfeld und Ankerspannung beide umgekehrt, so hat dies (nach Ausgleichsvorgängen) keine Auswirkungen auf die statische Betriebs-

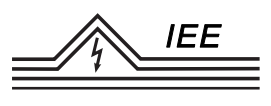

kennlinie.

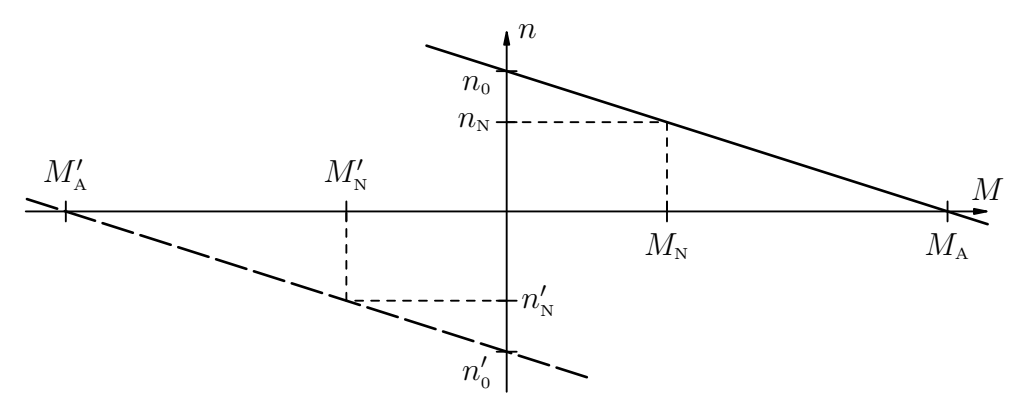

Abbildung 3.13: Kennlinie bei Umkehr des Erregerflusses oder der Ankerspannung Als Strichlinie die Kennlinie bei Umkehr mit den mit "'" gekennzeichneten Kenngrößen

### **3.5 Motorbetrieb**

Die Gleichstrommaschine kann sowohl als Motor betrieben werden; sie nimmt dann elektrische Leistung auf und gibt an der Welle mechanische Leistung ab, oder als Generator wobei sie mechanische Leistung aufnimmt und elektrische Leistung abgibt. Sowohl im Motor- als auch im Generatorbetrieb kann die GSM dabei verschieden beschaltet werden und weist dementsprechend auch unterschiedliches Verhalten auf. Nachfolgend sollen einige dieser Schaltungen genauer betrachtet werden.

#### **3.5.1 Fremderregte Gleichstrommaschine**

Bei der fremderregten GSM werden Anker und Erregerwicklung von zwei verschiedenen Spannungsquellen versorgt. Die Erregerwicklung liegt also an einer "fremden" Spannungsquelle an. Das Erregerfeld kann so völlig unabhängig von der Ankerspannung, damit dem Ankerstrom und dem Moment, oder ggf. einem Ankerwiderstand eingestellt werden. Dies ermöglicht eine hervorragende regelbarkeit von Drehzahl und Drehmoment über weite Bereiche die nur durch thermische und mechanische Einflüsse begrenzt werden. Neue Arbeitspunkte können schnell angefahren werden und je nach Spannungsquelle sogar nahezu verlustlos. Die Klemmen der Erregerwicklung werden bei der fremderregten GSM mit *F*<sup>1</sup> und  $F_2$  bezeichnet.
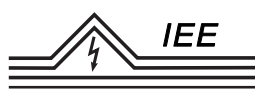

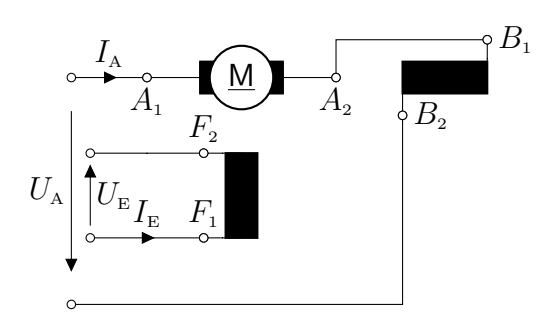

Abbildung 3.14: Ersatzschaltbild der fremderregten Gleichstrommaschine

Die Kennlinie ist wie im vorherigen Kapitel Beschrieben eine Gerade. Ggf. kann das Erregerfeld nach Kapitel [3.4.2](#page-105-0) geschwächt oder die Ankerspannung gemäß Kapitel [3.4.1](#page-101-0) variiert werden.

#### <span id="page-108-1"></span>**3.5.2 Nebenschlussmaschine**

Die Nebenschlussmaschine ähnelt der fremderregten GSM, jedoch liegt die Erregerfeldwicklung an der selben Spannungsquelle wie auch der Anker. Die Klemmen des Erregerkreises tragen bei der Nebenschlussmaschine die Bezeichnungen *E*<sup>1</sup> und *E*2. Um die Kupferverluste gering zu halten wird die Erregerwicklung meist mit großer Wicklungszahl gefertigt, sodass bereits ein geringer Strom einen großen Fluss erzeugt.

<span id="page-108-0"></span>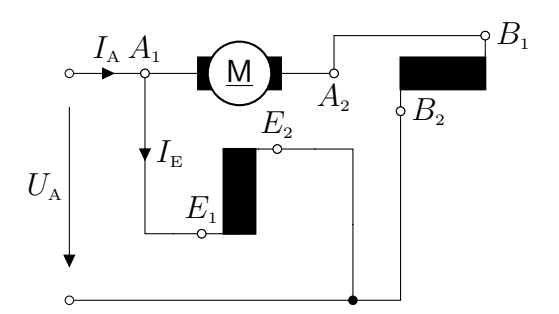

Abbildung 3.15: Ersatzschaltbild der Nebenschlussgleichstrommaschine

Ein Verstellen des Feldes, also variieren des Erregerstromes respektive der Spannung über der Erregerwicklung, geht also mit einem Verändern der Ankerspannung einher. In grober Näherung verhalten sich Fluss und Strom, damit am ohmschen Widerstand auch die Spannung proportional zueinander:

$$
\Phi \sim U_{\rm A}
$$

Die Leerlaufdrehzahl bleibt bei Spannungsänderung also theoretisch konstant. Das Anfahrmoment hängt im Nebenschlussbetrieb quadratisch mit der angeleg-

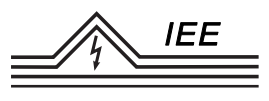

ten Spannung zusammen:  $M_A \sim U_A^2$ . Die Kennliniensteigung ist entsprechend proportional zum Kehrwert: <sup>∆</sup>*<sup>n</sup>* <sup>∆</sup>*<sup>M</sup>* ∼ 1 *U*<sup>2</sup> A . Graphisch bedeutet ein Stellen der Ankerspannung eine Rotation der Kennlinie um die Leerlaufdrehzahl bei *M* = 0.

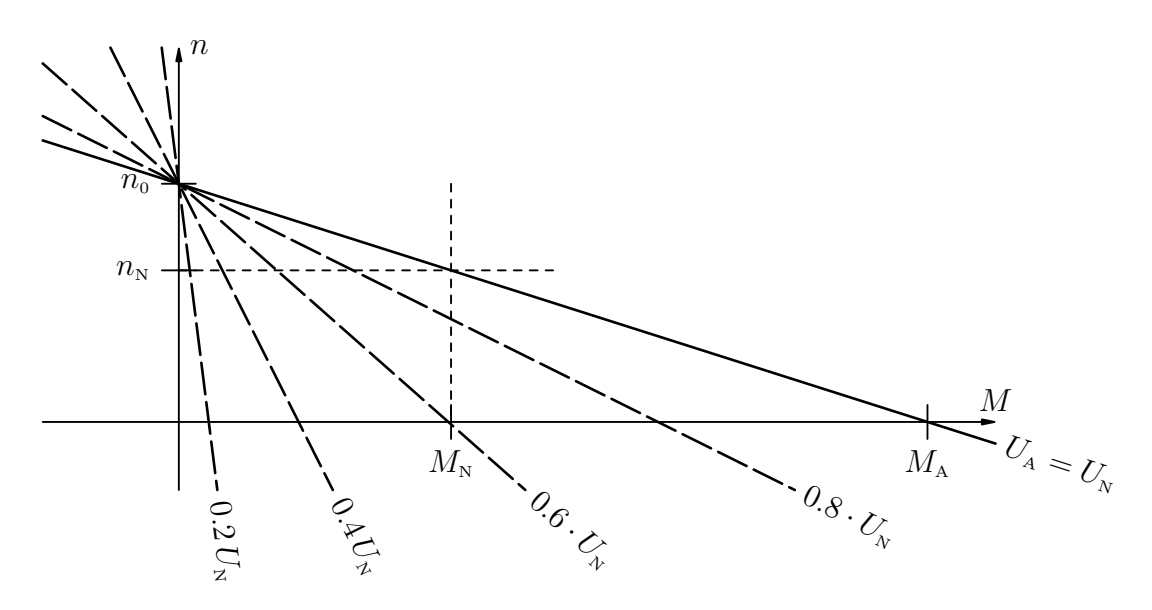

Abbildung 3.16: Kennlinie der Nebenschlussgleichstrommaschine (mit Spannungsvariation)

Eine weitere, jedoch verlustbehaftete, Methode zur separaten Steuerung von Anker- und Erregerkreis wären variable Vorwiderstände in Abbildung [3.15](#page-108-0) zwischen den Klemmen *A*<sup>2</sup> und *B*<sup>1</sup> für den Ankerkreis (vgl. Kapitel [3.4.1\)](#page-101-0) und zwischen *A*<sup>1</sup> und *F*<sup>1</sup> für den Erregerkreis (Effekt einer Feldschwächung, vgl. Kapitel [3.4.2\)](#page-105-0).

Aufgrund seines linearen Verhalten um den Betriebspunkt, dass dort stark dem Betriebsverhalten einer Asynchronmaschine ähnelt, wird diese meist ggü. der Nebenschlussmaschine bevorzugt. Letztere ist daher heute als Motor kaum mehr anzutreffen.

#### **3.5.3 Reihenschlussmaschine/Hauptschlussmaschine**

Bei der Reihenschlussmaschine werden Erregerwicklung und Ankerwicklung in Reihe geschaltet. Die Klemmen der Erregerwicklung tragen die Kennungen  $D_1$ und  $D_2$ .

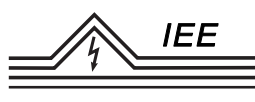

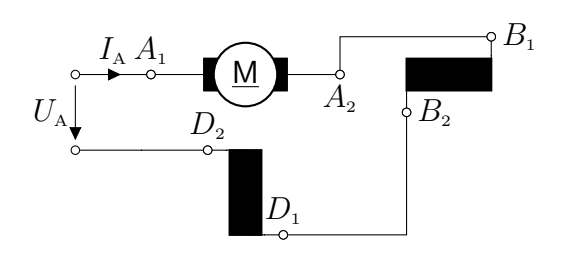

Abbildung 3.17: Ersatzschaltbild der Reihenschlussgleichstrommaschine

Da Anker- und Erregerwicklung nun gleichermaßen vom Ankerstrom durchflossen werden<sup>[9](#page-110-0)</sup>, ist das Feld nun Abhängig vom Ankerstrom und so von der momentanen Last!

Unterhalb des Sättigungsbereiches gilt näherungsweise Φ ∼  $I<sub>E</sub>$ . Da der Erregerstrom bei Reihenschaltung gleich dem Ankerstrom ist gilt:

$$
\Phi \sim I_{\rm A} \tag{3.19}
$$

Wird der Ankerstrom sehr groß (z.B. beim Anfahren) gilt diese Proportionalität nicht mehr, der Fluss ist durch die Sättigung deutlich geringer als es ein proportionale Verhältnis erwarten lies.

Solange noch keine Sättigung vorliegt, gilt somit für die induzierte Spannung

<span id="page-110-1"></span>
$$
U_{\rm i} = c_{\rm Masch} \underbrace{k I_{\rm A}}_{\Phi} n \qquad k = \frac{\Phi}{I_{\rm A}} = \text{konst.} \tag{3.20}
$$

und für die Ankerspannung

$$
U_{A} = k' I_{A} n + I_{A} R_{A} \qquad k' = c_{\text{Masch}} k = k \text{onst.}
$$
\n
$$
(3.21)
$$

Durch eine Multiplikation mit dem Ankerstrom ergibt sich wiederum die Leistungsbilanz mit  $P_i$  als innere bzw. mechanische Leistung:

$$
\underbrace{U_{\rm A} I_{\rm A}}_{P_1} = \underbrace{k' I_{\rm A}^2 n}_{P_1} + \underbrace{I_{\rm A}^2 R_{\rm A}}_{P_{\rm VA}} \tag{3.22}
$$

Für das Drehmoment gilt somit:

$$
M = \frac{P_i}{\omega} = \frac{U_i I_A}{\omega} = \frac{k' I_A^2 n}{2\pi n} = \frac{k'}{2\pi} I_A^2
$$
 (3.23)

<span id="page-110-0"></span><sup>9</sup>Der gesamte Ankerstrom fließt auch durch die Erregerwicklung. Dies macht große Kupferquerschnitte der Wicklungsdrähte bei gleichzeitig geringerer Wicklungszahl nötig, wodurch sich Erregerwicklungen von Reihenschluss- und Nebenschlussmaschine grundsätzlich unterscheiden.

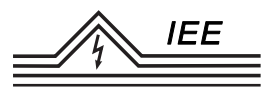

Wird darin der Strom nach Gleichung [\(3.21\)](#page-110-1) ersetzt

$$
I_{\rm A} = \frac{U_{\rm A}}{k' n + R}
$$

lässt sich das Moment abhängig der Drehzahl als *Drehmomentdrehzahlkennlinie* aufstellen:

<span id="page-111-1"></span>
$$
M(n) = \frac{k'}{2\pi} \cdot \frac{U_A^2}{(k'n + R)^2}
$$
\n(3.24)

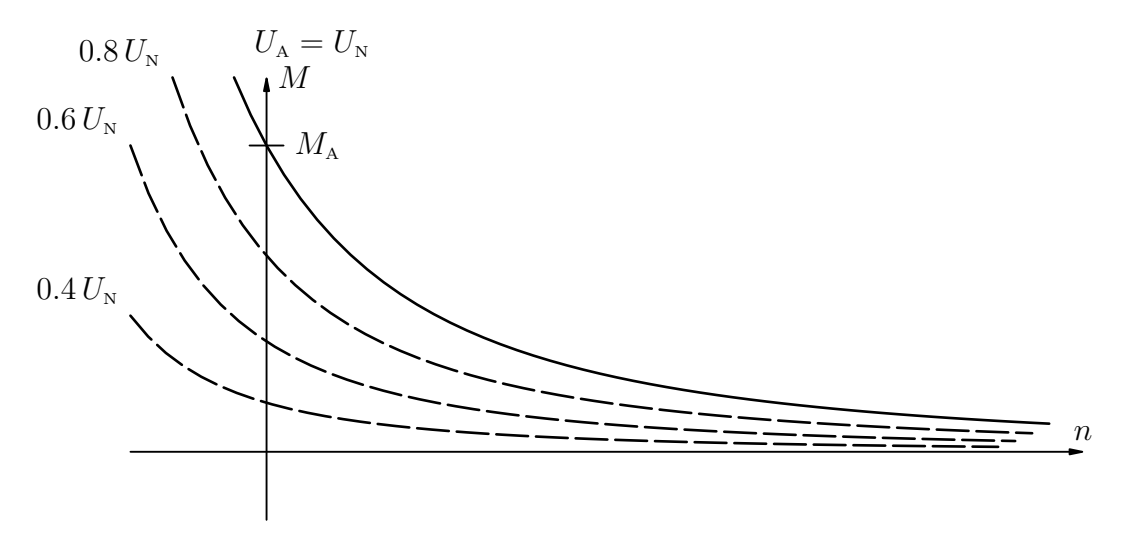

Abbildung 3.18: Kennlinie der Reihenschlussmaschine<sup>[10](#page-111-0)</sup>

Das Verhalten der Maschine ist also fundamental anders als bei der Nebenschlussmaschine oder der fremderregten GSM! Auffällig ist beispielsweise: Die Kennlinie schneidet die Drehzahlachse nicht. Für geringe Momente steigt die Drehzahl stark an: Für  $M \to 0$  folgt  $n \to \infty$ . Die unbelastete Reihenschlussmaschine *"geht durch*" und zerstört sich durch die hohe mechanische Belastung selbst. Solche Maschinen dürfen also niemals unbelastet betrieben werden!

Nach Gleichung [\(3.24\)](#page-111-1) ist ersichtlich, dass das Anfahrmoment  $M_A = M(0)$  proportional zum Quadrat des Verhältnisses der angelegten Spannung zum Ankerkreiswiderstand ist:  $M_A \sim \frac{U_A^2}{R_A}$ 

Der Ankerkreiswiderstand kann bspw. durch Vorwiderstände vergrößert oder durch Widerstände parallel zur Erregerwicklung verringert werden. Letzteres hat den Effekt einer Feldschwächung, da ein Teil des Ankerstromes nun statt durch

<span id="page-111-0"></span><sup>10</sup>Beachte: Anders als in den vorherigen Kennlinien wird hier das Drehmoment über der Drehzahl aufgetragen, da sich diese Beziehung direkt aus obigen Gleichungen ergibt. **Es ist also ein besonderes Augenmerk auf die Achsenbeschriftung zu legen!**

die Erregerwicklung über den Parallelwiderstand fließt. Das Stellen mit Widerständen ist verlustbehaftet.

Darüber hinaus lässt sich anhand der Gleichung vermuten, dass bei  $n = -\frac{R}{k}$  $\frac{R}{k}$  ein unendlich hohes Moment anliegt (Polstelle der Kennlinie). Das Eisen befindet sich dort allerdings schon weit im Bereich der Sättigung, so dass die Beschreibung des Betriebsverhaltens nach obiger Gleichung nicht mehr mit dem realen Verhalten übereinstimmt. Für große Momente sind dazu große Ströme durch Anker- und Erregerwicklung nötig, die die Maschine thermisch belasten.

Das hohe Anfahrmoment und die weiche Charakteristik bei großen Drehzahlen machten die Reihenschlussmaschine lange Zeit zur ersten Wahl für Traktionszwecke wie Bahnmotoren etc.. Durch bessere Elektronik kann dies mittlerweile auch mit der wartungsärmeren Asynchronmaschine erreicht werden, sodass diese die GSM größtenteils verdrängt hat. Verbaut werden Reihenschlussmaschinen aber immer noch dort, wo elektronische Schaltungen zu aufwändig und Drehstromnetze nicht verfügbar sind, bspw. im Bordnetz von Automobilen oder in Haushaltsgeräten sowie in Werkzeugen, die sich einen weiteren Vorteil der Reihenschlussmaschine zu Nutze machen: Da Anker- und Erregerwicklung in Reihe liegen, wechseln bei Umkehr der angelegten Spannung der Erregerfluss und der Ankerstrom genau gleichzeitig das Vorzeichen (Es ist  $I<sub>E</sub> = I<sub>A</sub>$ ). Nach Kapitel [3.4.3](#page-106-0) bleibt so die Richtung von Moment und Drehzahl erhalten, was auch einen Betrieb an einphasigem Wechselstrom ermöglicht $^{11}$  $^{11}$  $^{11}$ . Bei der Nebenschlussmaschine hingegen findet die Umkehr von Erregerfluss und Ankerstrom nicht zwangsweise genau gleichzeitig statt, was zwischenzeitlich ein Moment in entgegengesetzte Richtung bewirkt. Die Maschine läuft i.d.R. nicht an und stellt wenn nur einen geringen Bruchteil seiner Leistung bei hohen Verlusten bereit. Sicher ist eine Auslegung für den Wechselstrombetrieb an einem bestimmten Betriebspunkt möglich, aber aufgrund besserer Alternativen wenig sinnvoll.

Die Drehmoment- und Drehrichtungsumkehr erfolgt allgemein durch Vertauschen der zwei Anschlüsse wahlweise der Erregerwicklung oder der des Ankerkreises.

<span id="page-112-0"></span><sup>11</sup>Wenn auch eine Reihenschlussmaschine an Wechselspannung anläuft, so muss sie für den Betrieb doch speziell ausgelegt werden: Die Induktivitäten als Blindwiderstände verringern den Strom verglichen mit dem Betrieb an Gleichspannung. Das Verhalten der Maschine (Kennlinie) wird so ebenfalls beeinflusst.

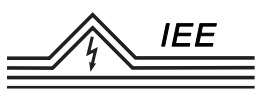

#### <span id="page-113-0"></span>**3.5.4 Verbundmaschine/Doppelschlussmaschine**

Die Verbundmaschine oder Doppelschlussmaschine stellt vom Aufbau und vom Betriebsverhalten her eine Mischung aus Reihenschluss- und Nebenschlussmaschine dar. Ein Teil der Erregerwicklung wird dabei in Reihe mit der Ankerwicklung geschaltet, der andere Teil der Erregerwicklung parallel zu Anker und der Wicklung in Reihe.

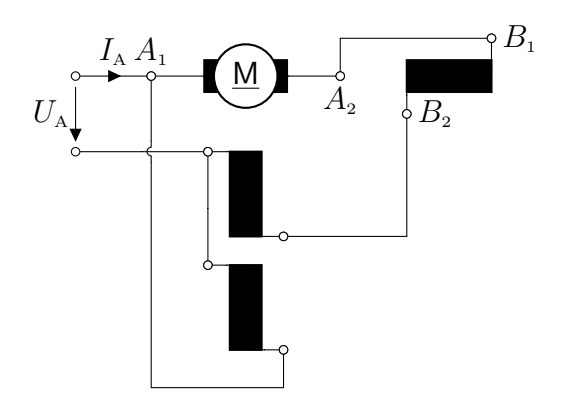

Abbildung 3.19: Ersatzschaltbild der Verbund-/Doppelschlussmaschine

Da die Erregerwicklung parallel zum Anker direkt an der konstanten Spannung *U*<sup>A</sup> liegt, generiert sie einen konstanten Fluss. Im Motorbetrieb sinkt der Gesamtfluss daher nicht unter diesen Wert ab und das Feld wird nicht wie bei der Reihenschlussmaschine beliebig schwach. Ein durchgehen der Maschine wird so bspw. unterbunden. Weitere Eigenschaften wie auch die Kennlinie können aus dem Verhalten von Reihen- und Nebenschlussmaschine hergeleitet werden, sollen hier aber nicht ausführlicher thematisiert werden.

# **3.6 Anlassmethoden**

Legt man den Gleichstrommotor im Stillstand ( $n = 0 \Rightarrow U_i = 0$ ) direkt an die Nennspannung, so wird der Einschaltstrom nur vom ohmschen Widerstand des Ankerkreises begrenzt. Er kann bei großen Motoren leicht das Zehnfache des Nennstromes betragen. Es ist daher zum Anlassen notwendig, entweder die vorhandene Klemmspannung herabzusetzen oder zur Strombegrenzung Widerstände in den Ankerkreis einzuschalten.

In der Praxis wurden früher bspw. sogenannte Anlasser verwendet. Dabei handelte es sich um Widerstände, die mit zunehmender Drehzahl des Motors (meist stufenweise) verkleinert wurden. Anlasser sind nicht für den Dauerbetrieb, sondern für eine begrenzte Belastungszeit ausgelegt (thermische Belastung!). Wollte

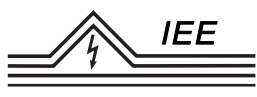

man mit dem Anlasser die Betriebsdrehzahl beeinflussen, so musste er für Dauerbetrieb ausgelegt sein. Man sprach von einem Regelanlasser. Dieses Anfahren und Stellen über Widerstände ist jedoch sehr verlustreich.

Besonders verlustarm und schonend lässt sich der Motor anlassen, wenn eine von der Spannung *U* = 0 V an steuerbare Spannungsquelle zur Verfügung steht, bspw. historisch der Leonard-Satz bzw. heute dafür ausgelegte Leistungselektronik.

# **3.7 Generatorbetrieb**

Besitzen Drehmoment *M* und Drehzahl *n* verschiedene Vorzeichen, so ist auch die mechanische Leistung an der Welle negativ: Die Maschine nimmt Leistung auf. Gibt sie diese Leistung als elektrische Leistung wieder ab (nach *Verbraucherzählpfeilsystem* haben Strom und Spannung dann verschiedene Vorzeichen), arbeitet die Maschine als Generator. Man nutzt dann das *Erzeugerzählpfeilsystem*, in welchem Quellen eine positive Leistung besitzen (Strom und Spannung haben an einer Quelle gleiches Vorzeichen).

#### **3.7.1 Fremderregter Generator**

Im Erzeugerzählpfeilsystem gilt die Grundgleichung in der Form

$$
U_{\rm A} = U_{\rm i} - I_{\rm A} R_{\rm A} \tag{3.25}
$$

Für die induzierte Spannung *U*<sup>i</sup> gilt weiterhin

$$
U_{\rm i} = c_{\rm Masch}\,\Phi\,n
$$

Infolge der nichtlinearen Magnetisierungskennlinie, d.h. des nichtlinearen Zusammenhangs von Erregerfluss  $\Phi(I_{\rm E})$  und Erregerstrom (Sättigung), folgt auch für die induzierte Spannung im Leerlauf  $(I_A = 0)$  bei konstanter Wellendrehzahl eine nichtlineare Leerlaufkennlinie  $U_i(I_E)$  gemäß Abbildung [3.6.](#page-97-0) Für die Ankerspannung *U*<sup>A</sup> ergibt sich, dargestellt auch für verringerte Drehzahl ohne Last  $(n < n<sub>N</sub>; I<sub>A</sub> = 0)$  oder bei gleicher Drehzahl unter Last  $(n = n<sub>N</sub>; I<sub>A</sub> > 0)$ , nachfolgender Verlauf aufgetragen über dem Erregerstrom  $I_{E}$ :

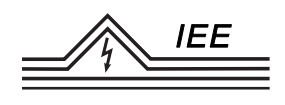

<span id="page-115-1"></span>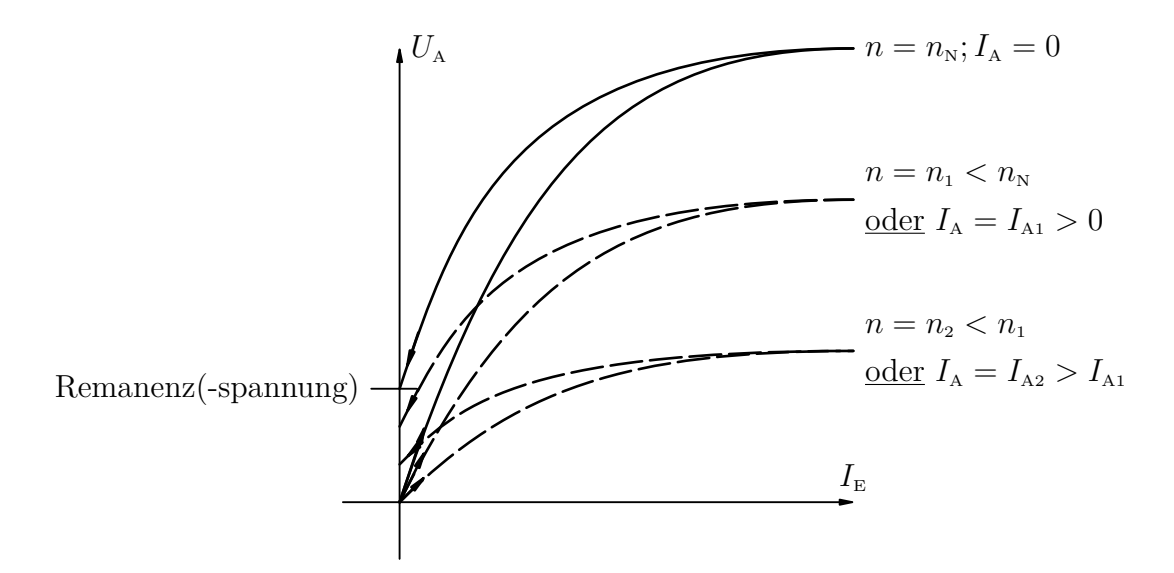

Abbildung 3.20: Ankerspannungsverlauf über dem Erregerstrom (für Last-/Drehzahländerung)

Zu beachten ist auch hier die Remanenz: Geht der Erregerstrom auf  $I<sub>E</sub> = 0$  A zurück verbleibt doch ein geringer Fluss im Eisen. Somit wird auch bei offenem Erregerkreis noch immer eine geringe Spannung induziert.

Von Verbrauchern wird meist eine konstante Klemmenspannung gefordert. Der bei steigender Last ebenfalls ansteigende innere Spannungsabfall  $I_A R_A$  muss durch erhöhen der induzierten Spannung durch vergrößern des Erregerstromes ausgeglichen werden.

Unter großer Last sinkt die Ankerspannung dabei allgemein stärker ab, als es ein Spannungsabfall am Wicklungswiderstand bewirken würde: Steigt der Ankerstrom, so steigt auch der durch Kompensations- oder Wendepolwicklung erzeugte Fluss im Ständer an. Die Ausnutzung im Ständereisen erhöht sich, gerade bei zuvor bereits hohen Erregerströmen, bis in die Sättigung. Das Erregerfeld um den Anker wird geschwächt. Die Ankerspannung sinkt infolge dieser Ankerrück-wirkung<sup>[12](#page-115-0)</sup> überproportional stark ab:

<span id="page-115-0"></span><sup>12</sup>Nicht zu Verwechseln mit den Rückwirkungen, die eine Verschiebung der neutralen Zone bewirken!

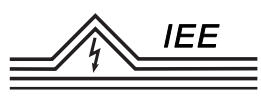

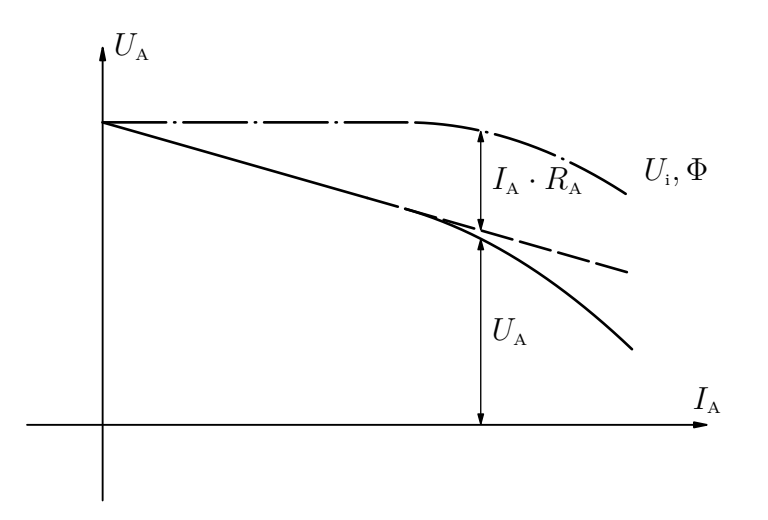

Abbildung 3.21: Überproportionale Spannungsabsenkung infolge Ankerrückwirkungen

#### **3.7.2 Doppelschlussgenerator**

Der Problematik des Spannungsabfalls am Ankerwiderstand bei steigender Last kann mit dem Doppelschlussgenerator entgegengewirkt werden. Der Aufbau entspricht dem der Verbundmaschine nach Kapitel [3.5.4.](#page-113-0) Die parallel geschaltete Erregerwicklung hält einen konstanten Fluss aufrecht, während die vom Ankerstrom durchflossene in Reihe geschaltete Erregerwicklung mit steigender Last das Feld zusätzlich stärkt und somit die induzierte Spannung erhöht. Bei richtiger Auslegung kann so der Spannungsabfall kompensiert werden. Aus Stabilitätsgründen verzichtet man meist auf einen vollständigen Ausgleich.

#### **3.7.3 Nebenschlussgenerator**

Im Verhalten ähnelt der Nebenschlussgenerator (Schaltung gemäß Kapitel [3.5.2\)](#page-108-1) dem fremderregten Generator. Allerdings ist die Erregerspannung, damit auch der Erregerstrom sowie der Erregerfluss, nun abhängig von der Ankerspannung und damit stark lastabhängig. Steigt die Last und damit der Ankerstrom so sinkt die Ankerspannung aufgrund des Spannungsabfalls an der Ankerwicklung ab. Damit fällt auch der Erregerstrom und somit der Fluss, was weiterhin einen Abfall der induzierten Spannung, hiermit auch der Ankerspannung, zu Folge hat.

#### **3.7.4 Selbsterregter Generator**

Nach einer anfänglichen Erregung verbleibt in den Polen ein Restmagnetismus (Remanenz, vgl. Abbildung [3.20\)](#page-115-1). Durch diesen wird auch bei  $I_{\text{E}} = 0$  im rotieren-

den Anker eine Spannung induziert (Remanenzspannung). Wird die Erregerwicklung des Nebenschlussgenerators nun so geschaltet, dass diese geringe Spannung einen Erregerstrom durch die Wicklung treibt, der das bereits vorhandene schwache Feld unterstützt und weiter aufbaut, so setzt sich diese Verstärkung fort, bis sich die Maschine auf einen stabilen Arbeitspunkt aufgeschaukelt hat.

Das Verhalten ist dabei stark abhängig vom ohmschen Widerstand der Erregerwicklung und ggf. einem Vorwiderstand; eingebaut bspw. mit der Absicht durch Feldschwächung im Betrieb höhere Wellendrehzahlen zu erreichen. Beim Hochfahren teilt sich, betrachtet am Punkt *P* in Abbildung [3.22,](#page-117-0) die Ankerspannung an der Erregerwicklung der unbelasteten Maschine auf in den Spannungsabfall  $R_{\rm E} I_{\rm E}$  am ohmschen Wicklungswiderstand (gestrichelte Linie für den Wicklungswiderstand $R_{\text{\tiny E}}$ ) und der zur Stromänderung proportionalen Spannung $\frac{{\rm d}\Psi_{\text{\tiny E}}}{\mathrm{d}t}$ am induktiven Blindwiderstand der Wicklung. Letzterer baut schrittweise das Erregerfeld auf, bis im stationären Betriebspunkt *P*<sup>1</sup> die gesamte Ankerspannung am ohmschen Widerstand abfällt und das Erregerfeld nicht weiter anwächst.

Für größere Wicklungswiderstände oder einen zusätzlichen Widerstand im Erregerkreis wird die Widerstandsgerade steiler (vgl. Geraden für  $R_{\text{E1}}$  und  $R_{\text{E2}}$ ). Der Arbeitspunkt verschiebt sich ausgehend von  $P_1$  erst nur leicht  $(P_2)$ , mit weiter steigendem Widerstand immer schneller (*P*3) entgegen einer geringeren Ankerspannung in einem immer steiler werdenden Kennlinienbereich. Eine Selbsterregung auf höhere Spannungen erfolgt dann nicht. Dazu bewirken bereits geringe Änderungen des Erregerkreiswiderstandes (bspw. durch Erwärmung) große

<span id="page-117-0"></span>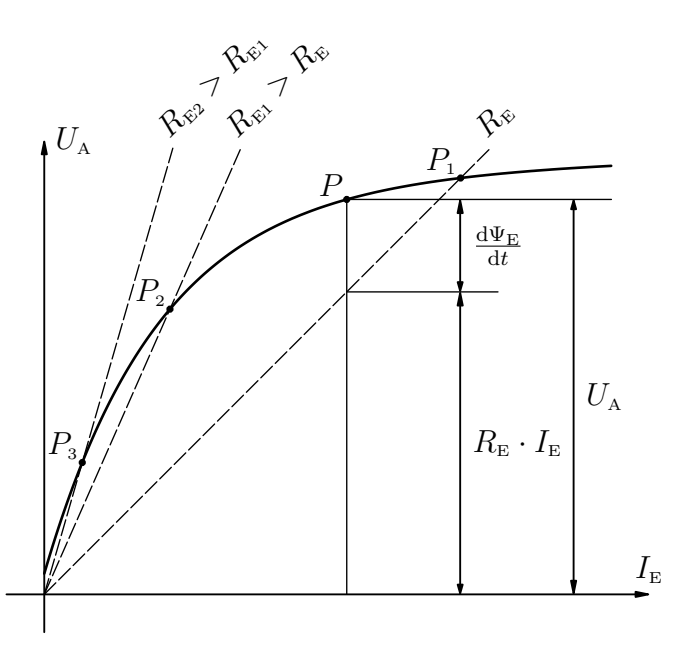

Abbildung 3.22: Arbeitspunkt des selbsterregten Generators mit variablen Erregerwiderstand

Spannungsänderungen, was einen stabilen Betrieb um solche Arbeitspunkte erschwert. Ggf. entstehen durch die nichtlineare Magnetisierungskennlinie auch instabile Arbeitspunkte: Bei der geringsten Störung fällt die Ankerspannung dann von einem solchen Punkt rapide auf den nächsten niederen stabilen Arbeitspunkt ab.

#### **3.7.5 Reihenschlussgenerator**

Der Reihenschlussgenerator weist eine sehr außergewöhnliche Charakteristik auf: Durch die Reihenschaltung von Anker- und Erregerwicklung wächst mit steigender Last zunächst der Ankerstrom, welcher gleich dem Erregerstrom ist und damit auch die Erregung. Bei konstanter Drehzahl wächst so bei steigender Last die Ankerspannung (vgl. Abbildung [3.23\)](#page-118-0)! Begrenzt wird dieser Spannungsanstieg nur von der Sättigung im Ständereisen.

Dieses Verhalten schränkt die möglichen Verbraucher für eine stabile Zusammenarbeit stark ein (bspw. Lichtbogenöfen sind geeignet), bzw. können solche Verbraucher auch über andere Quellen versorgt werden, weshalb der Reihenschlussgenerator so gut wie nicht zum Einsatz kommt.

<span id="page-118-0"></span>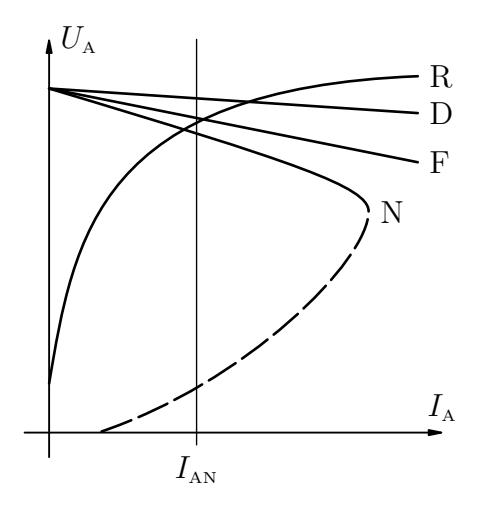

- R : Reihenschlusserregung
- D : Doppelschlusserregung
- F : Fremderregung
- N : Nebenschlusserregung

*I*<sub>AN</sub> : Nennankerstrom

Abbildung 3.23: Verhalten verschiedener Gleichstromgeneratoren

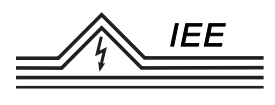

# **3.8 Versuchsdurchführung**

#### **3.8.1 Prüfstand und Versuchsobjekt**

Auf dem nachfolgend abgebildeten Prüfstand sind zwei Gleichstrommaschinen auf einem Maschinenbett aufgebaut und mechanisch miteinander verbunden. Eine dieser GSM dient als Versuchsmaschine, die Andere als Belastungsmaschine. Sie treibt oder wird getrieben und arbeitet also wahlweise als Motor oder Generator, sodass sämtliche Betriebsbereiche untersucht werden können. Die Antriebsmaschine ist auf einer Pendelwaage verbaut, mit deren Hilfe das auf die Welle wirkende Moment, bei bekannter Drehzahl so auch die mechanische Leistung, bestimmt werden kann. Die Erregung beider Maschinen kann jeweils über einen veränderbaren Widerstand eingestellt werden. Bei der Versuchsmaschine kann darüber hinaus die Erregerwicklung wahlweise an die Konstantspannungsversorgung oder an die Ankerwicklung geschaltet werden, sodass sie sowohl fremderregt

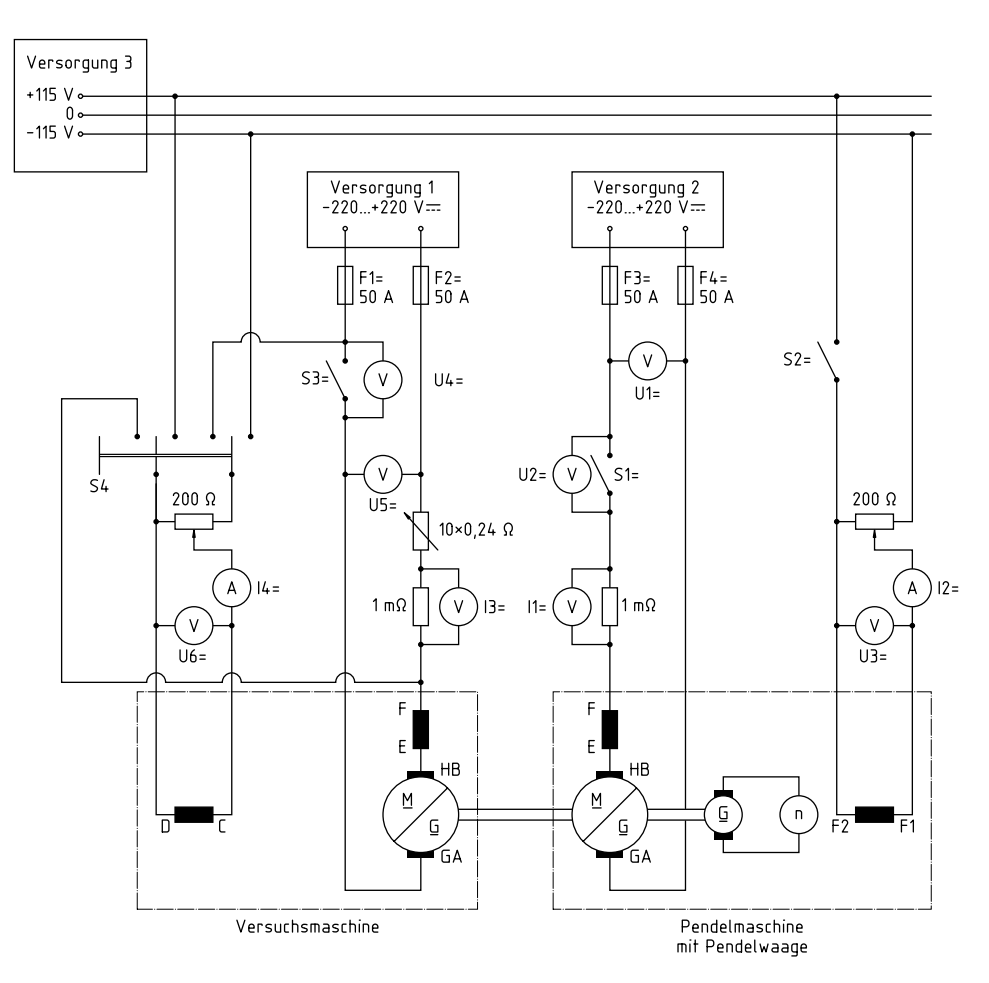

Abbildung 3.24: Versuchsaufbau Gleichstrommaschine

wie auch selbsterregt bzw. im Nebenschlussbetrieb gefahren werden kann. Dem Ankerkreis der Versuchsmaschine können weiter bis zu 10 Vorwiderstände von je 0*,*24 Ω zugeschaltet werden. Die Ankerspannung kann für jede Maschine separat und stufenlos zwischen Gleichspannungen von −220 V und 220 V gestellt werden.[13](#page-120-0)

Es können so die Einflüsse der Ankerspannung, des Ankerwiderstandes oder der Erregung auf das Betriebsverhalten der Maschine, aber auch Effekte wie die Selbsterregung, untersucht werden.

#### **3.8.2 Aufgabenstellung**

1. **Typenschild:** Notieren Sie die Angaben auf dem Typenschild der Versuchsmaschine.

**Zu Messen:** – **Zu berechnen/Im Protokoll:** Typenschild der Versuchsmaschine

2. **Leerlaufkennlinie:** Es wird die Ankerspannung  $U_A$  am offenen Ankerkreis gemessen. Bei abgeschalteter Erregung wird die Versuchsmaschine mit der Belastungsmaschine auf eine Drehzahl von 1500  $\frac{\text{U}}{\text{min}}$  beschleunigt und die Ankerspannung notiert. Die Drehzahl soll während der Messung gehalten werden. Die Fremderregung der Versuchsmaschine wird nun zugeschaltet und von Null beginnend einseitig schrittweise bis etwa zum 1*,* 2-fachen des Nennerregerstromes erhöht. Ein Messwert soll bei Nennerregung durchgeführt werden. Anschließend wird der Erregerstrom in selben Schritten verringert und erneut die Ankerspannung aufgezeichnet.

Der Erregerstrom darf je Messreihe nur in eine Richtung verstellt werden, um die Hysterese korrekt aufzuzeichnen.

**Zu Messen:** Je etwa 13 Messwertpaare bei hoch-/runterstellen der Erregung mit Erregerstrom  $I<sub>E</sub>$  und Leerlaufspannung  $U<sub>i</sub> = U<sub>A</sub>$ **Zu berechnen/Im Protokoll:** Diagramm  $U_i(I_E)$ 

3. **Ankerwiderstand:** Die fremderregte GSM im Generatorbetrieb wird bei einer Drehzahl von 1500 $\frac{\text{U}}{\text{min}}$ bei Nennerregung belastet (Stellen der variablen GS-Netzspannung am Ankerkreis). Aufzunehmen sind etwa 4–5 Messwerte der Ankerspannung  $U_A$  in Abhängigkeit des Ankerstromes  $I_A$ . Aus

<span id="page-120-0"></span><sup>13</sup>Die variable Gleichspannung wird hier von zwei Maschinensätzen, genauer: zwei Leonardsätzen (vgl. [3.4.1\)](#page-102-0) im Keller des Institutes, für das Gleichspannungsnetz bereitgestellt.

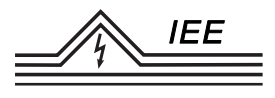

den Messwerten ist unter Zuhilfenahme der Messwerte zur Leerlaufspannung der Ankerwiderstand  $R_A$  zu berechnen.

Der Ankerstrom soll bei den Messungen einen Wert von 35 A nicht überschreiten!

**Zu Messen:** 4–5 Messwertpaare  $U_A$  und  $I_A$ **Zu berechnen/Im Protokoll:** Ankerwiderstand  $R_A$ 

4. **Selbsterregung:** Die GSM wird nun selbsterregt betrieben. Dafür wird die Erregerwicklung ohne Vorwiderstand parallel zum Ankerkreis geschaltet (Der Stellwiderstand von  $200 \Omega$  im Erregerkreis ist vernachlässigbar) und die Drehzahl vorerst in Schritten von 100 $\frac{\text{U}}{\text{min}}$  von 0 $\frac{\text{U}}{\text{min}}$  beginnend erhöht. Die Maschine ist dabei vom GS-Netz getrennt. Aufgenommen wird die induzierte Spannung *U* über der Drehzahl *n*.

Ab einer gewissen Drehzahl setzt die Selbsterregung ein und die Spannung steigt auch ohne Drehzahlerhöhung rasch an. In diesem Bereich sollen die Drehzahlschritte verringert werden, bis die Spannungsänderung zwischen zwei aufeinanderfolgenden Messpunkten erneut verhältnismäßig gering ist. Die Drehzahl wird weiter erhöht, bis entweder eine Drehzahl von 1500 $\frac{\text{U}}{\text{min}}$ erreicht ist oder Anker- oder Erregerstrom ihren jeweiligen Nennwert erreicht haben.

**Zu Messen:** Spannung *U* über der Drehzahl *n* in angepassten Schritten zwischen den Messpunkten.

**Zu berechnen/Im Protokoll:** Diagramm *U*(*n*)

- 5. **Betriebskennlinien:** Aufgenommen werden die Betriebskennlinien *n*(*M*) der fremderregten GSM für folgende Betriebsarten:
	- a) Normalbetrieb:

 $U = U_{\rm N}$ ;  $I_{\rm E} = I_{\rm EN}$ 

b) Betrieb mit Ankervorwiderstand:

 $U = U_{\rm N}$ ;  $I_{\rm E} = I_{\rm EN}$ ;  $R_{\rm AV} = 2 R_{\rm A}$ 

c) Betrieb bei verminderter Netzspannung:

$$
U=0,8\,U_{\mathrm{N}};\quad I_{\mathrm{E}}=I_{\mathrm{en}}
$$

d) Feldschwächbetrieb:

$$
U=U_{\rm N};\quad I_{\rm E}=0,8\,I_{\rm EN}
$$

Die Versuchsmaschine wird über die Belastungsmaschine belastet, sodass der Ankerstrom vom Leerlauf beginnend jeweils bis zur Hälfte des Nennankerstromes (±30 A) erhöht wird. Es sollen etwa 20–25 Messwerte je Betriebsart aufgenommen werden und die Kennlinien zusammen in einem Diagramm dargestellt werden.

**Zu Messen:** Je Betriebsart etwa 20–25 Messwertgruppen mit  $I_A$ ,  $n$  und *M*. Einmalig Erregerstrom  $I<sub>E</sub>$  und Erregerspannung  $U<sub>E</sub>$ .

$$
Zu \text{ berechnen/Im Protokoll: Diagramm mit 4 Betriebskennlinien } n(M)
$$

6. **Wirkungsgrad:** Es soll der Wirkungsgrad *η* der GSM bestimmt werden. Er ist das Verhältnis von abgegebener Leistung zu aufgenommener Leistung

$$
\eta = \frac{P_{\text{ab}}}{P_{\text{zu}}}
$$

Abgegeben wird an der Welle mechanische Leistung  $P_{ab} = P_{mech} = 2\pi n M$ . Aufgenommen wird elektrische Leistung sowohl für den Anker- als auch für den Erregerkreis  $P_{\text{zu}} = P_{\text{el}} = U I_{\text{A}} + U_{\text{E}} I_{\text{E}}.$ 

Der Wirkungsgrad ist für alle Betriebsbereiche der GSM aus der vorherigen Aufgabe zu bestimmen. Die Wirkungsgrade  $\eta(I_A)$  sind zusammen in einem Diagramm darzustellen.

#### **Zu Messen:** –

**Zu berechnen/Im Protokoll:** Diagramm mit 4 Betriebskennlinien  $η(I_A)$ 

**Hinweise zur Berechnung:** Der Ankerstrom wird hier benötigt, wurde jedoch nicht aufgenommen. Eine rechnerische Ermittlung über den Ankerwiderstand liefert meist nicht zufriedenstellende Ergebnisse (Übergänge am Kommutator sind genauer betrachtet Drehzahl- und Ankerstromabhängig etc.). Es wird daher empfohlen, die benötigten Größen über eine Leistungsbilanz zu ermitteln. Es gilt:

$$
P_{\rm i} = P_{\rm mech} \quad \Leftrightarrow \quad U_{\rm i} I_{\rm A} = 2\pi n M \text{ (Einheiten beachten!)}
$$

Die induzierte Spannung ist dabei linear von der Drehzahl abhängig. Sie kann also beschrieben werden durch  $U_i(n) = cn$  mit der aus dem Leerlaufversuch bestimmbaren Konstante *c* (Achtung: Im Feldschwächbetrieb ändert sich die Feldstärke und damit auch das  $c \rightarrow c_{\text{Fs}}$ !). Somit kann der Ankerstrom ermittelt werden. Die Ankerspannung  $U_A$  ist ebenfalls bekannt, sodass auch die aufgenommene/abgegebene elektrische Leistung ermittelt werden kann.

$$
P_{\rm el} = P_{\rm A} = U_{\rm A} I_{\rm A}
$$

Zu- bzw. abgeführt wird elektrische bzw. mechanische Leistung. Die Differenz dieser Leistungen ist ein Teil der Verluste. Zugeführt und in Wärme umgewandelt wird zusätzlich die Erregerverlustleistung  $P_{VE} = U_{E} I_{E}$ , welche ebenfalls berücksichtigt werden muss.

Der Wirkungsgrad ergibt sich nun aus der insgesamt zugeführten Leistung und den gesamten Verlusten gemäß

$$
\eta=1-\frac{P_{\rm V}}{P_{\rm zu}}
$$

(Beachten Sie die Vorzeichen und überlegen Sie, welche der Messwerte den Motor- oder Generatorbetrieb zuzuordnen sind. Wählen Sie entsprechend sinnvoll zu- bzw. abgeführte Leistung aus!)

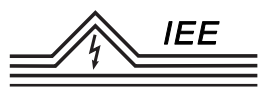

# **4 Synchronmaschine**

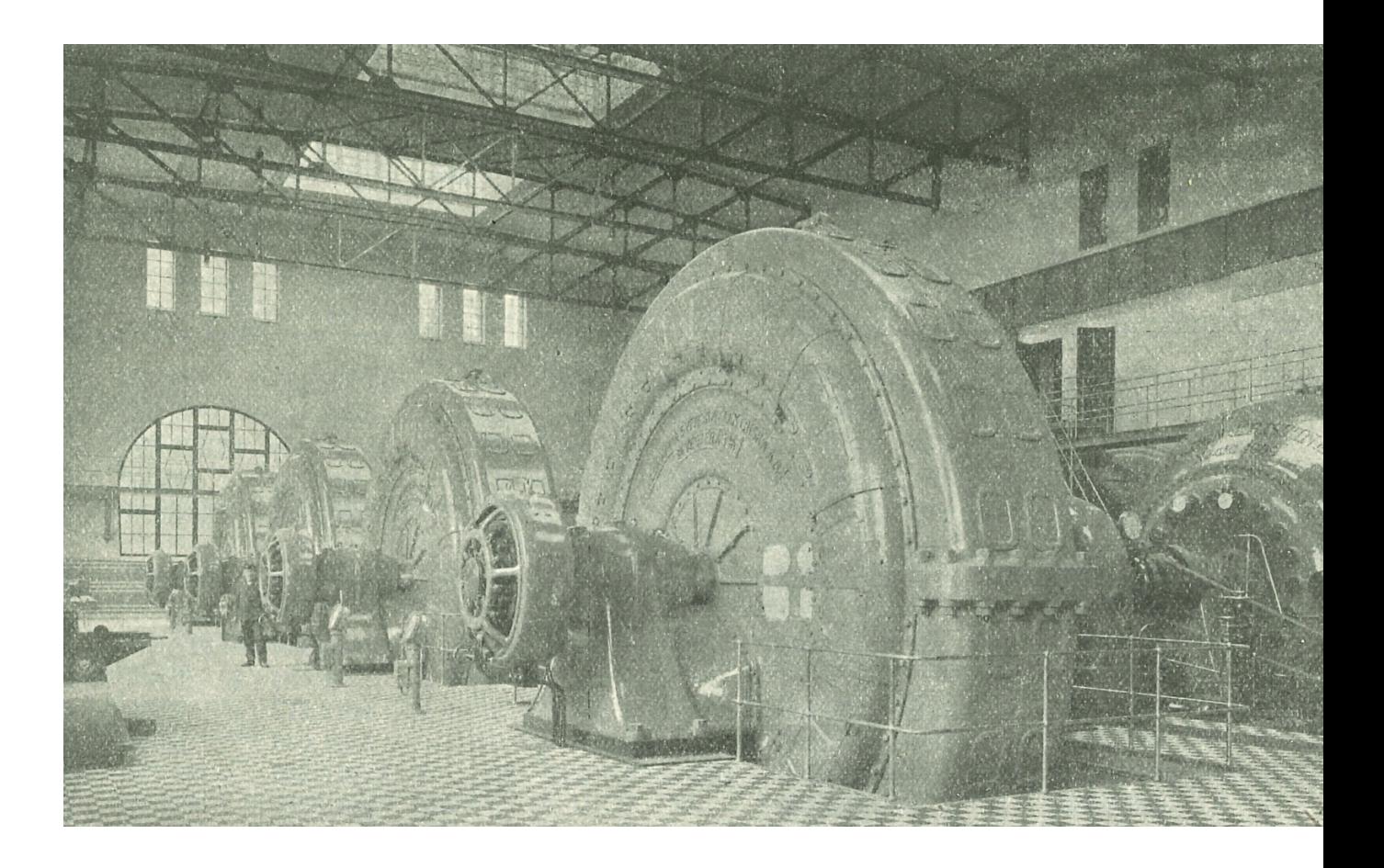

Titelbild: Innere des Maschinenhauses des staatlichen Kraftwerkes am Trollhättan (um 1913)

".... Die Drehstromgeneratoren sind bemessen für  $9000 \text{ kW } \cos(\varphi) = 0.8110000 \text{ bis } 11000 \text{ V}$  bei 187*,*5 Umdr*/*Min. Die Pole eines der Generatoren sind mit Dämpfungswicklungen versehen, um ihn für Bahnzwecke einphasig belasten zu können. Der Generator bei einphasiger Belastung mit  $cos(\varphi) = 0.85$  bis 9200 PS dauernd aufnehmen."

#### Entnommen aus:

*Elektrotechnische Zeitschrift (Centralblatt für Elektrotechnik)* (1913) Artikel: "Das staatliche Kraftwerk am Trollhättan." (S. 1371), Verlag von Julius Springer, Berlin

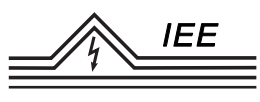

# **4.1 Überblick**

Die Synchronmaschine zählt wie auch die Asynchronmaschine zu den Drehfeldmaschinen. Sie unterscheidet sich von dieser aber grundlegend in einer Eigenschaft: Die Synchronmaschine (SM) wird nur bei synchroner, d.h. gleicher Drehzahl von Läufer und Drehfeld betrieben.

Ohne Hilfsmittel wie Frequenzumrichter o. Ä. ist die Synchronmaschine also als Motor wenn nur in Sonderfällen geeignet. Gerade für den Betrieb direkt am Netz werden Anfahrhilfen benötigt.

Als Generator findet sie jedoch weite Verbreitung u. a. in Dampf- oder Wasserkraftwerken, sowie in Fahrzeugen bspw. zur Versorgung von Nebenaggregaten ("Lichtmaschine") uvm.. Der Drehstromsynchrongenerator besitzt dabei die herausragende Eigenschaft induktive Blindleistung (an das Netz) abgeben zu können. Dies ist Voraussetzung für den Betrieb induktiver Lasten wie Asynchronmotoren(und nahezu jedes anderen Elektromotors) und leistet damit auch einen großen Beitrag zur Stabilität des Netzes.

## <span id="page-128-2"></span>**4.2 Aufbau und Wirkungsweise**

Die Synchronmaschine besteht aus einem ruhendem Teil, dem Ständer oder Stator, und einem rotierendem Teil dem Läufer, auch Rotor bzw. Anker genannt. Der Aufbau des Ständers der SM unterscheidet sich kaum vom Ständer der Asynchromaschine. Er besteht oft aus geschichteten Blechen in deren Nuten Drehstromwicklungen eingelassen sind. Auf dem Läufer befindet sich eine Gleichstromwick-lung<sup>[1](#page-128-0)</sup>, die meist über Schleifringe auf der Welle gespeist wird.<sup>[2](#page-128-1)</sup> Ein Strom durch diese Gleichstromwicklung baut ein magnetisches Feld um den Läufer herum auf. Dieses Feld wird als *Erregerfeld* Φ<sub>f</sub> bezeichnet, der Strom entsprechend als *Er*regerstrom I<sub>f</sub>. Rotiert nun der Läufer, so wird in den Wicklungen des Ständers jeweils eine (bestenfalls) sinusförmige Spannung induziert. Durch die räumliche Lage der drei Ständerwicklungen, jeweils im Versatz um 120◦ um die Welle, ergibt sich auch ein zeitlicher Versatz der induzierten Spannungsverläufe um jeweils

<span id="page-128-0"></span><sup>1</sup>Bei Synchronlauf wird in den Läuferwicklungen keine Spannung induziert (vgl. Wirkungsweise der ASM), die Spannung muss also zusätzlich von außen angelegt werden.

<span id="page-128-1"></span><sup>2</sup>Auch spezielle Bauformen mit einer zusätzlichen Drehstromerregermaschine und Gleichrichtern auf dem Läufer der SM sind möglich. Dieser konstruktive Aufwand ermöglicht einen berührungslosen Betrieb und kommt ohne Kohlebürsten (Verschleiß, Verschmutzung, Fun $ken, \ldots$ ) aus.

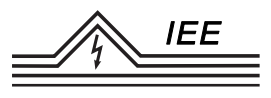

ein drittel der Periodendauer bzw. spricht man bei Wechselspannung von einem *Phasenwinkel ϕ* der in diesem Fall ebenfalls je 120◦ beträgt. Alle drei Wicklungen bilden zusammen also ein dreiphasiges Wechselstromsystem, allgemein auch bekannt als *Drehstrom*.

Gängige Bauformen sind der Vollpolläufer und der Schenkelpolläufer:

*a*) Bei *Vollpolläufern* ist der Läufer ein Zylinder aus massivem Eisen (das magnetische Feld durch den Läufer ist konstant. Eisenverluste gibt es somit im Idealfall keine und auf eine Fertigung aus geschichteten Blechen zur Vermeidung von Wirbelströmen kann verzichtet werden.). In eingefräste Nuten sind die Erregerwicklungen eingelegt. Durch eine geschickte Verteilung der Erregerwicklungen kann eine annähernd sinusförmige Verteilung der Flussdichte über den gesamten Läuferumfang erreicht werden, was einen "sauberen" Verlauf der induzierten Spannungen begünstigt (ideal: sinusförmig). Die kompakte Bauweise ermöglicht sehr hohe Drehzahlen (z.B. 3000  $\frac{U}{\text{min}}$ ). Bei geringer *Polpaarzahl p* sind diese hohen Drehzahlen für eine vorgegebene Frequenz allerdings auch notwendig. Wird die Maschine hingegen mit bspw. zwei Polpaaren gefertigt, so ist für eine gegebene Frequenz nur noch die halbe Drehzahl der Welle von Nöten, bei drei Polpaaren nur noch ein Drittel, etc.. Allgemein ist für die Induktion einer Spannung mit (Netz-)Frequenz  $f_1$  bei einer Polpaarzahl  $p$  eine Wellendrehzahl  $n_d$  nötig:

$$
n_{\rm d} = \frac{f_1}{p} \tag{4.1}
$$

In Abbildung [4.1](#page-130-0) ist unter *a*) eine Vollpolmaschine mit Polpaarzahl *p* = 1 und innen liegender Eregerwicklung abgebildet.

*b*)*/c*) Eine andere Bauart ist die *Schenkelpolmaschine*. Sie besitzt im Gegensatz zur Vollpolmaschine ausgeprägte Pole. In Abbildung [4.1](#page-130-0) ist unter *b*) eine Schenkelpolmaschine mit *p* = 1 und innen liegender Erregerwicklung dargestellt. Der Ständer unterscheidet sich nicht von dem der Vollpolmaschine oder der ASM. Schenkelpolläufer werden vorrangig mit hohen Polpaarzahlen gefertigt und rotieren dann entsprechend mit einer geringeren Drehzahl (bspw. in Wasserkraftwerken). Unter *c*) ist eine Synchronmaschine mit  $p = 16$  ( $n_d = 187.5 \frac{\text{U}}{\text{min}}$ ) detailliert abgebildet (ähnlich dem historischen Synchrongenerator vor dem Gebäude des IEE, Leibnizstraße 28,

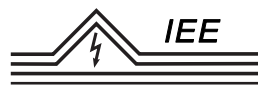

38678 Clausthal-Zellerfeld). Aufgebaut aus (von innen nach außen): Welle und Polrad, auf den Schäften der Schenkelpole die Erregerwicklungen (bei *p* = 16 insgesamt 32 Stück), in den Polschuhen ggf. zusätzlich sog. "Dämpferstäbe" welche über den Dämpferkurzschlussring verbunden sind (vgl. Kapitel [4.5.5\)](#page-151-0). Am Ständer innen liegend in den Ständernuten befinden sich die Ständerwicklungen (auch diese müssen für *p* = 16 ausgelegt sein, somit  $3 \cdot 16 = 48$  einzelne Wicklungsstränge).

<span id="page-130-0"></span>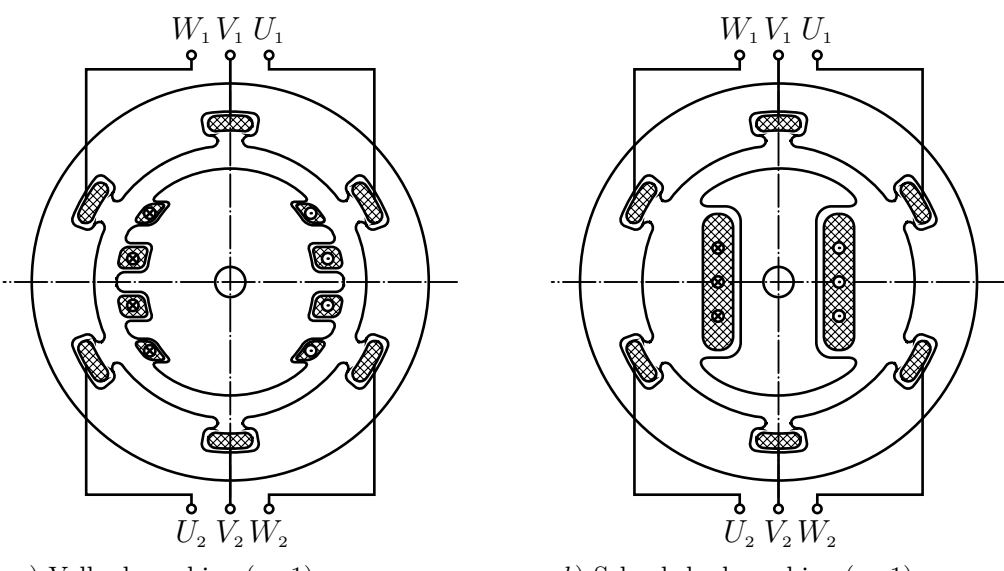

*a*) Vollpolmaschine (p=1)

*b*) Schenkelpolmaschine (p=1)

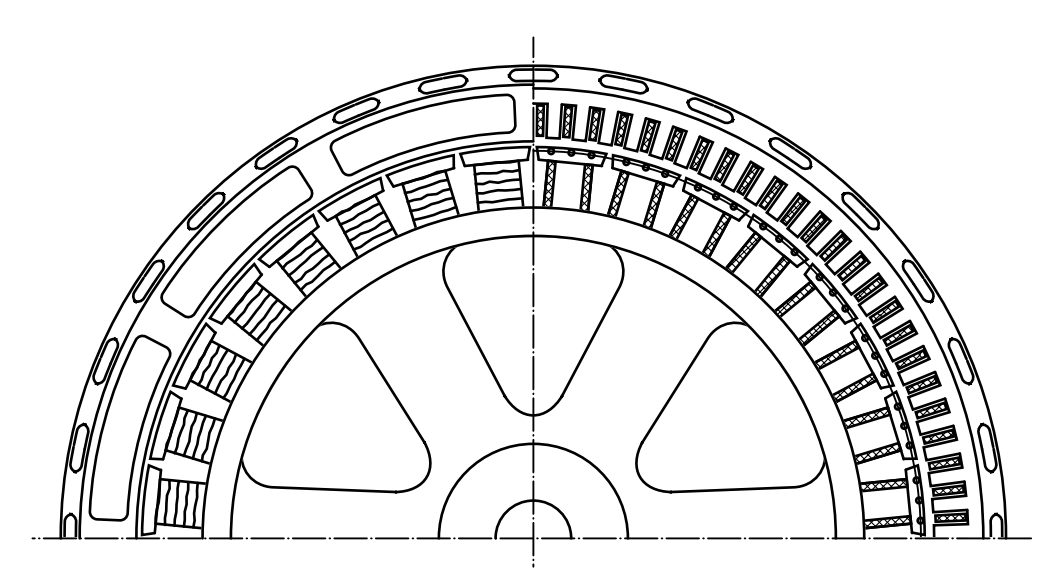

*c*) Innenpol-Schenkelpolmaschine (*p* = 16; vgl. hist. Synchrongenerator vor dem IEE)

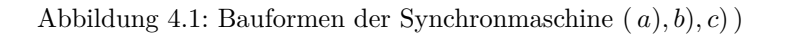

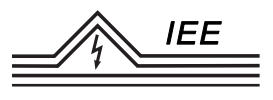

Der Vollständigkeit halber seinen noch weitere Bauformen erwähnt:

- *d*) Die *Außenpol-Schenkelpolmaschine* trägt die Erregerwicklung auf dem Ständer. Der Läufer wird mit einer Drehstromwicklung gefertigt und über 3 bzw. 4 Schleifringe verbunden (siehe Abbildung [4.2](#page-131-0) *c*)). Diese Bauart kommt vorrangig bei kleineren Maschinen zum Einsatz (bspw. Notstromaggregaten).
- *e*) Die *Klauenpolmaschine* kommt vorrangig im KFZ-Bereich als sog. "Lichtmaschine"[3](#page-131-1) zum Einsatz. Wenn auch als Synchrongenerator gefertigt, wird der erzeugte Drehstrom über Dioden direkt gleichgerichtet und steht so als Gleichstrom dem Bordnetz zur Verfügung. Für das Bereitstellen einer konstanten Spannung über weite Drehzahlbereiche des Motors während der Fahrt muss die Erregung der Maschine geregelt werden. Der Wirkungsgrad ist meist verhältnismäßig gering.

<span id="page-131-0"></span>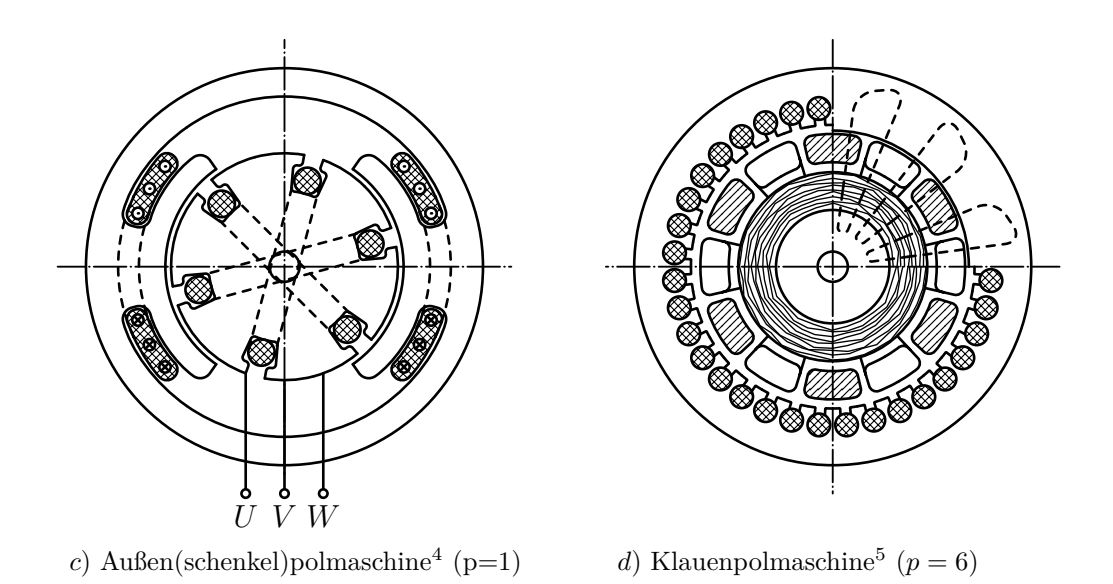

Abbildung 4.2: Bauformen der Synchronmaschine ( *d*)*, e*))

<span id="page-131-1"></span><sup>3</sup>historisch gewachsene Bezeichnung, da früher ausschließlich die Fahrzeugbeleuchtung elektrisch betrieben wurde. Der Motor verfügte für die Zündung über separate Wicklungen. Die Maschine wurde also ausschließlich für das Licht benötigt, daher "Lichtmaschine". Heute übernimmt sie in Fahrzeugen mit Verbrennungsmotor auch das Laden der Batterie und die Versorgung weiterer Verbraucher.

<sup>4</sup>Gestrichelt dargestellt sind die verdeckten Wicklungsverläufe.

<sup>5</sup>Gestrichelt dargestellt ist der Erregerfluss über die Klauen in den Stator und zurück, sodass sich der Fluss über das Eisen auf der Welle der Maschine schließt.

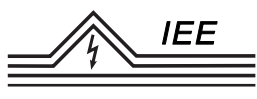

Für die weitere theoretische Betrachtung wird die Vollpolmaschine verwendet. Mit dem Erregerstrom wird ein Erregerfluss aufgebaut, der um den Umfang des Läufers eine im Idealfall sinusförmig verteilte Flussdichte besitzt.

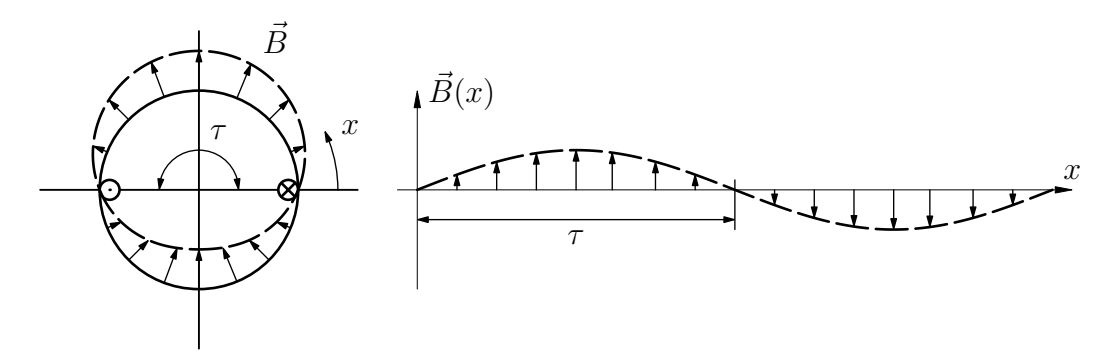

Abbildung 4.3: Ideale Flussdichteverteilung um den Läufer (rechts: "Abgewickelter" Läuferumfang)

Die Flussdichteverteilung *B* kann abhängig von Ort *x* und Zeit *t* (bei gegebener konstanter Winkelgeschwindigkeit *ω*) beschrieben werden über:

$$
B(x,t) = \hat{B} \sin\left(\frac{\pi}{\tau}x - \omega t\right)
$$
\n(4.2)

Das *τ* ist dabei der von einer Erregerwicklung abgedeckte Winkel und berechnet sich abhängig von der Polpaarzahl gemäß *τ* = *π*  $\frac{\pi}{p}$ . Der *Erregerfluss* Φ<sub>p</sub> durch eine Wicklung des Ständers berechnet sich über

$$
\Phi_{\mathbf{p}} = \int \vec{B} \cdot d\vec{A} = \int_{\tau} \vec{B} \cdot \vec{l} \, \mathrm{d}x \tag{4.3}
$$

wobei die Fläche *A* mit der Länge *l* und dem Winkel *τ* als Teilstück der betrachteten Oberfläche ausgedrückt werden kann.  $\vec{B}$  und  $\vec{A}$  sind an jeder Stelle gleich ausgerichtet, sodass sich die Berechnung vereinfacht zu:

$$
\Phi_{\mathbf{p}}(t) = l \int_{\tau} B(x, t) dx = l \hat{B} \int_{\tau^*}^{\tau^* + \tau} \sin\left(\frac{\pi}{\tau} x - \omega t\right) dx \tag{4.4}
$$

Setzt man  $\tau^* = 0$  (eine andere Wahl hätte lediglich eine Phasenverschiebung zur Folge) ergibt sich:

$$
\Phi_{\rm p}(t) = \frac{2 \, l \, \hat{B} \, \tau}{\pi} \, \cos(\omega t) \tag{4.5}
$$

In einer Wicklung des Ständers mit der Windungszahl *N* wird nach dem Induktionsgesetz folgende Spannung, genannt *Polradspannung U*p, induziert:

$$
u_{\rm p}(t) = N \frac{\mathrm{d}\Phi_{\rm p}(t)}{\mathrm{d}t} = \frac{-2 N l \hat{B} \tau}{\pi} \omega \sin(\omega t) \tag{4.6}
$$

Werden bei Polpaarzahlen ungleich 1 mehrere Wicklungen in Reihe geschaltet, addieren sich entsprechend die Polradspannungen.

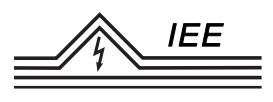

#### **Leerlauf**

Rotiert die Welle der Synchronmaschine, so rotiert auch der Läufer und das damit verbundene Erregerfeld mit der Drehzahl *n*. Dieses Drehfeld ruft in den räumlich versetzten Ständerwicklungen eine jeweils phasenverschobene Wechselspannung hervor; in den drei Wicklungssträngen zusammen ergibt sich so ein symmetrisches Dreileiterspannungssystem ("Drehstrom").

Die induzierte Spannung ist in erster Linie abhängig von Drehzahl und Felddichte. Die Felddichte und die dazu proportionale Polradspannung sind vom Erregerstrom  $I_{\rm E}$  abhängig. Sie verhalten sie sich näherungsweise proportional zueinander, bis das Eisen in Sättigung geht und das Feld mit steigendem Erregerstrom kaum noch anwächst. Die Spannungsamplitude ist dazu noch proportional zur Drehzahl.[4](#page-133-0) Die Polradspannung in Abhängigkeit des Erregerstromes wird in Form der *Leerlaufkennlinie* abgebildet:

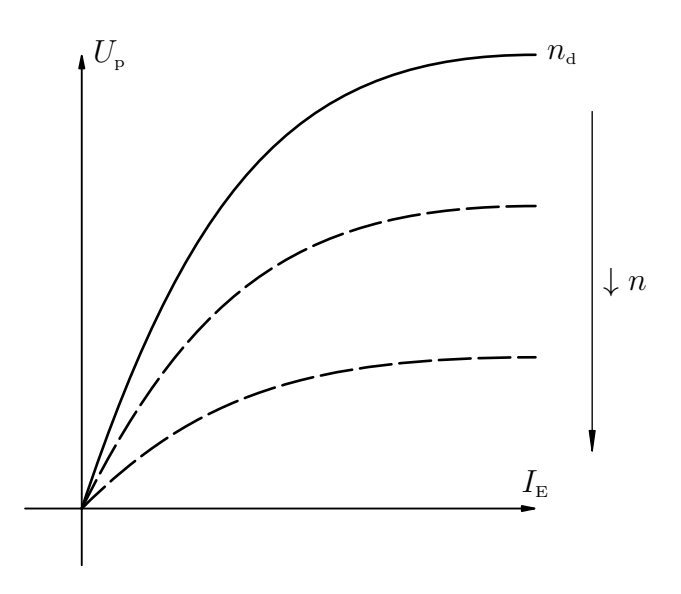

Abbildung 4.4: Leerlaufkennlinie  $U_p(I_f)$ 

#### **Belastung**

Wird an die Synchronmaschine nun eine Last angeschlossen, so ist der Strom durch die Ständerwicklungen nicht länger Null. Der Strom in den Drehstromwicklungen des Ständers erzeugt wiederum ein magnetisches Feld, welches ebenfalls mit der Drehzahl der Welle, also auch der Drehzahl des Erregerfeldes, umläuft.

<span id="page-133-0"></span><sup>4</sup>Beachte: Die Frequenz ist ebenfalls proportional zur Drehzahl. Eine Drehzahländerung hat also eine Änderung von Spannungsamplitude und Frequenz zur Folge. Sie ist somit bei Versorgung des Netzes mit der konstanten Netzfrequenz von 50 Hz eine gänzlich ungeeignete Stellmethode!

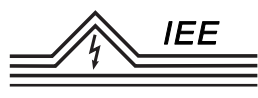

Dieses *Ständerdrehfeld* Φ<sub>a</sub> überlagert sich mit dem Erregerdrehfeld Φ<sub>p</sub> des Läufers. Dies bezeichnet man als *Ankerrückwirkung*. Das überlagerte Feld Φ ist nun maßgebend für die induzierte Spannung; die Polradspannung  $U_p$  aus der Leerlaufbetrachtung wird zur reinen Rechengröße.[5](#page-134-0) Die (theoretische) Polradspannung  $U_p$ , fest verknüpft mit der aktuellen Läuferposition, und die Netzspannung  $U_1$ , die resultierende Spannung an den Klemmen der Ständerwicklungen induziert durch das überlagerten Feld, liegen nun nicht mehr in Phase, sondern sind um den *Polradwinkel ϑ* versetzt. Dieser Winkel lässt sich auch geometrisch interpretieren: Er stellt den räumlichen Winkelversatz zwischen dem Läufer mit dessen Erregerfeld und dem Ständerdrehfeld dar:

<span id="page-134-1"></span>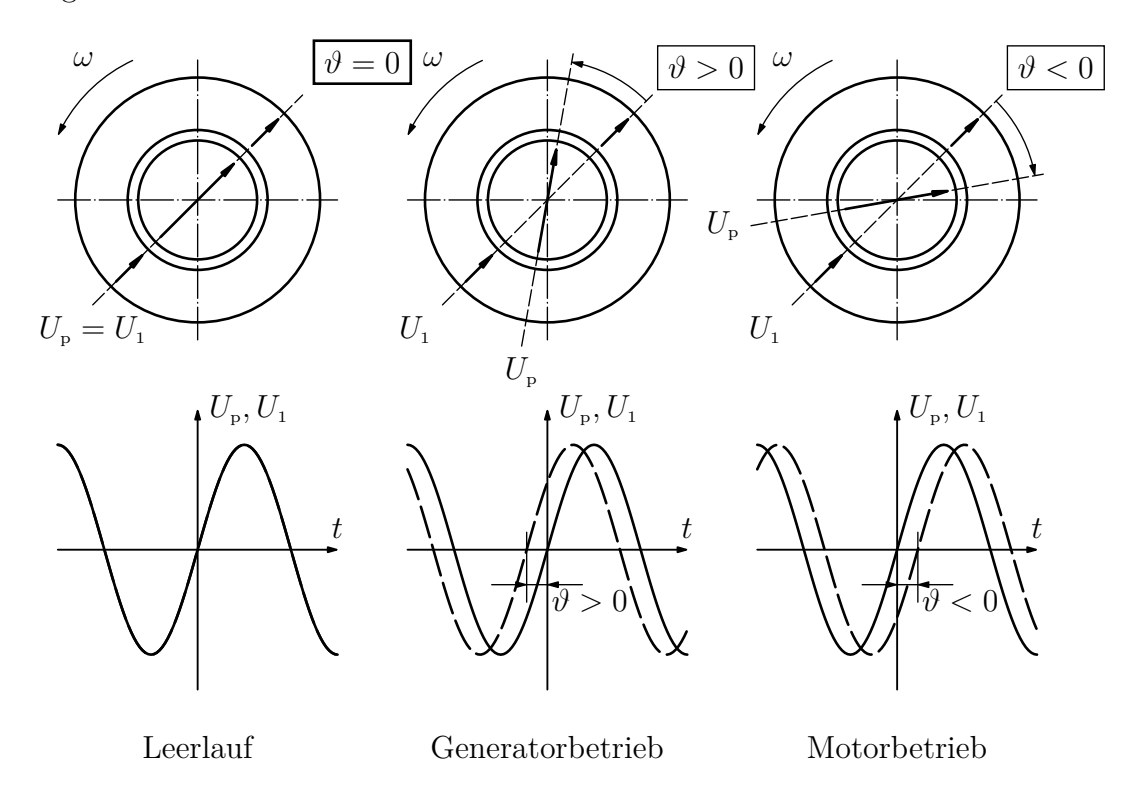

Abbildung 4.5: Polradwinkel  $\vartheta$  als Winkel- und Phasenversatz  $(\vartheta$ ist jener Winkel von  $U_1$ nach  $U_{\mathrm{p}}.$  Im Bild: Ständer steht fest, Läufer läuft mit Winkelgeschwindigkeit *ω* in eingezeichneter Richtung um.)

Eine anschauliche mechanische Analogie sind zwei Wellen, die über eine Drehfeder miteinander verbunden sind. Treibt Welle 1, so eilt die zweite Welle der Ersten hinterher. Das Drehmoment wird über die Feder übertragen, welche sich je nach Moment um einen bestimmten Winkel verdreht. Welle 1 und 2 rotieren

<span id="page-134-0"></span><sup>5</sup>Beachte: Anders als bei dem Transformator oder der ASM hat diese Überlagerung im stationären Betrieb keine Auswirkungen auf den Strom im Läufer. In ihm wird keine Spannung induziert, denn Läufer(-drehfeld) und Ständerdrehfeld rotieren hier stets synchron!

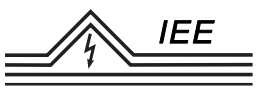

also um diesen Winkelversatz verdreht zueinander, aber im stationären Betrieb stets mit identischer Drehzahl. Kehrt man den Fluss der Leistung um, sodass die zweite Welle nun die Erste treibt, so ergibt sich ebenfalls ein Winkelversatz zwischen den Wellen und ein Moment an der Torsionsfeder. Jedoch eilt nun die erste Welle der Zweiten nach. Der Differenzwinkel ist wie auch das Moment nun negativ.

# **4.3 Ersatzschaltbild und Zeigerdiagramm**

Vom geometrischen Aufbau ausgehend, muss das Ersatzschaltbild die Ständerwicklungen und die von Gleichstrom durchflossene Läufer-/Erregerwicklung berücksichtigen. Letztere kann durch den ohmschen *Erregerkreiswiderstand*  $R_{\text{E}}$  und eine mit dem Ständer gekoppelte Induktivität dargestellt werden. Über beiden liegt die *Erregerspannung*  $U<sub>E</sub>$  an. Die Ständerwicklung wird, wie bei dem Transformator und der ASM, durch einen ohmschen *Wicklungswiderstand*  $R_A$  und einen *Streublindwiderstand*  $X_{\sigma}$ , sowie einen *Eisenverlustwiderstand*  $R_{\rm V}$  und eine mit dem Erregerkreis gekoppelten *Hauptfeldinduktivität X*<sup>h</sup> dargestellt. Über der Ständerwicklung liegt die *(Netz-)spannung U*<sup>1</sup> an. Sie wird vom *Leiterstrom I*<sup>1</sup> durchflossen.

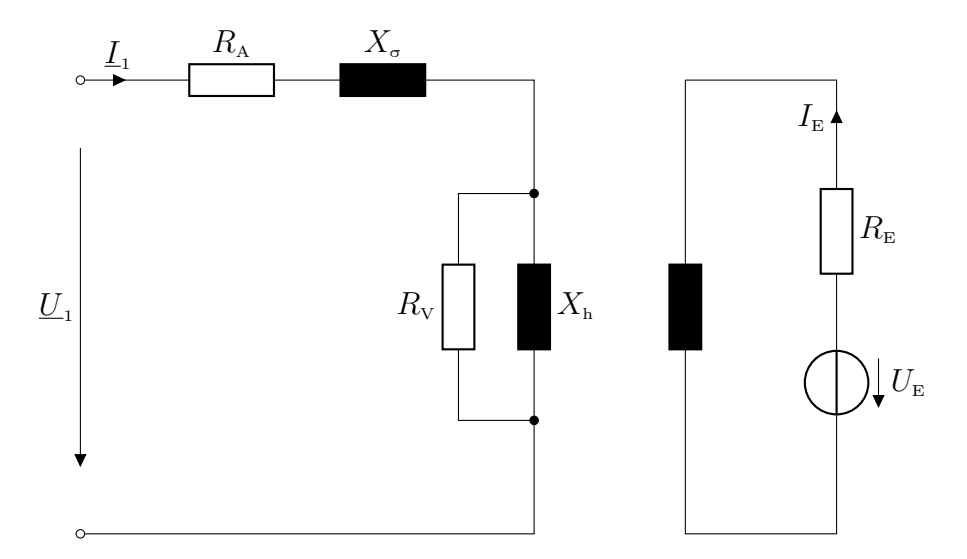

Abbildung 4.6: Ersatzschaltbild mit getrennten Kreisen

Ein Zeigerbild lässt sich aus diesem ESB nur schwerlich ableiten: Die Erregerwicklung wird von Gleichstrom durchflossen, welcher im Zeigerdiagramm nicht abbildbar ist. Man bedient sich daher folgender Überlegung:

IEE

Betrachtet man das Erregerfeld völlig unabhängig davon wie es tatsächlich technisch generiert wird, so lässt sich lediglich ein Drehfeld beobachten, welches genau so gut durch eine stromdurchflossene Drehstromwicklung entstanden sein könnte.

Anstelle des rotierenden Läufers mit der Gleichstromwicklung denke man sich also eine raumfeste Drehstromwicklung, welche von einem symmetrischen Erregerdrehstrom durchflossen wird.

Wegen des Synchronlaufes von Läufer und Ständerdrehfeld, hat letzteres keine Rückwirkungen auf den Läufer.<sup>[6](#page-136-0)</sup> In ihm fließt stets der Erreger(gleich)strom  $I_{E}$ bzw. fließt so mit obiger Überlegung der Erreger(wechsel)strom $\underline{I}'_{\text{\tiny E}}$ durch die gedachte Drehstromwicklung. Die Amplitude ist dabei durch die Erregerspannung und den Wicklungswiderstand festgelegt. Es gilt für die Effektivwerte mit dem *Übersetzungsverhältnis* ü:

$$
I'_{\rm E} \cdot \ddot{\rm u} = I_{\rm E} \tag{4.7}
$$

Die gedachte Phasenlage (vgl. geometrisch der Polradwinkel *ϑ*) ist jedoch lastabhängig.

<span id="page-136-2"></span>Nimmt man weiter an, dass bei großen Maschinen die Blindwiderstände deutlich größer als die ohmschen Widerstände sind und vernachlässigt letztere, so ergibt sich folgendes gekoppeltes Ersatzschaltbild für eine Wicklung[7](#page-136-1) mit eingeprägtem Erregerwechselstrom  $\underline{I}'_{E}$ :

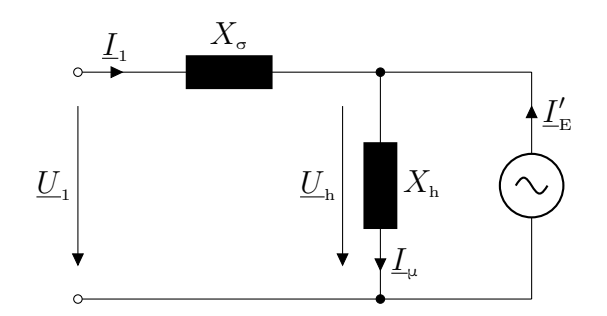

Abbildung 4.7: Ersatzschaltbild mit eingeprägtem Erregerstrom

<span id="page-136-0"></span><sup>6</sup>Das Drehfeld induziert keine Spannung im Läufer, da der Fluss des Ständerdrehfeldes relativ zum Läufer bei Synchrondrehzahl konstant ist. Die Flussänderung und damit die induzierte Spannung ist 0. Man spricht von "Rückwirkungsfreiheit"

<span id="page-136-1"></span><sup>7</sup>aus Symmetriegründen ist das betrachten von lediglich einer Wicklung zulässig

Die sog. *Hauptspannung* <u>U</u><sub>h</sub> und der *Magnetisierungsstrom* <u>I</u><sub>μ</sub> werden später weiter eingeordnet und vorerst nur der Vollständigkeit halber erwähnt.

Die Stromquelle mit dem Strom $\underline{I}'_{\text{\tiny E}}$ und die dazu parallele Induktivität  $X_{\text{\tiny h}}$ können in eine äquivalente Spannungsquelle mit der nun in Reihe liegenden selben Induktivität umgeformt werden. Die Spannung berechnet sich aus dem Erregerstrom und dem komplexem Innenwiderstand der Ersatzquelle. Sie entspricht der bereits bekannten Polradspannung:

<span id="page-137-0"></span>
$$
\underline{U}_{\rm p} = jX_{\rm h} \cdot \underline{I}_{\rm E}' \tag{4.8}
$$

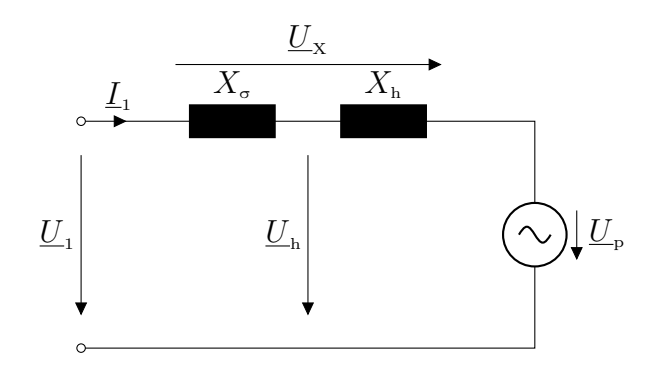

<span id="page-137-1"></span>Abbildung 4.8: Ersatzschaltbild

Es ist in diesem ESB gut zu erkennen, dass bei Leerlauf  $(I_1 = 0, \text{Anschlussklem-}$ men offen) die Netzspannung <u>U</u><sub>1</sub> gleich der Polradspannung <u>U<sub>p</sub></u> ist. Im Betrieb  $(\underline{I}_1 \neq 0, \text{Verbruarer/Quelle zwischen den Anschlussklemmen})$  fällt die Spannung  $\underline{U}_X$  an den Induktivitäten  $X_{\sigma}$  und  $X_{h}$  ab, sodass auch die Klemmenspannung sich von der Polradspannung sowohl in Amplitude als auch Phasenlage unterscheidet. Formal lässt sich aus dem ESB folgende Spannungsgleichung aufstellen:

$$
\underline{U}_{\mathbf{x}} + \underline{U}_{\mathbf{p}} = \underline{U}_{1} \quad \text{mit} \quad \underline{U}_{\mathbf{x}} = \underline{I}_{1} \cdot \mathbf{j} \left( X_{\sigma} + X_{\mathbf{h}} \right) = \underline{I}_{1} \cdot \mathbf{j} \, X_{\mathbf{d}} \tag{4.9}
$$

Ausgehend von dieser Gleichung kann ein Zeigerbild abgeleitet werden.

**Beachte:** In den bisherigen Betrachtungen und den dazugehörigen Ersatzschaltbildern wurde stillschweigend vom allgemein wohlbekannten **Verbraucherzählpfeilsystem (VZS)** ausgegangen. Für bspw. das ESB im VZS in Abbildung [4.8](#page-137-0) bedeutet dies: Sind der Strom  $I_1$  und die Polradspannung  $U_p$  positiv, verlaufen also tatsächlich in die eingezeichneten Richtungen, ist die Leistung der Synchronmaschine ebenfalls positiv. Im VZS bedeutet eine positive Leistung eine elektrische Leistungsaufnahme. Am Netz (im ESB entspricht  $U_1$  der Netzspannung bzw. der speisenden Spannungsquelle) zeigen Strom und Spannung in entgegengesetzte Richtung. Die Leistung des Netzes ist negativ, was im VZS einer elektrischen

IEE

Leistungsabgabe entspricht. Das Netz gibt also elektrische Leistung ab, welche die SM aufnimmt und wiederum in bspw. mechanischer oder thermischer Form abgibt. Sie arbeitet im Motorbetrieb. Die SM wird jedoch meist als Generator betrieben, und besäße so eine negative Leistung im VZS.

**IEE** 

Demgegenüber bedeutet im **Erzeugerzählpfeilsystem (EZS)** eine positive Leistung die Abgabe elektrischer Leistung und für die SM entsprechend eine Aufnahme bspw. mechanischer Leistung. Strom- und Spannunspfeile zeigen im ESB im EZS an einem Erzeuger entsprechend in die selbe Richtung. Ein Verbraucher wie z.B. ein ohmscher Widerstand hätte somit im EZS eine negative Leistung und im ESB zeigte der Spannungszeiger über dem Widerstand entgegen der Stromrichtung.

Im nachfolgenden Zeigerbild bedeutet ein Wechsel des Zählpfeilsystems, damit das umkehren der Stromrichtung im ESB, eine Drehung der Strompfeile um 180◦ relativ zum Bezugsspannungszeiger  $\underline{U}_1$ . Sichtbar ist: Der Strom  $\underline{I}_1$  hat im VZS einen Phasenwinkel  $\varphi_{\text{VZS}}$  größer 90°. Dies entspricht im ESB einem Stromfluss entgegen der Spannungsrichtung und somit einer negativen Leistung gemäß VZS bzw. damit einer Abgabe elektrischer Leistung. Im EZS ist der Phasenwinkel *ϕ*EZS kleiner 90◦ , was einer positiven Leistung entspricht. Eine positive Leistung im EZS bedeutet eine Abgabe elektrischer Leistung.

Beachte:  $U_1$  und  $I_1$  sind Größen, welche das Netz beschreiben. Ist bspw. die Leistung  $P = U_1 I_1 \cos(\varphi) > 0$  (Im EZS also el. Leistungsabgabe), so gibt das Netz Leistung an die SM ab. Das Netz versorgt die SM, welche entsprechend el. Leistung aufnimmt und als Motor arbeitet.

Da die SM vorrangig als Generator zum Einsatz kommt, also elektrische Energie abgibt ("erzeugt"), wird nachfolgend das Erzeugerzählpfeilsystem verwendet.

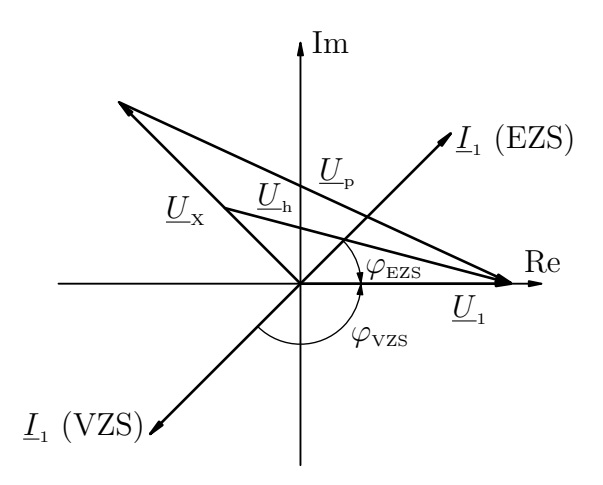

Abbildung 4.9: Spannungszeigerdiagramm[8](#page-139-0)

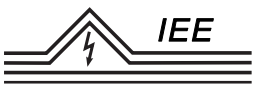

Für große Maschinen ist die Annahme zulässig, dass der Streufluss relativ zum Hauptfluss sehr gering ist und somit

$$
X_{\sigma} \ll X_{\rm h} \qquad \Rightarrow \quad \underline{U}_{\rm h} \approx \underline{U}_{\rm 1}
$$

Das Ersatzschaltbild (dargestellt in Abbildung [4.10](#page-139-1) im EZS) und das Zeigerbild vereinfachen sich unter Vernachlässigung der Streureaktanz erneut.

<span id="page-139-1"></span>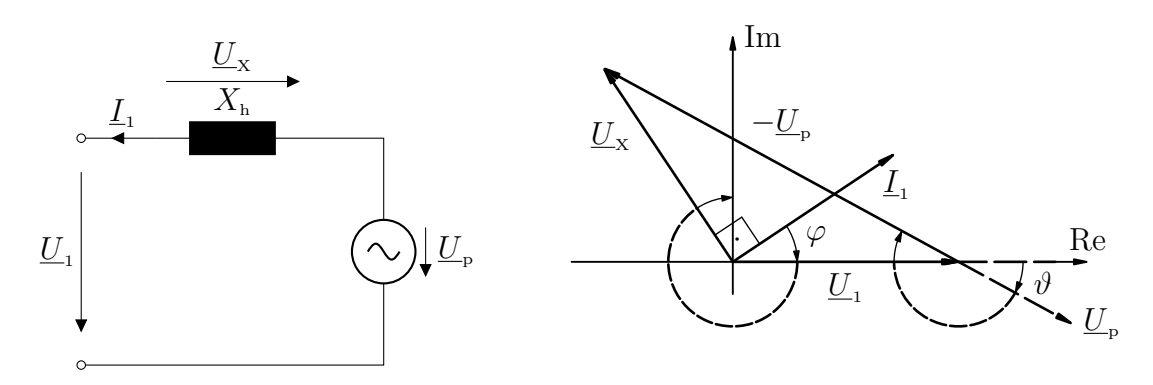

Abbildung 4.10: Ersatzschaltbild und Zeigerbild (vereinfacht; im EZS<sup>[9](#page-139-2)</sup>)

Es gilt weiterhin die Gleichung  $(4.9)$  und damit für die Spannung  $\underline{U}_X$  nun:

$$
\underline{U}_{\mathbf{x}} = \underline{U}_{1} - \underline{U}_{\mathbf{p}} = \mathbf{j} \, X_{\mathbf{h}} \cdot \underline{I}_{1} \tag{4.10}
$$

Dividiert man die Spannungen im obigen Zeigerbild durch den komplexen Blindwiderstand j *X*<sup>h</sup> [10](#page-139-3) ergeben sich aus den Spannungszeigern die nachfolgend abgebildeten Stromzeiger. Interpretieren kann man die so errechneten Ströme nach dem umzeichnen des ESB [4.7](#page-136-2) in das nachfolgende ESB und über den daraus folgenden Zusammenhang

$$
\underline{I}_1 = \underline{I}_{\mu} - \underline{I}'_{E} = \frac{\underline{U}_1 - \underline{U}_{p}}{j X_{h}}
$$
\n(4.11)

<span id="page-139-0"></span><sup>8</sup>Die Beträge (Effektivwerte) der Spannungen und deren Lage zueinander (Phasenwinkel *ϕ*, Polradwinkel *ϑ*, etc.) wurden hier willkürlich gewählt!

<span id="page-139-3"></span><span id="page-139-2"></span><sup>&</sup>lt;sup>9</sup>Im ESB fließt der Strom am Netz in Spannungsrichtung. Die el. Leistung des Netzes ist positiv (el. Leistungsabgabe gemäß EZS). Die SM nimmt entspr. die el. Leistung auf und gibt mech. Leistung ab. Sie arbeitet als **Motor**. Im Zeigerbild ist der Phasenwinkel zwischen Strom  $\underline{I}_1$  und Netzspannung  $\underline{U}_1$   $|\varphi| < 90^\circ$ . Die el. Leistung des Netzes ist auch hier positiv.  $10$ Eine komplexe Multiplikation/Division bewirkt allgemein eine "Drehstreckung" eines Zeigers in der komplexen Ebene. Da der Realteil von  $i X_h$  Null ist, ergibt sich hier genauer eine Drehung der Zeiger um <sup>−</sup>90◦ (Anstelle der Zeiger wurden in Abbildung [4.11](#page-140-0) die Achsen gedreht) und eine Streckung/Stauchung um  $\frac{1}{X_h}$ .

Es ist bekannt

<span id="page-140-1"></span>
$$
\underline{I}'_{\scriptscriptstyle{\rm E}} = \frac{U_{\scriptscriptstyle{\rm p}}}{j \, X_{\scriptscriptstyle{\rm h}}} \tag{4.12}
$$

und es lässt sich somit formal zuordnen

$$
\underline{I}_{\mu} := \frac{\underline{U}_{1}}{\mathrm{j}X_{\mathrm{h}}} \tag{4.13}
$$

<span id="page-140-0"></span>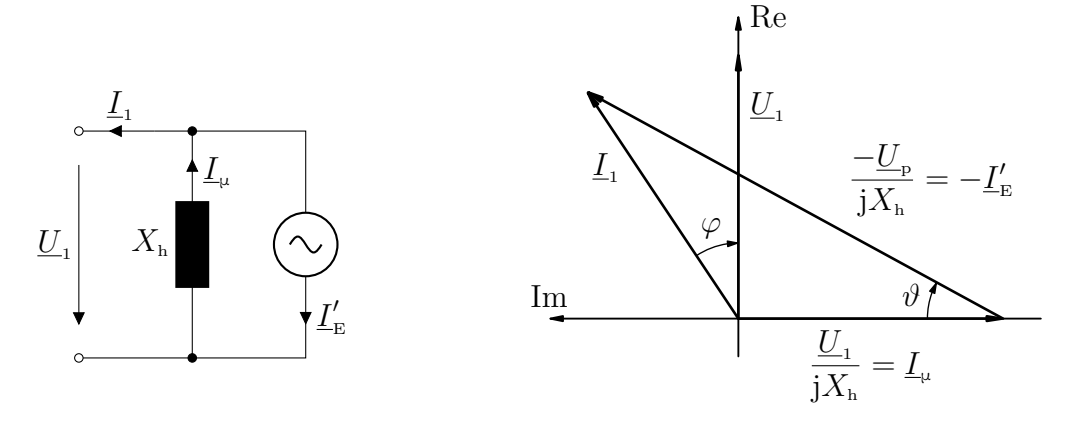

Abbildung 4.11: ESB und Stromzeigerdiagramm (vereinfacht)

### **4.4 Leistung und Drehmoment**

Die *komplexe Scheinleistung S* ergibt sich allgemein aus dem Produkt der komplexen Spannung *U* und dem komplexen Strom *I*. Sie, als komplexe Größe, lässt sich aufteilen in einen Realteil, die *Wirkleistung P*, und einen Imaginärteil, die *Blindleistung Q*:

$$
\underline{S} = \underline{U} \cdot \underline{I} = P + jQ \quad \text{mit} \quad P = \text{Re}(\underline{S}) \quad Q = \text{Im}(\underline{S}) \tag{4.14}
$$

Der Betrag der komplexen Scheinleistung ist die Scheinleistung *S*. Sie ergibt sich aus der Wirk- und Blindleistung bzw. direkt aus den Effektivwerten (Beträgen) der komplexen Spannung  $U = |U|$  und des komplexen Stromes  $I = |I|$  gemäß

$$
S = U \cdot I = \sqrt{P^2 + Q^2} \tag{4.15}
$$

Der Phasenwinkel *ϕ* vom Strom zur Spannung wirkt sich entsprechend auf die Aufteilung einer Scheinleistung in Wirk- und Blindanteil aus:

$$
P = S \cdot \cos(\varphi) = U \cdot I \cdot \cos(\varphi) \tag{4.16}
$$

$$
Q = S \cdot \sin(\varphi) = U \cdot I \cdot \sin(\varphi) \tag{4.17}
$$

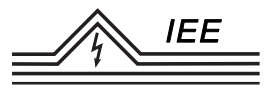

Deutlicher werden diese Zusammenhänge aus nachfolgender Abbildung:

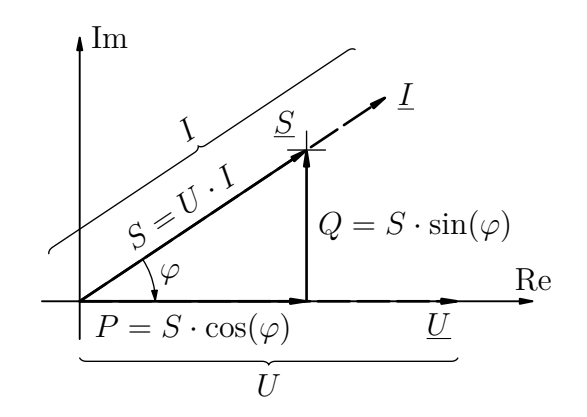

Abbildung 4.12: Leistung in der komplexen Wechselstromrechnung<sup>[11](#page-141-0)</sup>

Für die elektrischen Leistungen gilt im Erzeugerzählpfeilsystem:

*P >* 0: el. Wirkleistungsabgabe (Generator) *P <* 0: el. Wirkleistungsaufnahme (Motor/Verbraucher)  $Q > 0$ : ind. Blindleistungsabgabe bzw. kapaz. - $\frac{\text{aufnahme}}{\text{Anden} \cdot \text{Anden} \cdot \text{Aut}}$ *Q <* 0: ind. Blindleistungsaufnahme bzw. kapaz. -abgabe (Spule)

Die komplexe Scheinleistung der SM ergibt sich aus den Netzgrößen  $\underline{U}_1$  und  $\underline{I}_1$ , welche um den Winkel *ϕ* Phasenverschoben sind (Vorzeichen beachten!). Wird ein idealer Wirkungsgrad von *η* = 1 angenommen, so entspricht der Wirkanteil dieser elektrischen Leistung der mechanischen Leistung an der Welle:

<span id="page-141-1"></span>
$$
P = \underbrace{|S| \cos(\varphi)}_{P_{\text{el}}} = \underbrace{2\pi n_{\text{d}} M}_{P_{\text{mech}}} \tag{4.18}
$$

Ist die SM direkt mit dem Netz verbunden, so ist über die Netzfrequenz und die Polpaarzahl der Maschine die Drehzahl bereits über die Drehfelddrehzahl  $n_d$ vorgegeben. Die Kennlinie entspricht somit einer achsenparallelen Geraden:

<span id="page-141-0"></span><sup>&</sup>lt;sup>11</sup>Wird die komplexe Spannung *U* wie hier in die reelle Achse gelegt, sodass  $U = |U|$ , so bewirkt die Multiplikation mit dem komplexen Strom nur eine Skalierung des Strompfeiles und der Stromzeiger und der Zeiger der komplexen Scheinleistung haben die selbe Richtung. Werden Strom und Spannung beliebig verdreht in die komplexe Ebene gelegt, so bleibt *S* doch unverändert in Betrag und Richtung, zeigt also nicht mehr in die Richtung des nun verdrehten Stromzeigers.

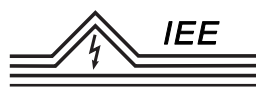

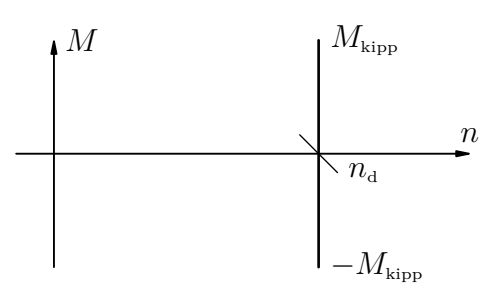

Abbildung 4.13: Drehmoment-Drehzahlkennlinie

Die mechanische Leistung ist also ausschließlich vom Moment abhängig. Das Mo-ment ist gemäß Kapitel [4.2,](#page-128-2) Unterkapitel "Belastung", abhängig vom Polradwinkel *ϑ*. Im Stromzeigerbild lassen sich sowohl Wirkleistung als auch Polradwinkel ablesen. Bei Anbindung der Maschine an das starre Netz mit konstanter Netzspannung  $\underline{U}_1$  = konst. ist gemäß [\(4.13\)](#page-140-1) auch der Magnetisierungsstrom  $\underline{I}_\mu$  in Betrag und Phase konstant (bzw. liegt er mit der Netzspannung als Bezugszeiger stets um <sup>−</sup>90◦ versetzt zu reellen Achse). Bei ebenfalls vorgegebener Amplitude des Erregerstromes  $\underline{I}'_{E}$  [12](#page-142-0) ergibt sich der Leiterstrom  $\underline{I}_{1}$  und damit die Leistung direkt aus dem Polradwinkel. Alle mit einem fest vorgegebenen Erregerstrom erreichbaren Betriebspunkte liegen dabei auf einem Kreis in der komplexen Ebene:

<span id="page-142-1"></span>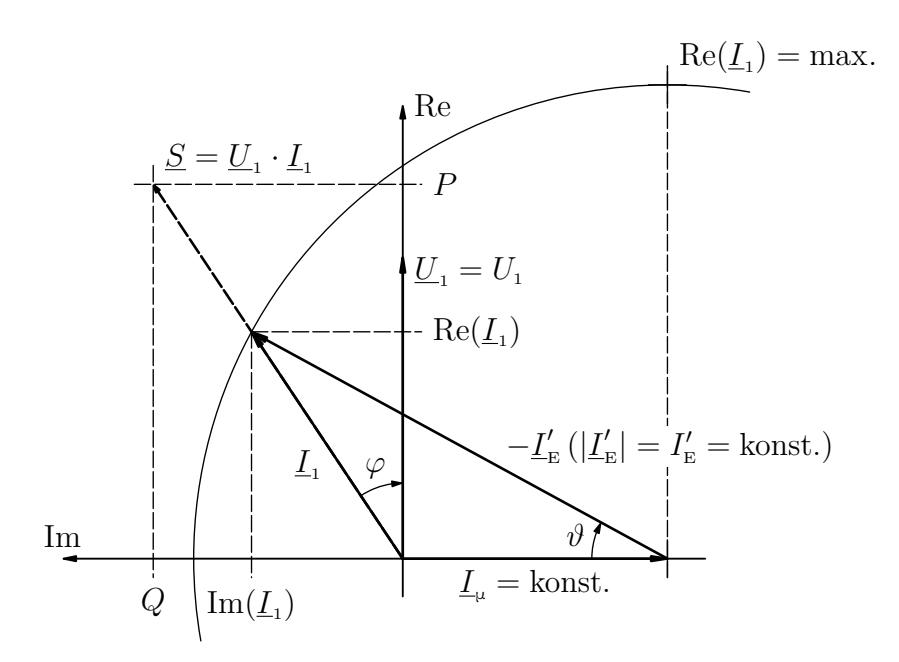

Abbildung 4.14: Elektrische Leistung im Stromzeigerdiagramm

<span id="page-142-0"></span><sup>12</sup>Diese Wechselgröße wurde ersatzmäßig für den Erregergleichstrom eingeführt. Die Amplitude lässt sich also über die Erregerspannung  $\underline{U}_{p}$  variieren, die Phasenlage ergibt sich jedoch rechnerisch je nach aktueller Betriebssituation und ist "von außen" nicht vorgebbar.

Die Netzspannung wurde hier geschickt in die reelle Achse gelegt, sodass  $\underline{U}_1$  =  $|\underline{U}_1| = U_1$  gilt. Für die komplexe Scheinleistung <u>S</u> ergibt sich somit

$$
\underline{S} = U_1 \underline{I}_1 = U_1 \left( \text{Re}(\underline{I}_1) + \mathbf{j} \, \text{Im}(\underline{I}_1) \right) = \underbrace{U_1 \, \text{Re}(\underline{I}_1)}_{P} + \mathbf{j} \underbrace{U_1 \, \text{Im}(\underline{I}_1)}_{Q} \tag{4.19}
$$

womit sich Wirk- und Blindleistung direkt aus Real- und Imaginärteil des Stromes ergeben. Für diese gilt

$$
Re(\underline{I}_1) = \sin(\vartheta) I'_E \tag{4.20}
$$

$$
\operatorname{Im}(\underline{I}_1) = \cos(\vartheta) I'_E - I_\mu \tag{4.21}
$$

$$
\text{mit} \quad I'_{\text{E}} = \frac{U_{\text{p}}}{X_{\text{h}}} \quad \text{und} \quad I_{\mu} = \frac{U_{1}}{X_{\text{h}}} = \text{konst.} \tag{4.22}
$$

**Beachte:** Gemäß Abbildung [4.5](#page-134-1) wurde der Polradwinkel folgendermaßen definiert:

 $\vartheta > 0$ : Generatorbetrieb  $\Rightarrow$  el. Leistungsabgabe (P>0 im EZS)  $\vartheta$  < 0: Motorbetrieb  $\Rightarrow$  el. Leistungsaufnahme (P<0 im EZS)

In obiger Abbildung [4.14](#page-142-1) im EZS ist der Polradwinkel negativ (Er zeigt entgegen der math. pos. Zählrichtung). Entsprechend arbeitet die SM als Motor und nimmt el. Leistung auf. Es gilt für sie im EZS: *P <* 0. Dies widerspricht auf den ersten Blick der eingezeichneten positiven Wirkleistung  $P = U_1 I_1 \cos(\varphi)$ . Letztere ist als Produkt der Netzgrößen jedoch die Leistung des Netzes! Diese ist sehr wohl positiv, denn das Netz gibt elektrische Leistung ab, welche die SM aufnimmt. Das Stromzeigerdiagramm zeigt also die Leistungen bezogen auf das Netz richtig an; für die SM müssen entsprechend die Vorzeichen umgekehrt werden.

Mit Gleichung  $(4.18)$  gilt für das Moment somit:<sup>[13](#page-143-0)</sup>

$$
2\pi n_{\rm d} M = 3 U_1 \text{Re}(\underline{I}_1) = 3 U_1 I_{\rm E}' \sin(\vartheta) = 3 \frac{U_1 U_{\rm P}}{X_{\rm h}} \sin(\vartheta) \tag{4.23}
$$

$$
\Leftrightarrow \quad M(\vartheta) = \underbrace{\frac{3 \, U_1 \, U_p}{2 \pi \, n_d \, X_h}}_{M_k} \sin(\vartheta) = M_k \, \sin(\vartheta) \tag{4.24}
$$

Das Moment besitzt also abhängig vom Polradwinkel einen sinusförmigen Verlauf. Es steigt betragsmäßig im Bereich $\vartheta \in [-90^\circ, 90^\circ]$  bis zum *Kippmoment*  $M_k$ 

<span id="page-143-0"></span><sup>13</sup>Da die SM 3 Wicklungsstränge besitzt, muss die el. Wirkleistung hier mit 3 multipliziert werden
<span id="page-144-0"></span>an und fällt für größere $|\vartheta|\in[90^\circ,180^\circ]$  wieder auf 0 ab. Wird das Kippmoment überschritten, so bleibt die Maschine stehen (Motorbetrieb), da sie das geforderte Moment nicht aufbringen kann, bzw. "geht durch" (Generatorbetrieb), wenn das angebotene Moment nicht abgenommen werden kann. Um dieses "außer Tritt" geraten im Motor- oder Generatorbetrieb zu verhindern, bestimmt man einen "Sicherheitsabstand"  $\varepsilon$  zu den Kipppunkten bei  $\vartheta = \pm 90^{\circ}$  (in der Praxis:  $\varepsilon > 45^{\circ}$ ).

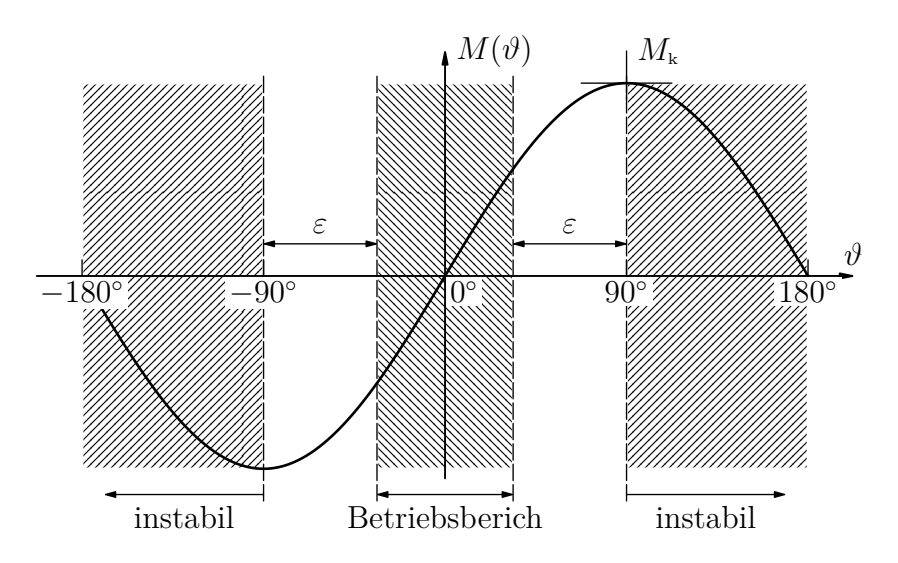

Abbildung 4.15: Drehmoment abhängig vom Polradwinkel

Für Polpaarzahlen *p >* 1 wiederholt sich dieser sinusförmige Verlauf des Drehmomentes über den Umfang *p* mal. Für *p* = 2 ergäben sich entsprechend das Kippmoment bereits bei  $\vartheta = 45^\circ$  und das negative Kippmoment bei  $\vartheta = -45^\circ$ sowie ein weiteres mal im Versatz um 180<sup>°</sup> bei  $\vartheta = \pm 135^{\circ}$ .

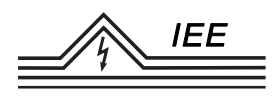

# <span id="page-145-0"></span>**4.5 Betriebsverhalten**

# **4.5.1 Kreisdiagramm (Stromortskurve)**

Das Stromzeigerbild gibt nach Kapitel [4.4](#page-140-0) Auskunft über die aktuelle mechanische Leistung der SM. Darüber hinaus können aber auch weitere elektrische Kenngrößen direkt abgelesen und so Rückschlüsse allgemein auf den aktuellen Betriebszustand gemacht werden:

**I)** *<sup>ϕ</sup>* <sup>∈</sup> (−90◦ *,* 0 ◦ )**;** *ϑ >* 0

Liegt der Phasenwinkel zwischen <sup>−</sup>90◦ und <sup>0</sup> ◦ im I. Quadranten der komplexen Ebene, so ist netzbezogen die Wirkleistung *P* wie auch die Blindleistung *Q* größer Null. Die SM bezieht Wirk- und Blindleitung aus dem Netz (Motorbetrieb). Betriebszustände der SM mit Abgabe von induktiver Blindleistung (dies entspricht der Aufnahme von kapazitiver Blindleistung) werden als *übererregt* bezeichnet.

**II)**  $\varphi \in (-180^\circ, -90^\circ); \ \vartheta < 0$ 

Liegt der Phasenwinkel zwischen <sup>−</sup>180◦ und <sup>−</sup>90◦ im II. Quadranten der komplexen Ebene, so wird von der SM noch immer induktive Blindleistung abgegeben; Wirkleistung wird aber an das Netz abgegeben.

Die Maschine arbeitet als Generator, jedoch weiterhin übererregt und gibt somit induktive Blindleistung an das Netz ab (die dann bspw. für angebundene ASM zur Verfügung steht).

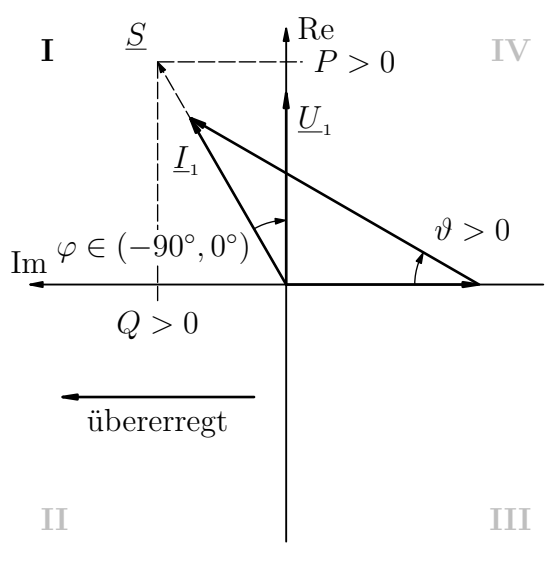

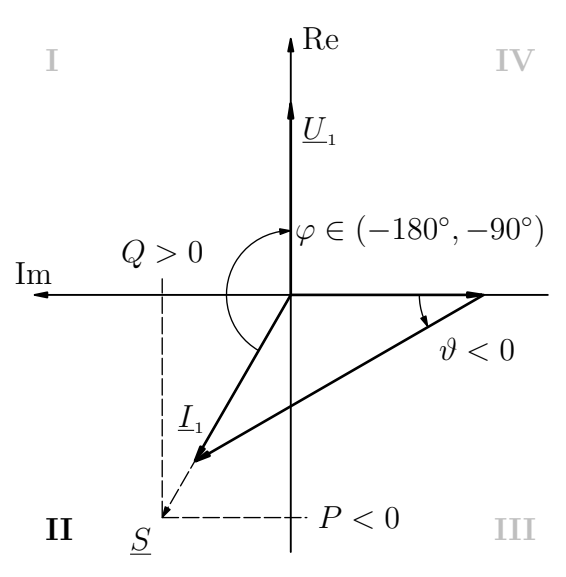

<span id="page-146-0"></span>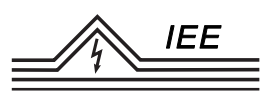

# **III)**  $\varphi \in (90^\circ, 180^\circ); \ \vartheta < 0$

Liegt der Phasenwinkel zwischen 90◦ und 180◦ im III. Quadranten der komplexen Ebene, so sind Wirk- und Blindleistung vom Netz aus gesehen beide kleiner Null: Die SM arbeitet als Generator. Induktive Blindleistung wird nun jedoch ebenfalls aufgenommen (kapazitive Blindleistung abgegeben).

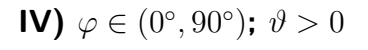

Liegt der Phasenwinkel zwischen 0 ◦ und 90◦ im IV. Quadranten der komplexen Ebene, so ist netzbezogen die Wirkleistung größer Null; die Blindleistung kleiner Null: Die SM arbeitet als Motor, weiterhin aber mit ind. Blindleistung. Betriebszustände mit Aufnahme von induktiver Blindleistung (Abgabe kapazitiver Blindleistung) werden als *untererregt* bezeichnet.

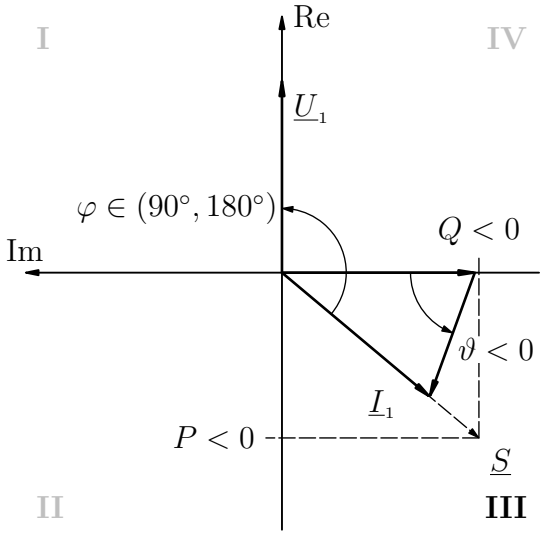

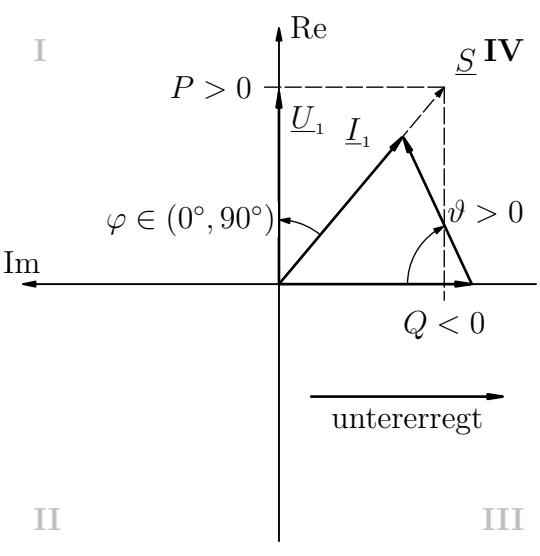

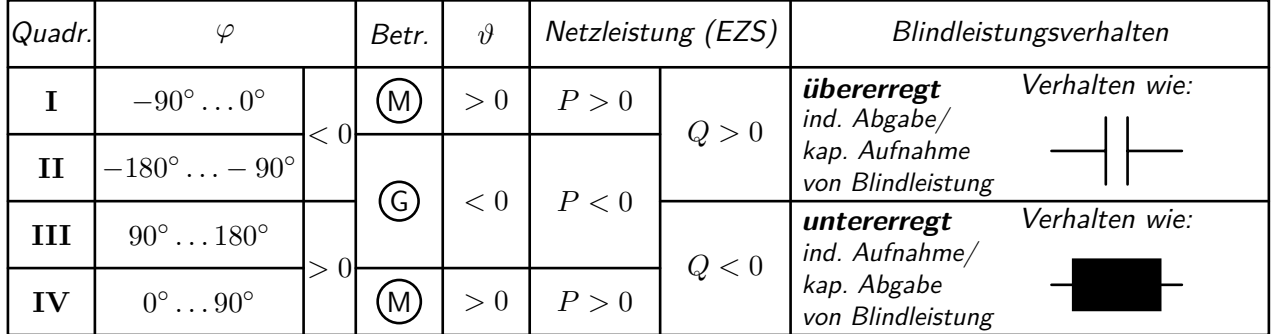

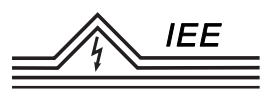

Dem Betrieb der SM sind jedoch auch technische Grenzen gesetzt, bspw. durch die Sättigung im Eisen, Stabilität (aus regelungstechnischer Sicht) oder zulässige thermische Belastungen. Daher muss z.B. der Strom  $I_1$  durch die Ständerwicklungen unterhalb einem Maximalwert  $I_{1\text{max}}$  liegen, um eine thermische Überlastung zu unterbinden (die abgebbare Leistung bei festem *U*<sup>1</sup> ist somit begrenzt). Im Stromzeigerbild kann diese Grenze als ein Kreis mit dem Radius  $I_{1\text{max}}$  um den Ursprung  $O$  interpretiert werden, den der Zeiger  $I_1$  nicht verlassen darf.

Weiterhin muss der Erregerstrom $I_{\scriptscriptstyle\rm E}^\prime$ auf einen maximal zulässigen Erregerstrom

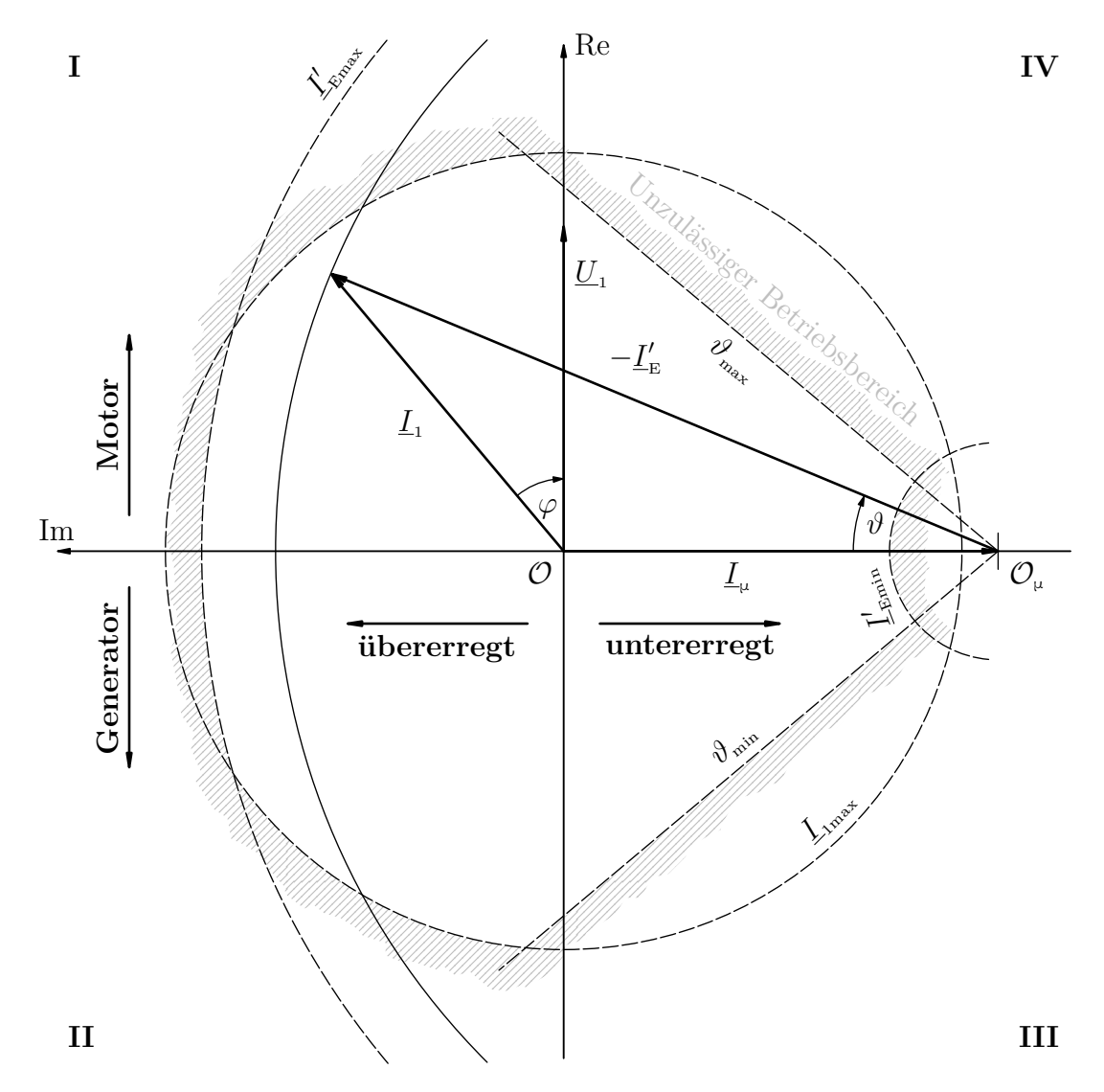

Abbildung 4.16: Betriebsbereiche/-grenzen im Stromzeiger-/Kreisdiagramm/Stromortskurve

 $I'_{\text{\tiny{Emax}}}$  begrenzt werden, um ein Erhitzen des Läufers zu verhindern.<sup>[14](#page-148-0)</sup> Dies entspricht im Bild einem Halbkreis mit Radius $I_{\text{\tiny{Emax}}}^\prime$ um den Punkt $\mathcal{O}_\mu$  welcher durch die Netzspannung vorgegeben wird. Eine gewisse Erregung, bzw. somit ein minimaler Errgegerstrom $I_{\text{\tiny{Emin}}}^\prime,$  sollten aber aus Stabilitätsgründen nicht unterschritten werden ("pendeln", "außer Tritt geraten",...).

Weiterhin sollte auch der Polradwinkel betragsmäßig kleiner als 90◦ (bzw. mit Sicherheit  $|\vartheta| < 90^{\circ} - \varepsilon < 45^{\circ}$ ) sein um ein "Kippen" bzw. "Durchgehen" zu verhindern. Nachfolgend sind diese Betriebsgrenzen zusammen mit den Betriebsarten abgebildet.

# <span id="page-148-3"></span>**4.5.2 Phasenschieberbetrieb**

Neben dem Betrieb in den oben aufgeführten vier Quadranten ergeben sich einige besondere Betriebszustände sobald der Zeiger  $I_1$  direkt auf einer der Achsen der komplexen Ebene liegt:

Liegt der Stromzeiger in der imaginären Achse, ist also  $\vartheta = 0$  und  $\varphi = \pm 90^{\circ}$ , so ist die Wirkleistung (vgl. Realteil) *P* = 0. Die Maschine ist im Leerlauf. Die Blindleistung lässt sich jedoch über den Erregerstrom $I_{\scriptscriptstyle\rm E}^\prime$ einstellen:

Ist  $I'_{\rm E} > I_{\mu}$ , so ist Im( $I_{\rm L}$ ) > 0.<sup>[15](#page-148-1)</sup> Die SM arbeitet übererregt und gibt Blindleistung ab (Verhalten wie eine Kapazität/Kondensator), welche im Netz für induktive Verbraucher wie ASM benötigt wird. Zur Bereitstellung der vom Netz benötigten Blindleistung arbeiten SM in Kraftwerken beinahe immer übererregt, allerdings können SM auch als Motoren übererregt betrieben werden und so Blindleistung für verbundene Verbraucher bereitstellen.

Ist  $I'_{E} < I_{\mu}$ , so ist stets Im( $I_{1}$ ) < 0 für beliebige Polradwinkel. Die Maschine arbeitet untererregt und bezieht Blindleistung aus dem Netz (Verhalten wie Induktivität/Spule).

Mit dem Erregerstrom kann also im Leerlauf und auch allgemein, wenn bspw. die Wirklast durch einen Verbraucher vorgegeben ist,<sup>[16](#page-148-2)</sup> die Blindleistungsaufnahme/abgabe eingestellt werden. Dies bezeichnet man als *Phasenschieberbetrieb*.

<span id="page-148-0"></span><sup>&</sup>lt;sup>14</sup>Allgemein wurde hier ein linearer Zusammenhang von Erregerstrom und Erregerfluss vorausgesetzt, der real im Sättigungsbereich des Eisens nicht mehr existiert. Die Erregung wird also somit schon begrenzt, was aber ein thermisches Überlasten des Läufers nicht ausschließt (der Läuferstrom kann theoretisch beliebig groß gestellt werden.)

<span id="page-148-1"></span><sup>&</sup>lt;sup>15</sup>Diese Aussage gilt nur für kleine  $\vartheta$  (z.B. im Leerlauf mit  $\vartheta = 0$ ). Mit steigendem Polradwinkel kann trotz $I_{\rm E}^\prime>I_{\rm \mu}$ der untererregte Betriebsbereich erreicht werden.

<span id="page-148-2"></span> $16I_1$  bewegt sich dann theoretisch entlang einer zur Im-Achse parallelen Geraden, sodass sich nur die Blindleistung ändert

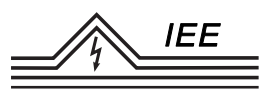

### <span id="page-149-0"></span>**4.5.3 Leerlauf**

*Leerlauf* bedeutet einen Betrieb ohne Bezug oder Verrichtung mechanischer Arbeit  $(M = 0)$ , bzw. entsprechend Wirkleistung  $(P = 0)$ . Der Betriebspunkt liegt also im Kreisdiagramm auf der imaginären Achse, sodass nur Blindleistung umgesetzt wird (vgl. [4.5.2](#page-148-3) Phasenschieberbetrieb). Wird der Erregerstrom nun so eingestellt, dass auch Blindleistung weder aufgenommen noch abgegeben wird  $(Q = 0)$ , so gilt:

$$
\underline{\mathbf{I}}_1 = \mathbf{0} \tag{4.25}
$$

und gemäß [\(4.11\)](#page-139-0)

$$
0 = \underline{I}_{\mu} - \underline{I}_{E}' \quad \Leftrightarrow \quad \underline{I}_{\mu} = \underline{I}_{E}' \tag{4.26}
$$

Bei dem dafür nötigen Erregerstrom spricht man vom *Leerlauferregerstrom*  $\underline{I}'_{\text{\tiny EC}}$ (bzw. ist die Bezeichnung bezogen auf den Gleichstrom im Läufer  $I_{E0}$  mit der Beziehung  $I'_{E0} \cdot \ddot{u} = I_{E0}$  für die Effektivwerte). Nach [\(4.12\)](#page-140-1) und [\(4.13\)](#page-140-2) gilt somit für die Spannungen:

$$
\underbrace{\frac{U_1}{jX_h}}_{\underline{L}_{\mu}} = \underbrace{\frac{U_p}{jX_h}}_{\underline{L}_{\text{EO}}} \Leftrightarrow \underline{U}_1 = \underline{U}_p \tag{4.27}
$$

Die Polradspannung entspricht also nach Betrag und Phase genau der Netzspannung, was notwendig (aber nicht hinreichend!) für das Zuschalten an das Netz ist (wäre dies nicht der Fall, so würden ggf. immense Ausgleichsströme fließen!).

<span id="page-150-0"></span>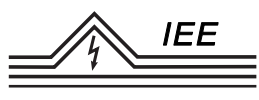

#### **4.5.4 Kurzschluss**

Werden die drei Drehstromwicklungen des Ständers kurzgeschlossen, so gilt (nach Ausgleichsvorgängen)

$$
\underline{\mathbf{U}}_1 = \mathbf{0} \quad \Leftrightarrow \quad \frac{\underline{U}_1}{jX_h} = \underline{\mathbf{I}}_\mu = \mathbf{0} \tag{4.28}
$$

und gemäß [\(4.11\)](#page-139-0)

$$
\underline{I}_1 = -\underline{I}'_E \tag{4.29}
$$

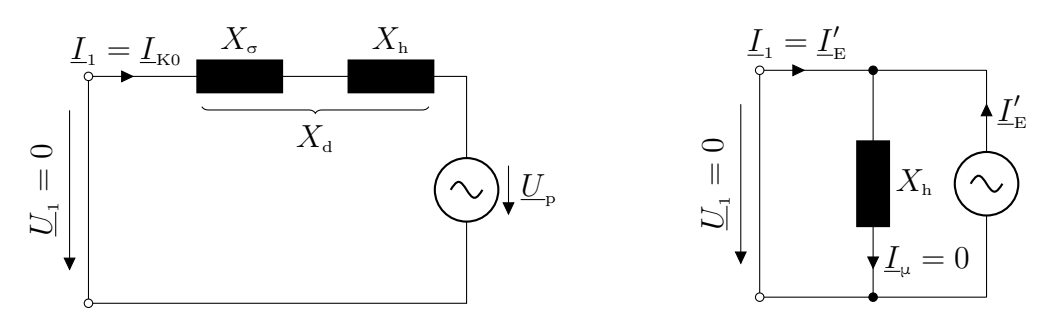

Abbildung 4.17: Ersatzschaltbilder im Kurzschlussfall

Zusätzlich mit dem Zusammenhang zwischen Erregergleichstrom  $I<sub>E</sub>$  und ersatzmäßig eingeführtem Erregerwechselstrom $\underline{I}'_{\text{\tiny E}}$ lässt sich so das Übersetzungsverhältnis ü ermitteln:

$$
I'_{\mathcal{E}} \cdot \ddot{\mathbf{u}} = I_{\mathcal{E}} \quad \Leftrightarrow \quad \ddot{\mathbf{u}} = \frac{I_{\mathcal{E}}}{I'_{\mathcal{E}}} = -\frac{I_{\mathcal{E}}}{I_{1}} \tag{4.30}
$$

Wird die Maschine bei Leerlauferregung ( $I<sub>E</sub> = I<sub>E0</sub>$ ) kurzgeschlossen, so fließt ein Strom  $I_1 = I_{K0}$ , welcher als *Kurzschlussstrom bei Leerlauferregung* bezeichnet wird. Das Verhältnis dieses Stromes zum *Nennstrom*  $I_{1N}$  wird als *Kurzschlussverhältnis K* bezeichnet

$$
K := \frac{I_{\text{ko}}}{I_{1\text{N}}} \tag{4.31}
$$

und ist eine wichtige Kenngröße der SM. Das Kurzschlussverhältnis liefert eine Aussage über die Ankerrückwirkungen (vgl. Kapitel [4.2,](#page-128-0) Unterkapitel "Belastung"): Die Spannung  $\underline{U}_1$  ist abhängig vom resultierenden Fluss/Feld  $\Phi$  im Luftspalt der SM, bestehend aus Erregerdrehfeld  $\Phi_{\rm p}$  und dem überlagerten Ständerdrehfeld Φa. Wird die Spannung zu Null bedeutet dies, dass auch das resultierende Feld Null ist. Das Ständerdrehfeld hebt also gerade das Erregerdrehfeld auf und

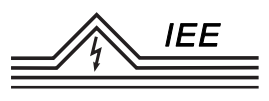

<span id="page-151-1"></span>der dafür notwendige Strom durch die Ständerwicklungen ist der Kurzschlussstrom *I*<sup>k</sup> . Er wird gemäß Ersatzschaltbild nur durch die Hauptfeldinduktivität, bzw. zuzüglich der Streuinduktivität, begrenzt und lässt somit auch Rückschlüsse auf diese zu.

# **4.5.5 Anfahren und Synchronisieren**

Anders als bspw. die ASM wird eine Synchronmaschine i.d.R. nicht von selbst anlaufen, sobald sie an das Netz angeschlossen wird. Es baut sich zwar ein Ständerdrehfeld auf, auf den stillstehenden Läufer bewirkt dies aber nur ein in seiner Richtung rasch wechselndes Drehmoment, welches über einen Spannungsdurchgang gemittelt ein Beschleunigungsmoment von nahezu Null ergibt. Dazu kommt noch die bisher vernachlässigte Reibung die ein eigenständiges Anlaufen vollends verhindert. Man muss sich für den Start einer SM entsprechend anderer Methoden bedienen:

Neben den Erregerwicklungen können auf dem Läufer weitere Metallstäbe o. Wicklungen als sog. *Anlaufkäfig* angebracht sein.[17](#page-151-0) Das Wirkprinzip ist jenes der ASM: Ruht der Läufer, so wird in den Stäben eine Spannung induziert. Der von dieser Spannung getriebene Strom bewirkt im magnetischen Feld ein Drehmoment, welches den Läufer bis nahe an die Synchrondrehzahl beschleunigt. Ab hier "übernimmt" die Erregerwicklung mit dem Erregergleichstrom und beschleunigt weiter bis zum Synchronlauf. Drehen Läufer und Erregerfeld dann mit gleicher Drehzahl, ist also die Differenzdrehzahl und somit der von den ASM bekannte Schlupf Null, so hat der Anlaufkäfig im stationären Betrieb keinen Einfluss mehr auf das Verhalten der Maschine. Ein weiterer Effekt dieses Käfigs: Bei Laständerungen und damit "einpendeln" des Polradwinkels auf einen neuen stationären Wert wirkt der Käfig dämpfend, so dass die Ausschläge des Läufers rasch abklingen und der neue Betriebspunkt schnell erreicht wird. Er stabilisiert also das dynamische Verhalten. Man bezeichnet einen solchen Käfig auch als *Dämpferkäfig*.

Alternativ kann die SM auch durch einen externen Antrieb auf die Synchrondrehzahl beschleunigt werden.

Soll die Synchronmaschine an das Netz geschaltet werden, so sollten im Schaltau-

<span id="page-151-0"></span><sup>&</sup>lt;sup>17</sup>vgl. [4.1](#page-130-0) c): In den Polschuhen (äußeres Ende der Schenkel) sind Metallstäbe eingelassen, welche über einen Leiter alle miteinander verbunden sind), die wie bei der ASM längs der Achse verlaufen und an den Enden leitend verbunden sind

<span id="page-152-0"></span>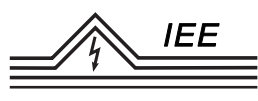

genblick folgende vier Bedingungen ausreichend erfüllt sein. Andernfalls würden teils sehr große Ausgleichsströme fließen, die Störungen im Netz verursachen können oder die Maschine thermisch und mechanisch stark beanspruchen.

- 1. Gleiche Frequenz
- 2. Gleiche Spannungsamplitude
- 3. Gleiche Phasenlage
- 4. Gleiche Phasenfolge

Eine einfache Methode um diese Bedingungen zu überprüfen ist die *Hellschaltung*:

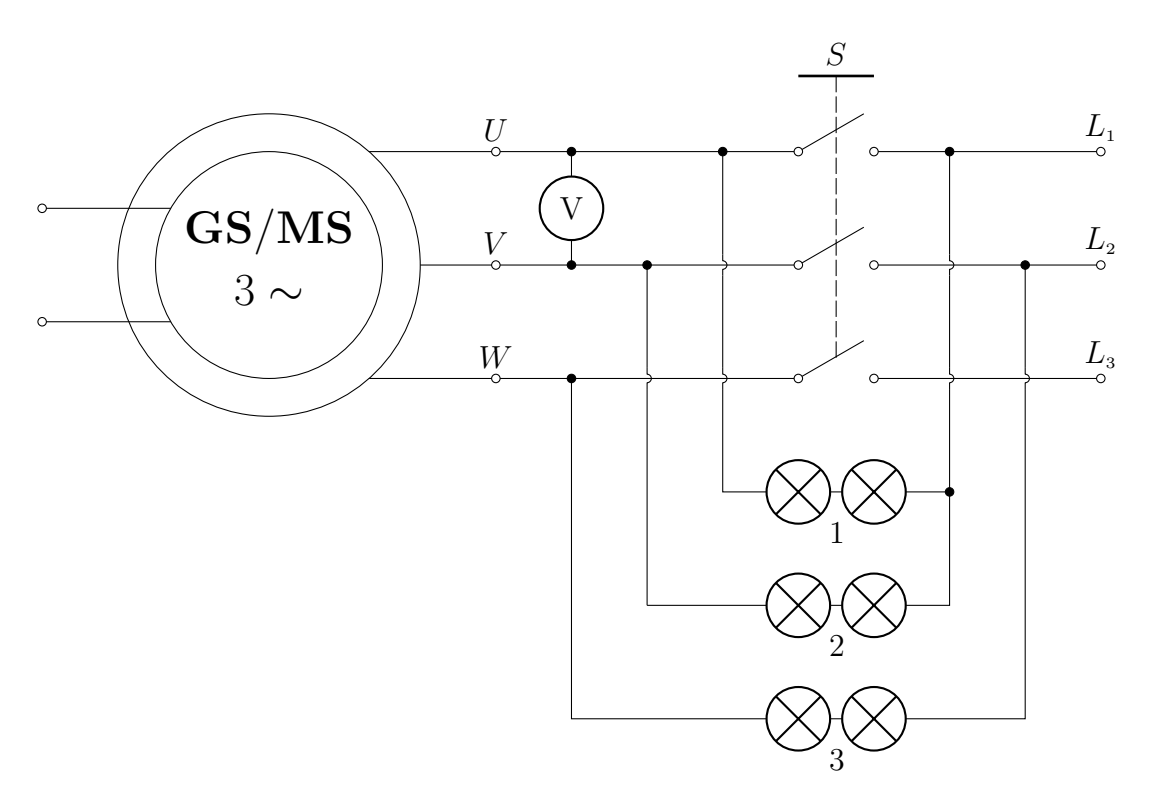

Abbildung 4.18: Hellschaltung und Voltmeter zur Überprüfung der Schaltbedingungen

Die Frequenz ist dabei direkt abhängig von der Drehzahl (verbunden über die Polpaarzahl) und stimmt somit bei Nenndrehzahl überein. Dies ist auch an den Lampen der Hellschaltung überprüfbar: Stimmen Netzfrequenz und Spannungsfrequenz der SM nicht überein, so liegt eine verhältnismäßig langsam schwankende Spannungsdifferenz zwischen bspw. dem Leiter *L*<sup>1</sup> und dem Leiter *U* vor. Dadurch ändert sich die Helligkeit der Lampen mit den über ihnen anliegenden Spannung  $L_1 - U$  periodisch (die Lampen "blinken/flackern"):

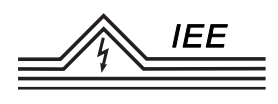

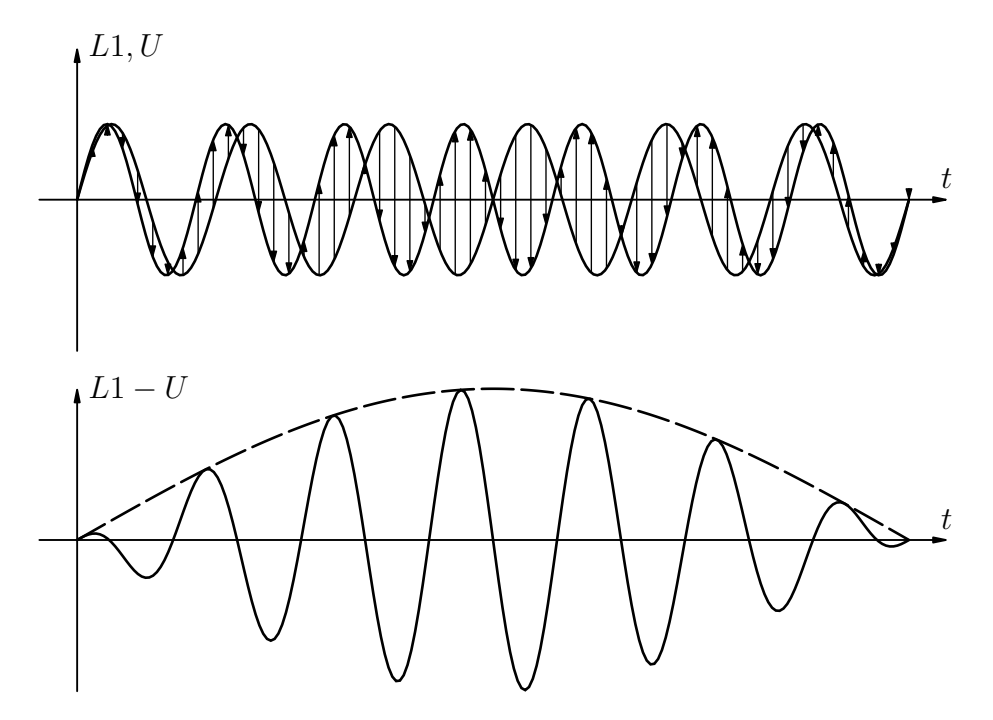

Abbildung 4.19: Spannungsverlauf bei ungleichen Frequenzen (hier:  $f_{L1} = 50$  Hz;  $f_{U} \approx 43$  Hz)

Bei gleicher Frequenz bleibt die Helligkeit aller Lampen konstant.

Die Spannungsamplitude der Leiter-Leiter-Spannung an der Synchronmaschine kann mithilfe des Voltmeters exakt bestimmt werden (die Phasenlage zweier Leiterspannungen der SM ist durch die Geometrie vorgegeben). Abweichungen von den Schaltbedingungen lassen sich aber auch an der Hellschaltung leicht erkennen. Die Spannungen über den Kontrolllampen 1-3 sind für verschiedenen Fehler und bei erfüllten Schaltbedingungen nachfolgen dargestellt.

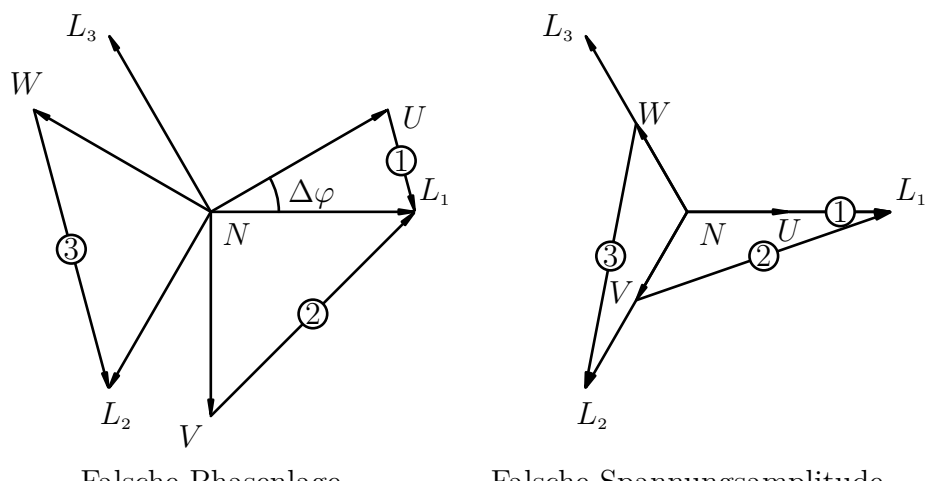

Falsche Spannungsamplitude

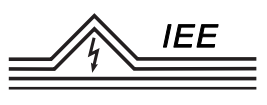

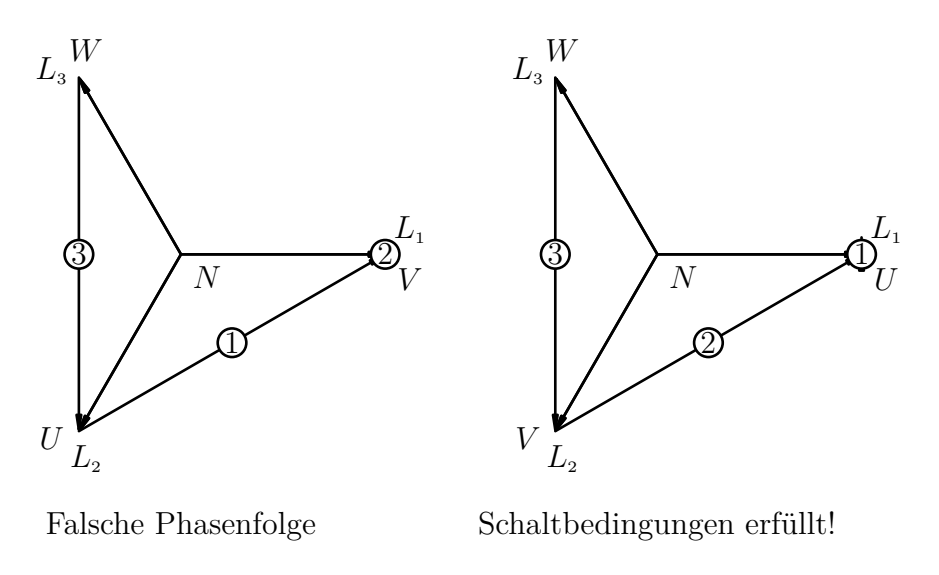

Abbildung 4.20: Schaltbedingungen zum Zuschalten der SM an das Netz

Bei erfüllten Schaltbedingungen ist also Lampe 1 aus und Lampe 2 und 3 leuchten gleich hell. Bei richtiger Frequenz ändert sich zudem das Lampenbild nicht mehr und der Schalter zwischen Netz und SM darf geschlossen werden.

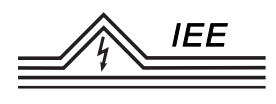

# **4.6 Versuchsdurchführung**

# **4.6.1 Prüfstand und Versuchsobjekt**

Der Versuchsaufbau besteht aus einer Synchronmaschine, welche mechanisch mit einer Gleichstrommaschine verbunden ist, die als Belastungsmaschine dient. Die Läuferwicklung der SM wird über eine verstellbare Gleichspannungsquelle versorgt. Die Ständerwicklungen können wahlweise mit einer ohmschen, kapazitiven oder induktiven Last (Letztere ist im Bild nicht dargestellt) verbunden werden, bzw. direkt an das Netz geschaltet werden. Für das Zuschalten an das Netz ist zur Kontrolle der Schaltbedingungen eine Hellschaltung sowie ein Voltmeter an-

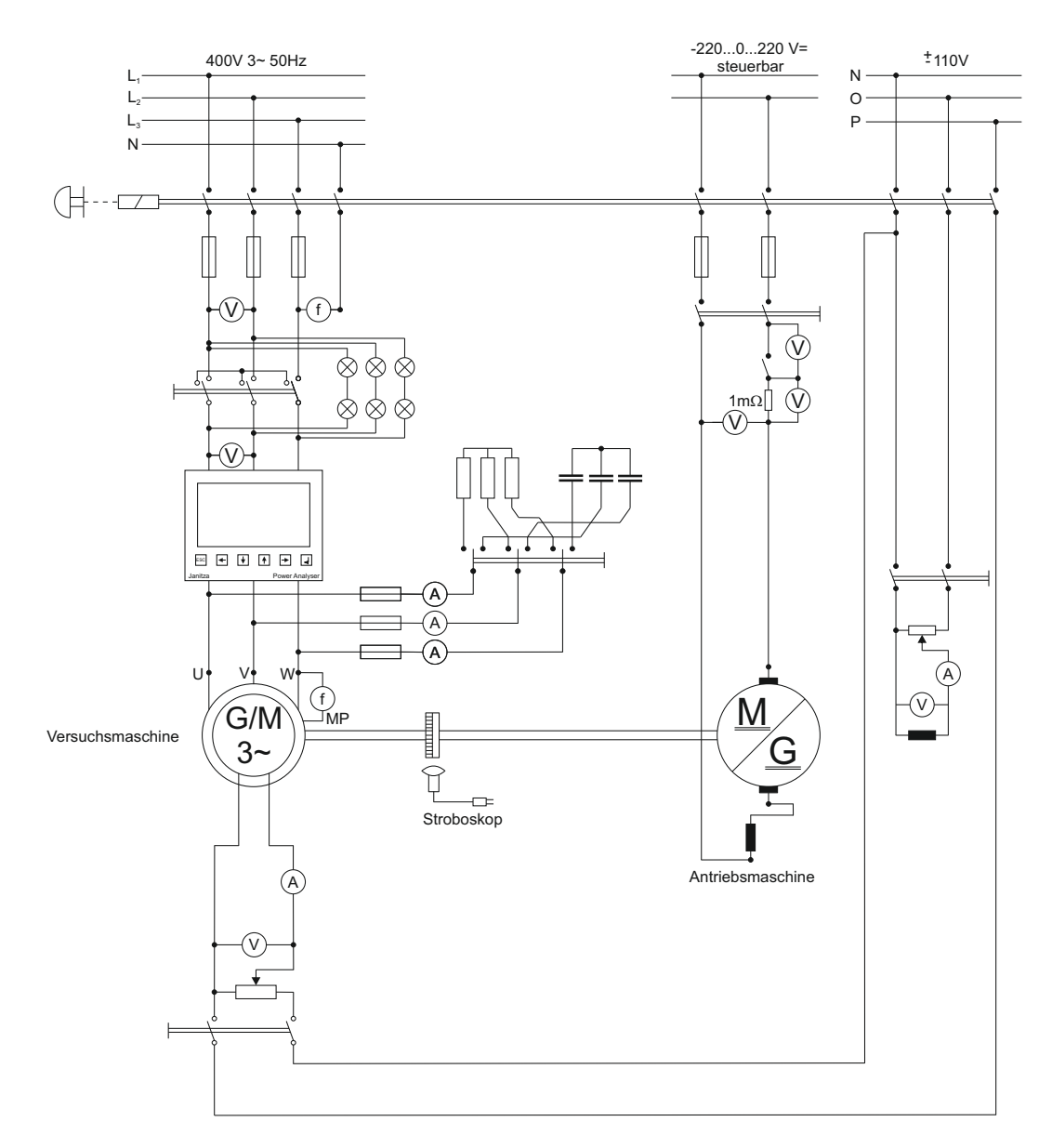

Abbildung 4.21: Versuchsaufbau

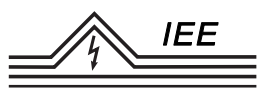

gebracht (Im Bild nicht zu sehen ist ein"Synchronoskop" zur Überprüfung der Phasenlage. Teils wird dies ohne die Hellschaltung und mit einer Vereinfachten Lampenschaltung mit Lampen zwischen je  $L_1 - U$ ,  $L_2 - V$  und  $L_3 - W$  verwendet.). Ein Verschalten im Leerlauf sowie im Kurzschluss ist ebenfalls möglich. Auf der Welle der SM befindet sich weiterhin eine Markierung. Mit Hilfe eines Stroboskops kann damit der Polradwinkel *ϑ* abgelesen werden kann.

Die GSM dient als Belastungsmaschine und kann sowohl belastend als auch treibend arbeiten. Über die Erregung der GSM kann das Moment auf der Welle und damit die Wirkleistung der SM eingestellt werden.

# **Achtung!**

**Das Stroboskop am Versuchsstand kann epileptische Anfälle auslösen!**

**Gefährdete Personen und Epileptiker dürfen an diesem Versuch nicht teilnehmen bzw. muss das Stroboskop abgeschaltet bleiben!**

**Halten Sie ggf. Rücksprache mit ihrem Betreuer!**

# **4.6.2 Aufgabenstellung**

1. **Typenschild:** Notieren Sie das Typenschild der verwendeten Versuchsmaschine.

**Zu Messen:** - **Zu berechnen/Im Protokoll:** Typenschild des Versuchsmotors

2. **Leerlaufkennlinie:** Bei einer Erregung von Null ( $U_{\rm E} = I_{\rm E} = 0$ ) wird die SM bei geöffnetem Ankerkreis  $(I_1 = 0)$  von einem fremden Antrieb (GSM) auf Nenndrehzahl gebracht. Bei Nenndrehzahl wird der Erregerstrom langsam von Null beginnend gesteigert und die im Anker induzierte Spannung  $U_1(I_E) = U_p(I_E)$  gemessen, bis  $U_1 = 1, 3 U_N$  erreicht hat. Der Erregerstrom wird nun wieder schrittweise bis auf Null reduziert und erneut die Ständerspannung *U*<sup>1</sup> gemessen. Je Messreihe soll der Strom dabei nur in einer Richtung verändert werden. Die Drehzahl ist konstant bei  $n = n_N$  zu halten.

Bestimmen Sie weiterhin den Leerlauferregerstrom  $I_{E0}$  sowie die Hauptinduktivität *X*<sup>h</sup> (für letztere benötigen Sie das Übersetzungsverhältnis aus dem Kurzschlussversuch).

**Zu Messen:** Je etwa 26 Messwertgruppen pro Messreihe mit  $I<sub>E</sub>, U<sub>1</sub>$  (Leiter-Leiterspannung im Mittel über alle drei Phasen) einmal bei Steigerung und einmal bei Absenkung des Erregerstromes sowie der Leerlauferregerstrom  $I_{\text{\tiny{E0}}}$ 

**Zu berechnen/Im Protokoll:** Diagramm  $U_1(I_E)$ , Leerlauferregerstrom *I*E0, Hauptinduktivität

- 3. **Kurzschlussversuch:** Die Ständerwicklungen der Synchronmaschine sind möglichst widerstandslos kurzzuschließen.
	- a) <u>Kurzschlusskennlinie</u>: Bei einer Erregung von Null ( $U_{\text{E}} = I_{\text{E}} = 0$ ) wird die SM auf Nenndrehzahl  $n = n_N$  beschleunigt. Der Erregerstrom wird von Null beginnend gesteigert und der Kurzschlussstrom  $I_{1K}(I_{E})$  gemessen, bis der Kurzschlussstrom etwa  $1, 2 I_{1N}$  erreicht hat. Weiterhin sind der Kurzschlussstrom bei Leerlauferregung  $I_{\text{K0}}$  für  $I_{\text{E}} =$  $I_{E0}$  sowie das Kurzschlussverhältnis *K* zu bestimmen. Ermittelt werden soll auch das Übersetzungsverhältnis ü.
	- b) Auslaufversuch im Kurzschluss: Bei einem Kurzschlussstrom von  $I_{1K}$  =  $1, 2 I_N$  wird die treibende GSM abgeschaltet. Der Erregerstrom  $I_E$  der SM wird nicht verstellt! Aufgenommen werden soll der Kurzschlussstrom in Abhängigkeit der Drehzahl  $I_{1K}(n)$  (Am geschicktesten lässt sich dieser dynamische Versuch per Kamera dokumentieren). Der aufgenommene Verlauf ist zu begründen.

**Zu Messen:** Etwa 17 Messwertgruppen mit  $I_{1K}$  und  $I_{E}$  (im Mittel über alle drei Leiter) sowie eine weitere exakt bei Leerlauferregerstrom  $I_{\text{E}} = I_{\text{E0}}$ . Messwertreihe mit  $I_{1K}$  über *n*.

**Zu berechnen/Im Protokoll:** Diagramm  $I_{1K}(I_{E})$ . Beschreibung und Begründung zum Auslaufversuch. Kurzschlussstrom bei Leerlauferregung  $I_{K0}$ , Kurzschlussverhältnis *K* und Übersetzung ü.

4. **Synchronisieren und Zuschalten an das Netz:** Die Maschine soll mit der GSM auf Nenndrehzahl hochgefahren werden. Über die Erregung der SM und der GSM sind die Schaltbedingungen einzustellen und mit der Hellschaltung zu überprüfen. Bei erfüllten Schaltbedingungen ist die Maschine an das Netz zu schalten.

#### **Zu Messen:** -

#### **Zu berechnen/Im Protokoll:** -

- 5. **Stromortskurve:** Aufgezeichnet werden soll die Stromortskurve für den motorischen und generatorischen Betrieb der Synchronmaschine mit Anschluss an das Netz mit  $I_1 < 1$ ,  $2 I_N$  bei einer Erregung von:
	- $I_{\rm E} = 0, 5 I_{\rm E0}$
	- $I_{\rm E} = 1, 3 I_{\rm E0}$

Die Belastung ist über die GSM einzustellen. Aufzunehmen sind die Größen *P*, *U*<sup>1</sup> und *I*<sup>1</sup> als Mittelwert aller drei Phasen auf dem UMG-508 und der Polradwinkel *ϑ* mit dem Stroboskop. Zu Berechnen sind daraus auch der Phasenwinkel *ϕ* und die Blindleistung *Q*.

Wenn möglich sollen für beide Erregungen der SM jeweils ein stabiler Betriebspunkt in jedem der vier Quadranten, sowie Betriebspunkte mit *P* = 0 und Punkte mit *Q* = 0, angefahren werden. Die Betriebspunkte sollen einer Betriebsweise (Motor/Generator, über-/untererregt) zugeordnet und maßstabsgerecht im Kreisdiagramm dargestellt werden (Saubere Handzeichnung auf Karo- oder Millimeterpapier reicht vollkommen aus).

**Zu Messen:** Jeweils bis zu 8 Betriebspunkte je Erregung mit dazugehörigen Messwertgruppen.

**Zu berechnen/Im Protokoll:** Einordnung der Betriebspunkte (unter- /übererregt, Motor-/Generatorbetrieb,. . . ) und Stromortskurve mit allen Betriebspunkten (Sauberkeit und Übersichtlichkeit beachten!)

6. **Kippversuch:** Die SM soll im motorischen Betrieb mit  $I_{\text{E}} = 0, 5 I_{\text{E0}}$  kippen. Die Größen  $U_{A=}$  und  $I_{A=}$  sind aufzunehmen und das Kippmoment zu berechnen.

**Zu Messen:**  $U_{A=}$  und  $I_{A=}$ **Zu berechnen/Im Protokoll:** Kippmoment  $M_k$  für  $I_E = 0, 5 I_{E0}$ 

- 7. **Blindstromkompensation:** Im Leerlauf wird die Blindleistung auf *Q* = 0 gestellt (Phasenschieberbetrieb). Anschließend werden Blindwiderstände zugeschaltet.
	- a) Kapazitäten
	- b) Induktivitäten

Es ist jeweils die aus dem Netz bezogene Blindleistung aufzunehmen (Mittel über alle drei Phasen). Anschließend soll die Blindleistung über die Erre-

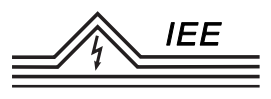

gung der SM auf *Q* = 0 gestellt werden. Der nötige Erregerstrom ist zu notieren.

**Zu Messen:** Jeweils die unkompensierte Blindleistung und der zur Kompensation benötigte Erregerstrom.

**Zu berechnen/Im Protokoll:** Erläuterung der Blindleistungskompensation auch anhand von Zeigerbildern.

Funktioniert die Blindleistungskompensation einer ohmsch-induktiven Last (bspw. ASM) auch ohne Netzanbindung der SM?

# **Stichwortverzeichnis**

## **A**

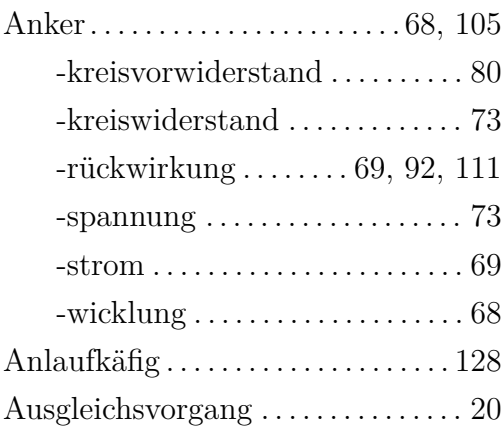

#### **B**

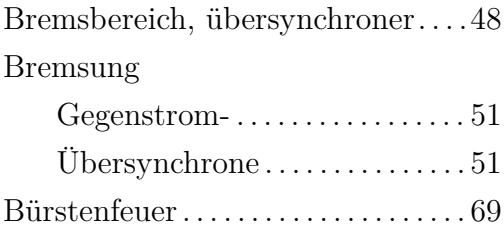

# **D**

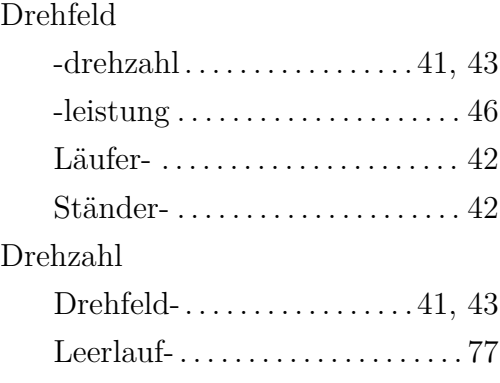

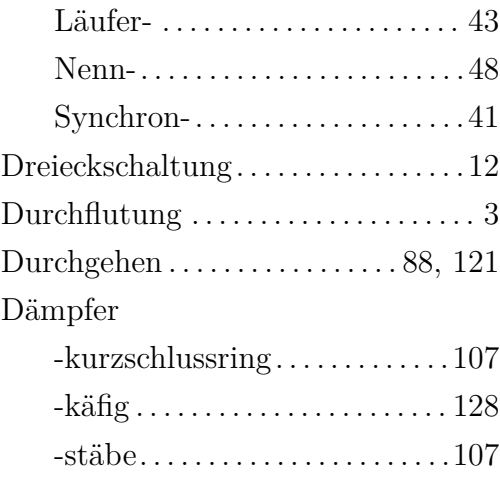

#### **E**

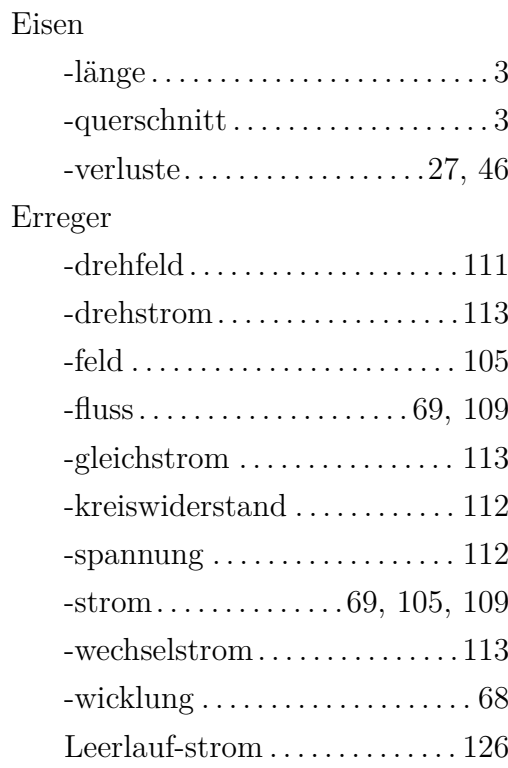

#### Stichwortverzeichnis

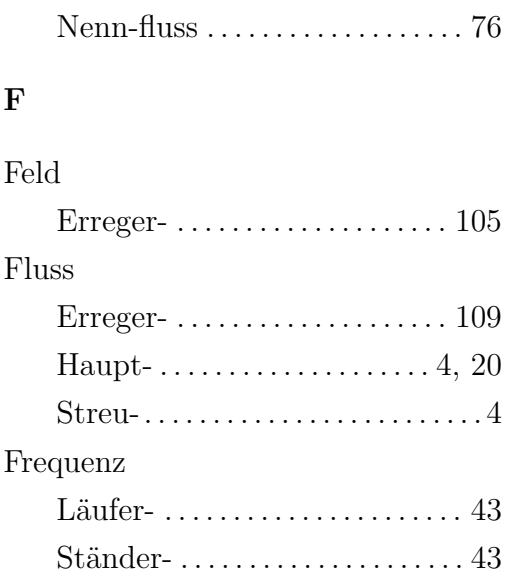

#### **G**

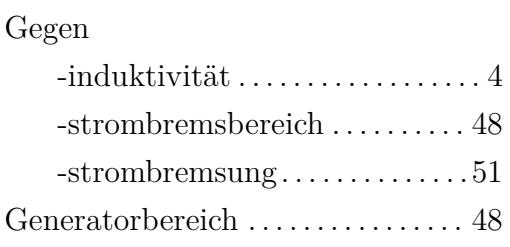

# **H**

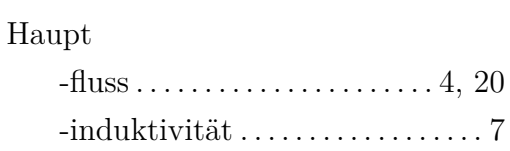

# **I**

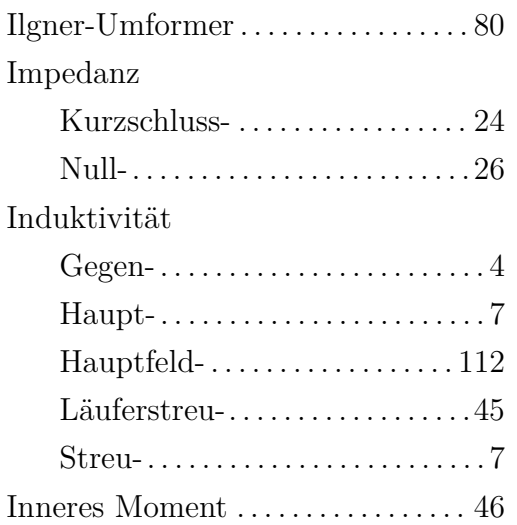

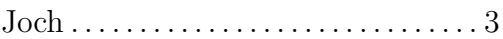

#### **K**

**J**

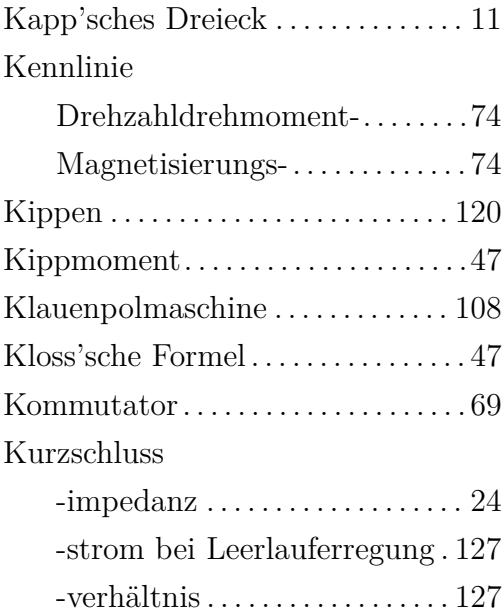

# **L**

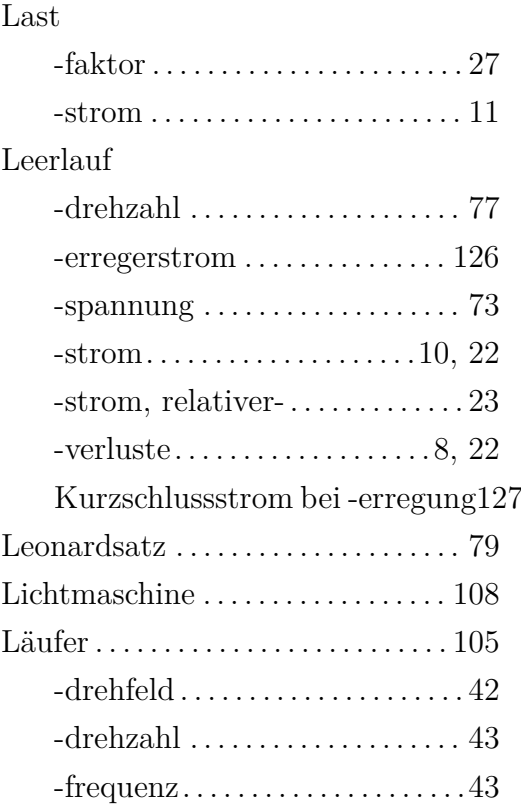

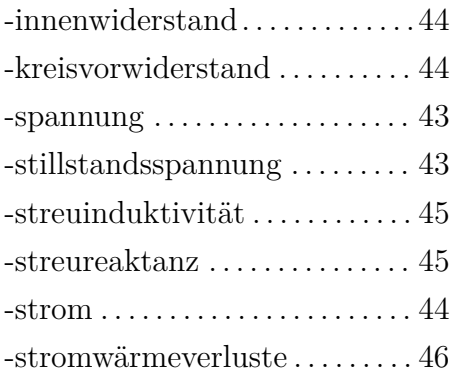

# **M**

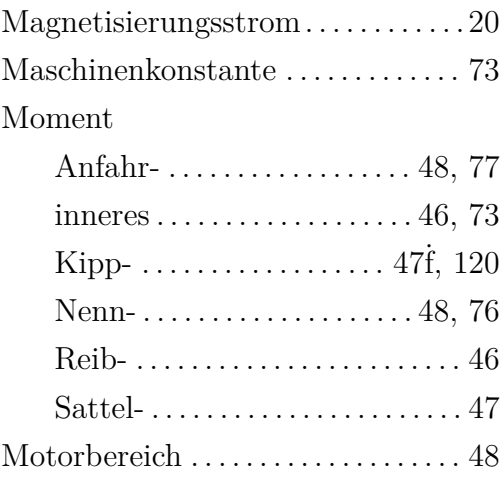

# **N**

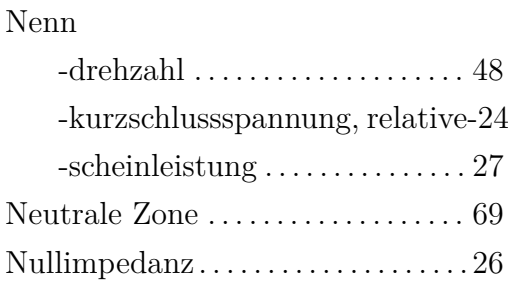

### **P**

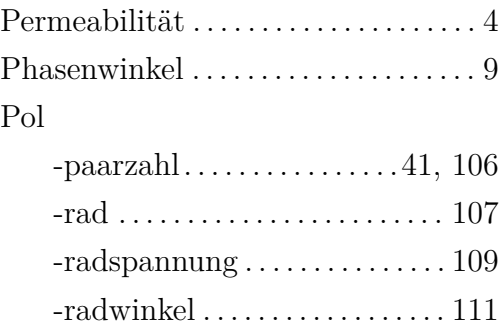

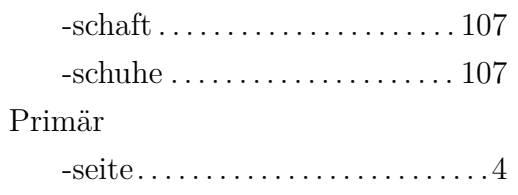

# **R**

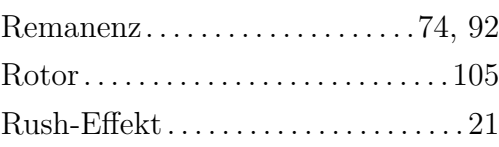

# **S**

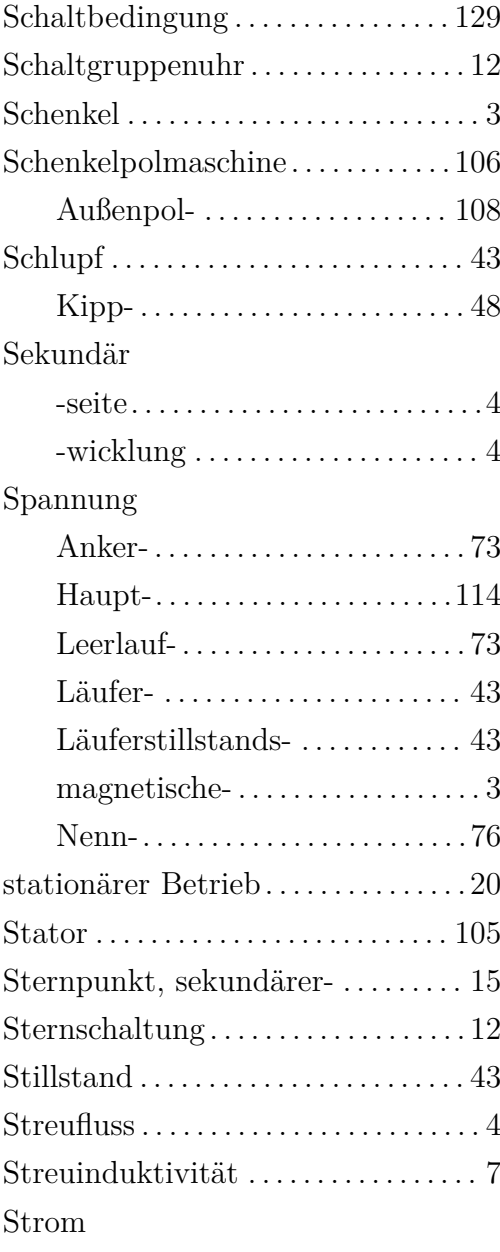

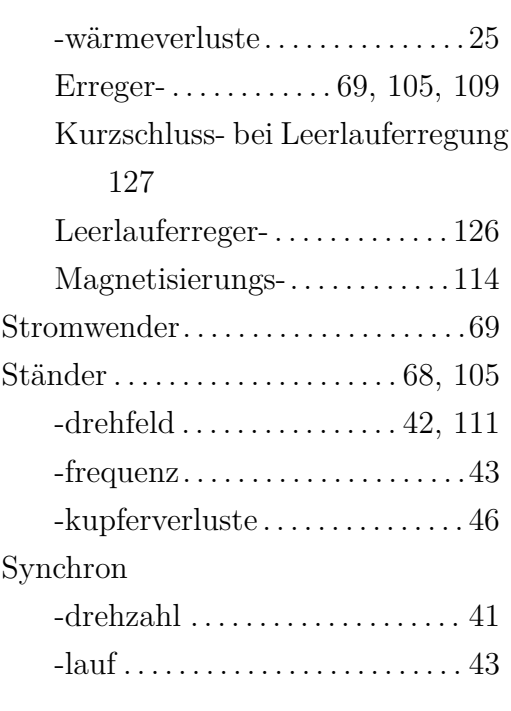

#### **T**

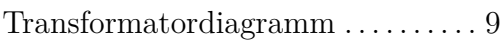

#### **U**

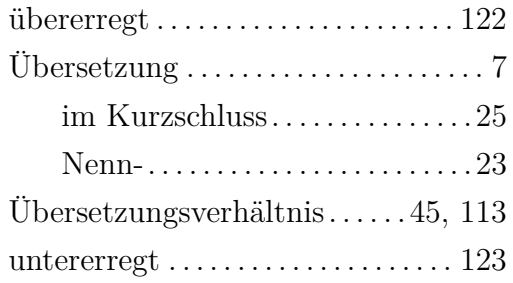

#### **V**

# Verluste Eisen- . . . . . . . . . . . . . . . . . [8,](#page-31-0) [27,](#page-50-0) [46](#page-69-0) Kupfer- . . . . . . . . . . . . . . . . . . . . . . [46](#page-69-0) Leerlauf- . . . . . . . . . . . . . . . . . [8,](#page-31-0) [22](#page-45-0) Stromwärme-. . . . . . . . . . . . . [25,](#page-48-0) [46](#page-69-0) Wicklungs-. . . . . . . . . . . . . . . . . . [.27](#page-50-0) Zusatz- . . . . . . . . . . . . . . . . . . . . . . [46](#page-69-0) Vollpolläufer . . . . . . . . . . . . . . . . . . . . [106](#page-129-0)

#### **W**

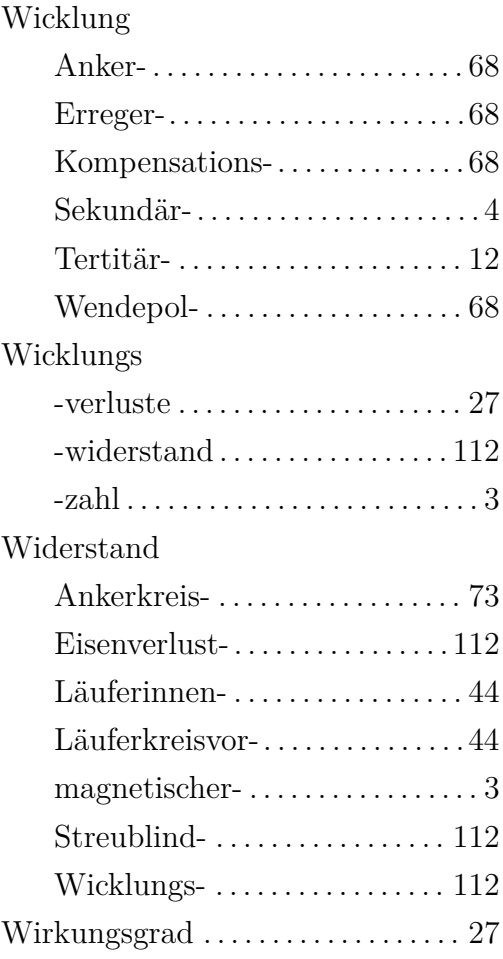

## **Z**

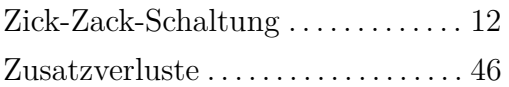